# ТЕРНОПІЛЬСЬКИЙ НАЦІОНАЛЬНИЙ ПЕДАГОГІЧНИЙ УНІВЕРСИТЕТ ІМЕНІ ВОЛОДИМИРА ГНАТЮКА МІНІСТЕРСТВО ОСВІТИ І НАУКИ УКРАЇНИ

Кваліфікаційна наукова праця на правах рукопису

### МАЗУР ІВАН-СТАНІСЛАВ ВОЛОДИМИРОВИЧ

УДК 378.016

# ПІДГОТОВКА МАЙБУТНІХ ІНЖЕНЕРІВ-ПЕДАГОГІВ КОМП'ЮТЕРНОГО ПРОФІЛЮ ДО РОЗРОБКИ ТА ЗАСТОСУВАННЯ ІНТЕЛЕКТУАЛЬНИХ СИСТЕМ МАШИННОГО ЗОРУ

Галузь знань 01 Освіта / Педагогіка Спеціальність: 015 Професійна освіта

Подається на здобуття наукового ступеня доктора філософії

Дисертація містить результати власних досліджень. Використання ідей, результатів і текстів інших авторів мають посилання на відповідне джерело

 $I.-C. B.$  Masyp

Науковий керівник: Цідило Іван Миколайович, доктор педагогічних наук, професор

#### **АНОТАЦІЯ**

 $M$ азур I.-C. B. Підготовка майбутніх інженерів-педагогів комп'ютерного профілю до розробки та застосування інтелектуальних систем машинного зору. Кваліфікаційна наукова праця на правах рукопису.

Дисертація на здобуття наукового ступеня доктора філософії за спеціальністю 015 - Професійна освіта. - Тернопільський національний педагогічний університет імені Володимира Гнатюка, Тернопіль, 2022.

Актуальність предмету та вивчення, машинного зору майбутніми інженерами-педагогами комп'ютерного профілю, зумовлена подальшим науково-технічним прогресом, стрімким впровадженням інформаційних новацій у різні галузі людської діяльності, в основному промисловості, розвитком інформаційних технологій і розширенням сфер їх застосування. У такій ситуації відповідно, інженер-педагог повинен бути успішним практиком і теоретиком водночас.

Поняття зору набуває значення у таких сферах, як комп'ютерний зір, машинний зір, обробка зображень, розпізнавання та аналіз образів. Різноманітність методів і програмних додатків перебувають у стадії розробки шодо застосувань у комерційних продуктах для вирішення складних завдань і становлять частину цілої системи підтримки прийняття рішень, наприклад, у сфері аналізу медичних зображень або вимірювання і контролю якості на виробництві. Одними з нових галузей застосування комп'ютерного зору є автономні безпілотні транспортні засоби: підводні, наземні, повітряні. Рівень їх автономності визначається від повністю автономних (безпілотних) до систем на основі комп'ютерного зору для підтримки рішень водія або пілота в різноманітних ситуаціях.

Прогрес в області обчислювальної техніки привів до повсюдного поширення різновидів не складних додатків, пов'язаних з використанням комп'ютерних зображень. Машинний зір насамперед є підрозділом інженерії, пов'язаним з обчислювальною технікою, оптикою, машинобудування та промисловою автоматизацією, які є базовим навчальним матеріалом для вивчення інженерами-педагогами комп'ютерного профілю.

Освітня підготовка інженерів-педагогів повинна бути різнобічною та цілеспрямованою, а так як інформаційні технології щодня все більше зміщуються у бік вивчення і застосування штучного інтелекту, робототехніки, комп'ютерного зору тощо. І перспектива така, що потреба у фахівцях, які володіють такими технологіями буде лише зростати, на відміну від потреби у звичайних кваліфікованих робочих. Тому якість підготовки інженерівпедагогів повинна відповідати тенденціям сучасного розвитку технологій штучного інтелекту, зокрема, систем машинного зору.

У процесі виконання дисертаційного дослідження вперше було розроблено і теоретично обгрунтовано модель підготовки майбутніх інженерів-педагогів до розробки і застосування інтелектуальних систем машинного зору; визначено педагогічні умови розробки і застосування інтелектуальних систем машинного зору майбутніми інженерами-педагогами комп'ютерного профілю: мотивація навчальної діяльності через оновлення змісту підготовки інженерів-педагогів дисциплін професійного спрямування; використання міжпредметних зв'язків комп'ютерного зору та дисциплін циклу професійної підготовки; інтеграція інженерного знання комп'ютерного зору у навчально-методичне забезпечення реалізації інтелектуальних систем; розроблено навчально-методичне забезпечення реалізації інтелектуальних систем машинного зору на платформі бібліотеки Open CV; уточнено: поняття «інтелектуальна машинного зору»; напрями застосування система інтелектуальних систем машинного зору у підготовці інженерів-педагогів комп'ютерного профілю; змістове наповнення навчальної лисципліни «Технології штучного інтелекту»; методику та етапи проєктування комп'ютерного зору за допомогою бібліотеки Open CV; подальшого розвитку набули теоретичні Ta метоличні засали розробки та застосування інтелектуальних систем машинного зору майбутніми інженерами-педагогами комп'ютерного профілю.

Здійснено добір програмних модулів бібліотеки Open CV, як системи комп'ютерного зору, її складові елементи для підготовки маибутніх інженерівпедагогів галузі комп'ютерних технологій; реалізовано  $\overline{\mathbf{V}}$ системи комп'ютерного зору на основі бібліотеки Open CV для окреслення предметної галузі навчальної дисципліни; розроблено компоненти методики вивчення бібліотеки OpenCV для розробки і застосування інтелектуальних систем машинного зору у процесі підготовки майбутніх інженерів-педагогів комп'ютерного профілю; уточнено методичне наповнення дисципліни «Технології штучного інтелекту» та розроблено комплекс завлань лабораторного циклу змістового модуля «Технології комп'ютерного зору» для здобувачів вищої освіти за спеціальністю 015.39 Професійна освіта (Цифрові технології).

Проведений аналіз наукових джерел, підтвердив, що освітня підготовка інженерів-педагогів повинна бути різнобічною та цілеспрямованою, а так як інформаційні технології щодня все більше зміщуються у бік вивчення і застосування штучного інтелекту, робототехніки, комп'ютерного зору тощо. І перспектива така, що потреба у фахівцях, які володіють такими технологіями буде лише зростати, на відміну від потреби у звичайних кваліфікованих робочих. Тому якість підготовки інженерів-педагогів повинна відповідати тенденціям сучасного розвитку технологій штучного інтелекту, зокрема, систем машинного зору.

Досліджено основні компоненти готовності (цільовий, змістовий, операційно-діяльнісний та контрольно-регулювальний) майбутніх інженерівпедагогів комп'ютерного профілю. Відповідно до компонентів готовності майбутніх інженерів-педагогів до розробки та застосування інтелектуальних критерії (ціннісний, систем машинного 30py визначено знаннєвий, операційний, оцінювально-аналітичний) та показники їх сформованості, які забезпечують можливість оцінити стан розвитку даної компетентності та внесення в них певних корективів. Оцінюючи рівень готовності до розробки та застосування інтелектуальних систем машинного зору у майбутніх

інженерів-педагогів, ми орієнтувалися на показники, що відображають основні компоненти їх структури.

Враховуючи результати емпіричних досліджень та специфіку навчання майбутніх інженерів-педагогів комп'ютерного профілю у педагогічному діяльності **v**ніверситеті  $\mathbf{i}$ розуміння сутності та структури шоло комп'ютерного зору, нами визначено чотири рівні готовності майбутніх інженерів-педагогів до розробки та застосування інтелектуальних систем машинного зору: високий (креативний), необхідний (достатній), критичний (недостатній). низький (неприпустимий). Якість засвоєння систем комп'ютерного зору майбутніми інженерами-педагогами доцільно оцінювати за показниками володіння алгоритмом роботи систем комп'ютерного зору. Показники виражено через: крок роботи  $\rightarrow$  опис  $\rightarrow$  приклад, що дасть можливість зосередитись на значенні, характеристиках, можливостях та основних галузях його застосування. За результатами контрольного зрізу було з'ясовано здатність майбутніх інженерів-педагогів розробляти інтелектуальні системи машинного зору, та застосовувати їх у власній професійній діяльності. Визначено рівень володіння базовими знаннями з предмету, методів побудови інтелектуальних систем на платформі OpenCV, рівень активності на лабораторних та поза аудиторних заняттях, розуміння понять у галузі штучного інтелекту, зокрема комп'ютерного зору.

Ключові слова: інженер-педагог комп'ютерного профілю, модель підготовки, педагогічні умови, інтелектуальна система машинного зору, комп'ютерний зір, бібліотека OpenCV.

### **ABSTRACT**

*Mazur I.-S. V.* Preparation of future computer engineers for the development and application of intelligent machine vision systems. Qualifying scientific work on the rights of the manuscript.

The dissertation on competition of a scientific degree of the doctor of philosophy on a specialty 015 Professional education. - Ternopil Volodymyr Hnatyuk National Pedagogical University, Ternopil, 2022.

The relevance of the subject and study, machine vision of future computer engineers, due to further scientific and technological progress, rapid introduction of information innovations in various fields of human activity, in the main industry, the development of information technology and expanding their scope. In this case, the engineer-teacher must be a successful practitioner and theorist at the same time. The concept of vision can be divided into areas such as computer vision, photogrammetry, machine vision, image processing, image recognition and analysis. Many methods and applications are still in the research phase, but a sufficient number of them are already used in commercial products, where they are often part of a larger system that can solve complex problems, such as medical imaging or measurement and quality control in production processes.

Advances in computer technology have led to the proliferation of noncomplex applications involving the use of computer images. Machine vision is primarily a subdivision of engineering related to computer engineering, optics, mechanical engineering and industrial automation, which are the basic training material for computer engineers to study computer science.

The educational training of pedagogical engineers should be versatile and focused, and as information technology is increasingly shifted towards the study and application of artificial intelligence, robotics, computer vision and more. And the prospect is that the need for specialists who have such technologies will only increase, in contrast to the need for ordinary skilled workers. Therefore, the quality of training of engineers-teachers should correspond to the trends of modern development of artificial intelligence technologies, in particular, machine vision systems.

In the process of dissertation research for the first time a model of preparation of future engineers-teachers for the development and application of intelligent machine vision systems was developed and theoretically substantiated; determined pedagogical conditions for the development and application of intelligent machine vision systems by future engineers-teachers of computer profile: motivation of educational activities through updating the content of training of engineers-teachers of disciplines of professional orientation; use of interdisciplinary links between computer vision and disciplines of the training cycle; integration of engineering knowledge of computer vision into educational and methodological support for the implementation of intelligent systems; developed educational and methodological support for the implementation of intelligent machine vision systems on the platform of the OpenCV library; specified: the concept of "intelligent" machine vision system"; areas of application of intelligent machine vision systems in the training of computer engineers-teachers; content of the discipline "Technology of Artificial Intelligence"; methods and stages of designing computer vision using the OpenCV library; theoretical and methodological bases of development and application of intelligent machine vision systems by future engineers-teachers of computer profile have been further developed.

Selection of software modules of the OpenCV library as a computer vision system, its constituent elements for the training of future engineers-teachers in the field of computer technology; implemented computer vision systems based on the Open CV library to outline the subject area of the discipline; developed components of the methodology for studying the OpenCV library for the development and application of intelligent machine vision systems in the training of future engineersteachers of computer science; implemented computer vision systems based on the Open CV library to outline the subject area of the discipline; developed components of the methodology for studying the OpenCV library for the development and application of intelligent machine vision systems in the training of future engineersteachers of computer science; the methodical content of the discipline "Artificial Intelligence Technologies" was specified and a set of tasks of the laboratory cycle of the content module "Computer Vision Technologies" for students of higher education in the specialty 015.39 Professional Education (Digital Technologies) was developed.

An analysis of scientific sources confirmed that the educational training of pedagogical engineers should be versatile and focused, and as information technology is increasingly shifted towards the study and application of artificial intelligence, robotics, computer vision and more. And the prospect is that the need for specialists who have such technologies will only increase, in contrast to the need for ordinary skilled workers. Therefore, the quality of training of engineers-teachers should correspond to the trends of modern development of artificial intelligence technologies, in particular, machine vision systems.

The main components of readiness (target, content, operational and control and regulatory) of future computer engineers-teachers have been studied. According to the components of readiness of future engineers-teachers to develop and apply intelligent machine vision systems, criteria (value, knowledge, operational, evaluation-analytical) and indicators of their formation are determined, which provide an opportunity to assess the development of this competence and make certain adjustments. Assessing the level of readiness for the development and application of intelligent machine vision systems in future engineers-teachers, we focused on indicators that reflect the main components of their structure.

Taking into account the results of empirical research and the specifics of training future computer engineers in pedagogical university and understanding the nature and structure of computer vision, we have identified four levels of readiness of future engineers to develop and apply intelligent machine vision systems: high (creative), necessary (sufficient), critical (insufficient), low (unacceptable). The quality of mastering computer vision systems by future engineers-educators should be assessed by the indicators of mastery of the algorithm of computer vision systems. Indicators are expressed through: step of work  $\rightarrow$  description  $\rightarrow$  example, which

will allow to focus on the meaning, characteristics, capabilities and main areas of its application. The ability of future pedagogical engineers to develop intelligent machine vision systems and apply them in their own professional activities was determined by the results of the control section. The level of basic knowledge of the subject, methods of building intelligent systems on the OpenCV platform, the level of activity in laboratory and extracurricular activities, understanding of concepts in the field of artificial intelligence, including computer vision.

Key words: computer engineer-teacher, training model, pedagogical conditions, intelligent machine vision system, computer vision, OpenCV library.

### СПИСОК ОПУБЛІКОВАНИХ ПРАЦЬ ЗА ТЕМОЮ ДИСЕРТАЦІЇ

### Наукові праці, у яких опубліковані основні наукові результати дисертації:

1. Ivan M. Tsidylo, Sergiy I. Samborskiy, Ivan-Stanislav V. Mazur, Maria P. Zamoroz. Designing a chatbot for learning a subject in a Telegram messenger. 5th International Workshop on Professional Retraining and Life-Long Learning using ICT: Person-oriented Approach (3L-Person 2020). (October 06-10, 2020, Kharkiv, Ukraine). URL: http://ceur-ws.org/Vol-2732/ (Scopus).

2. Andriy Herts, Ivan Tsidylo, Nataliia Herts, Ljubov Barna, Ivan-**Stanislav Mazur.** Photosyn $Q$  – cloud platforma powered by  $Q$  or devices  $\ell$  E3S Web of Conferences. Volume 166, 10013 (2020). The International Conference on Sustainable Futures: Environmental, Technological, Social and Economic Matters  $2020$ ).  $(ICSF)$ https://www.e3sconferences.org/articles/e3sconf/abs/2020/26/contents/contents.html. (Scopus).

3. Masyn I.-C. B. Дидактичне проєктування вивчення систем фахівцями IT-спеціальностей / комп'ютерного I.-C. B. Masyp 30py // Педагогічний 2018. Вип. 39.  $C_{\cdot}$ 151-159. альманах. URL: http://nbuv.gov.ua/UJRN/pedalm 2018 39 24

#### Наукові праці, які засвідчують апробацію матеріалів дисертації

1. Мазур І-С. В. Про доцільність вивчення систем комп'ютерного зору фахівцем з розробки програмного забезпечення. Science, Research, Development Pedagogy  $N<sub>2</sub>$ . Monografia pokonferencyjna. Warszawa, 2018. – 172 str.

2. Цідило І. М., Репський В. І., Мазур І.-С. В. Становлення та напрями досліджень штучного інтелекту // Сучасні інформаційні технології та інноваційні методики навчання: досвід, тенденції, перспективи: матеріали II міжнародної науково-практичної інтернет-конференції з нагоди святкування

30-річчя кафедри інформатики та методики її навчання (8-9 листопада 2018 р.). Тернопіль: ТНПУ ім. В. Гнатюка, 2018. С. 25-27.

3. Мазур І.-С. В. Показники засвоєння систем комп'ютерного зору майбутніми інженерами-педагогами. Підготовка майбутніх учителів фізики. хімії, біології та природничих наук у контексті вимог Нової української школи: матеріали III Міжнародної науково-практичної конференції (20 травня 2021 р., м. Тернопіль), м. Тернопіль. - 334 с.

4. Мазур І.-С. В. Розпізнавання об'єктів на відео програмними інструментами OpenCV. Актуальні проблеми та перспективи технологічної і професійної освіти: матеріали VI Всеукраїнської науково-практичної інтернет-конференції (24-25 травня 2021 р., м. Тернопіль), м. Тернопіль. - С.48-50.

5. Комп'ютерний зір в OpenCV. Лабораторний практикум для 015.39 магістрантів Професійна освіта (Цифрові технології). Уклал. Цідило І. М., **Mayp I.-C. B.** Тернопіль, Ред.-видав. ТНПУ відд. ім. В. Гнатюка, 2021. – 92 с.

## **3MICT**

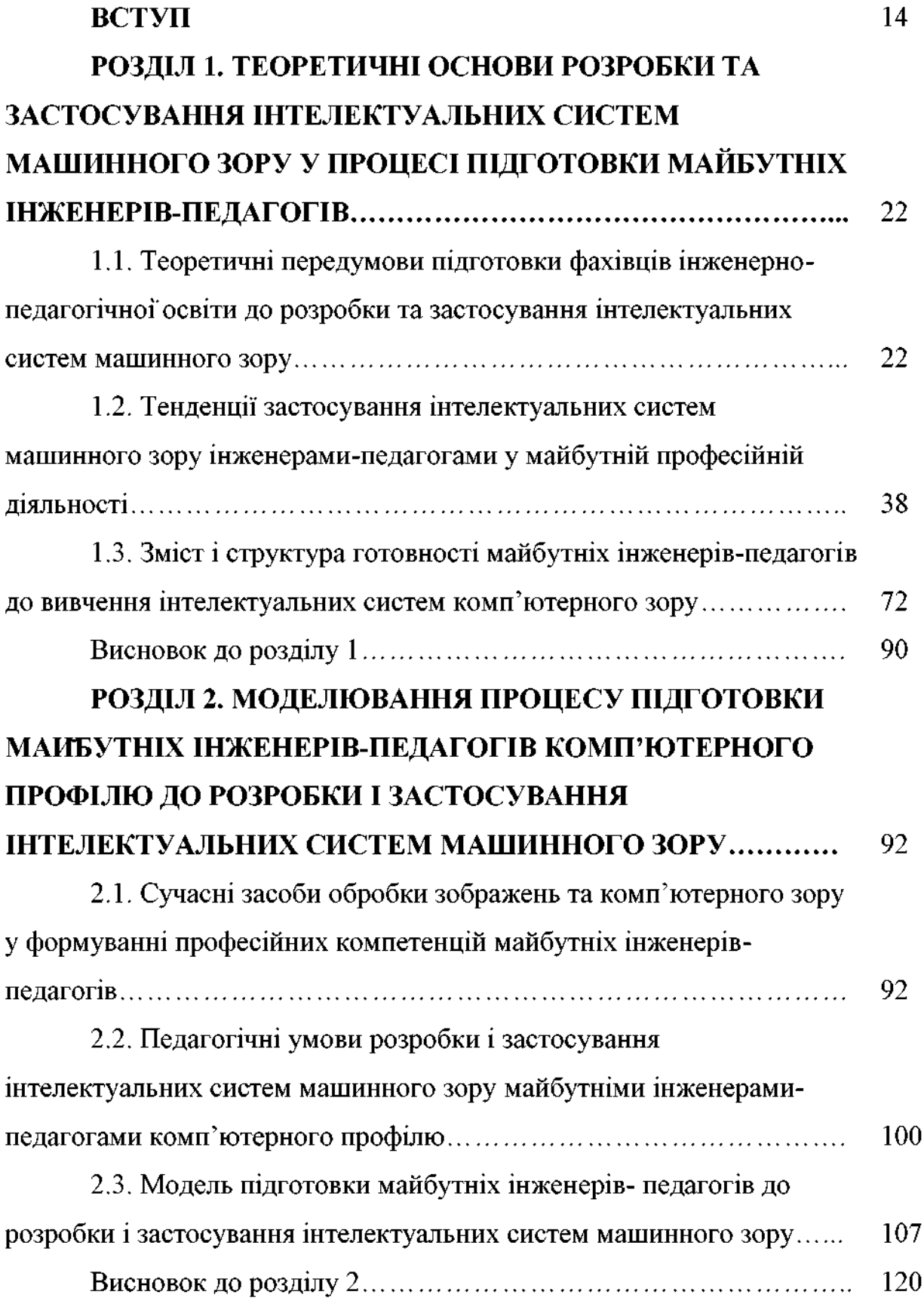

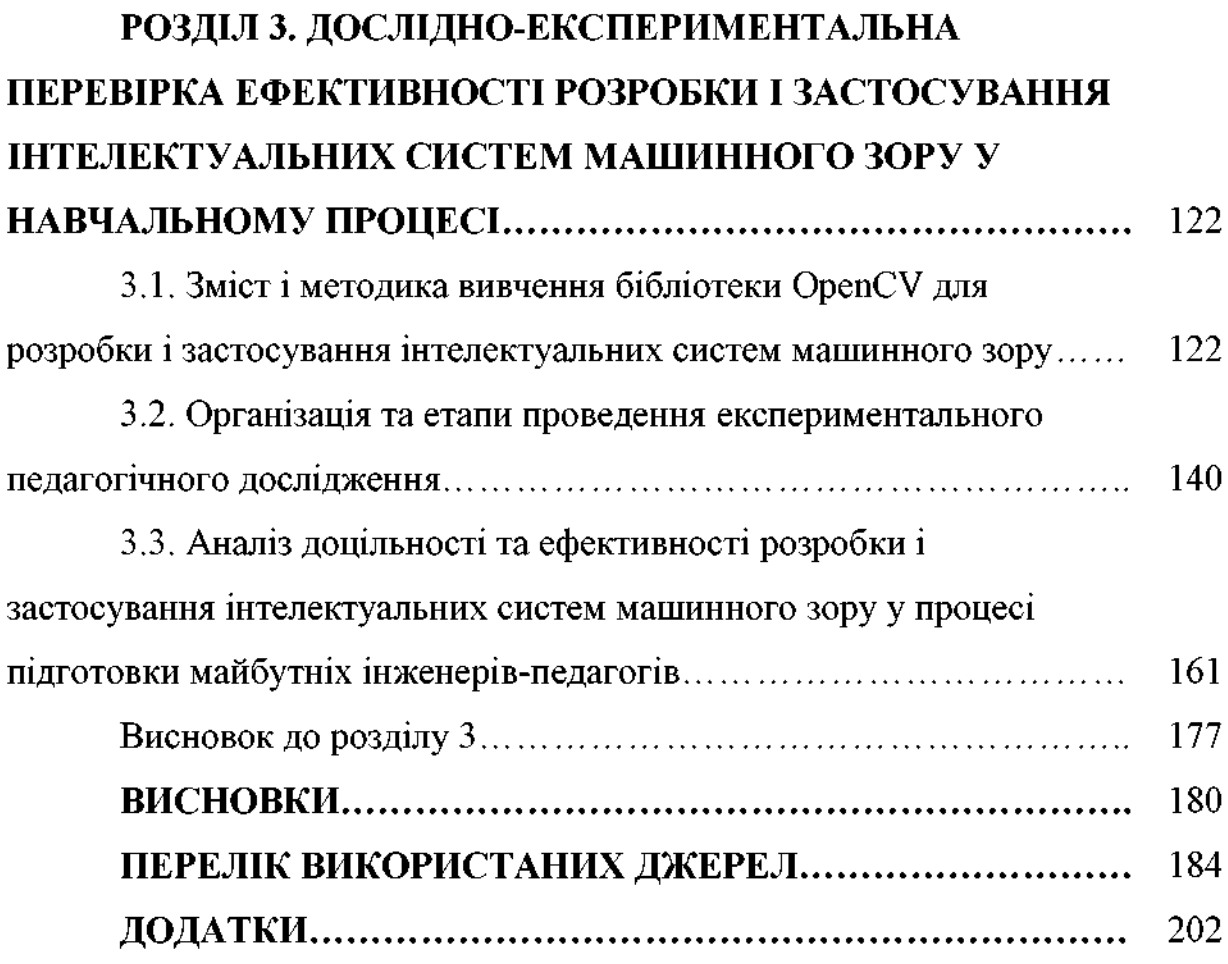

#### **BCTVII**

Актуальність дослідження. Більшість наукових розробок людства так чи інакше пов'язані зі штучним інтелектом та методами його використання у вирішенні задач будь-якого характеру, що і привернуло велику увагу до теми комп'ютерного зору як одного із способів сприйняття навколишнього світу для машин. Комп'ютерний зір це також спроба копіювання зору людини, де в якості очей виступають камери. Нині кількість нових рішень і актуальних додатків для комп'ютерного зору продовжує стрімко зростати. Сфера комп'ютерного зору може бути охарактеризована як дуже різноманітна, молода та динамічна.

Поняття технічного зору розділяють на комп'ютерний зір, машинний зір, обробка зображень, знаходження, розпізнавання та аналіз образів, відстеження та класифікація. Методи та програмні додатки перебувають на етапі фундаментальних вдосконалень та застосовуються, як частина загальної системи вирішення складних завдань, наприклад, у сфері аналізу медичних зображень або вимірювання і контролю якості у виробничих процесах. Також, однією з найбільших галузей застосування є автономні безпілотні транспортні засоби: підводні, наземні та повітряні. Рівень автономності змінюється від повністю автономних (безпілотних) до транспортних засобів, де системи, засновані на комп'ютерному зорі, призначені для підтримки прийняття рішень водія або пілота в різноманітних ситуаціях.

Прогрес в області обчислювальної техніки привів до повсюдного поширення різновидів не складних додатків, пов'язаних з використанням комп'ютерних зображень. Обчислювальна обробка зображень тепер є не тільки предметом наукових досліджень. Вона застосовується навіть в мистецтві і в суспільних науках і представляє інтерес для окремих любителів.

Вивчення питань комп'ютерного зору буде корисним для існуючої аудиторії, включаючи тих, кого крім традиційних областей автоматизації, обробки зображень, отримання медичних зображень, безконтактних

вимірювань і комп'ютерної картографії цікавлять такі області, як мультимедіа, мистецтво і дизайн, геоінформаційні системи і бази даних зображень.

Актуальність предмету та вивчення, машинного зору майбутніми інженерами-педагогами комп'ютерного профілю, зумовлена подальшим науково-технічним прогресом, стрімким впровадженням інформаційних новацій у різні галузі людської діяльності, в основному промисловості, розвитком інформаційних технологій і розширенням сфер їх застосування. Де, відповідно інженер-педагог повинен бути успішним практиком і теоретиком водночас.

Над застосуванням інтелектуально-інформаційних систем машинного зору у сфері освіти, працювали такі українські вчені як: А. Л. Горелик, В. М. Заєць, Р. М. Камінський, Ю. Т. Ліфшіц та ін. У навчальному посібнику для студентів В. М. Заяця, Р. М. Камінського «Методи розпізнавання образів» на основі методу послідовних наближень, було запропоновано підхід до встановлення пріоритету первинних ознак при побудові систем розпізнавання.

Фрагментарно педагогічні аспекти запровадження технологій штучного інтелекту в інженерно-педагогічній освіті розглянуто в працях Г. Атанова, М. Корчемного. Більш грунтовно проблема вивчення у вищих навчальних закладах елементів штучного інтелекту досліджена науковцями -А. Анісімовим, М. Глибовцем, В. Глушковим, В. Михалевичем, О. Олецьким, I. Сергієнком, І. М. Цідило та ін. Зокрема, у дослідженні з теорії і методики підготовки майбутніх інженерів-педагогів до застосування інтелектуальних технологій у професійній діяльності І. М. Цідила розроблено концепцію підготовки майбутніх інженерів-педагогів до застосування інтелектуальних у професійній діяльності. технологій  $\mathbf{u}$ o охоплює методологічний. теоретичний та методичний концепти і враховує: специфіку навчальнопізнавальної та професійної діяльності майбутніх інженерів-педагогів під час навчання у педагогічному вищому навчальному закладі та в умовах майбутньої професійної діяльності; цілісність процесу навчання, що виявляється в єдності змістової і процесуальної компонент, освітніх і

розвивальних функцій; перебудову змісту навчання на основі використання взаємозв'язків професійної компоненти освіти з розвитком методів і засобів інтелектуальних технологій; реалізацію системно-діяльнісного підходу до навчання; послідовність виконання комплексу завдань із застосування інтелектуальних технологій для побудови та налаштування інтелектуальних систем. У праці І. М. Цідила «Понятійно-категорійний аналіз» визначаються системи, які засновані на інтелектуальних обчисленнях із застосуванням технологій та методів штучного інтелекту.

Із зарубіжних вчених над інтелектуально-інформаційними системами машинного зору працювали такі дослідники як: Джордж Стокман та Лінда Шапіро, у книзі «Комп'ютерний зір», представлені всі складові частини машинного зору, обробка зорових даних, та своєрідна технологія навчання.

Підрозділом інженерії є насамперед машинний зір, що пов'язаний з комп'ютерним зором, оптикою, засобами автоматизації промисловості, які є базовим навчальним матеріалом для вивчення інженерами-педагогами комп'ютерного профілю.

Освітня підготовка інженерів-педагогів повинна бути різнобічною та цілеспрямованою, а так як інформаційні технології щодня все більше зміщуються у бік вивчення і застосування штучного інтелекту, робототехніки, компютерного зору тощо. І перспектива така, що потреба у фахівцях, які володіють такими технологіями буде лише зростати, на відміну від потреби у звичайних кваліфікованих робочих. Тому якість підготовки інженерівпедагогів повинна відповідати тенденціям сучасного розвитку технологій штучного інтелекту, зокрема, систем машинного зору.

Таким чином, недостатні теоретична дослідженість і прикладна розробленість проблеми підготовки майбутніх інженерів-педагогів комп'ютерного профілю із застосування комп'ютерного зору зумовили вибір лослілження «Пілготовка майбутніх інженерів-педагогів теми комп'ютерного профілю до розробки та застосування інтелектуальних систем машинного зору».

Зв'язок роботи з науковими програмами, планами, темами. Дисертація виконана в Тернопільському національному педагогічному університеті імені Володимира Гнатюка відповідно до теми науководослідницької роботи «Інтелектуальні інформаційні технології в системі освіти» (ДР № 0117U002179).

Тема дисертації затверджена на засіданні вченої ради Тернопільського національного педагогічного університету імені Володимира Гнатюка (протокол №13 від 27.06.2017 р.) та узгоджена Міжвідомчою радою з координації наукових досліджень у галузі педагогіки та психології в Україні НАПН України (протокол № 1 від 28.01.2020 р.).

Мета дослідження - розробити методику підготовки майбутніх інженерів-педагогів комп'ютерного профілю педагогічних закладах вищої освіти до розробки та застосування інтелектуальних систем машинного зору.

Досягнення поставленої мети передбачає вирішення таких завдань:

- Проаналізувати теоретичні передумови підготовки майбутніх інженерів-педагогів комп'ютерного профілю до розробки інтелектуальних систем машинного зору та тенденції застосування комп'ютерного зору у професійній діяльності.

- Визначити зміст та структуру готовності майбутніх інженерівпедагогів комп'ютерного профілю та сучасні програмні засоби обробки зображень і комп'ютерного зору.

- Розробити і теоретично обґрунтувати модель підготовки майбутніх інженерів-педагогів до розробки і застосування інтелектуальних систем машинного зору.

- Експериментально перевірити ефективність розробленої методики підготовки майбутніх інженерів-педагогів до розробки і застосування інтелектуальних систем машинного зору.

Об'єкт дослідження - професійна підготовка майбутніх інженерівпедагогів комп'ютерного профілю у педагогічних закладах вищої освіти.

Предмет дослідження - методика підготовки майбутніх інженерів-

комп'ютерного профілю пелагогів розробки застосування до Ta інтелектуальних систем машинного зору.

Для вирішення поставлених у дослідженні завдань було використано комплекс методів науково-дослідної роботи:

- теоретичні: ретроспективний і порівняльний аналіз науковопедагогічної літератури, періодичних наукових видань, вивчення навчальнометодичних, програмних і нормативних матеріалів для визначення сутності поняття готовності майбутніх інженерів-педагогів комп'ютерного профілю та особливостей підготовки розробки виявлення  $\overline{A}$ та застосування інтелектуальних систем машинного зору у педагогічних закладах вищої освіти на відповідному проміжку часу; порівняння, класифікація та систематизація теоретичних даних для дослідження сутності, структури та змісту підготовки; узагальнення результатів дослідження, обтрунтування моделі підготовки майбутніх інженерів-педагогів до розробки та застосування інтелектуальних систем машинного зору;

- емпіричні: діагностичні (педагогічне спостереження, бесіди з майбутніми інженерами-педагогами та викладачами ЗВО, анкетування, бесіди-інтерв'ю, й тестування. пряме опосередковане педагогічне спостереження, аналіз досвіду роботи викладачів, експертне оцінювання) для констатування стану розв'язання проблеми, удосконалення професійної компетентності майбутніх інженерів-педагогів, добору програмних засобів реалізації комп'ютерного зору; експериментальні з метою апробації запропонованої моделі підготовки майбутніх інженерів-педагогів до розробки та застосування інтелектуальних систем машинного зору(констатувальний та формувальний етапи педагогічного експерименту); статистичні – для кількісного якісного аналізу (завершальний етап педагогічного та експерименту) результатів підготовки за розробленою моделлю.

Наукова новизна та теоретичне значення дослідження полягає у тому, що:

вперше: розроблено і теоретично обгрунтовано модель підготовки

майбутніх інженерів-педагогів до розробки і застосування інтелектуальних систем машинного зору; визначено педагогічні умови розробки і застосування інтелектуальних систем машинного зору майбутніми інженерами-педагогами комп'ютерного профілю: мотивація навчальної діяльності через оновлення змісту підготовки інженерів-педагогів дисциплін професійного спрямування; використання міжпредметних звязків комп'ютерного зору та дисциплін циклу професійної підготовки; інтеграція інженерного знання комп'ютерного зору у забезпечення реалізації інтелектуальних навчально-методичне систем; розроблено навчально-методичне забезпечення реалізації інтелектуальних систем машинного зору на платформі бібліотеки Open CV;

уточнено: поняття «інтелектуальна система машинного зору»; напрями застосування інтелектуальних систем машинного зору у підготовці майбутніх інженерів-педагогів комп'ютерного профілю; змістове наповнення навчальної дисципліни «Технології штучного інтелекту»; методику та етапи проєктування комп'ютерного зору у бібліотеці Open CV;

набули подальшого розвитку: теоретичні та методичні засади розробки та застосування інтелектуальних систем машинного зору майбутніми інженерами-педагогами комп'ютерного профілю.

### Практичне значення одержаних результатів дослідження:

1) здійснено добір програмних модулів бібліотеки Open CV, як системи комп'ютерного зору, її складові елементи для підготовки маибутніх інженерівпедагогів комп'ютерного профілю;

2) реалізовано системи комп'ютерного зору на основі бібліотеки Open CV для прогнозування вивчення змісту предметної галузі навчальної дисципліни;

3) розроблено компоненти методики вивчення бібліотеки OpenCV для розробки і застосування інтелектуальних систем машинного зору у процесі підготовки майбутніх інженерів-педагогів комп'ютерного профілю;

4) уточнено методичне наповнення дисципліни «Технології штучного інтелекту» та розроблено комплекс завдань лабораторного циклу змістового модуля «Технології комп'ютерного зору» для здобувачів вищої освіти за спеціальністю 015.39 Професійна освіта (Цифрові технології).

Результати дисертаційного дослідження можуть бути використані майбутніми інженерами-педагогами комп'ютерного профілю у процесі навчання, виконанні курсових та магістерських робіт. Методичні рекомендації до виконання лабораторного практикуму «Комп'ютерний зір в OpenCV» може бути використано у процесі розробки ОПП підготовки бакалаврів і магістрів за спеціальністю 015.39 Професійна освіта (Цифрові технології), у процесі проєктування інтелектуальних систем машинного майбутніми зору інженерами-педагогами.

Результати дисертаційного дослідження впроваджено у навчальний процес підготовки здобувачів вищої освіти за спеціальністю 015.39 Професійна освіта (Цифрові технології) Тернопільського національного педагогічного університету імені Володимира Гнатюка (довідка  $\overline{m}$ впровадження № 849-33/03 від 19.09.2021), Криворізького національного університету (довідка про впровадження № 64-23/08 від 22.09.2021), факультету комп'ютерних та енергозберігаючих технологій Бердянського державного педагогічного університету (довідка про впровадження № 57-39/1100 від 24.09.2021).

Особистий внесок. У працях, опублікованих у співавторстві, автору належать такі результати: розроблено методичні вказівки до виконання лабораторних робіт щодо оволодіння майбутніми інженерами-педагогами навичками розробки комп'ютерного зору у бібліотеці OpenCV [58]; уточнено місце та роль комп'ютерного зору у загальній структурі технологій штучного інтелекту [135]; схарактеризовано можливості щодо застосування систем комп'ютерного зору розроблених на основі пристроїв Інтернету-речей (IoT) для накопичення інформації у хмарному середовищі [155]; розроблено чат-бот в Telegram messenger та доведено ефективність його використання у процесі дистанційного навчання в умовах пандемії [172].

Апробація результатів дисертації. Основні положення та результати дослідження доповідались та обговорювались на наукових конференціях різного рівня: міжнародних наукових. науково-технічних, науковопрактичних та Інтернет-конференціях: «Science, Research, Development Pedagogy» (27.02.2018, London), «Сучасні інформаційні технології та інноваційні методики навчання: досвід, тенденції, перспективи» (Тернопіль, 8-9 листопада 2018 p.), «5th International Workshop on Professional Retraining and Life-Long Learning using ICT: Person-oriented Approach (3L-Person 2020)» (October 06-10, 2020, Kharkiv, Ukraine), «The International Conference on Sustainable Futures: Environmental, Technological, Social and Economic Matters (ICSF 2020)» (Kryvyi Rih, Ukraine, May 20-22, 2020), «Підготовка майбутніх учителів фізики, хімії, біології та природничих наук у контексті вимог Нової української школи» (Тернопіль, 20 травня 2021 р.), «Актуальні проблеми та перспективи технологічної і професійної освіти: матеріали VI Всеукраїнської науково-практичної інтернет-конференції» (м. Тернопіль,  $24 - 25$ травня 2021p.).

Публікації. Основні результати дослідження відображено у 8 наукових публікаціях, з них: 1 монографія; 1 стаття у фаховому виданні України; 2 статті періодичних наукових виданнях інших держав які індексуються  $\overline{\mathbf{v}}$ міжнародною наукометричною базою Scopus; 1 методичні рекомендації; 3 тез доповідей у збірниках наукових праць і матеріалів конференцій.

Структура дисертації. Робота складається з вступу, трьох розділів, висновків, списку використаних джерел та додатків. Загальний обсяг дисертації - 222 сторінки, з них 183 - виклад основного змісту. Додатки розміщено на 39 сторінках. Робота містить 20 таблиці та 19 рисунків, що відображені в основному тексті роботи. Список використаних джерел налічує 174 найменування, з них - 30 іноземними мовами.

## РОЗДІЛ 1. ТЕОРЕТИЧНІ ОСНОВИ РОЗРОБКИ ТА ЗАСТОСУВАННЯ ІНТЕЛЕКТУАЛЬНИХ СИСТЕМ МАШИННОГО ЗОРУ У ПРОЦЕСІ ПІДГОТОВКИ МАЙБУТНІХ ІНЖЕНЕРІВ-ПЕДАГОГІВ

1.1. Теоретичні передумови підготовки фахівців інженернопедагогічної освіти до розробки та застосування інтелектуальних систем машинного зору

системотвірна функція інженерно-педагогічної Загальна освіти реалізується як сукупність функцій більш конкретного порядку, які розглядалися в роботах Г. Зборовского, Ю. Петрова [98] та ін. З цієї точки зору виділяються економічні, соціальні і культурні функції інженерно-педагогічної освіти.

Економічна функція цього виду освіти пов'язана з формуванням соціально-професійної структури суспільства, відтворенням кваліфікованої робочої сили для усіх галузей народного господарства. Хоча професійнопедагогічна освіта впливає на економіку опосередковано, через підготовку інженерів-педагогів, проте від рівня їх підготовки і якості діяльності значною мірою залежить кадровий склад працівників виробництва, що визначають його ефективність [108, с. 22-23].

Соціальна функція освіти виражає її роль у відтворенні і розвитку соціальної структури суспільства. У цьому аспекті інженерно-педагогічна освіта сприяє соціальній адаптації фахівців, яка залежить від міри відповідності якості отриманій в освітній установі кваліфікації і характеру праці і їх соціальної мобільності, тобто професійній і психологічній готовності «як до зміни місця роботи і, можливо, у зв'язку з цим, до зміни місця проживання, так і до можливої зміни професії» [98, с. 25]. Ця функція припускає не абстрактну «соціалізацію особи», а проєктування соціальних якостей особи як професійно значимих, без яких досягнення вершин професійної майстерності стає неможливим.

Культурна функція освіти полягає у відтворенні і розвитку матеріальної і духовної культури за допомогою стимулювання «процесу пробудження і реалізації потреб особи в створенні, споживанні і поширенні цінностей культури», «створення умов для формування і розвитку творчої діяльності. влосконалення культурного рівня майбутніх педагогів професійного навчання» [108, с. 23]. Реальний механізм цього відтворення, підкреслюють інші дослідники, «знаходить вираження в придбанні окремими людьми особливої функції, яка дозволяє їм формувати звички, впливати на вчинки і діяльність інших людей. Так, зокрема, майстер виробничого навчання або викладач професійної школи в силу специфіки своєї діяльності виступають як носії культурних норм певних видів діяльності» [98, с. 27].

Освіта як цінність дає можливість актуалізувати аспект суб'єктного усвідомлення значущості освіти як соціального феномену. Ціннісна характеристика освіти, на думку Б. С. Гершунського, «припускає розгляд трьох взаємозв'язаних блоків: освіта як цінність державна, освіта як цінність громадська; освіта як цінність особиста» [22, с. 39]. Він розкриває і основні проблеми реалізації аксіологічного аспекту освіти. Так, з точки зору постулату про державну цінність освіти, який декларується практично в усіх нормативних актах, найбільш важливим є питання механізмів його реалізації, які нині фактично відсутні. Зрілість суспільства в сенсі усвідомлення цінності освіти визначається тим, наскільки йому вдасться лобіювати освітні пріоритети у вищих і регіональних державних інстанціях, що сьогодні також можна розглядати швидше як бажане, чим дійсне. Особиста цінність освіти виражається в індивідуально мотивованому і стимулюючому відношенні людини до власної освіти, її рівня і якості. І тут теж доки доводиться констатувати пріоритет «моди» на освіту в порівнянні з дійсним усвідомленням її цінності.

Інженерно-педагогічна освіта на сьогодні не належить до престижних, «модних» видів освіти, тому надзвичайно актуальною є проблема обгрунтування і створення умов для максимально широкого визнання її державної, громадської і особистої цінності. Рішення цієї задачі багато в чому залежатиме від якості і ефективності підготовки інженерно-педагогічних кадрів.

Освіта як система дає можливість виділити такий її аспект, який виражає внутрішній «устрій» освіти, її будову, характер і специфіку взаємозв'язків, взаємодій і відношень, що об'єднують величезну безліч об'єктів різної природи в цілісну єдність – систему.

«Інженерно-педагогічна освіта  $\bar{\epsilon}$ самостійною підсистемою професійної освіти, оскільки також включає три основні компоненти:

- сукупність професійних освітніх програм і державних стандартів спеціалізованої професійної освіти;

- мережа навчальних закладів різних організаційно-правових форм, типів і видів (індустріально-педагогічні технікуми і коледжі, інженернопедагогічні вищі навчальні заклади, інженерно-педагогічні факультети і кафедри в технічних і сільськогосподарських ЗВО), що реалізовують її;

- державні і державно-громадські органи управління інженернопедагогічною освітою» [108, с. 13].

Підготовка майбутніх інженерів-педагогів передбачає рівнозначну психолого-педагогічну та професійну складові компетентності. Проте специфіка інженерно-педагогічної освіти особливо актуалізує це завдання оскільки підготовка інженерів-педагогів виникла на стику інженерної та педагогічної. Орієнтуючись на освітньо-професійну програму, майбутній інженер-педагог належить до педагогічної освіти.

Це підтверджує і Громов Є. В. Зокрема, «елементи педагогічної системи підготовки майбутніх інженерів-педагогів мають бути спрямовані на рівнозначну психолого-педагогічну та інженерну підготовку, а також на досягнення основного результату навчання  $\overline{a}$ підготовку висококваліфікованих фахівців інженерно-педагогічного напрямку ЛЛЯ системи ПТО» [31].

Оскільки головним видом діяльності інженерів-педагогів є діяльність

педагогічна, то в дослідженні розглянемо психолого-педагогічну підготовку такого фахівця як складову результату функціонування професійної системи підготовки майбутніх фахівців у ЗВО [3].

Перелік професійних завдань, до виконання яких має бути підготовлений студент, розкривається у кваліфікаційних вимогах ло випускника ЗВО і відображений у Державному стандарті. Він визначає місце фахівця в галузі виробництва, вимоги до його соціальних, світоглядних і професійних якостей, знань та умінь, необхідних для виконання трудових функцій.

В умовах вираженої внутрішньопрофесійної диференціації діяльність педагогів різних спеціальностей спрямована на вирішення загальних організаційних і суто навчальних завдань у цілісному педагогічному процесі, що й відрізняє сучасного учителя-вихователя-викладача.

Перспективи розвитку економіки і соціальної сфери вимагають від фахівця середньої ланки нових професійних та особистих якостей, серед яких можна визначити системне мислення. екологічну, інформаційну. комунікативну, правову культуру, культуру підприємництва, вміння усвідомлювати себе і пред'являти це іншим, здатність до усвідомленого аналізу своєї діяльності, самостійних дій в умовах невизначеності, творчу активність і відповідальність за виконувану роботу.

Викладач професійної освіти «організовує і проводить теоретичне навчання із загальноосвітніх і спеціальних навчальних предметів, а також виробниче (практичне навчання за групами споріднених професій). Він організовує і проводить навчально-виховну роботу: професійно орієнтує молодь, виховує і розвиває професійно важливі і значимі якості особи сучасного робітника, організовує і бере активну участь в дослідноекспериментальній і науково-дослідній роботі з проблем професійної освіти, здійснює організаційно-методичну діяльність в навчальних закладах (створює педагогічні проекти змісту освіти, окремих методик навчання і інноваційної діяльності тощо)» [49].

Такий педагог розробляє навчально-методичну документацію (основні професійні освітні програми: навчальні плани і програми навчальних предметів, посібники, методичні рекомендації), бере активну участь в оснащенні і розвитку матеріальної бази навчального закладу. Одночасно він є діяльним в організаційно-управлінській роботі в установах та організаціях професійної освіти.

Професія «інженер-педагог» стосується «складної групи нечисленних професій, що функціонують одночасно в двох різнорідних системах: «людина - людина», «людина - техніка» [3]. Інженер-педагог - це кваліфікація, що має багато спеціальностей. Перелік спеціальностей становить поле діяльності фахівців. Зміна переліку спеціальностей пов'язана із загальними тенденціями розвитку виробництва, техніки, культури, сфери послуг в суспільстві.

Однією із стратегічних цілей в галузі освіти є впровадження принципів розвивального навчання і особистісно діяльнісного підходу до навчання. Реалізація принципів і методів у навчальних закладах професійної освіти залежить від рівня професійного розвитку працівників [94, с. 11]. Необхідно приділити більше уваги науково-дослідній, інноваційній діяльності й іншій творчій діяльності викладачів і студентів. В основі моделі випереджаючої освіти лежить ідея розвитку особистості, формування готовності до освоєння знань, отримання поліфункціональних умінь для професійної нових мобільності, не лише підготовка до конкретної професійної діяльності, що відповідно змінює траєкторію розвитку системи професійно-педагогічної освіти.

Поняття «діяльність» розглядається різними науками: філософією, психологією, історією, культурологією, педагогікою. Діяльність має на увазі передусім активність. У психології «під діяльністю розуміють активну взаємодію з навколишньою дійсністю, в ході якої людина є суб'єктом, що цілеспрямовано впливає на об'єкт і задовольняє свої потреби» [94, с. 12].

Педагогічна діяльність - це особливий вид соціальної діяльності, спрямованої на передачу від старших поколінь молодшим накопичених людських знань, досвіду, культури і створення умов для їх особового розвитку і підготовки до виконання певних соціальних ролей в суспільстві. Вона як професійна діяльність проводиться в спеціально організованих освітніх установах. Метою будь-якої професійної діяльності є виробництво суспільно цінного продукту. Педагогічна діяльність спрямована на навчання, виховання і розвиток учнів. Професійно-педагогічна діяльність - це інтеграційна психологічний, діяльність, ШО включає педагогічний і виробничотехнологічний компоненти.

Зміст поняття «підготовка» М. Бубнова розглядає «як сукупність спеціальних знань, умінь й навичок, якостей, трудового досвіду й норм поведінки, які забезпечують можливість успішної роботи з визначеної професії; як процес повідомлення відповідних знань та умінь. За педагогічним словником «підготовка» - це формування та збагачення настанов, знань та умінь, які необхідні індивіду для адекватного виконання специфічних завдань» [16, с. 17].

У роботі Семиченка В. О. «зміст поняття «підготовка» розкривається у двох його значеннях: як навчання, тобто, як деякий спеціально організований процес формування готовності до виконання майбутніх завдань, та як готовність, під якою розуміють наявність компетенції, знань, умінь та навичок, необхідних для успішного виконання певної сукупності завдань» [115].

Проблема підготовки майбутнього педагога, формування його готовності до здійснення професійно-педагогічної діяльності привертала увагу багатьох учених, представників різних наук: філософії, психології, педагогіки. Відповідно до цього Л. Семенець [114] виділяє три підходи до проблеми дослідження: філософський (В. Кузнецов [65], О. Леонтьєв [71], К. Момджян [89] та ін.); психологічний (М. Дьяченко [35], В. Моляко [37], К. Платонов [102], С. Рубінштейн [112] та ін.); педагогічний (Н. Кузьміна [67], О. Г. Мороз [91], Н. Мойсеюк [88] та ін.).

Поняття «готовність» до виконання діяльності у сучасній психологопедагогічній літературі вживається в різних значеннях. Як наявність

здібностей (С. Рубінштейн [112]; якість особистості (К. Платонов [102]); знаннями про професію та практичними вміннями і навичками (В. Серіков  $[116]$ ).

Найчастіше термін «готовність» тлумачать як певну здатність до здійснення діяльності. Зокрема, у словнику української мови готовність визначається як «стан готового» [121, с. 148]. «Готовність» і як стан, і як особистості М. Дяченко інтегративну якість характеризують **Ta** Л. Кандибович [35].

«Готовність» до діяльності, як синтез якостей особистості, які визначають її придатність, розглядає В. Крутецький [63]. Отже, розуміння поняття «готовність», за великої кількості характеристик, залежить від взаємодоповнюючих один одного основних теоретичних підходів.

Психологічний зміст поняття «професійна готовність» грунтується, насамперед, на таких характеристиках структури особистості, як її здібності й професійно важливі якості. Незважаючи на різноманіття конкретних тлумачень поняття готовності, більшість авторів дотримуються думки, що вона є особливим активно-дійовим станом. Ми дотримуємось думки Ю. Бриндікова про те, що готовність до діяльності є фундаментальною первинною умовою успішного виконання будь-якої діяльності [14, с. 6].

Діяльнісний аспект професійного становлення - це реальні дії, діяльність, їх реальні результати. Основу становлять якості особистості, які так чи інакше, стабільно проявляються в діях людини, пов'язаних з вибором і здійсненням професійної діяльності [36, с. 81].

В даний час існує обгрунтована думка, що інформатизація - це посилення розумової діяльності людини. Людський мозок, що озброєний сучасними інтелектуальними технологіями та комп'ютерними системами, здатний значно розширити свої можливості та підсилити здатність до збору, обробки, зберігання, передачі та представлення інформації. Неважко бачити, що наведені вище дослідницькі аспекти незважаючи на аморфність і розмитість самого об'єкту, все-таки можуть бути вирішені засобами

інтелектуальних технологій, що становить основу підвищення професійної компетентності [135, с.120].

Різноманітні ситуації і труднощі, які виникають у процесі професійнопедагогічної діяльності як викладача визначають професійну компетентність і здатність фахівця використовувати знання і професійний досвід. формування у майбутніх інженерів-педагогів низки ключових, базових (педагогічних) і спеціальних компетентностей, які відображають специфіку майбутньої професійної діяльності забезпечує професійна компетентність.

Для більш повного розкриття особливостей підготовки майбутніх інженерів-педагогів в Україні необхідний аналіз систем професійнопедагогічної освіти країн Європи, США і ін.

Сьогодні практика показує, що в багатьох країнах світу, наприклад Німеччині, Англії та ін., інженерно-педагогічна освіта є провідною для систем вищої освіти. У Європі намітилася тенденція до обов'язкової психологопедагогічної підготовки викладачів інженерних ЗВО, які вже мають вищу технічну освіту та інженерну практику, у період їх професійного становлення. В основу такої структури покладено широко розповсюджену в Європі та країнах СНД систему формування і визнання статусу викладача інженерного ЗВО, розроблену Міжнародною спільнотою з інженерної педагогіки -International Society for Engineering Education (IGIP) [152; 153; 154].

Міжнародна спільнота з інженерної педагогіки є однією 3 авторитетних міжнародних організацій у галузі вищої технічної освіти. Заснована у 1972 році в м. Клагенфурті (Австрія), вона об'єднує через національні моніторингові комітети науково-педагогічних **фахівців** інженерних ЗВО багатьох країн світу. Важливою складовою діяльності IGIP є організація та проведення щорічних міжнародних симпозіумів з інженерної педагогіки в різних країнах Європи.

Важливою умовою професійної компетентності викладача інженерних дисциплін є належні науково-технічні, інженерно-практичні і психологопедагогічні знання [162]. Тому для отримання кваліфікації «Європейський інженер-педагог» (ING-PAED IGIP) необхідно засвоїти галузь знань «Інженерна педагогіка», яка акумулює знання багатьох предметів, і набути практичного досвіду роботи як викладач технічних дисциплін на період не менше року.

Як підсистема  $\overline{\mathbf{v}}$ нерозривній тріаді «освіта-наукаважлива виробництво» інженерна педагогіка, із наукового погляду - педагогічна теорія, що дозволяє обґрунтувати розвиток системи підготовки інженерних фахівців і викладачів технічних ЗВО. Методологія інженерної педагогіки і методика інженерно-педагогічних досліджень є стратегією науково-дослідної діяльності, яка визначає розвиток цієї науки, систематичність, послідовність і доцільність проведення теоретичних та експериментальних дій на основі їх застосування у визначеній сукупності і взаємозалежності способів, методів, прийомів.

Порівнюючи вітчизняний і закордонний досвід, можна стверджувати, що, незважаючи на проблеми змістового і процесуального характеру, підготовка майбутніх інженерів-педагогів в Україні є цілісною педагогічною теорією ЗВО, в якій охоплено і забезпечено функціонування педагогічного процесу.

Психолого-педагогічна підготовка, як українських, так і європейських інженерів-педагогів є науково спланованою та методично обґрунтованою і повинна забезпечити формування професійних компетентностей таких фахівців [162] і є розглянуто в достатній мірі.

У процесі професійної підготовки в студентів інженерно-педагогічних спеціальностей формуються інженерно-педагогічні знання. Під інженернопедагогічними знаннями розуміються знання, необхідні для реалізації професійної педагогічної діяльності майбутніх фахівців системи ПТО [42]. «Педагогічні знання формуються на основі існуючих компонентів змісту професійної пілготовки майбутніх інженерів-педагогів: творчому, методологічному, проектувальному, комунікативному, гностичному, науковому» [31]; [49].

«Перераховані компоненти змісту розкриваються і конкретизуються в інженерно-педагогічних дисциплінах, що входять у цикл фахової підготовки інженерів-педагогів. Під час їх реалізації формуються професійні знання, вміння і навички (професійні компетенції)» [28, с. 31].

Важливим чинником педагогічної системи підготовки майбутніх інженерів-педагогів є досягнення педагогічної спрямованості психологопедагогічних і фахових дисциплін [5]; [50].

Педагогічна спрямованість - один із засобів формування професійних знань, умінь і навичок майбутніх інженерів-педагогів і досягнення загальної мети професійної підготовки фахівців. «Педагогічна спрямованість» і «професійна спрямованість» взаємопов'язані та взаємодоповнюючі поняття. Останнє в літературі визначається як використання під час вивчення будь-якої загальноосвітньої дисципліни елементів майбутньої професійної діяльності [31]. Оскільки педагогічна і професійна спрямованість мають подібні значення, то в процесі підготовки майбутніх інженерів-педагогів ці поняття не відрізняються між собою.

У цьому випадку педагогічна спрямованість або тотожна професійній спрямованості навчального процесу, або є її частиною, або ці властивості не пов'язані [31]. У педагогічному ЗВО «в процесі підготовки інженернопедагогічних фахівців педагогічна спрямованість є компонентом професійної спрямованості. Це пов'язано з тим, що суб'єкт навчання у професійній діяльності якого закладено психолого-педагогічну та інженерну підготовку є студентом інженерно-педагогічного спрямування» [3]. Оскільки суб'єктом діяльності є інженер-педагог, то його основні характеристики - професійна спрямованість, професійна компетентність і професійно значущі риси особистості.

У роботі [28, с. 34] професійна спрямованість визначається як властивість навчального процесу, що полягає в цілеспрямованому формуванні в суб'єктів навчання професійних знань, умінь і навичок при вивченні інженерно-педагогічних дисциплін. Як одна з властивостей вказаного процесу професійна спрямованість зорієнтована на досягнення основної мети будьякої навчальної дисципліни, що накладає обмеження на сформовані професійні знання, уміння і навички. Знання, уміння і навички є специфічними для кожної навчальної дисципліни і визначаються її цілями, змістом, засобами та формами навчання.

Професійний інтерес, потреби і самовизначення, які проявляються в усвідомленому бажанні викладача заздалегідь уявити результат своєї діяльності й оптимізувати способи його отримання складають відповідно професійну спрямованість (див. табл. 1.1).

Таблиця 1.1

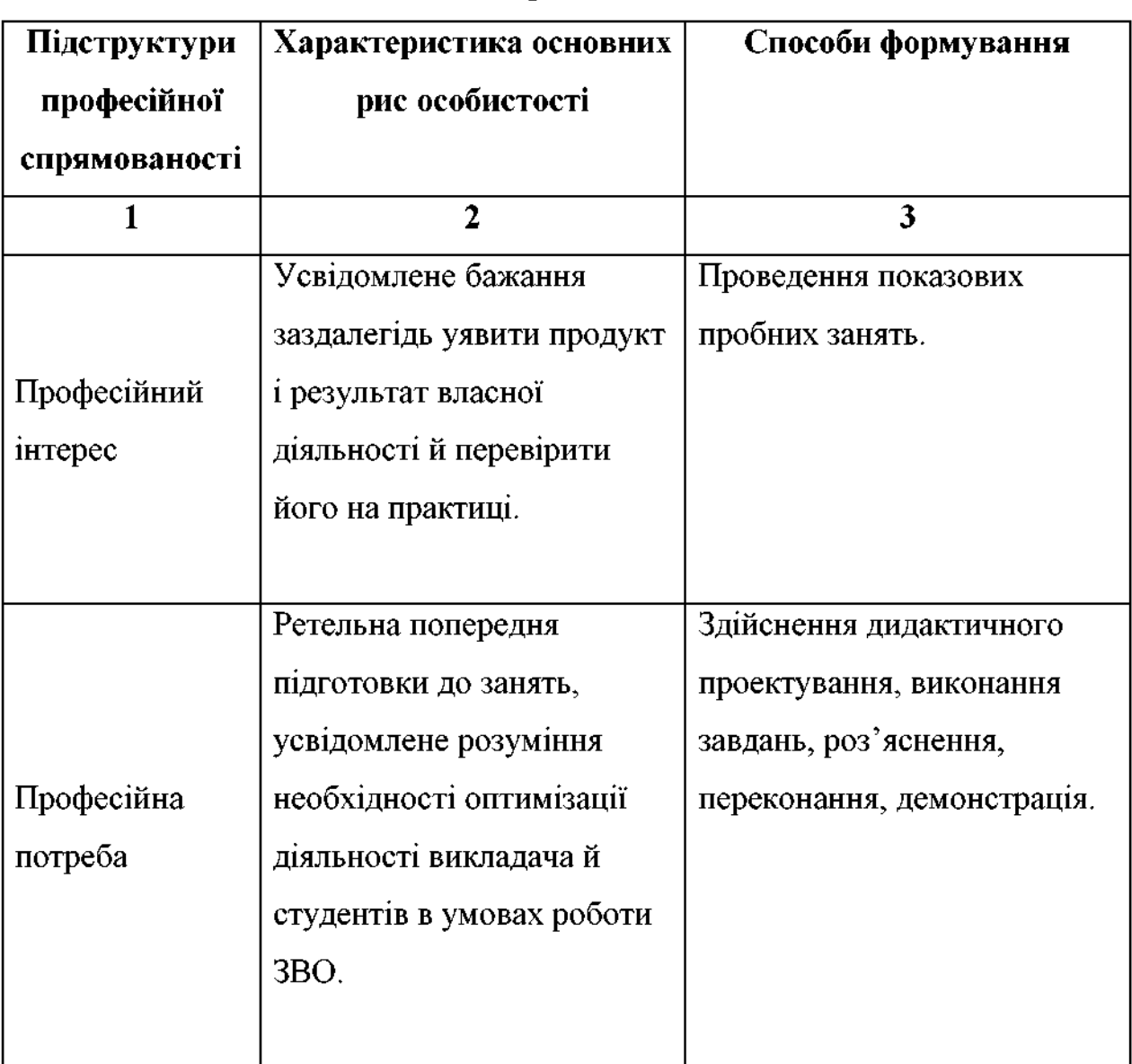

Узагальнена характеристика професійної спрямованості особистості інженера-педагога

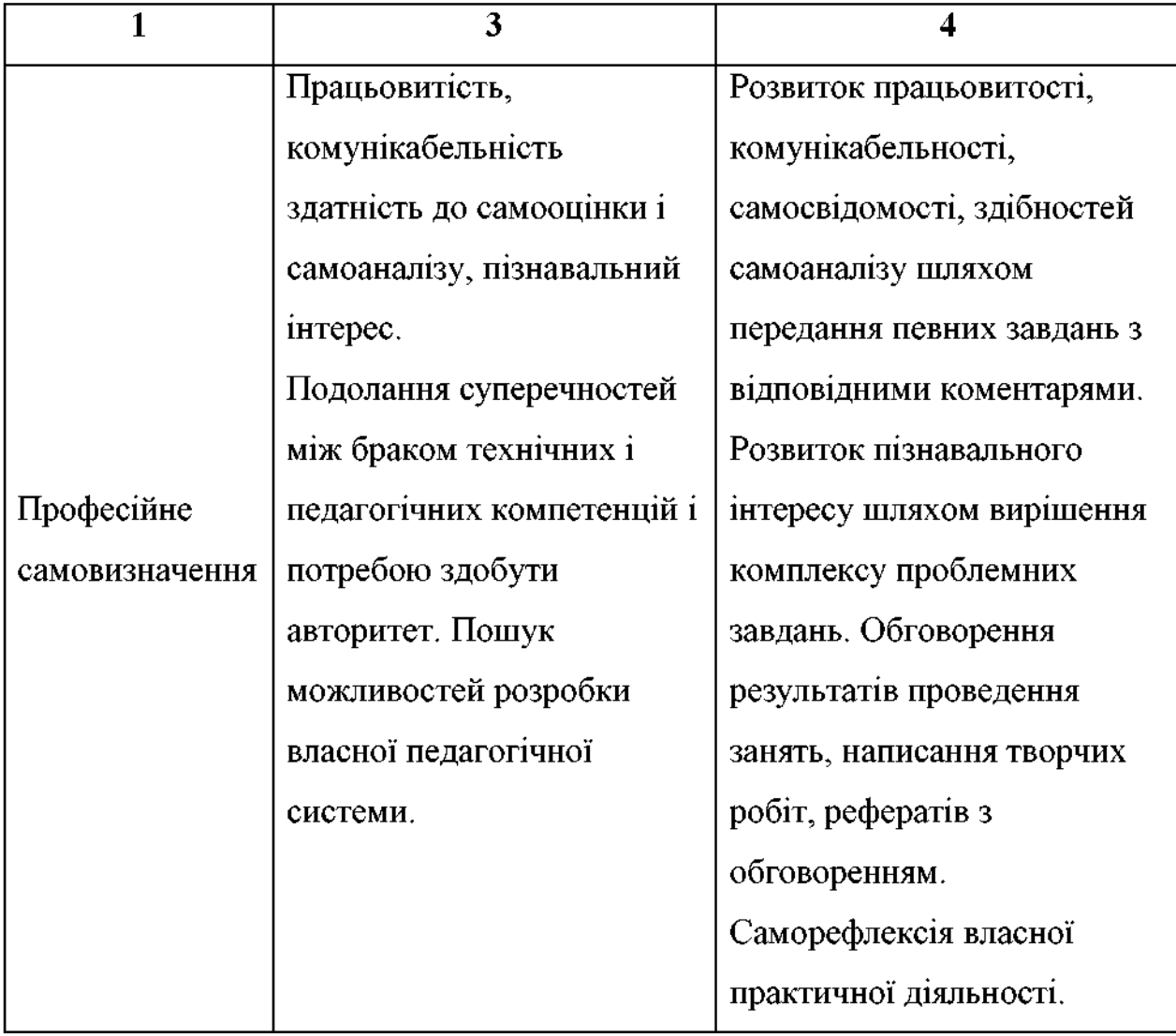

Ефективність професійної підготовки майбутніх інженерів-педагогів можна підвищити за рахунок професійної спрямованості всіх компонентів педагогічної системи. Аналіз результатів наукових досліджень свідчить про позитивний вплив професійної спрямованості психолого-педагогічних і фахових дисциплін, які вивчаються за допомогою засобів інноваційних технологій навчання. Такі дисципліни входять у професійну підготовку і, відповідно, мають можливості для реалізації професійної спрямованості навчального процесу. Окремий розгляд цих дисциплін випливає  $\overline{\mathbf{3}}$ конкретизованої вище мети педагогічної системи підготовки інженерівпедагогів: підготовки кваліфікованих викладачів інженерно-педагогічних дисциплін для системи ПТО [31].

У джерелах розкрита низка аспектів наукових застосування комп'ютерних засобів в інженерній професійній діяльності.

За рахунок чіткої організації навчального процесу, де визначальну роль відіграватимуть інформаційно-комунікаційні технології  $\mathbf{i}$ прикладне програмне забезпечення можна підвищити готовність інженерів-педагогів до майбутньої професійної практичної діяльності.

багаторівневого Зараз  $i$ <sub>c</sub> $H$  $y$  $\varepsilon$ система отримання професійнопедагогічної освіти. Багаторівнева педагогічна освіта реалізується різними за змістом і термінами освітньо-професійними програмами. У ЗВО передбачено присвоєння освітнього ступеня бакалавра освіти (рівень вищої професійної освіти з терміном навчання 4 роки) і магістра професійної освіти (термін навчання 5-6 років).

Зміст освітньої програми у ЗВО об'єднаний в обов'язкові та вибіркові компоненти, які в свою чергу передбачають загальну підготовку, професійну підготовку та практики. Також передбачено вид атестації: комплексний кваліфікаційний іспит або захист кваліфікаційної роботи. Вибіркові компоненти за обсягом не повинні бути меншими 25% від загальної кількості кредитів.

Зміст загальної підготовки як обов'язкового компонента, так і вибіркового, уніфікований для всіх спеціалізацій.

Модульний підхід до структуризації змісту дає можливість виокремити з дисциплін і блоків такі, які є інваріантними частинами змісту підготовки фахівців з різними спеціалізаціями та аналогічні для усіх освітніх програм спеціальності. Інші (варіативні) модулі будуються залежно від специфіки галузі.

В освітній програмі передбачено більше академічної свободи ЗВО щодо формування змісту освіти. В ній визначені державний і регіональний (вузівський) компоненти і розширений обсяг годин дисциплін за вибором. Велика увага приділяється професійній орієнтації навчальних дисциплін. Професійно орієнтовані дисципліни надають фундаментальним і галузевим наукам відтінок професійної спрямованості.

«Комп'ютерний зір - вид діяльності, в якому для отримання даних застосовуються статистичні методи і використовуються моделі, які побудовані за допомогою геометрії, фізики і теорії навчання» [76]; [133, с. 24]. Застосування технології комп'ютерного зору в різних напрямах, від промисловості та медицини до військової справи та індустрії відеоігор необхідність підготовки фахівців розробки відповідних породжує  $\overline{3}$ програмних засобів.

діяльності фахівців «Основна мета  $\overline{3}$ розробки програмного забезпечення: Створення супровід інформаційних Ta систем. ШО автоматизують завдання організаційного управління та бізнес-процеси в організаціях різних форм власності» [106, с. 15]. Розробка професійних стандартів а також їх оновлення ставить вимогу вивчення потреб IT галузі у майбутніх фахівцях, фахових компетентностей випускників закладів освіти різних рівнів.

«Рала конкурентоспроможності інформаційно-комунікаційних 3 технологій (IKT) веде роботу з ІТ-компаніями з розробки професійних стандартів - вимог до знань, умінь і навичок IT-фахівців. В даний момент завершена робота над розробкою» [76] таких професійних стандартів: «Спеціаліст з розробки програмного забезпечення», «Керівник проєктів в інформаційних технологій», «Менеджер області продуктів cobepi  $\overline{\mathbf{V}}$ інформаційних технологій», «Фахівець інформаційних pecypcis».  $\overline{\mathbf{3}}$ «Спеціаліст з інформаційних систем» [107].

Основними завданнями професійної діяльності майбутніх техніківпрограмістів є: обслуговування програмних систем і комплексів; розробка програмного забезпечення з використанням «алгоритмічних мов; збір і аналіз вхідних даних з метою розробки програмного забезпечення; розробка алгоритмів розв'язання задач у відповідності до поставленого технічного завдання; реалізації розподілених інформаційних систем на основі сервісів Інтернет і Веб- технологій; інсталяція програм і програмних систем, налаштування і обслуговування програмно-апаратних засобів; використання

стандартів і методів контролю якості програмної документації» [76]; [106].

Випускник, що освоїв основну професійну освітню програму початкової професійної освіти, зможе застосовувати свої знання в таких сферах: «обслуговування комп'ютерних і інтелектуальних пристроїв, систем і мереж обробки інформації та прийняття рішень; комп'ютерна обробка графічної образної інформації; текстової. обслуговування та комп'ютеризованих, інтегрованих і робототехнічних систем» [106].

Як бачимо, «питання вивчення технології комп'ютерного зору не закладено в стандарті підготовки. Проте, відмінна риса комп'ютерного зору – витягування описів із зображень або послідовностей зображень. Вивчення систем комп'ютерного зору, на сучасному етапі розвитку IT галузі, необхідне для формування професійних компетенцій, як комплексного інтегрованого показника, що характеризує професійний рівень фахівця» [76].

Спроба акцентування уваги на одну з «особливостей інженернопедагогічної освіти як специфічного різновиду професійної освіти є її інтеграційний характер, коли в межах термінів та обсягу навчального навантаження, нормативно встановлених для однієї спеціальності, студент фактично освоює два різні види професійної діяльності – технічну (галузеву) і педагогічну, причому перша освоюється на двох різних рівнях освіти початковому (робоча професія) і вищому (інженерно-технічна складова). Така специфіка цієї освітньої галузі актуалізує проблему оптимізації освітнього процесу» [134, с.69], що зумовлює не лише доцільність, а й необхідність застосування неперервного підходу.

У зв'язку з тенденціями розвитку світової науки, виробництва, соціальної сфери суспільства, розширенням інтеграційних процесів у міжнародному освітньому, економічному, науковому просторі постає проблема наповнення змісту підготовки майбутнього фахівця технологіями комп'ютерного зору.

Сучасний **DO3BHTKV** комп'ютерного підстави етап зору дає стверджувати про те, що даний напрям уже сформувався в окрему наукову
дисципліну в межах якої розробляється і вдосконалюється сукупність методів і засобів для створення інтелектуальних систем машинного зору, що призначені для пошуку кореляцій, тенденцій, взаємозв'язків і закономірностей між даними, підтримки прийняття рішень в ІС, розпізнавати ситуації, підтримувати інформаційну цілісність і безпечність баз даних і баз знань, та набувати знання для розширення сфери застосування IC підтримки прийняття рішень, переміщуючи їх за межі сфери оперативного управління в сферу підтримки прийняття керуючих рішень [137, с. 278].

Завдяки розширенню та поглибленню науково-педагогічної підготовки майбутніх інженерів-педагогів комп'ютерного профілю, залученню  $\mathbf{B}$ дослідницьку сферу IT, які обумовлені реальними потребами суспільного розвитку, майбутній фахівець значно розширить свої можливості та підсилить здатність до  $36$ opy, збереження, обробки, переробки, передачі Ta представлення інформації. Постає питання про аналіз **РОЗВИТКУ** комп'ютерного зору у вирішенні практичних завдань інженерного та педагогічного змісту майбутніми інженерами-педагогами.

Створення різноманітних моделей навчання в яких основу становить через діяльність створюють можливість формування **учіння** також дослідницької діяльності і направлені на вивчення знань і методів конкретної науки, їх осмислення і є актуальним для дидактики. Проте ця діяльність часто замінюється на діяльність «пристосування» до середовища (біологічна), на «тренажерах» (механістична теорія) або на «творчий процес пізнання», що виражає спонтанність психічного розвитку. Відповідно постає питання про аналіз можливостей застосування технологій штучного інтелекту, зокрема комп'ютерного зору у професійній діяльності.

Реальний стан застосування комп'ютерного зору у професійній діяльності майбутніх інженерів-педагогів дає підстави стверджувати про недостатню розробленість цієї проблеми і підтверджується відсутністю досліджень у вказаному напрямку.

# 1.2. Тенденції застосування інтелектуальних систем машинного зору інженерами-педагогами у майбутній професійній діяльності

Машинний (технічний) зір - це «застосування комп'ютерного зору для промисловості і виробництва. У той час як комп'ютерний зір - це загальний набір методів, що дозволяють комп'ютерам бачити, ту область інтересу машинного зору, як інженерного напрямку, є цифрові пристрої введення / виводу і комп'ютерні мережі, призначені для контролю виробничого обладнання, таких як роботи маніпулятори або апарати для вилучення бракованої продукції» [26]; [60].

Машинний зір є підрозділом інженерії, пов'язаний з обчислювальними можливостями апаратної частини техніки, оптикою, приладобудуванням, машинобудуванням і промисловою автоматизацією. Системи машинного зору для цих цілей використовують програмне забезпечення обробки зображення для виконання аналогічних перевірок а також цифрові і інтелектуальні камери  $[60]$ ;  $[151]$ .

Аналітична картина видаватиметься незавершеною, якщо не означити ше одну сутність сфери комп'ютерного зору, якою є інтелектуальні системи (IC). Відповідно до [19], «IC - це технічна або програмна система, здатна вирішувати завдання, що традиційно вважаються творчими і належать конкретній предметній галузі, знання про яку зберігаються в пам'яті такої системи. Структура IC включає три основні блоки: базу знань, вирішувач та інтелектуальний інтерфейс» [109].

У технологіях прийняття рішень IC - це інформаційно-обчислювальна система з інтелектуальною підтримкою, що вирішує задачі без участі людини - особи, котра приймає рішення, на відміну від IC, в якій оператор присутній [109, с.90].

Отже, система, що використовує методи штучного інтелекту в управління, повинна забезпечувати ситуаційну підтримку завданнях прийняття рішень, автоматизувати процес пошуку керуючих рішень на основі

накопичених знань про предметну галузь.

Ураховуючи те, що штучний інтелект як наука відноситься до фундаментальних наук і її результати не призначені для безпосереднього промислового використання, постає проблема вибору науки, яка за своєю загальною сутнісною природою та всіма наявними ознаками належала б до категорії прикладних наук, які базуються на фундаментальних законах і закономірностях, котрі вивчаються в межах фундаментальної науки штучного інтелекту. З урахуванням основних завдань ШІ, що наведені вище, сформулюємо визначення поняття інтелектуальних систем машинного зору.

Інтелектуальна система машинного зору (ICM3) - це інформаційнообчислювальна система, що вирішує задачі цифрової обробки зображень з подальшим застосуванням цих даних у інтелектуальній підтримці прийняття рішень.

«Комп'ютерний зір - теорія і технологія створення машин, які можуть виробляти виявлення, стеження і класифікацію об'єктів. Як наукова дисципліна, комп'ютерний зір відноситься до теорії і технології створення штучних систем, які отримують інформацію з зображень. Відео дані у комп'ютерному зорі складаються з різноманітних  $\phi$ opm, таких ЯК відеопослідовність, зображення з різних камер або тривимірними даними. Як технологічна дисципліна, комп'ютерний зір прагне застосувати теорії та моделі комп'ютерного зору до створення систем комп'ютерного зору. Прикладами застосування таких систем можуть бути: системи управління процесами (промислові роботи, автономні транспортні засоби); системи відеонагляду; системи організації інформації; системи моделювання об'єктів або навколишнього середовища; системи взаємодії; системи доповненої реальності; обчислювальна фотографія» [78]; [133].

Використовуючи комп'ютерний  $3$ ip  $\epsilon$ можливість вивчати функціональні можливості і описувати процеси інтелектуальних систем для розробки та удосконалення комп'ютерного зору в апаратній його частині а програмній. Різноманітність методів  $\mathbf{i}$ програмних додатків також

перебувають у стадії розробки щодо застосувань у комерційних продуктах для вирішення складних завдань і становлять частину цілої системи підтримки прийняття рішень, наприклад, у сфері аналізу медичних зображень або вимірювання і контролю якості на виробництві. Одними з нових галузей застосування комп'ютерного зору є автономні безпілотні транспортні засоби: підводні, наземні, повітряні. Рівень їх автономності визначається від повністю автономних (безпілотних) до систем на основі комп'ютерного зору для підтримки рішень водія або пілота в різноманітних ситуаціях [133].

Комп'ютерний зір, обробка зображень і машинний зір - тісно пов'язані області (див. рисунок 1.1).

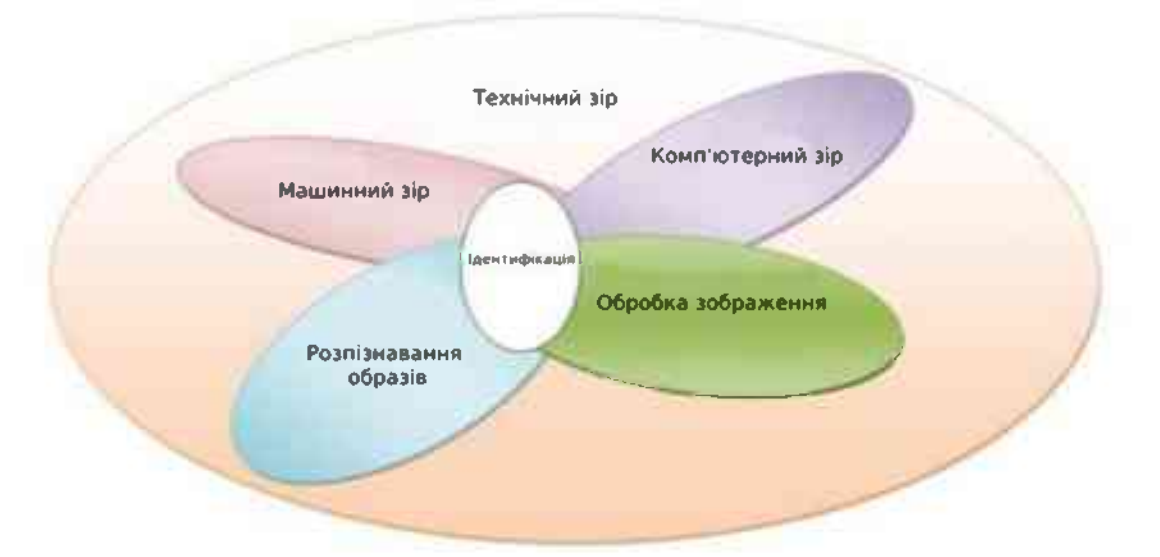

Рис. 1.1. Взаємозв'язок машинного (технічного) та комп'ютерного зору (за Дж.Форсайт [133])

З аналізу рисунка 1.1 видно, що комп'ютерний зір і машинний зір різні назви однієї і тієї ж області технічного зору, як заміна біологічного зору, з метою поліпшення виявлення, розпізнавання та ідентифікації, а також не допустити помилок пов'язаних з людським фактором. Для виявлення та ідентифікації об'єктів існує область обробки зображення (інформації), яка пов'язана з процесом створення зображень, обробкою і аналізом. Таким чином, «розпізнавання образів є областю, яка використовує різні методи для отримання інформації з відеоданих, в основному, засновані на статистичному підході. Значна частина цієї області присвячена практичному застосуванню цих методів» [78]. Використання комп'ютерного зору у військовій справі, відповідно найбільше. Прикладами використання у військовій справі комп'ютерного зору є виявлення і управління. Отримання інформації здійснюється завдяки використанню різноманітних датчиків, включаючи датчики зображення, яка може бути згодом використана для прийняття стратегічних рішень. Щоб зменшити складністьта обсяг інформації необхідно збільшити її надійність, що можна зробити за рахунок автоматичної обробки даних [24]. Обробка зображень і визначення даних про деякий характерний об'єкт, особливість чи активність є класичною задачею в комп'ютерному зорі. Це завдання може бути достовірно і легко вирішено людиною - ідентифікація випадкових об'єктів у випадкових ситуаціях, проте до сих пір не вирішено задовільно в комп'ютерному зорі.

Наукові області машинного (технічного) та комп'ютерного зору і їх взаємозв'язок приведена в таблиці 1.2. Виходячи з аналізу таблиці 1.2 загальна наукова сфера застосування машинного зору і комп'ютерного зору зводитися до вирішення загального завдання для розпізнавання індивідуального об'єкту і його ідентифікації. Певне освітлення, фон і положення об'єкта відносно камери, прості геометричні об'єкти (наприклад, багатогранники) - це завдання, методи вирішення яких ефективні і тільки для окремих об'єктів і тільки в певних умовах.

Таблиця 1.2

Наукові області машинного (технічного) та комп'ютерного зору і їх

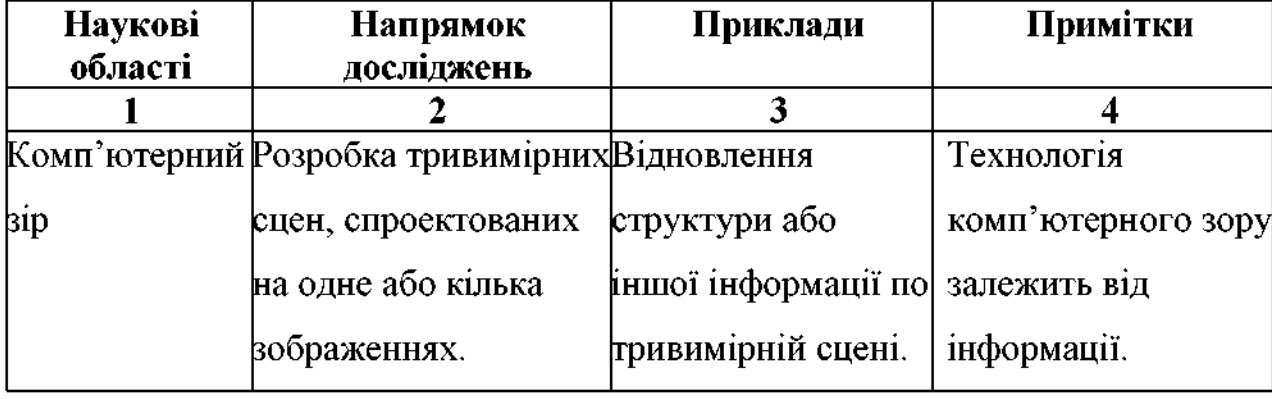

#### взаємозв'язок

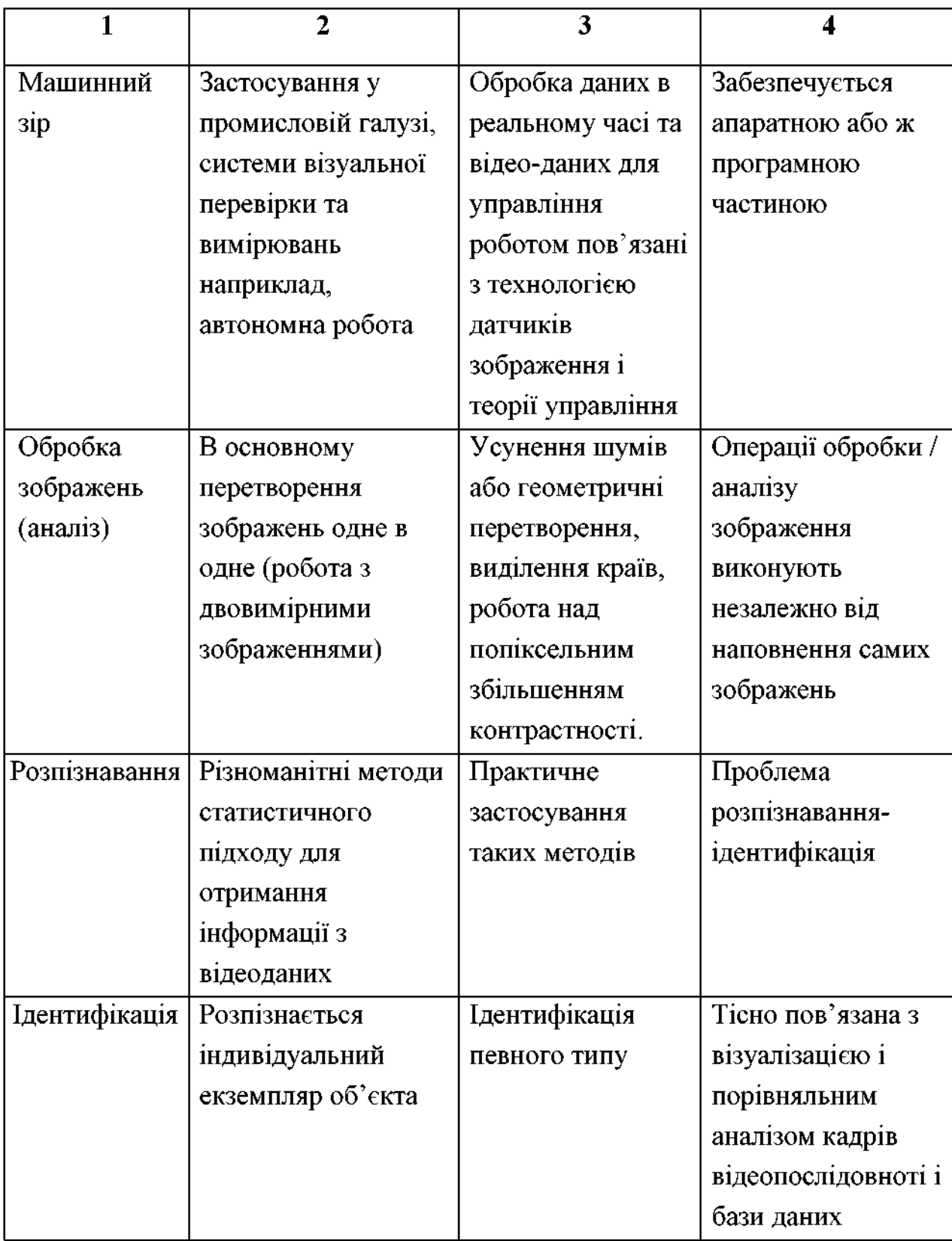

Для оцінки ефективності виявлення ідентифікації можна використовувати критерій Джонсона, який у своїй роботі виділив чотири рівні розрізнення: виявлення, орієнтація, розпізнавання та ідентифікація (таблиця 1.3) [125]. З аналізу таблиці 1.3 випливає, що пара ліній штрихових променів

в експериментах Джонсона, як міра найменшого помітного просторового періоду, дорівнює двом телевізійним лініях і відповідні значення рівнів розширенню в телевізійних лініях, що мають значення 2,0; 2,8; 8,0; 12,8 телевізійних ліній відповідно. Таким чином, критерій Джонсона, будучи зручним засобом оцінки параметрів засобів спостереження, не відображає реальним тактичним можливостям даного засобу спостереження в реальних умовах.

### Таблица 1.3

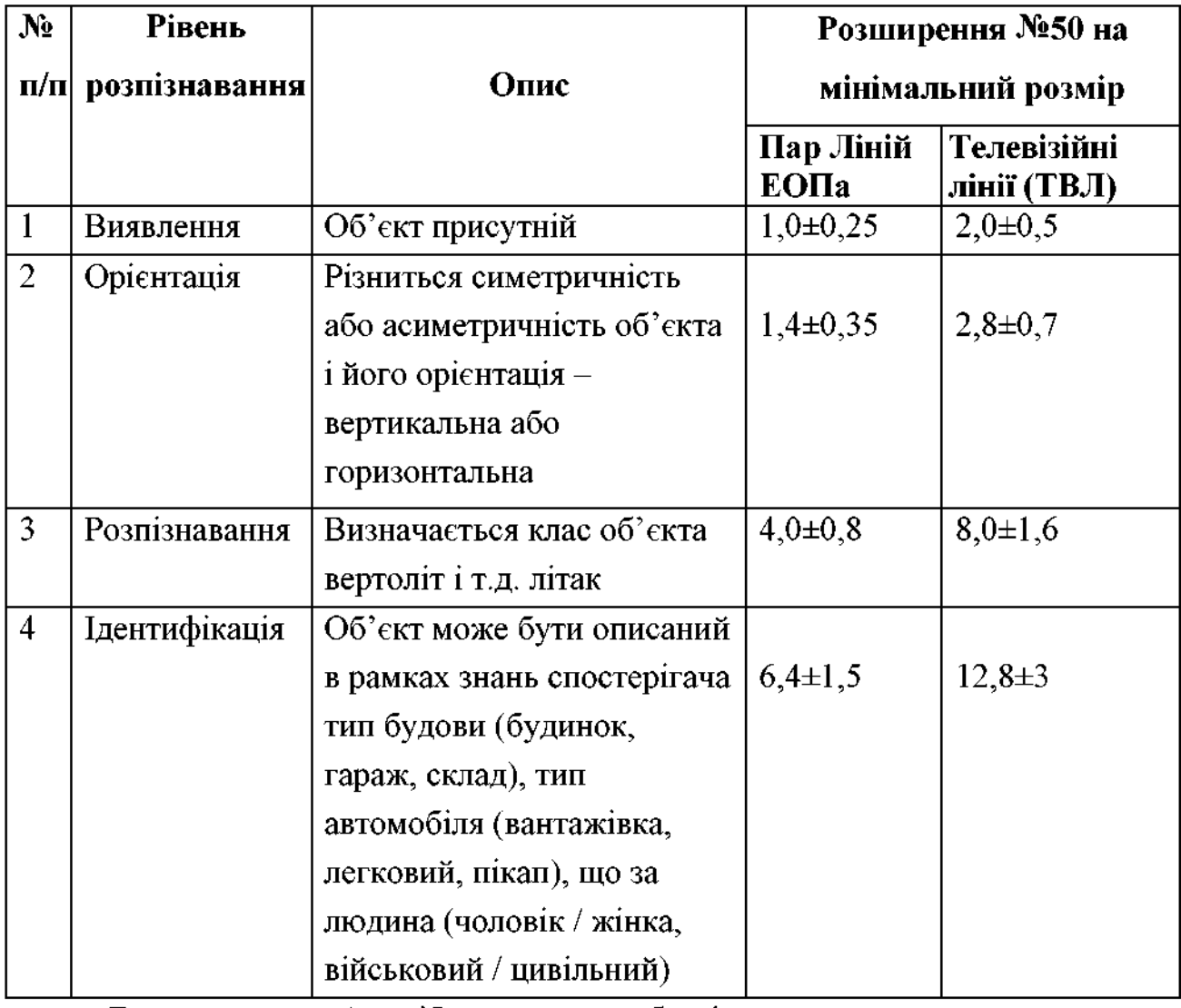

### Рівні розпізнавання критерія Джонсона

Багатоканальний засіб виявлення обектів може складатися з трьох видів каналів:

- перший тип – оптико-візуальний (телевізійний) канал, який функціонує в умовах «день»;

- другий тип – оптико-електронний канал, який функціонує в умовах «ніч»;

- третій тип - тепловізійний канал, який функціонує в умовах «нічдень»

Так як помилки виявлення не будуть корелювати один з одним і вони випадковий характер, тому багатоканальна система мають дозволяє домагатися кращих обнаружительную характеристик, ніж у окремих одноканальних приладів.

При паралельному аналізі сигналів з декількох каналів ймовірність виявлення цілі ще підвищується за рахунок можливості виявлення цілі по кореляційному аналізу підпорогових значень сигналів, що виникають паралельно в декількох каналах [126].

Одноканальний прилад виявлення та ідентифікації об'єкта має єдиний спосіб підвищення ймовірності виявлення об'єкта - це поліпшення характеристик самого приладу: підвищення дозволу, чутливості, коефіцієнта збільшення і т.п. Як показує практика – це призводить до збільшення вартості, масо-габаритних показників, зниження надійності і іншими негативних ефектів. Так само, подібний спосіб підвищення ефективності має фізичні непереборні обмеження датчика.

Багатоканальна система підвищення ймовірності виявлення об'єкта залежить не тільки від поліпшення характеристик окремих каналів, але і від збільшення числа каналів n. Це спричиняє зменшення значення результату виразу та збільшення загальної ймовірності виявлення цілі.

Причини необхідності інтеграції декількох інформаційних каналів для виявлення та ідентифікації обекта наведені в таблиці 1.4.

Причини необхідності інтеграції декількох інформаційних каналів

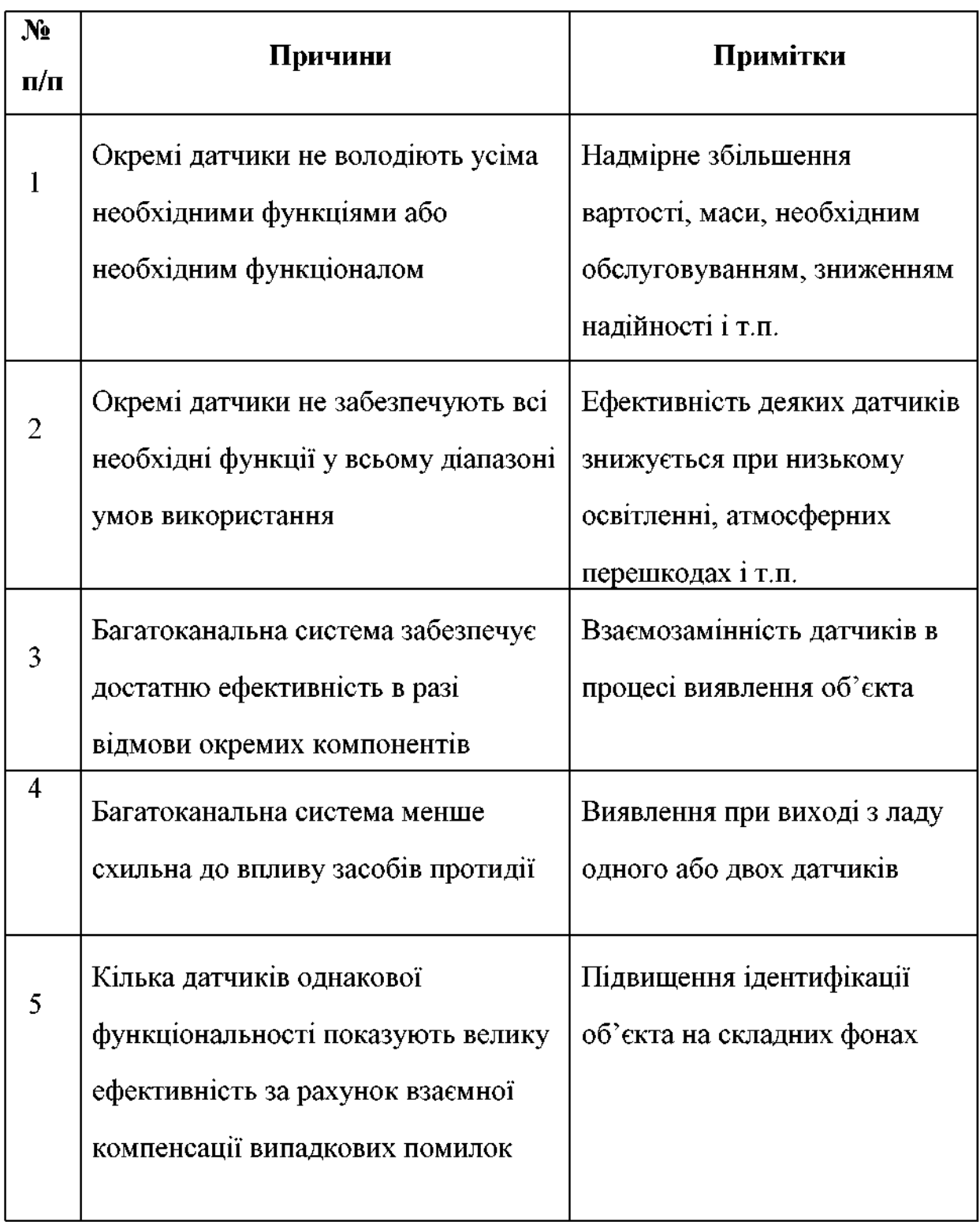

Таким чином, метою інтеграції окремих датчиків в багатоканальну систему є підвищення здатності виявлення, ідентифікації і відстеження цілей за рахунок комбінації даних, отриманих з різних датчиків.

Комбінація різних датчиків у сукупності дозволяє на основі набору декількох ознак виробляти достовірну ідентифікацію об'єкта.

He виключений  $\mathbf{i}$ зворотний ефект підбір  $\equiv$ каналів 3 взаємодоповнюючими параметрами дозволяє знизити вимоги до кожного окремого датчику, забезпечивши при цьому високу ефективність системи в цілому.

Останнім часом багатоканальні системи будуються за принципом поділу функцій між каналами, при якому різні датчики використовуються для різних етапів розрізнення мети – виявлення, ідентифікації і т.д. [126].

В даний час завдання виявлення об'єкта для знаходження оцінки швидкості кожної точки зображення об'єкта (3D моделювання), пов'язане з оцінкою руху об'єкта, тобто в якій послідовності обробляються зображення. Прикладами таких завдань є: визначення тривимірного руху засобами розвідки; стеження. тобто слідування  $3a$ переміщеннями об'єкта. використання об'єкта-винищувача [24]; [61].

Простежується залежність сфери застосування комп'ютерного зору та реалізація подібних систем від вимог щодо їх продуктивності а також від апаратної і програмної частин інтелектуальної системи. Автономні системи специфічні проблеми детектування і вимірювання вирішують деякі самостійно, тоді як інші системи складають підсистеми більших систем, які вже можуть містити підсистеми контролю механічних маніпуляторів, інформаційні бази даних, інтерфейси і т.д. Однак для багатьох систем комп'ютерного зору існують типові функції. Алгоритм роботи системи комп'ютерного зору наведено в таблиці 1.5.

Таким чином, високорівнева обробка - це останній крок. Прикладами роботи алгоритму системи комп'ютерного зору є: перевірка відповідності методу і його застосування до даних; оцінка характерних типових параметрів, таких як розмір об'єкта або його положення; виявлення об'єкту та його класифікація за різними показниками.

Таблиця 1.5

## Алгоритм роботи систем комп'ютерного зору

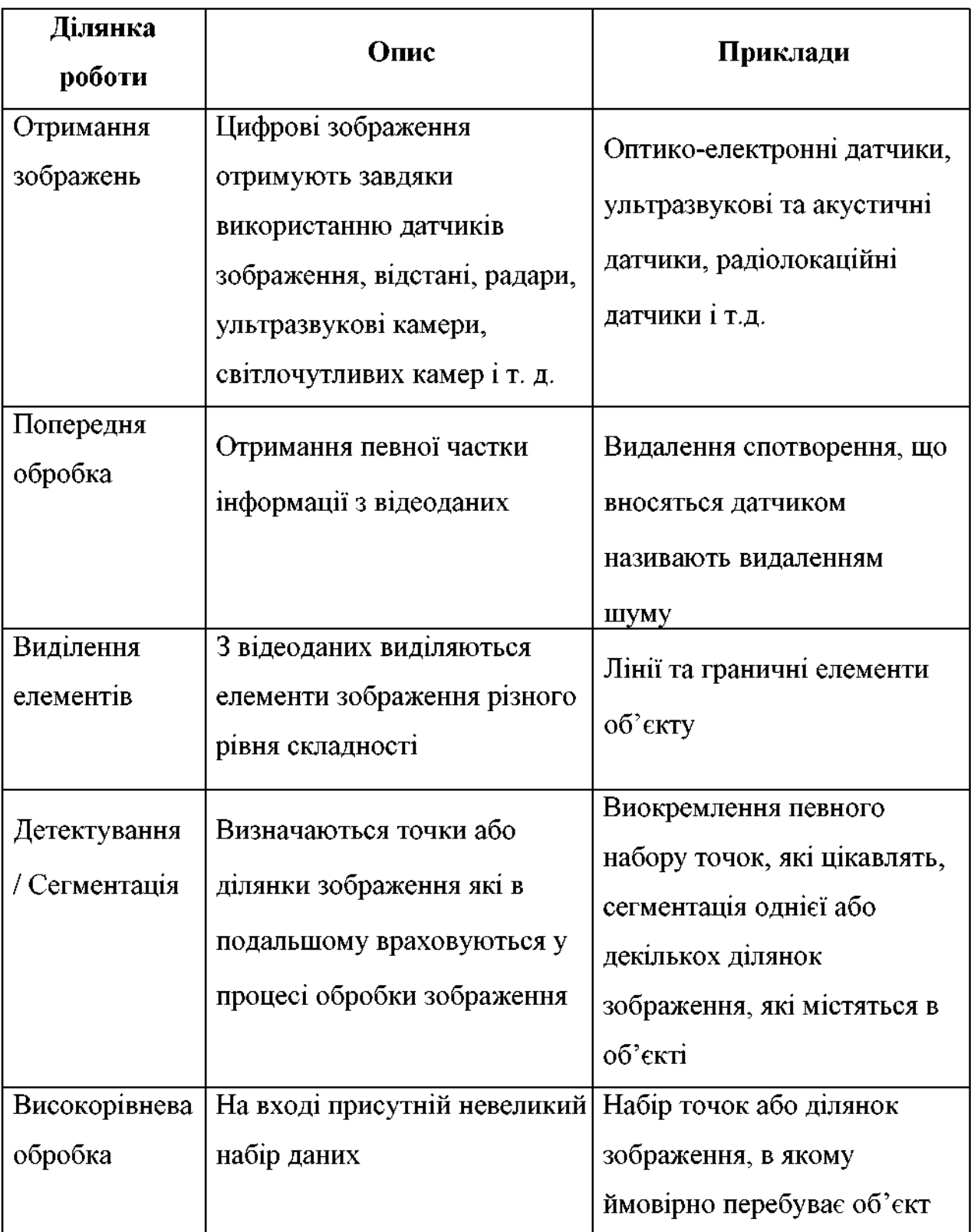

«Комп'ютерний зір - процес перетворення даних, отриманих з фотоапаратів і відеокамер для досягнення якоїсь конкретної мети. Вхідні дані

можуть містити деяку контекстну інформацію, таку як «камера встановлена в автомобілі» або «датчик глибини визначив об'єкт в радіусі 1 метра». Рішенням може бути «є людина в цій сцені» або «є 14 пухлинних клітин на знімку». Новим поданням може бути процес перетворення кольорового зображення в чорно-біле або усунення ефекту камери  $\overline{\mathbf{3}}$ послідовності **DVXV** зображень» [139, с. 33].

«Не варто себе обманювати і думати, що завдання комп'ютерного зору такі вже й легкі. Наскільки важкий може бути пошук, скажімо, автомобіля, коли є тільки його образ? Інтуїція може бути вельми оманливою. Людський мозок розділяє сигнал, що надійшов від зору на безліч каналів, які згодом передають різного виду інформацію в наш мозок. Мозок влаштований таким чином, що увага концентрується тільки на важливих ділянках зображення, виключаючи при цьому інші. Сигнали, що надходять на асоціативні входи, приходять від нервових датчиків контролю м'язів і всіх інших органів чуття, дозволяють мозку опиратися на перехресні асоціації, накопичені за роки. За рахунок зворотного зв'язку в мозку, процес повторюється знову і знову» [139, с. 38].

Суміжні області. Комп'ютерний зір пов'язано з багатьма іншими дисциплінами. У даному дисертаційному дослідженні не представляється можливим глибоко розглянути всі ці зв'язки. По-перше, важливо відрізняти обробку і розпізнавання зображень. В обробці зображень головна увага приділяється перетворенню одних зображень в інші, в той час як розпізнавання зображень зосереджено на формуванні висновків на основі зображень і явному отриманні необхідних для цього описів сцен. Обробка зображень часто використовується спільно з розпізнаванням зображень і тому буде розглянута нами як тотожні поняття. У нашому дисертаційному дослідженні ми розглядаємо обробку зображень, у процесі якої зазвичай використовують модель зображення у вигляді безперервної функції f (x, y) від двох просторових координат х і у. У даному дослідженні в якості моделі зображення зазвичай розглядається дискретний двовимірний масив значень

яскравості І $[r, c]$ .

У нашому дослідженні терміни комп'ютерний зір, машинний зір, цифрова обробка зображень і розуміння зображень використовуються як синоніми, проте фахівці-експерти могли б вказати між ними ряд відмінностей.

Існує безліч систем, які активно використовують комп'ютерний зір. «Ідентифікація об'єктів на основі біометричних даних, системи глобальної сигналізації, контроль якості промислових виробів, медична діагностика – всі ці речі побудовані навколо системи розпізнавання образів та ідентифікації об'єктів і їх положень. На цей час, не існує такої структури навколо якої можна було б побудувати систему та вирішити всі задачі, які постають перед комп'ютерним зором. Існує низка задач, проблематика яких визначається хибністю вимірювань чи обробки і саме такі завдання вирішуються з використання деяких базових методів, які є основною при побудові системи. На практиці такі системи повинні функціонувати у реальному часі при високій надійності та вірогідності розпізнавання, що досягається за допомогою сегментації зображення та проведення контурного аналізу. Проблема контурного аналізу полягає у використанні шаблонів при ідентифікації об'єктів, а саме, вибір оптимального значення довжини контуру. В цьому і визначається специфіка галузі застосування. Якщо контур має велику довжину, то це негативно відіб'ється при оцінці контуру. Протилежна сторона буде нести менше інформації, тому точність падає і рівень шуму збільшується. Отже, актуальним залишається вдосконалення технічного та інформаційного забезпечення, яке використовується в комп'ютерному зорі, та відповідно покращить якість та швидкість роботи системи» [124].

Підвищення швидкодії та вірогідності успішної ідентифікації об'єктів за допомогою систем комп'ютерного зору, яка побудована на принципах контурного аналізу, а саме з використанням дескриптора контуру, його вдосконалення алгоритму опису вирівнювання Ta **КОНТУРУ** ШЛЯХОМ виключення неоднозначних областей розглянуто в роботі [124].

За словами Струбицької І. П. та Грузінського Л. І., «Передбачається,

що контур містить в собі всю необхідну інформацію про форму об'єкта. Контур – це межі об'єкта (набір пікселів або точок), які відокремлюють об'єкт від фону. Кожен контур має наступні властивості:

1. Сума з елементарних векторів (вектори, які не мають зсуву, а стоять строго горизонтально/вертикально) замкнутого контуру дорівнює нулю. Тривіально - якщо елементарні вектори привести до початкової точки, то їх сума дорівнюватиме нульовому вектору.

2. Контур-вектор не залежить від паралельної транспозиції вихідного зображення. Оскільки контур кодується відносно вихідної мітки, цей метод кодування інваріантний до переміщення початкового контуру.

3. Поворот зображення на певний кут еквівалентний повороту кожного елементарного вектора контуру на той же кут.

4. Зміна масштабу вихідного зображення можна розглядати як множення кожного елементарного вектора контуру до масштабного коефіцієнта» [124].

«Контур кодується послідовно і складається з комплексних чисел. На початковому контурі ставиться мітка, яка називається вхідною точкою і вона фіксується. Далі контур сканується за годинниковою стрілкою і кожен вектор зміщення зазначається комплексним числом "a + IB". Де а - зміщення точки на осі X, і "б" - зміщення по осі Y. Весь зсув фіксується та записується як вектор» [124, с.74].

Завдяки фізичній природі тривимірних об'єктів, їх контури повинні завжди бути закриті і не можуть мати перетинів. Це дозволяє однозначно визначити спосіб обходу контуру (з точністю до напрямку - або навпаки). Останній вектор контуру завжди приводиться до початкової мітки. Таким чином вектор-контур Г довжини к може бути позначений як: Ідентифікація об'єктів - це послідовність математичних дій, які приводять до загального алгоритму:

• «попередня обробка зображень - згладжування, фільтрація перешкод, підвищення контрасту;

- бінаризація зображення та виділення контурів об'єктів;
- початкова фільтрація контурів по периметру, площі, коефіцієнту форм, фрактальності і так далі;
- приведення контурів до єдиної довжини згладжування;
- перебір всіх знайдених контурів, пошук шаблону, максимально схожого на даний контур» [124].

Створений настільний додаток дозволяє автоматично генерувати шаблони для розпізнавання потрібної інформації. Модифікований алгоритм розпізнавання об'єктів базується на математичному апараті векторної алгебри та працює в реальному часі, що дозволило спростити програмну реалізацію та дозволило досягти високої швидкості та успішних результатів виконання програми.

«Останніми роками все більшої популярності набирають задачі комп'ютерного зору, пов'язані з обробкою інформації. наявної  $\mathbf{v}$ зображеннях» [101]. Для окремого виду інформації потрібно використовувати інший підхід обробки інформації, особливо в обробці графічних документів, які можуть містити інформацію суттєво різної структури.

«Аналіз структури зображення (морфологічний аналіз) є одним з початкових етапів практично кожної системи комп'ютерного зору» [168]; [169]), після чого виділяються потрібні фрагменти структури зображення і подальша робота проводиться вже з ними. Для коректного вичленування вихідної інформації необхідно використовувати «оптимальні структури даних, що надають можливість ефективно відобразити структуру зображення та ефективно проводити її аналіз, що є актуальним з точки зору подальшої результативної роботи системи» [101].

Метою алгоритму, що  $\ll \epsilon$ опис можливість отримати надає морфологічну структуру зображення, якою можна ефективно керувати у подальшому, використовуючи лише відкриті технології та методи, та перевірка можливості використання описаного підходу у реальних задачах комп'ютерного зору» [101].

«Основний алгоритм. Нехай є деяке відскановане чи сфотографоване зображення.

 $\mathbf{1}$ . Важливим етапом обробки є очищення зображення, оскільки вихідне зображення документу містить шуми, спричинені якістю фотокамери, алгоритмом стиснення, тощо. Якщо працювати з зображенням у початковому вигляді, то неможливо коректно проаналізувати його структуру, а отже необхідно зробити відповідні пікселі одного відтінку максимально схожими між собою та прибрати інші шуми. Відповідні дії виконуються з використанням набору фільтрів.

 $2<sub>1</sub>$ Наступним кроком є пошук усіх контурів на зображенні, оскільки саме вони обмежують об'єкти на зображенні і є предметом дослідження.

 $3<sub>1</sub>$ Після виділення контурів знаходиться їх ієрархія, тобто, для кожного контура відшукуються такі, що лежать безпосередньо у ньому.

У результаті роботи алгоритму повинна бути побудована така ієрархія контурів, щоб користувач, вибравши яку-небудь точку на зображенні, отримав виділену послідовність контурів на зображенні та на ієрархічній схемі, всередині яких знаходиться вказана точка» [101].

«Очишення зображення. Найефективнішими лля очишення зображення є білатеральний фільтр та Гаусове розмиття» [101].

«Білатеральний фільтр є нелінійним фільтром, шо згладжує зображення, зберігаючи при цьому краї елементів зображення та зменшуючи шуми [166]. Значення інтенсивності кожного пікселя замінюється середнім зваженим інтенсивностей сусідніх пікселів. Вагові коефіцієнти можуть братись з Гаусового розподілу. Важливо зазначити, що вагові коефіцієнти залежать не лише від евклідової відстані між пікселями, а також і від радіометричних характеристик (інтенсивність кольору, глибина, тощо).

Білатеральний фільтр реалізовано у бібліотеці OpenCV у функції bilateralFilter()» [101].

Розмиття Гауса - це метод розмивання зображення з використанням функції Гауса [148]. Цей прийом широко використовується у графічних

програмах - як правило, для зменшення шуму у зображенні та зниження деталізації. Візуальний ефект цієї техніки розмиття аналогічний погляду на зображення крізь напівпрозорий екран і суттєво відрізняється від ефекту Боке, який можна отримати за допомогою несфокусованого об'єктива або тіні об'єкта при звичайному освітленні. Приклад роботи фільтру наведено на рис. 2.

Розмиття Гауса у бібліотеці OpenCV реалізовано кількома способами, проте окремо його можна використати завдяки методу GaussianBlur() [165].

«Виділення контурів. Одним із способів виділення контурів на зображенні є використання *оператора Кенні*, розробленого у 1986 році Джоном Кенні [165]. Оператор використовує багатоступеневий алгоритм для виявлення широкого спектру меж у зображеннях і особливо інтенсивно використовується у застосуваннях комп'ютерного зору.

Працюючи над задачею отримання фільтру, оптимального  $3a$ критеріями виділення, локалізації та мінімізації кількох відгуків одного краю, Кенні показав, що шуканий фільтр являє собою суму чотирьох експонент. Одним з отриманих результатів став доказ того, що цей фільтр може бути добре наближений першою похідною Гаусової функції. Кенні ввів поняття подавлення немаксимумів (non-maximum suppression), що означає, що пікселями меж оголошуються пікселі, в котрих досягається локальний максимум градієнта у напрямку вектора градієнта. Хоча його робота була проведена на етапі становлення напрямку комп'ютерного зору, детектор Кенні досі залишається одним з найкращих детекторів» [101].

Приклад роботи оператора Кенні наведено на рисунку 1.2.

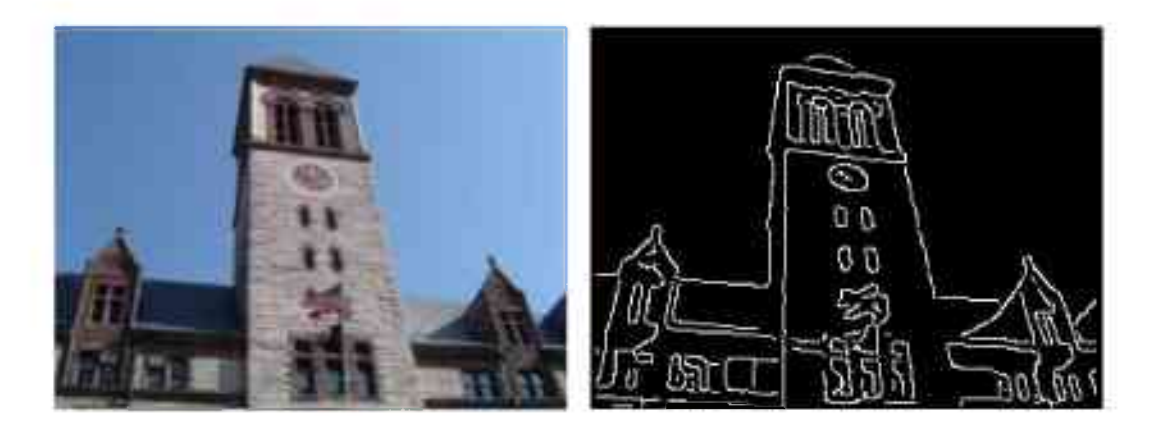

 $\delta$ a) Рис. 1.2. Робота оператора Кенні: а) початкове зображення; б) отримане зображення з межами об'єктів (за О. Підлісний та О. Сердюк [101]

У бібліотеці OpenCV оператор Кенні реалізовано у функції Canny() [165].

Морфологічний оператор dilate() використовується для покращення якості зображення після застосування оператора Кенні [165].

«Оптимізація контурів. Отримані на попередньому кроці контури необхідно перетворити точок. після  $\overline{V}$ масиви чого максимально апроксимувати до набору ламаних» [101].

Алгоритм Сузукі (S. Suzuki) [168]; [169] доцільно використати для пошуку контурів на отриманому монохромному зображенні. У бібліотеці OpenCV реалізовано цей алгоритм вигляді методу y findContours() [147]; [165].

«Представлення структури зображення. Оскільки кожен контур у отриманому на попередньому кроці наборі характеризує певну структурну одиницю (об'єкт) на зображенні, то усі контури разом представляють повну структуру зображення, яку необхідно подати у вигляді ефективної структури даних. Для цього було розглянуто кілька варіантів: масив контурів, дерево контурів, гібридний варіант.

Масив контурів є найпростішою структурою даних, оскільки всі контури знаходяться разом у одному масиві даних. Незважаючи на те, що перевагами такої структури є зручність перебору усіх контурів одним циклом та можливість швидкого пошуку контура за номером, вона має суттєві недоліки:

- ієрархію контурів потрібно зберігати окремим масивом даних:

- пошук усіх рівнів вкладеності для контуру можливий лише за умови зберігання інформації про ієрархію;

- пошук контуру, що містить певну точку, вимагає п дій;

- повільний пошук сусідніх контурів» [101].

«Дерево контурів має певні переваги порівняно з масивом контурів: зручно перебирати контури, що лежать у якомусь певному контурі; пошук контуру, що містить певну точку, є значно швидшим, оскільки немає необхідності перебирати всі контури; не потрібно зберігати окремо ієрархію; наявність можливості швидкого та зручного пошуку сусідніх контурів. Однак, і ця структура даних не позбавлена недоліків:

- незручно перебирати усі контури підряд одним циклом, якщо, наприклад, необхідно зобразити всі контури на зображенні;

- незручний пошук контура за номером.

позбавлення нелоліків Лля вказаних више використовується гібридний варіант (див. рис. 1.3), де наявні і масив контурів, і дерево, але дерево не містить інформації про точки контуру, а лише вказівники на контур у масиві та масив вказівників на контури, що лежать всередині даного контуру. Тобто, елемент дерева містить:

- вказівник на контур у масиві;

- масив вказівників на контури, які лежать у даному контурі» [101].

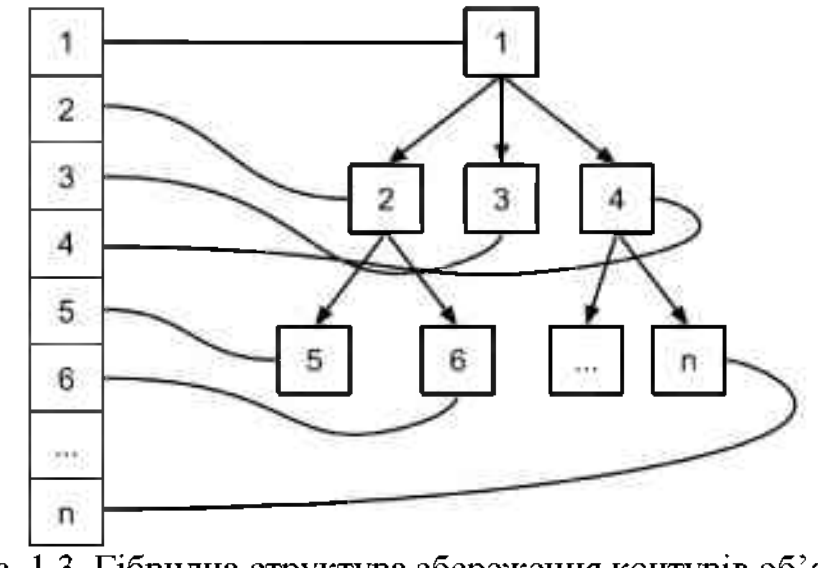

Рис. 1.3. Гібридна структура збереження контурів об'єктів зображення (за S. Suzuki [164].)

«Гібридний варіант багато іншими має досить переваг над розглянутими раніше структурами. Проте, бувають випадки, коли компоненти зображення, що за логікою мали б бути на одному рівні, опиняються на різних рівнях. Наприклад, якісь шуми чи плями на фото, сонячні відблиски, тощо. Більше того, такими причинами можуть бути не лише деякі недоліки зображення, але й деякі об'єкти, як, наприклад, мокра пляма на асфальті чи тінь. За рахунок цього створюється додатковий компонентний рівень. А отже, робота з компонентами одного рівня у даному випадку не враховує компоненти, що насправді мали б бути на цьому рівні. Для коректної роботи з отриманими рівнями можна доповнити структуру так званими непрямими зв'язками, що є міжрівневими зв'язками, котрі показують, що у даної компоненти є, окрім прямої батьківської компоненти, ще компоненти, котрим вона належить» [101].

Стереозір. Відтворення 3D навколишнього відновлення в реальному часі (На основі модуля стереозору створений колісний робот, об'єзжаючий попередження.

У роботі [12] описано підхід до вирішення завдань візуальної навігації автономного підводного робота (АПР) і 3D-реконструкції підводної обстановки, заснований візуальному одометрі  $\overline{\mathbf{3}}$ на використанням

стереозображень. Представлені можливості програмного моделюючого комплексу для дослідження методів управління рухом АПР.

Проблема відновлення структури середовища і руху по зображеннях є в комп'ютерному зорі однією з основних проблем, активно розв'язуваної вітчизняними і зарубіжними дослідниками в останні 2-3 десятиліття. В робототехніці ця проблема відома під абревіатурою SLAM (simultaneous localization and mapping). В літературі використовується також термін visual SLAM, коли мова йде про рішення задачі відновлення траєкторії робота і реконструкції середовища методами комп'ютерного зору.

Незважаючи на досягнутий прогрес в цій області, проблема залишається актуальною, оскільки вимоги з боку прикладних задач в досягається точності і продуктивності методів / алгоритмів постійно зростають. Підводна робототехніка застосовується сьогодні для вирішення широкого кола прикладних задач, включаючи пошукові та рятувальні роботи, океанологічні і екологічні вимірювання, інспекцію підводних комунікацій, пошук джерел екологічного забруднення акваторій і ін.

Важливою при цьому є завдання точної локалізації і навігації АПР в апріорі невідомій складній підводній обстановці. Методи візуальної навігації, що розробляються останнім часом, служать хорошим доповненням і, в окремих випадках, альтернативою традиційно використовуваним гідроакустичним засобом навігації. Зокрема, становить інтерес підхід, відомий як візуальна одометрія з використанням стереозображень [146]; [156].

Інший аспект проблеми - реконструкція просторових об'єктів середовища за зображеннями - також має велике практичне значення. Для вирішення цього завдання пропонуються різні методи; одним з добре зарекомендували себе вважається воксельний підхід, вперше запропонований в [150] і успішно використовується для реконструкції підводної обстановки в [158]. Однак його недоліком є значна обчислювальна трудомісткість, що утрудняє його застосування в інтерактивному режимі.

У процесі розробки методів навігації, управління автономними

роботами, а також методів побудови 3D-моделей об'єктів навколишнього оточення важливим інструментом автоматизації наукових досліджень є системи імітаційного моделювання, які дозволяють істотно підвищити ефективність досліджень і скоротити матеріальні і тимчасові витрати на етапі, що передує натурні випробування. Такого роду комп'ютерні системи, іменовані симуляторами, тренажерами і моделюючими комплексами, дозволяють створювати віртуальне середовище, в якій імітується не тільки обстановка, але і робота сенсорів і функціональних систем автономних роботів. Огляд робіт в цьому напрямку можна знайти в [167]. У цій статті порушується позначений коло питань в рамках запропонованого підходу до вирішення завдань візуальної навігації АПР і ЗD-реконструкції підводного середовища із застосуванням програмного моделюючого комплексу.

У роботі [167] представлена технологія вирішення завдань візуальної навігації і 3D-реконструкції стосовно АПР, заснована на застосуванні методів / алгоритмів комп'ютерного зору, обробки зображень, комп'ютерної графіки та візуальної одометра. Реалізовані в МК можливості імітаційного моделювання дозволили провести дослідження і тестування ряду модифікацій пропонованих методів з метою підвищення їх ефективності та отримання порівняльних оцінок.

 $3D.$ 3D-об'єктів Відтворення Створення фотографіями за 3 субпіксельною якістю передачі форм та текстур. Для зйомки підходить будьякий фотоапарат, додаткова апаратура не вимагається. За наявності мірного об'єкта в поле зору можна проводити лінійні, плоскі та об'ємні вироби. Не має аналогов у світі.

Вирішення завдання тривимірної реконструкції об'єкта за допомогою даних стереокамери мобільного робота висвітлено в роботі [82]. Розглянуто питання калібрування одиночної камери, питання стереокалібровки, стереоректифікації на основі зіставлення особливих точок, епіполярної геометрії. Описана реалізація алгоритму тривимірної реконструкції об'єкта спостереження в системі технічного зору мобільного робота, що включає

калібрування камер, стереоректіфікацію методом Богета і тривимірну реконструкцію об'єкта методом тріангуляції Делоне.

В даний час все більшого поширення набувають системи, засновані на побудові тривимірних об'єктів реального світу. Такі системи можуть використовуватися в робототехніці, архітектурі, туризмі та інших різних областях. побудова тривимірної моделі об'єкта спостереження може дозволити здійснити його візуалізацію, а також параметри, виміряні на тривимірній моделі, можуть використовуватися в якості ознак при розпізнаванні об'єкта.

Існує два підходи до вирішення завдання тривимірної реконструкції: активний і пасивний. В активному методі використовуються датчики глибини, які безпосередньо взаємодіють з об'єктом.

Такі системи є складними і вимагають додаткового обладнання. У пасивному методі в якості датчика використовується фотокамера, яка фіксує зображення об'єкта з усіх сторін. Даний підхід не вимагає наявності спеціалізованих глибиномірів і може бути застосований в будь-яких умовах. Однак точність подібного тривимірного відновлення істотним чином залежить від якості отриманих фотографій і алгоритму реконструкції.

Одним з перспективних підходів при побудові тривимірних об'єктів є об'єкта стереозображення. стереореконструкція основі його на Стереореконструкція є завданням відновлення карти глибини спостерігається глибина оцінюється кожного пікселя зображення. сцени, де ДЛЯ Стереозображення об'єкта - картина або відеоряд, який використовує два окремих зображення об'єкта, отриманих з двох камер, які спостерігають одну й ту ж сцену з одним горизонтальним зміщенням між камерами.

Процес отримання тривимірної моделі об'єкта Медведєв М. В., та Кирпичніков А. П. розділяють на кілька етапів.

1. Етап калібрування камер або проєктування точок сцени на зображення. Для цього необхідно математично видалити радіальні і тангенціальні спотворення. Такий процес називається видаленням дисторсии

(Undistortion) або виправленням. На цьому етапі отримують неспотворені зображення з кожної камери.

2. Етап калібрування пари камер. Для цього необхідно скоригувати кут і дистанцію між камерами, що забезпечують отримання стереозображення. Такий процес називається ректифікацією (rectification).

3. Етап виділення опорних точок на декількох зображеннях і знаходження відповідностей цих точок.

4. Етап визначення тривимірних координат точок.

5. Етап реконструкції тривимірної моделі об'єкта [82].

Етап калібрування камери складається з визначення внутрішніх параметрів щодо системи формування фотографій і зовнішніх щодо конфігурації різних кутів зору. До внутрішніх параметрах камери відносяться фокусна відстань камери, розташування головною точки і радіальне спотворення, що вноситься лінзою. До зовнішніх параметрах камери відносяться позиція камери по відношенню до певної системі координат. Вона включають в себе визначення центру камери і кутів поворотів, описують орієнтацію камери по відношенню до основній системі координат. значення параметрів камери можуть бути визначені заздалегідь для конкретної моделі камери. для невідомої камери їх можна виділити за допомогою процесу калібрування [174]. Крім того, позиція камери може бути обчислена шляхом встановлення відповідностей між точками в декількох зображеннях сцени без безпосереднього проведення калібрування.

Калібрування камер зазвичай виконується за рахунок багаторазової зйомки деякого калибровочного шаблону, на зображенні якого можна легко виділити ключові точки, для яких відомі їх відносні положення в просторі. Далі складаються і вирішуються (наближено) системи рівнянь, що зв'язують координати проекцій, матриці камер і положення точок шаблону в просторі.

загальнодоступні реалізації алгоритмів Існують калібрування, наприклад, Matlab Calibration toolbox. також бібліотека комп'ютерного зору OpenCV включає в себе алгоритми калібрування камер і пошуку

калибровочного шаблону на зображенні.

Для вирішення завдання тривимірної реконструкції був використаний метод Делоне, оскільки він є найбільш простим і швидким способом реалізації побудови каркасної моделі об'єкта. На рисунку 1.4 представлений результат тривимірної реконструкції об'єкта «Стіл».

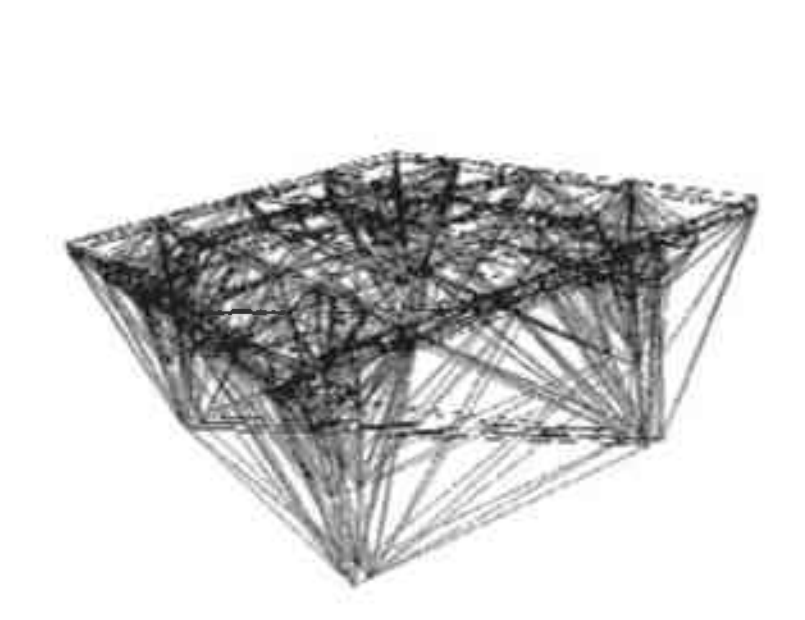

Рис. 1.4. Результат тривимірної реконструкції об'єкта «Стіл» методом тріангуляції Делоне (за М. Медведєвим і А. Кирпичніковим [82])

Як недоліки даного підходу варто відзначити появу помилкових ліній з'єднання ключових точок («подарункова упаковка»), які необхідно видаляти для отримання адекватної моделі об'єкта.

Таким чином, описаний алгоритм дозволяє здійснювати тривимірну реконструкцію об'єктів за допомогою стереозору мобільного робота. Подальші дослідження даної методики спрямовані на підвищення точності зіставлення зображень на етапі ректифікації, а також підвищення якості побудови тривимірної моделі спостережуваного об'єкта за допомогою тріангуляції.

Описано підхід до вирішення завдань візуальної навігації АПР і ЗD-

реконструкції підводної обстановки, заснований на візуальному одометрі з використанням стереозображень. Представлені можливості програмного моделюючого комплексу для дослідження методів управління рухом AIIP  $[12]$ .

3D-реконструкція. У кожній позиції автономний підводний апарат АПА на траєкторії можна побудувати 3D-модель (локальну реконструкцію) частини сцени, що спостерігається з цієї точки. Для цього використовується 3D-хмара точок, згенерованих методом візуальної навігації, або карта глибин, отримана «далекоміром». Моделлю служить 2.5D-тріангуляційна сітка, побудована з допомогою 2D-тріангуляції безлічі 2D-точок на вигляді і їх 3Dкоординат. Повна модель створюється об'єднанням локальних реконструкцій. Для цього їх необхідно помістити в одну систему координат і сформувати єдину модель, виключивши надмірність, яка виникає через перекриття суміжних видів. Перше завдання вирішується, як було описано вище, методом візуальної навігації - для кожної позиції обчислюється перетворення в МСК. Для вирішення завдання об'єднання локальних реконструкцій  $6v_B$ застосований воксельний підхід, реалізація якого описана в [150]. У даній роботі використовується модифікована версія цієї реалізації, що забезпечує більш високі продуктивність і якість. У даній роботі приведено детальний опис методу. Оскільки найбільш ресурсномісткої частиною описаного методу є визначення відстаней від вокселів до найближчої поверхні, для прискорення обчислень був реалізований алгоритм з попередньої індексацією всіх трикутників сітки кожного виду. Застосування апаратного прискорення (графічні процесори) за допомогою засобів CUDA-технології дало додаткове прискорення роботи алгоритму до 30 разів порівняно зі звичайною версією (тільки центральний процесор) [64].

Неогеографія. Автоматичне створення растрових карт за даними аерофотозйомки. У десятки разів скорочується трудомісткість та вартість робіт та вимог до фотоапаратури. Використовується в складі безпілотного літального апарату Транзас.

Навигація по відео. Високоточне визначення власних переміщень і поворотів камер за відеопотоком. Попередньо означена для навігації робота або безпілотного літального апарату при відсутності або глушенні GPS. Не має аналогов у світі.

У роботі [122] запропоновано і проаналізовано алгоритми виділення на послідовності зображень області об'єкта. рухомого Навелено експериментальні результати, отримані з використанням запропонованих алгоритмів.

Проблема виділення на послідовності зображень (відеопослідовності) областей рухомих об'єктів виникає при виявленні факту і координат руху [41]; [118], побудові траєкторії руху [13]; [159], оцінці швидкості руху об'єктів [30], компенсації ефекту «змазування» [128]; [142] з метою поліпшення якості зображення і при вирішенні ряду інших завдань. При цьому ефективність вирішення зазначених завдань залежить від якості виділення області руху. Внаслідок різних чинників, таких як відсутність апріорної інформації про об'єкт, зміни освітленості, форми об'єкта, коливання камери, складний фон, шуми тощо. Виявлення рухомих об'єктів є непростим завданням. В роботі розглянуто кілька алгоритмів виділення області рухомого об'єкта (ряду об'єктів), різних по обчислювальним витратам і точності виділення області руху.

Відомо багато підходів до виявлення рухомих об'єктів. Найпростішим є алгоритм [173], заснований на аналізі різниці яркостей між поточним Zt і попереднім Zt-1 кадрами: Dt, t-1 = Zt - Zt-1. У розрахунках, де рух відсутній, значення міжкадрової різниці визначається тільки шумом. Задавши поріг Т. що істотно перевищує середнє значення шуму, можна виділити пікселі зображення потенційно відповідності руху об'єкта.

Алгоритми виділення на зображенні області рухомого об'єкту, що базуються на міжкадровому відніманні і відніманні фону, прості в реалізації і мають невелику обчислювальну складність, однак виділяють область об'єкта фрагментарно і практично неприйнятні для виділення контуру об'єкта.

Алгоритм, заснований на розбитті зображення на непересічні блоки і оцінці параметрів руху цих блоків за допомогою псевдоградіентной процедури, виділяє область руху практично без пропусків, але межі області знаходяться з похибкою, зумовленою розміром блоків. Кращі результати показали запропоновані алгоритми, що використовують оцінки руху всіх вузлів зображення, при яких для усунення інерційності псевдоградіентного оцінювання, або кожен рядок (стовпець) обробляється повторно в зустрічному напрямку, або обробка рядків проводиться «змійкою». В останньому випадку використовується міжрядковий кореляція і обчислювальні витрати менше.

Інтелектуальний відеомоніторинг для виявлення аномальних подій. поведінки Визначення відстеження кількох об'єктів та для відеоспостереження - два найактивніші поля комп'ютерного зору. Причина такої діяльності значною мірою пов'язана з тим, що існує багато областей застосування. У дослідженні [149] описується робота з розробки програмних алгоритмів теледопомоги для східних країн, які можуть бути використані як монітор раннього попередження про аномальні події. Ми розглядаємо алгоритми як для проблеми відстеження кількох об'єктів, так і для простих детекторів поведінки, заснованих на положенні тіла людини. У цій роботі запропоновано кілька оригінальних внесків. По-перше, пропонується метод порівняння переднього плану - згаданого сегменту. По-друге, розроблений алгоритм відстеження на основі векторних ознак для розрізнення кількох об'єктів. Нарешті, описаний простий алгоритм, який базується на гістограмі в режимі реального часу для розрізнення рухів та положення тіла [149].

Комп'ютерний зір за останні роки вступив у захоплюючу фазу розвитку та використання. Поточні програми виходять далеко за рамки простої камери безпеки десятиліття тому і зараз включають такі галузі, як моніторинг конвеєра, робототехніка та медична теледопомога. Дійсно, розробка системи, яка виконує ці складні завдання, вимагає скоординованих методів аналізу зображень, статистичної класифікації, алгоритмів сегментації та умовиводу.

Програмний додаток написаний на  $C + i$  використовує бібліотеку OpenCV [165], яка є бібліотекою з відкритим кодом та міжплатформою, для розробки широкого спектру програм комп'ютерного зору в реальному часі. OpenCV реалізує обробку зображень низького рівня, а також алгоритми машинного навчання високого рівня. Лля графічного інтерфейсу бібліотека ОТ. оскільки вона відмінні використовується забезпечує кросплатформні характеристики.

Це програмне забезпечення є експериментальним додатком, графічний інтерфейс призначений для забезпечення максимальної інформації про векторні параметри ознак. Таким чином, система наразі не призначена для кінцевих користувачів. Натомість архітектура системи забезпечує плагінфреймворк для включення нових ідей. Схема високого рівня нашої програмної системи показана на рисунку 1.5 из діаграмою компонентів.

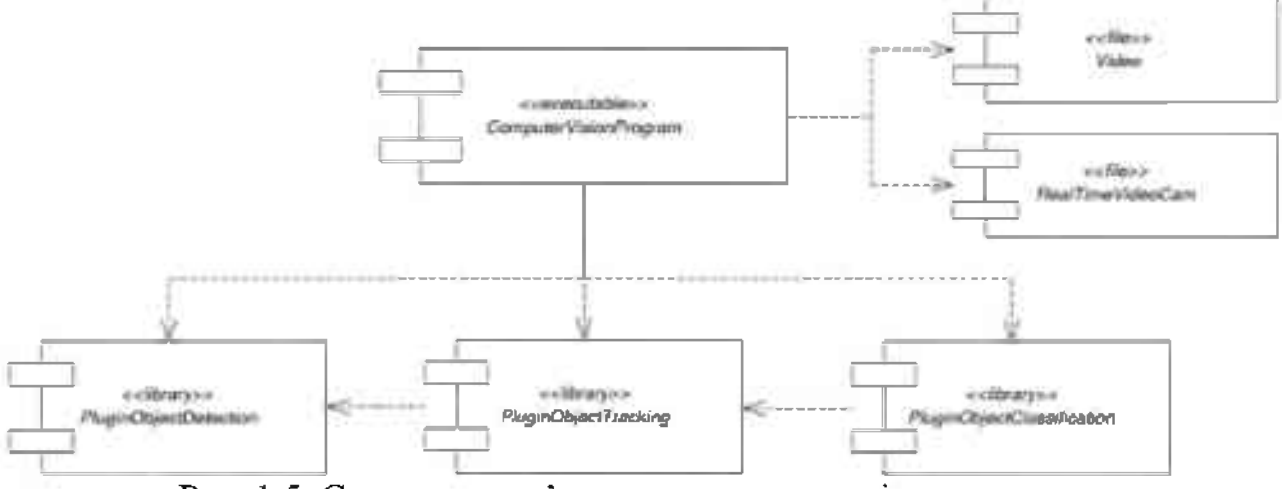

Рис. 1.5. Система комп'ютерного зору для відеоспостереження

Системи «комп'ютерного зору» – це новий виток розвитку «технічного зору», який приніс більш багатий функціонал. Такі системи вміють: зчитувати інформацію, розпізнавати корисну інформацію про об'єкт і проводити її математичний аналіз, робити висновки про стан об'єкта і приймати рішень на основі отриманих даних [165]. «Наприклад, людина бачить бічне дзеркало з боку водія. В системі комп'ютерного зору все що отримує комп'ютер це сітку з числами від камери» [139, с. 38]. Будь-який номер з цієї сітки має досить таки велику шумову складову і сам по собі дає нам мало інформації, проте, ця сітка чисел це все що «бачить» комп'ютер. Наше завдання зводиться до перетворення сітки чисел у вигляді «бічне дзеркало» з допомогою систем комп'ютерного зору.

Найпростіша система комп'ютерного зору передбачає наявність відеокамери, лінз, підсвічування і об'єкта дослідження. Об'єктив дозволяє сфокусуватися на об'єкті і отримати чітку якісну картинку. Площа поверхні, яку бачить камера з заданої фокусної відстані є характеристикою об'єктива і становить його поле зору FOV (Field of view). Не менш важливою характеристикою є підсвічування, завдяки використанню якого можна значно розширити поле дії комп'ютерного зору. Підсвічування може бути загальним, точковимі і кільцевим. Найбільш часто для підсвічування застосовуються світлодіоди, так як вони дають найбільш яскраве світло. Точкове підсвічування застосовується для підсвічування одиничних елементів (наприклад, контролера на материнській платі). Кільцеве підсвічування дозволяє позбутися тіней у процесі зйомки.

Комп'ютерний зір дозволяє вирішувати ряд завдань. Їх можна умовно розділити на кілька типів [165].

Розпізнавання положення. Визначення просторового розташування (розташування об'єкта щодо зовнішньої системи координат) або статичного положення об'єкта (в якому становищі знаходиться об'єкт щодо системи координат з початком відліку в межах самого об'єкта) і передача інформації про стан і орієнтації об'єкта в систему управління або контролер. Прикладом такого додатка може служити конвеєр подачі готових виробів, камера перевіряє стан продукції та передає координати друкуючій головці для нанесення емблеми компанії, або дає команду на роботу з зсуву даної деталі.

Вимірювання. У додатках даного типу основне завдання відеокамери полягає у вимірюванні різних фізичних параметрів об'єкта. Лінійний розмір, діаметр, кривизна, площа, висота, кількість і будуть прикладом фізичних параметрів. Також, прикладом реалізації даного завдання є вимірювання діаметра шийки скляної пляшки.

Інспекція. У додатках, пов'язаних з інспекцією, мета комп'ютерного зору підтвердити певні властивості, наприклад, наявність або відсутність етикетки на пляшці, болтів для проведення операції складання або цукерок в коробці.

B ідентифікації Ідентифікація. залачах основне призначення відеокамери – зчитування різних кодів (штрих-кодів, 2D-кодів і т.д.) З метою їх розпізнавання засобами камери або системним контролером, а також визначення різних буквено-цифрових позначень. Одним із прикладів такого служити зчитування коду дати для відбраковування додатка може прострочених продуктів у харчовій промисловості.

Відповідно до виконуваних завдань, більш загального характеру класифікацію застосування систем комп'ютерного зору наводить Л. Шапіро. «Так, одним з найбільш важливих застосувань, вважає автор, є *обробка* зображень в медицині. Ця область характеризується отриманням інформації з відеоданих для визначення медичного діагнозу пацієнту. В більшості випадків, відеодані отримують за допомогою мікроскопії, рентгенографії, ангіографії, ультразвукових досліджень та томографії. Прикладом інформації, яка може бути отримана з таких відеоданих є виявлення пухлин, атеросклерозу чи інших злоякісних змін. Також прикладом може слугувати вимірювання розмірів органів, кровообігу тощо. Ця прикладна область також сприяє медичним дослідженням, надаючи нової інформації, наприклад, про будову мозку чи якості медичного лікування» [139, с. 230].

Іншою прикладною «областю комп'ютерного зору є промисловість. Тут інформацію отримують для підтримки виробничого процесу. Прикладом може слугувати контроль якості, коли деталі чи кінцевий продукт автоматично перевіряються на наявність дефектів. Іншим прикладом є вимірювання положення та орієнтація деталей, що піднімаються рукою робота» [139, c.  $232$ ].

Військове застосування є, мабуть, найбільшою областю комп'ютерного

зору. Прикладом є виявлення ворожих солдат і транспортних засобів та управління ракетами. Найбільш досконалі системи управління ракетами відправляють ракету в задану область, замість конкретної цілі, а селекція цілей відбувається тоді, коли ракета досягає заданої області, базуючись на відеоданих, що надходять. Сучасне воєнне поняття, таке як «бойова припускає, що «різноманітні датчики, включаючи поінформованість», датчики зображення, надають великий набір інформації про поле битви, яка може бути використана для прийняття стратегічних рішень. В цьому випадку, автоматична обробка даних використовується, щоб зменшити складність або збільшити надійність отриманої інформації» [139, с. 234].

Однією з «нових областей застосування є автономні транспортні засоби, включаючи підводні, наземні (роботи, машини), повітряні. Рівень автономності вимірюється від повністю автономних (безпілотних) до транспортних засобів, де системи, що базуються на комп'ютерному баченні, підтримують водія чи пілота в різноманітних ситуаціях. Повністю автономні транспортні засоби використовують комп'ютерне бачення для навігації, тобто для отримання інформації про місце свого положення, для створення карти навколишнього оточення, для визначення перешкод. Вони також можуть бути використані, наприклад, для визначених задач знаходження лісових пожеж. Прикладом таких систем можуть бути система попереджувальної сигналізації про перешкоди на машинах і системи автономної посадки літаків. Деякі виробники демонстрували системи автономного управління машин автомобілем, але ця технологія все ще не досягла того рівня, коли її можна запустити в масове виробництво» [139, с. 241].

Інші області застосування, на думку Л. Шапіро, включають: підтримку створення відеоефектів для кіно та телебачення; спостереження.

«Сегментація та обробка зображень, що не являються тривіальними, в режимі реального часу, виявляє собою одну з найскладніших задач машинного зору. Ефективність процедур аналізу зображень, в першу чергу, визначається точністю сегментації. В цьому і полягає одна з головних проблем сегментації та обробки зображень, а також стає причиною великої кількості різноманітних підходів вирішення задач машинного зору» [156].

ОБЛАСТЬ комп'ютерного зору можна охарактеризувати як молоду і середньорозвинену. Перші прориви у вивченні даної тематики відбувались у кінці 1970-х років, коли машини стали спроможні до обробки великих наборів даних, такі як Зображення [60]. «Основними задачами комп'ютерного зору є:

• Сегментація зображення: розбиття зображення на кілька областей або фрагментів для окремого дослідження.

• Виявлення об'єкта: ідентифікація конкретного об'єкта на зображенні.

• Розпізнавання обличь - це розширений тип виявлення об'єктів, який не тільки розпізнає людське обличчя на зображенні, але й ідентифікує конкретну людину.

• Розпізнавання образів - це процес розпізнавання повторюваних форм, кольорів таінших візуальних індикаторів на зображеннях.

• Класифікація зображень: групування зображень  $3a$ різними категоріями.

• Зіставлення ознак - це процес виявлення шаблонів, під час якого зіставляються зображеннях. схожі елементи  $\overline{B}$ шоб лопомогти ÏХ класифікувати» [139].

Комп'ютерний зір працює в три основні етапи:

1. Отримання зображень: зображення, навіть «важкі», можна отримувати в режимі реального часу за допомогою відео, фотографій або 3Dтехнологій для аналізу.

2. Обробка зображення: моделі глибокого навчання автоматизують більшу частину цього процесу, але моделі часто навчаються, спочатку отримуючи тисячі позначених або попередньо ідентифікованих зображень.

3. Інтерпретація зображень: ідентифікація чи класифікація об'єкта.

Розвитку комп'ютерного зору в останні роки сприяли технології машинного навчання, зокрема, ітеративний процес навчання нейронних мереж, і значні скачки обчислювальної потужності, зберіганні даних і

високоякісних, але недорогих пристроях введення.

Технології комп'ютерного зору застосовуються в різних областях. Наприклад, у медицині для постановки діагнозу і детекції пухлин на знімках пацієнтів, для діагностики - комп'ютерної томографії або ж рентгену. Також в зв'язку з пандемією, актуальність розвитку комп'ютерного зору значно зросла, адже робиться дуже багато знімків легень, отже, помітно зросла потреба в розвантаженні лікарів і прискоренні обробки знімків [157].

Згідно останніх досліджень на кафедрі радіології в Ухані, методи глибокого навчання можна ефективно використовувати, щоб відрізнити COVID-19 від пневмонії [144]. «Комп'ютерний зір знайшов своє застосування в промисловості (класифікація дефектів, вимірювання розмірів) і в електроніці (аналіз поверхневого монтажу елементів). Також, він використовується в профілактичному обслуговуванні для виявлення проблеми до виникнення поломок, а також у заходах контролю якості. Фінансові установи використовують комп'ютерний зір, щоб запобігти шахрайству, дозволити мобільні депозити і візуально відображати числову інформацію. Багато виробників автомобілів від Форда до Тесли намагаються запустити свою транспортного засобу версію автономного  $\overline{\mathbf{B}}$ масове виробництво. Комп'ютерний зір є критично важливою технологією, яка робить можливими автономні транспортні засоби. Системи на подібних засобах безперервно обробляють візуальні дані від дорожніх знаків до автомобілів і пішоходів на дорозі, а потім визначають, які дії зробити» [23]. «Сільськогосподарська галузь використовує комп'ютерний зір, щоб забезпечити найкращий врожай, відстежуючи поля в пошуках ознаки хвороби або шкідників, щоб можна було прийняти швидкі заходи з вирішення даних проблем. John Deere представила напівавтономний зернозбиральний комбайн, який може знайти оптимальний маршрут після аналізу якості зібраного зерна» [170].

Загалом, в області комп'ютерного зору є розв'язано багато питань. Проте, варто відзначити ще ряд невирішених завдань, які пов'язані із призначенням використання комп'ютерного зору та обробкою отриманих даних. Для оперування даними комп'ютерний зір вимагає великих апаратних потужностей, які можуть впливати якість зображень чи самі дані. Разом з тим дана область продовжує розвиватись та збагачуватись новими методами та технологіями.

Комплексні педагогічні дослідження у вищій школі показують, що вдосконалення методів і засобів вивчення різнобічної діяльності студента гальмується відсутністю науково обґрунтованих і чітких критеріїв оцінки результатів спостережень та експериментів, а також загальноприйнятих процедур з проведення спостережень і експериментів у педагогічних дослідженнях. Із психолого-педагогічних досліджень, що мають за мету вирішення різних завдань навчально-виховного процесу, випливає важливий висновок: побудова теорії навчання неможлива без переходу від суб'єктивних якісних описів педагогічних явищ і процесів до чітких та об'єктивних їх оцінок. Такий перехід цілком залежить від вирішення багатьох проблем з методики педагогічних досліджень. Будь-якому вимірюванню певних сторін педагогічного явища повинно передувати глибоке якісне його вивчення. В. Міхеєв [87, с. 12] відзначає в зв'язку з цим, що вже на цьому етапі вивчення педагогічних явищ ми переходимо до його спрощення шляхом висунення на перше місце лише деяких його основних сторін, подальше спрощення, схематизація яких дає можливість перейти до кількісного опису явищ, що дає можливість використовувати відповідні математичні методи та засоби.

# 1.3. Зміст і структура готовності майбутніх інженерів-педагогів до вивчення інтелектуальних систем комп'ютерного зору

Окремі аспекти підготовки інженерно-педагогічних кадрів в Україні, зокрема формування критеріїв готовності до професійної діяльності були предметом наукових досліджень вітчизняних та зарубіжних науковців таких, як С. Артюха, В. Броннікова, Н. Брюханової, І. Васильєва, Р. Горбатюка, Е. Зеєра, О. Коваленко, Н. Плахотнюк, Л. Тархан, А. Федорук, І. Цідило, О. Шароватова, І. Яворськата інші.

«Питаннями моделювання фахової підготовки інженерів та виділення показників їх готовності до професійної діяльності з критеріїв  $Ta$ використанням дистанційної форми навчання розглядались у працях О.М.Самойленко та І.В.Бацуровська» [44].

Спираючись на довідникові визначення, які наведено в науковій літературі, «термін «критерій» (від грец. criterion – засіб, судження, мірило) представляє собою «мірило оцінки, думки» або «ознаку, на підставі якої дається оцінка якого-небудь явища дії; ознака, взята за основу класифікації». Враховуючи досвід багатьох науковців, було визначено, що «критерій» - це ознака, на основі якої проводиться оцінювання; засіб перевірки; мірило оцінювання, а в теорії пізнання «критерій» - це ознака істинності чи правильності положення» зазначено, що у науковій літературі залишаються до кінця про невирішенимиі дискусійними питання критерії, які використовуються у педагогічному експерименті. Неоднозначними є й підходи до розуміння критеріїв. Зокрема, О. В. Барабанщикові Н. І. Дерюгін дають щонайменше чотири визначення: а) «критерій» - це питання опитувальника, анкети, тесту тощо; б) «критерій» – це мірило, тобто правило, яким треба користуватись при діагностуванні; в) «критерій» – це психологічна установка діагноста; г) «критерій» - це показник, об'єктивний вияв чогонебудь. Також, в даному джерелі рекомендовано за доцільне дотримуватися наукової позиції вчених, які розглядають поняття «критерій» ширшим за своїм
змістом за поняття «показник», і що показник є складовою критерію. Проводячи подальший аналіз, будемо дотримуватись даної точки зору [44].

«Зазначимо, шо особливості світової практики формування професійної компетентності у майбутніх інженерів-педагогів, полягають у тому, що вона може здійснюватися такими шляхами:

отримання кваліфікації «інженер-педагог» у результаті навчання  $\left| \right|$ за напрямом «Професійна освіта» за певним профілем в Україні (в нашому випадку «Цифрові технології»);

отримання кваліфікації «інженер» у ЗВО та додатково здобуття  $(2)$ педагогічної кваліфікації у педагогічних університетах, академіях чи інститутах;.

 $3)$ отримання кваліфікації «інженер-педагог» на базі технічної підготовки  $3a$ результатами навчання у Міжнародній організації  $\overline{\mathbf{3}}$ інженерної-педагогіки (IGIP), що забезпечує підготовку та підвищення кваліфікації викладачів різних спеціальностей» [11, с. 41].

Відповідно до наведеної професійної компетентності майбутніх інженерів-педагогів у галузі комп'ютерних технологій її формування відбувається у процесі професійної підготовки бакалаврів [47].

Освітнім стандартом підготовки фахівців за спеціальністю 015.39 «Професійна освіта (Цифрові технології)» «узагальнюється зміст освіти, тобто відображаються цілі освітньої та професійної підготовки, визначається місце фахівця в структурі господарства держави і вимоги до його компетентності, інших соціально важливих властивостей та якостей» [106].

Цей стандарт встановлює:

професійне призначення та умови використання випускників ЗВО певної спеціальності та переліку первинних посад, виробничих функцій і типових задач діяльності;

освітні та кваліфікаційні вимоги до випускників ЗВО у вигляді переліку здатностей та умінь вирішувати задачі діяльності;

вимоги до атестації якості освітньої та професійної підготовки випускників ЗВО;

відповідальність за якість освітньої та професійної підготовки.

Тож, інженер-педагог в галузі комп'ютерних технологій фахівець, який здобув освітній рівень «бакалавр», кваліфікацію «викладач професійнотехнічних дисциплін», повинен володіти професійними компетенціями та уміннями для виконання типових задач майбутньої діяльності.

Для майбутніх інженерів-педагогів однією з важливих гілок сучасного професійного розвитку є вивчення інтелектуальних інформаційних систем, які стали невід'ємною складовою підготовки інженерів-педагогів, а саме комп'ютерного зору, як теорія і технологія створення машин, які можуть здійснювати визначення, виявлення та стеження об'єктів. Комп'ютерний зір також може бути описаний як програмний додаток, що вивчає і описує системи комп'ютерного зору.

«Комп'ютерний зір - теорія і технологія створення машин, які можуть виробляти виявлення, стеження і класифікацію об'єктів. Як наукова дисципліна, комп'ютерний зір відноситься до теорії і технології створення штучних систем, які отримують інформацію з зображень. Відео дані можуть бути представлені безліччю форм, таких як відеопослідовність, зображення з різних камер або тривимірними даними, які використовують застосування теорії та моделей комп'ютерного зору до створення систем комп'ютерного 30py» [58]; [60]; [133].

«Прикладами застосування таких систем можуть бути: системи управління процесами (промислові роботи, автономні транспортні засоби); системи відеонагляду; системи організації інформації; системи моделювання об'єктів або навколишнього середовища; системи взаємодії; системи доповненої реальності; обчислювальна фотографія» [58]; [60]. Визначення інформації про деякий характерний об'єкт, особливість чи активність є класичною задачею у комп'ютерному зорі, обробці зображень і машинному зорі. Це завдання може бути достовірно і легко вирішено людиною, але до сих

пір не вирішено задовільно в комп'ютерному зорі в загальному випадку: випадкові об'єкти в випадкових ситуаціях. Наукові області машинного (технічного) та комп'ютерного зору і їх взаємозв'язок приведені в роботі [125].

Аналіз показав. шо «сфера застосування машинного зору і комп'ютерного зору зводитися до вирішення загального завдання для розпізнавання індивідуального екземпляру і його ідентифікації. Для оцінки ефективності виявлення - ідентифікації використовується критерій Джонсона, який у своїй роботі виділив чотири рівні розрізнення: виявлення, орієнтація, розпізнавання та ідентифікація» [125]. Реалізація систем комп'ютерного зору сильно залежить від сфери їх застосування, апаратної платформи і вимог за продуктивністю. «Деякі системи є автономними і вирішують специфічні проблеми детектування і вимірювання, тоді як інші системи складають підсистеми більших систем, які вже можуть містити підсистеми контролю механічних маніпуляторів, інформаційні бази даних, інтерфейси і т.д. Однак існують функції, типові для багатьох систем комп'ютерного зору» [125]. Для визначення показників засвоєння систем комп'ютерного зору майбутніми інженерами-педагогами за основу нами взято алгоритм роботи систем комп'ютерного зору [125]. «Показники виражено через: крок роботи  $\rightarrow$  опис → приклад:

• отримання зображення - цифрові зображення отримуються від одного або кількох датчиків зображення, і які містять різні типи світлочутливих включаючи камер, датчики розстановки, радари, ультразвукові камери та т. д. → оптико-електронні датчики, ультразвукові та акустичні датчики, радіолокаційні датчики і т.д;

• попередня обробка  $\rightarrow$  витягання певної частки інформації з відеоданих  $\rightarrow$  видалення шуму для того, щоб видалити спотворення, що вносяться датчиком;

• виділення деталей  $\rightarrow$  деталі зображення різного рівня складності виділяються з відеоданих  $\rightarrow$  лінії, межі і кромки об'єкта;

• детектування / сегментація  $\rightarrow$  приймається рішення про прийняття

набору точок або окремі ділянки зображення для подальшої обробки  $\rightarrow$ виокремлення певного набору точок, які становлять інтерес з подальшою сегментацією одного або декількох ділянок зображення;

• високорівнева обробка  $\rightarrow$  вхідні дані зазвичай представляють невеликий набір даних  $\rightarrow$  визначається набір точок або ділянки зображення, в якому може перебувати спостережуваний об'єкт» [125].

Комп'ютерний зір дозволяє вирішувати ряд завдань: розпізнавання положення; вимірювання; інспекції; ідентифікації; обробки зображень в військовій промисловості. c<sub>depi</sub>: побудова медицині. автономних транспортних засобів; підтримки створення відеоефектів для кіно та телебачення; спостереження. Таким чином, питання вивчення систем комп'ютерного зору, на сучасному етапі розвитку IT-галузі для формування професійних компетенцій, як комплексного інтегрованого показника, що характеризує професійний рівень фахівця не викликає сумніву [75].

Якість засвоєння систем комп'ютерного зору майбутніми інженерамипедагогами доцільно оцінювати за показниками володіння алгоритмом роботи систем комп'ютерного зору. Показники виражено через: крок роботи  $\rightarrow$  опис → приклад, що дасть можливість зосередитись на значенні, характеристиках, можливостях та основних галузях його застосування.

Теоретичні основи і методологію проєктування становлять підрозділи комп'ютерного зору, які охоплюють розпізнавання образів, виявлення подій, відновлення зображень, відтворення дій, стеження, включаючи формальну модель і методологію проєктування інтелектуальних систем машинного зору а також узагальнену архітектуру і структуру системи, формальний підхід, фундаментальні принципи і механізми.

y контексті лослідження М. І. Дьяченко j. нашого праця Л. А. Кандибовіча [33] заслуговує особливої уваги. Так, науковці визначають «сформованість проєктувальних компетентностей як стійку характеристику особистості. Вони діють постійно, їх не потрібно кожен раз формувати в зв'язку з поставленим завданням. Будучи завчасно сформованими, ці компетентності - суттєва передумова успішної діяльності. У них вони визначають наступні елементи:

 $\bullet$ мотиваційний (позитивне ставлення до професії, інтерес до неї, наявність потреби в успішному виконанні отриманих завдань, прагнення досягти успіху і показати себе з кращого боку);

орієнтаційний (знання та уявлення про особливості й умови професійної діяльності, її вимоги до особистості);

операційний (володіння способами і прийомами професійної діяльності, необхідними знаннями, навичками, вміннями, процесами аналізу і синтезу, порівняння, узагальнення та ін.);

вольовий (самоконтроль, самомобілізація, вміння керувати діями, з яких складається виконання професійних обов'язків);

оціночний (самооцінка своєї професійної підготовленості і відповідності процесу вирішення фахових завдань оптимальним трудовим зразкам)» [33, с. 94].

Також, важливим є те, що у структуру професійної підготовки майбутніх інженерів-педагогів, більшість дослідників, включають не тільки знання та інші компоненти, а й практичні вміння. Так Н. В. Кузьміна [66, с. 78] виділяє «у системі педагогічних умінь: проектні, організаторські, гностичні, конструктивні і комунікативні уміння. Неважко помітити, що їх авторка співвілносить  $\overline{3}$ виокремленими Ж професійними функціями: нею проектувальною, організаторською, гностичною, конструктивною i комунікативною» [67, с. 55].

Для виконання професійних функцій інженера-педагога необхідно спрямовувати підготовку студентів у виші на формування вмінь, тобто здійснювати певні види діяльності (проєктну, технологічну, науково-дослідну, аналітична [38]). Е. Зеєр пропонує таке визначення поняття: «Функції інженерно-педагогічної діяльності - однорідні за змістом групи, що складаються з видів діяльності, які постійно повторюються та виконання яких характерне для інженерів-педагогів» [39, с. 425].

Для визначення функцій інженерно-педагогічної діяльності існують різноманітні підходи у науковців. Так, Е. Зеєр визначає «дві групи функцій, характерних для діяльності інженера-педагога: цільові (спрямовані на навчання професії й розвиток особистості майбутнього фахівця) та операційні (які притаманні тільки інженерам-педагогам, оскільки забезпечують реалізацію першої групи функцій)» [8]; [53].

«Цільові функції, до яких відносять функції навчання, виховання і розвитку, а також функції-засоби (гностична, проектувальна, конструктивна, комунікативна та організаційна), виконання яких пов'язане з особистісними якостями інженера-педагога» [8]; [53].

«Серед важливих функцій інженера-педагога визначено конструктивні, комунікативні, проєктувальні та гностичні» [8].

Система мотивів, що спонукають людину до виконання професійних завдань і професійного саморозвитку становить професійну спрямованість, а також соціально обумовлені оцінки значущості різних сторін (моментів) професійної діяльності, до яких належить зміст професійної праці, можливості вдосконалення і самоствердження, соціальна значимість і престижність професії, «інструментальні» цінності професії як засобу досягнення інших Найбільш життєвих благ. повно проявити себе як особистість  $\overline{V}$ різноманітності видів майбутньої професійної діяльності відповідно до своїх індивідуально-психологічних особливостей.

Особливістю професійного мислення майбутнього інженера-педагога є здатність передбачати застосування тих або інших явищ на практиці. Саме технічному виду мислення притаманне уміння втілювати наукові ідеї в технічні схеми, моделі, конструкції тощо. Для проєктування змісту та підготовки майбутніх **фахівців** розроблення методики певної галузі інженерові-педагогу необхідні: майбутньому володіння грунтовними технічними знаннями; мати здатність творчо розв'язувати технічні завдання; трансформувати технічну інформацію у методичну систему.

Функціональну структуру педагогічної та інженерної професійної

діяльності становлять визначені однакові компоненти. Підготовка майбутніх інженерів-педагогів комп'ютерного профілю до розробки та застосування інтелектуальних систем машинного зору, на нашу думку, необхідно проводити в тісному взаємозв'язку майбутньої інженерної та педагогічної діяльності. Така думка підтверджується Л. Тархан: «Аналіз різних видів професійної діяльності інженера-педагога показав наявність у них однакових компонентів (операційних функцій): проектувальних, технологічних, дослідницьких, аналітичних» [127].

**DO3BHTKV** інженерно-педагогічного Саме. мислення студентів. професійно-педагогічної спрямованості особистості майбутнього інженерапедагога, підвищенню навчальної і професійної мотивації сприятиме такий підхід.

Загалом підготовка майбутніх інженерів-педагогів до розробки та застосування інтелектуальних систем машинного зору є процесом формування проєктувальної компетенції, що розуміють як володіння знаннями, вміннями, навичками та досвідом їх використання при вирішенні певного кола соціально-професійних завдань щодо проєктування засобами новітніх ІТ, а також уміння удосконалювати свої знання і досвід у галузі власної професійної діяльності.

Згілно Н. О. Брюханової, О. Е. Коваленко. 3 твердженням О. О. Мельниченко: «проєктувальні компетентності слід розглядати, як видове поняття професійно-педагогічних компетентностей, які передбачають, уміння здійснювати аналіз соціального замовлення на підготовку фахівців, формулювання мету підготовки майбутніх фахівців, конструювання змісту навчання, аналіз умов і відбору та розробку методик і технологій організації навчально-виховного процесу та володіння такими якостями, як аналітичність, логічність, критичність мислення, розвинена уява, передбачення результатів» [48, с. 145].

У праці Білик В. В. «сутність проєктувальних компетентностей інженера-педагога розглядається такою, що забезпечує педагогічний або виробничий процес відповідною нормативною документацією, програмами, планами та інноваційними проектами» [11, с. 45].

Структуру проєктувальних компетентностей майбутніх інженерівпедагогів засобами систем комп'ютерних онтології у майбутній професійній діяльності. С. В. Козіброда визначає: «як єдність взаємозалежних мотиваційно-цільового, компонентів: когнітивно-інтелектуального, професійно-діяльнісного, результативно-рефлексивного. Вони є основою для орієнтації особистості у варіативному використанні систем комп'ютерних онтологій у професійній діяльності» [52].

Так. «проєктувальні Козіброда С. В. поняття компетентності» розглядає «як категорія: теорія діяльності (стан і процес), теорія особистості (відносини, установки, мотиви), теорія професійної підготовки фахівця. Крім того, проведений аналіз літературних матеріалів показав, що однією з умов і показників сформованості цих компетентностей у професійно-педагогічній діяльності є розвиток у майбутнього інженера-педагога в галузі КТ, оптимальної системи знань і умінь» [52].

Наведення узагальнень досліджуваних матеріалів, аналіз змісту умінь та типових задач діяльності майбутнього інженера-педагога з розробки та застосування інтелектуальних систем машинного зору буде сприяти формуванню загальної професійної компетентності.

Власні емпіричні дослідження, дали нам можливість визначити компоненти готовності майбутніх інженерів-педагогів до розробки та застосування інтелектуальних систем машинного **ЗОРУ ЯК:** цільовий. змістовий, операційно-діяльнісний та контрольно-регулювальний.

Цільовий компонент - організація навчання перш за все пов'язана із чітким визначенням мети. Мета навчання - це ідеальне передбачення (прогнозування) майбутнього (кінцевого) результату, або іншими словами, це те, до чого повинні прагнути учитель і учень. Очікуваний кінцевий результат спільної діяльності вчителя та учнів. Цілі навчання чітко визначає викладач, студенти ж повинні їх усвідомити і прийняти.

Змістовий - «стосується змісту освіти. Це система наукових знань, практичних умінь і навиків, способів діяльності і мислення, яким студенти повинні оволодіти в процесі навчання. Чому вчити? - одвічне питання дидактики. Як розпорядитися тим великим науковим надбанням? Яким чином здійснити передачу знань, умінь, досвіду від покоління до покоління? Чи можна передати все. Зміст освіти - це конкретна відповідь на питання, чому вчити підростаюче покоління» [52].

Операційно-діяльнісний компонент - це організація практичної навчально-пізнавальної діяльності студентів з засвоєння прогнозованого змісту освіти. Також цей компонент визначають як процесуальний, методичний і виділяють його як одним із головних складових дидактичного Операційно-діяльнісний процесу. компонент реалізується на основі принципів, методів, форм, засобів навчання. Засвоєння знань, як процес, передбачає наявність таких елементів: сприймання - осмислення і розуміння - узагальнення - закріплення - застосування на практиці. Ефективність цього компоненту залежить від активної взаємодії викладачів і студентів, встановлення між ними суб'єкт-суб'єктних взаємин.

Також його ще називають професійно-діяльнісний компонент. «У сучасній психолого-педагогічній літературі виділяють два основних підходи до розгляду структури професійної діяльності. Перший - структурноморфологічний, де основним структурним компонентом діяльності є дія, а організація діяльності ієрархія дій рівня систем різного складності» [120, с. 167]. Другий підхід  $$ функціонально-динамічний, відповідно до нього «психологічну структуру будь-якої діяльності утворює стійкий, постійний набір її основних компонентів. Всі вони необхідні для реалізації діяльності, а їх сукупність позначається поняттям інваріантної психологічної структури діяльності. Основними компонентами інваріантної структури діяльності є: мотивація, цілеспрямованість, інформаційна основа діяльності, аналіз результатів, прийняття рішень, планування, програмування, корекція, оперативний образ об'єкта діяльності, контроль, система

індивідуальних якостей суб'єкта і сукупність виконавських дій» [71, с. 211].

діяльність Будь-яка розглядається як поєднання наступних компонентів: на початку будь-якої діяльності людина виробляє мету; далі в хід вступає засіб; підсумком будь-якої діяльності є актуалізація результату, що становить загальний аспект структурно-морфологічного та функціональнодинамічного пілхолів.

Таким чином, зміст операційно-діяльнісного компонента передбачає структурно-змістового наповнення майбутньої професійної наявність діяльності інженера-педагога: мета, засіб, результат. «По-перше, професійна діяльність інженера-педагога як викладача технічних дисциплін є дуальною, тобто передбачає синтез педагогічних та інженерних знань й умінь. Проте, підготовка таких фахівців є бінарною та здійснюється як сума окремих складових, інтеграція яких цілеспрямовано відбувається тільки за допомогою однієї навчальної дисципліни та педагогічної практики, що є недостатнім, це обумовлює суперечність між компонентністю підготовки та цілісністю професійної діяльності, чітко визначеної у кваліфікаційній характеристиці. По-друге, інженер-педагог - це фахівець з подвійною компетентністю, який має володіти інтегрованими знаннями та вміннями здійснювати типові задачі як педагогічної, так і інженерної діяльності. Проте в умовах існуючої бінарної системи навчання ці компетентності формуються окремо одна від одної під час відповідно педагогічного та інженерного циклів підготовки» [134, с. 388]. Інженерна складова майбутнього інженера-педагога активно задіюється у процесі проєктування комп'ютерного зору.

Контрольно-регулювальний компонент - направлений на визначення ефективності функціонування всієї моделі підготовки майбутніх інженерівпедагогів, вивчення коректності місця та зв'язків складових моделі підготовки та їх результативності, своєчасне внесення відповідних корективів. Певними видами та засобами передбачено здійснювати контроль: за допомогою усних, письмових перевірок, виконання лабораторних та інших практичних робіт, шляхом проведення опитування, підсумкового тестування залікових та екзаменаційних дисциплін.

Суттєву роль має відігравати самоконтроль студентів у формі самоперевірки правильності та швидкості виконання вправ, глибини засвоєння навчального матеріалу та оцінки отриманих відповідей у задачах. Завляки контролю  $\mathbf{i}$ самоконтролю забезпечується функціонування зворотнього зв'язку у навчальному процесі - одержання викладачем і студентом відповідної інформації про стан навчального процесу, типові недоліки та труднощі, внесення у навчальний процес відповідних змін і коректив задля постійного його вдосконалення. Оцінка ефективності моделі підготовки майбутніх інженерів-педагогів повинна відповідати заданим цілям і завданням та передбачати такий компонент, як аналіз і оцінку результатів навчання.

Відповідно до компонентів готовності майбутніх інженерів-педагогів до розробки та застосування інтелектуальних систем машинного зору визначено критерії та показники їх сформованості, які забезпечують можливість оцінити стан розвитку даної компетентності та внесення в нього певних корективів.

особливості майбутньої професійної Зважаючи Ha ліяльності готовності інженерів-педагогів, нами виокремлено наступні критерії майбутніх інженерів-педагогів до розробки та застосування інтелектуальних систем машинного зору:

*ціннісний* - потрібний для усвідомлення необхідності вивчення комп'ютерного зору, способів розробки та застосування. наявність зацікавлення у вивченні та проектуванні комп'ютерного зору, умінні визначати цілі проектування комп'ютерного зору та застосування його у інтелектуальних системах;

знаннєвий - необхідний для визначення ступеня оволодіння понятійно-термінологічним апаратом, якості знань функцій, видів, методів та методик розробки та застосування комп'ютерного зору, осмислення необхідності різноманітних підходів до його розробки, визначення

системності і глибини теоретичних знань з проблеми його проєктування, наявності знань про інтелектуальні системи, технології, бази знань, технології інженерії знань, ерудованості інженера-педагога в галузі інтелектуальних систем, актуалізації інтегративної єдності знань про комп'ютерний зір;

операційний - необхідний для визначення відповідності діяльності основним етапам методик розробки комп'ютерного зору, оптимального вибору методів та засобів вивчення та проєктування, уміння вдосконалювати і доповнювати вже створені інтелектуальні системи засобами комп'ютерного зору;

оцінювально-аналітичний - необхідний для уміння визначати  $\bullet$ рівень власної можливості розробки та використання комп'ютерного зору в інтелектуальних системах, обгрунтувати перспективи власного розвитку щодо застосувань, аналізувати ступінь відповідності результату поставленій меті.

Відповідно, виокремлені нами компоненти готовності інженерівпедагогів до розробки та застосування інтелектуальних систем машинного зору, критерії та показники їх сформованості дають можливість представити у таблиці 1.6 структуру готовності інженерів-педагогів комп'ютерного профілю до розробки та застосування інтелектуальних систем комп'ютерного зору.

Критерії і показники розглядаємо як ознаки готовності майбутніх інженерів-педагогів комп'ютерного профілю до розробки та застосування інтелектуальних систем машинного зору, як професійної компетентності, що служать для визначення рівнів її розвитку. Поняття «рівень» відображає якісну структуру процесу розвитку цієї компетентності і є показником цілісності, системності, ступеня розвитку цієї якості.

Структура компонентів, критеріїв та показників готовності майбутніх інженерів-педагогів до розробки та застосування інтелектуальних систем

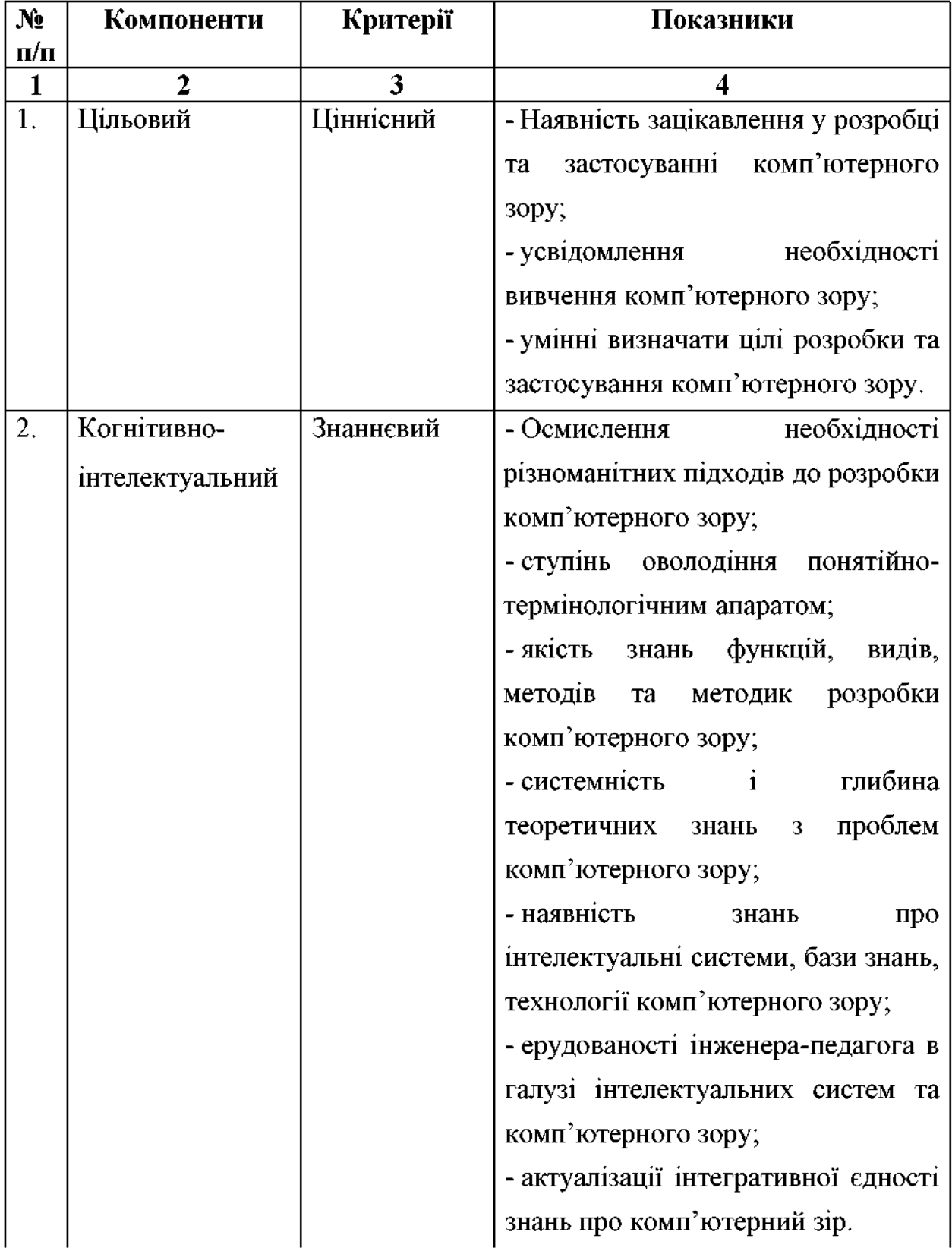

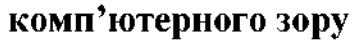

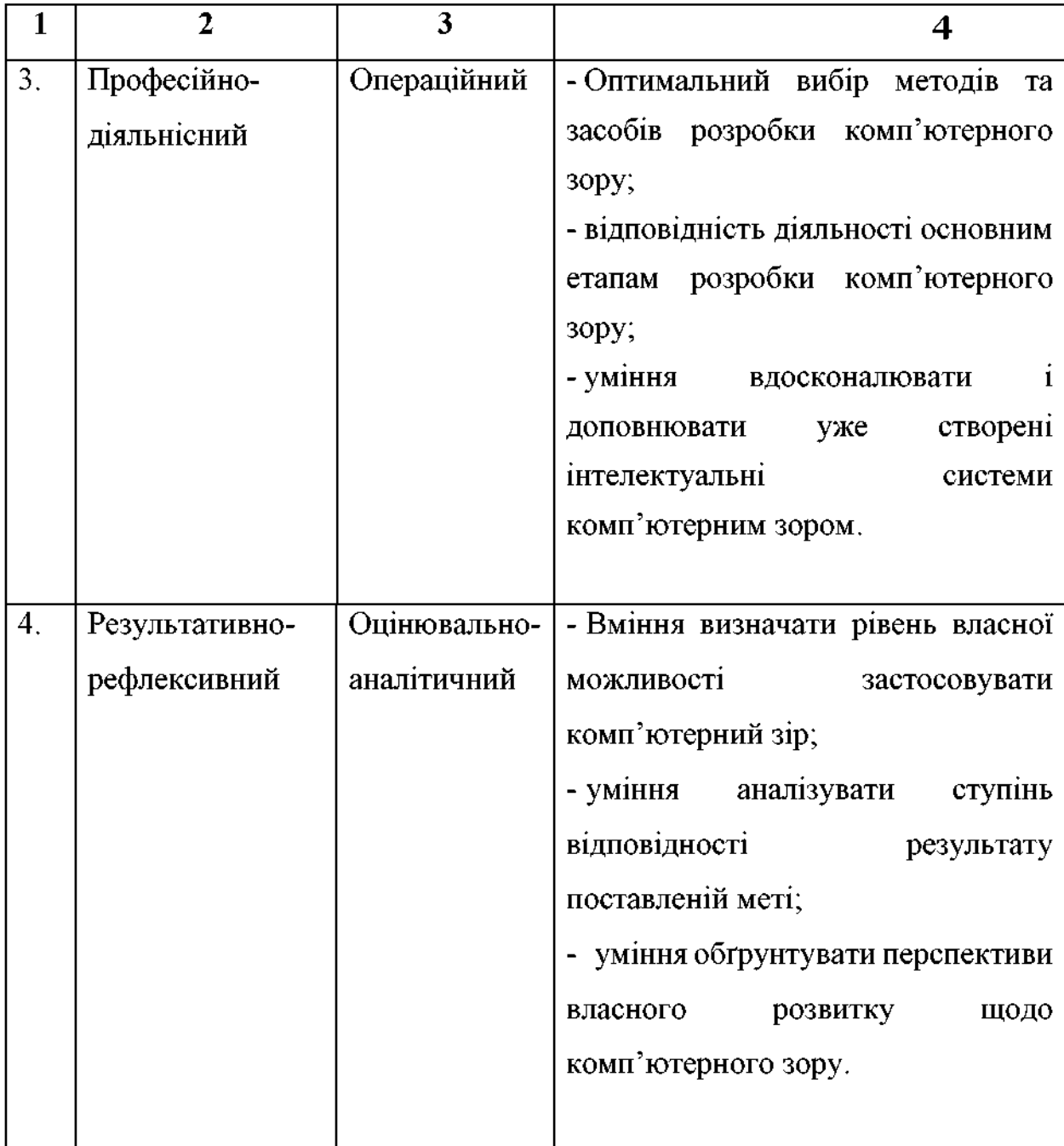

Оцінюючи рівень готовності розробки до **Ta** застосування інтелектуальних систем машинного зору у майбутніх інженерів-педагогів, ми орієнтувалися на показники, що відображають основні компоненти їх структури. Теоретичні положення і висновки, вивчення особливостей навчально-пізнавальної діяльності  $\mathbf{i}$ педагогічної інженерів-педагогів, визначення критеріїв і показників забезпечило можливість умовно розділити їх за рівнями готовності до розробки та застосування інтелектуальних систем машинного зору на чотири категорії. Враховуючи специфіку навчання

майбутніх інженерів-педагогів комп'ютерного профілю у педагогічному університеті, розуміння сутності та структури діяльності щодо комп'ютерного зору та результати емпіричних досліджень, нами визначено чотири рівні готовності майбутніх інженерів-педагогів до розробки та застосування низький (неприпустимий), інтелектуальних систем машинного  $30py$ : критичний (недостатній), необхідний (достатній), високий (креативний) таблиця 1.7.

Таблиця 1.7

### Рівні готовності до розробки та застосування інтелектуальних систем машинного зору

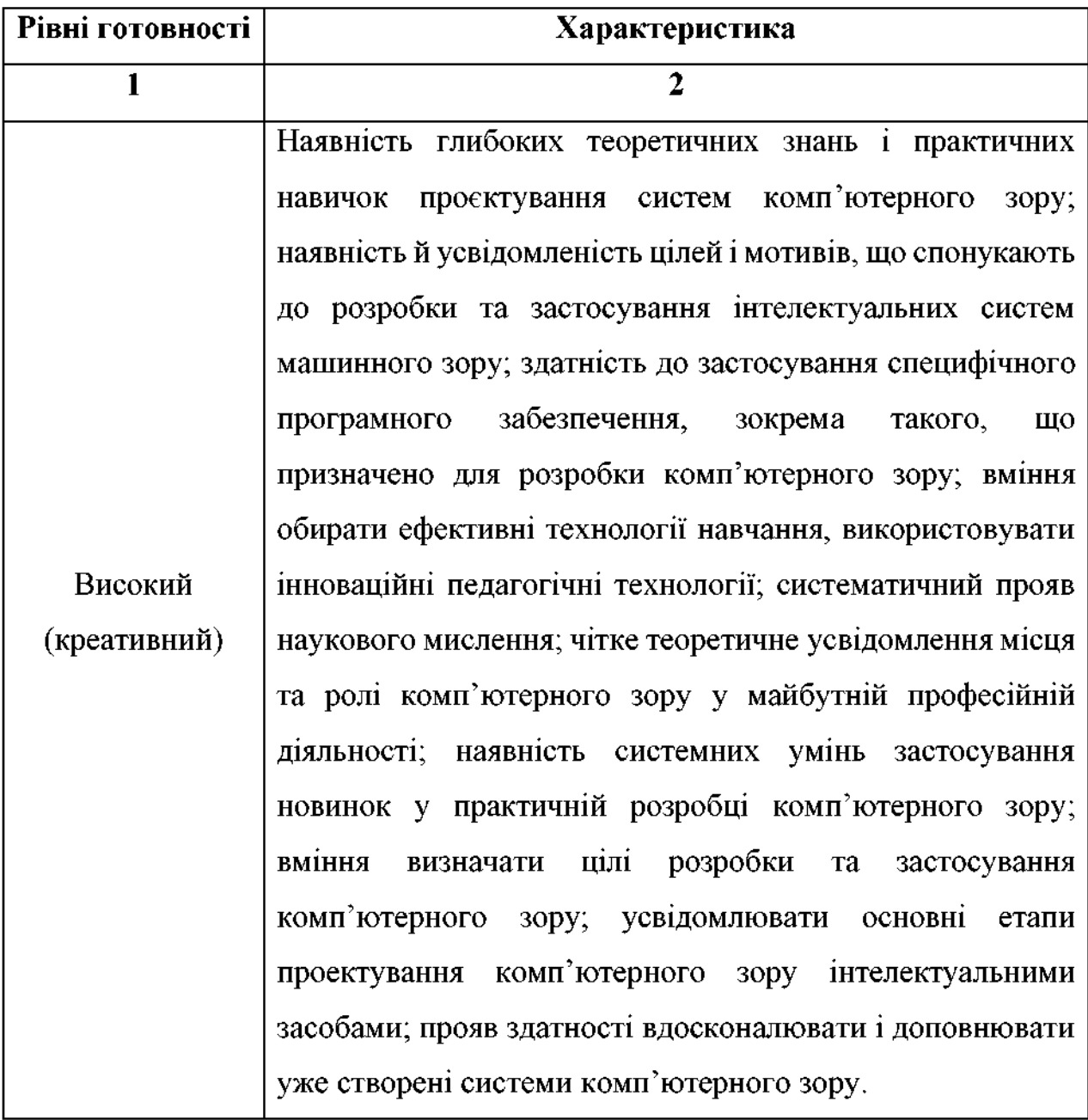

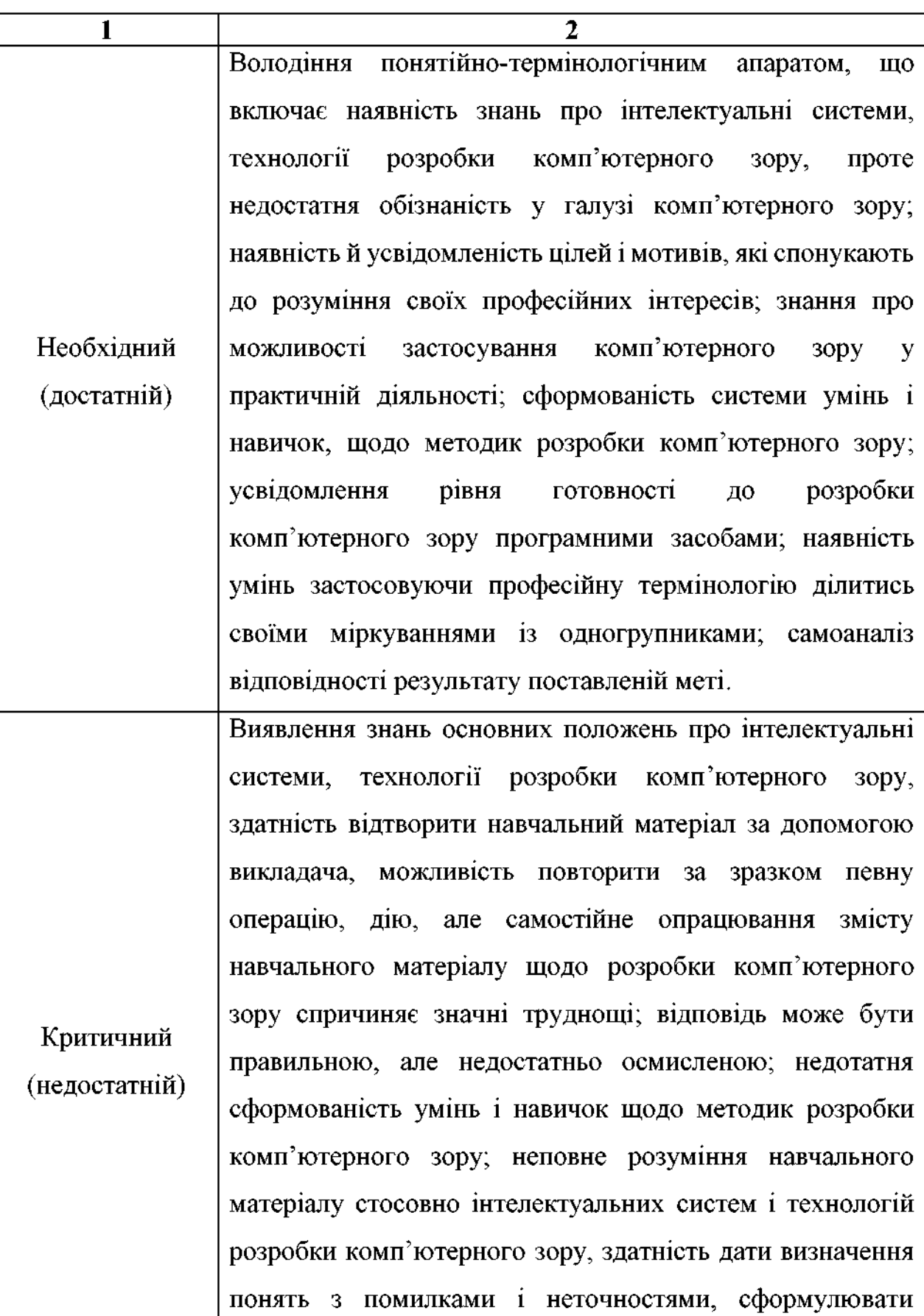

слабка вираженість мотивації до знань методів пізнання.

принципи розробки та застосування комп'ютерного зору;

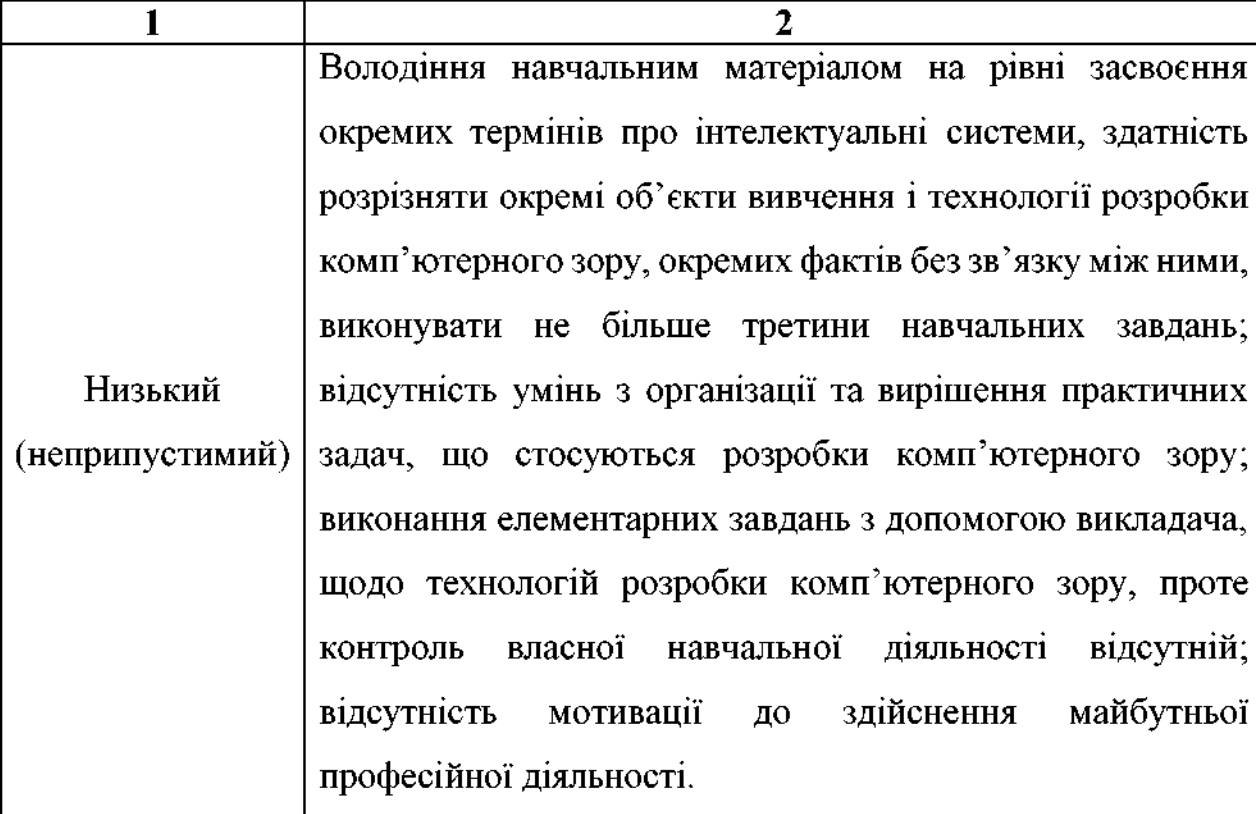

Таким чином, аналіз науково-педагогічної літератури дав можливість визначити компоненти підготовки (цільовий, змістовий, операційнодіяльнісний та контрольно-регулювальний), критерії (ціннісний, знаннєвий, операційний, оцінювально-аналітичний) та рівні (високий, необхідний, критичний, низький) готовності до розробки та застосування інтелектуальних систем машинного зору майбутніх інженерів-педагогів комп'ютерного профілю. Уточнено сутність поняття «готовність майбутнього інженерапедагога комп'ютерного профілю до розробки комп'ютерного зору» у контексті застосування його в інтелектуальних системах. Такий спосіб організації підготовки майбутніх інженерів-педагогів  $\epsilon$ інтегрованим результатом освітньої підготовки та відображає сформованість відповідних знань, умінь, професійно-важливих якостей і полягає у здатності здійснювати професійну діяльність у галузі педагогіки та майбутню розробки інтелектуальних систем машинного зору шляхом розробки педагогічних і виробничих проєктів спеціалізованими програмними засобами.

Для успішного моделювання процесу підготовки інженерів-педагогів

комп'ютерного профілю до розробки та застосування інтелектуальних систем машинного зору необхідно здійснити добір сучасних засобів обробки зображень та комп'ютерного зору, виокремити педагогічні умови розробки і застосування інтелектуальних систем машинного майбутніми 30DV інженерами-педагогами комп'ютерного профілю та обгрунтувати модель підготовки майбутніх інженерів- педагогів до розробки і застосування інтелектуальних систем машинного зору.

#### Висновки до розділу 1

Комп'ютерний зір - теорія і технологія створення машин, які можуть виробляти виявлення, стеження і класифікацію об'єктів. Як наукова дисципліна, комп'ютерний зір відноситься до теорії і технології створення штучних інтелектуальних систем, які отримують інформацію з зображень. Відео дані можуть бути представлені безліччю  $\phi$ <sub>O</sub> $\mu$ , таких як відеопослідовність, зображення з різних камер або тривимірними даними. Як технологічна дисципліна, комп'ютерний зір прагне застосувати теорії та моделі комп'ютерного зору до створення систем комп'ютерного зору. Під інтелектуальною системою машинного зору ми розуміємо інформаційнообчислювальну систему, що вирішує задачі цифрової обробки зображень з подальшим застосуванням цих даних у інтелектуальній підтримці прийняття рішень.

Прикладами застосування таких систем можуть бути: системи організації інформації; системи відеонагляду; системи управління процесами (промислові виробничі роботи, автономні транспортні та засоби): моделювання об'єктів або навколишнього середовища; системи взаємодії; обчислювальна фотографія, системи доповненої реальності.

Комп'ютерний зір дозволяє вирішувати ряд завдань: розпізнавання положення; вимірювання; інспекції; ідентифікації; обробки зображень в

військовій c<sub>depi</sub>: медицині. промисловості. побудова автономних транспортних засобів; підтримки створення відеоефектів для кіно та телебачення; спостереження. Таким чином, питання вивчення систем комп'ютерного зору, на сучасному етапі розвитку IT-галузі для формування професійних компетенцій, як комплексного інтегрованого показника, що характеризує професійний рівень фахівця не викликає сумніву.

Якість засвоєння систем комп'ютерного зору майбутніми інженерамипедагогами доцільно оцінювати за показниками володіння алгоритмом роботи систем комп'ютерного зору. Показники виражено через: крок роботи  $\rightarrow$  опис → приклад, що дасть можливість зосередитись на значенні, характеристиках, можливостях та основних галузях його застосування.

Для виконання функцій інженерно-педагогічної діяльності зміст, структура готовності майбутнього інженера-педагога комп'ютерного профілю визначено нами, як: компоненти готовності майбутніх інженерів-педагогів до розробки та застосування інтелектуальних систем машинного зору: цільовий, змістовий, операційно-діяльнісний та контрольно-регулювальний; критерії готовності - ціннісний, знаннєвий, операційний та оцінювально-аналітичний з відповідними критеріми та показниками готовності майбутніх інженерівпедагогів до розробки та застосування інтелектуальних систем комп'ютерного зору; чотири рівні готовності майбутніх інженерів-педагогів до розробки та застосування інтелектуальних систем машинного зору: високий (креативний), необхідний (достатній), критичний (недостатній), низький (неприпустимий).

Хід дослідження та основні його результати, отримані у першому розділі, опубліковані в роботах [58], [75], [76], [78], [136].

# РОЗДІЛ 2. МОДЕЛЮВАННЯ ПРОЦЕСУ ПІДГОТОВКИ МАИБУТНІХ ІНЖЕНЕРІВ-ПЕДАГОГІВ КОМП'ЮТЕРНОГО ПРОФІЛЮ ДО РОЗРОБКИ І ЗАСТОСУВАННЯ ІНТЕЛЕКТУАЛЬНИХ СИСТЕМ МАШИННОГО ЗОРУ

### 2.1. Сучасні засоби обробки зображень та комп'ютерного зору у формуванні професійних компетенцій майбутніх інженерів-педагогів

Процес маніпулювання даними зображень і є його обробка, для того, щоб зробити зображення придатним для обробки програмними додатками машинного зору або щоб зробити придатним для сприйняття людиною. Наприклад, візуально приємнішим для людського ока зображення роблять такі дії над ним, як зміна яскравості і контрастності зображень, або ж для доведення зображення для коректності подальшої обробки системами комп'ютерного зору.

Звідси, комп'ютерний зір – теорія та технологія створення програмного забезпечення або машин, які можуть бачити шляхом обробки зображення, яке надходить з відео-пристроїв. Як наукова дисципліна, комп'ютерний зір відноситься до методології створення штучних систем, які отримують інформацію з зображень [145]. Відео дані можуть бути представлені безліччю форм, таких як звичайні зображення, відеопослідовність, зображення з різних камер або тривимірні дані зі сканера.

Комп'ютерний зір - вид діяльності, в якому для отримання даних застосовуються статистичні методи і використовуються моделі, які побудовані за допомогою геометрії, фізики і теорії навчання [133, с. 24].

«Обробка здійснюватися як для зображень може отримання зображення на виході (наприклад, підготовка до поліграфічного тиражування, до телетрансляції і т.д.), так і для отримання іншої інформації (наприклад, розпізнавання тексту, підрахунок числа і типу клітин в полі мікроскопа і т. д.). Крім статичних двомірних зображень, обробляти потрібно також зображення,

що змінюються з часом, наприклад відео» [93].

Методи комп'ютерного зору для визначення відстані до об'єктів та їх лінійних розмірів розглядали А. Катаєв [133], С. Вовк, В. Гнатушенко, М. Бондаренко. Проблеми створення і застосування методів комп'ютерного зору у різні часи у своїх роботах досліджували Р. Сезеліскі, Дж. Даугман, Дж. Стокман, Л. Шапиро, Чанг Шу (Chang Shu) [133], А. Конушин, Рао Раджеш та інші. Створенню методів інтелектуального оброблення візуальної інформації сучасними системами комп'ютерного зору присвячено праці С. Гадецької та В. Гороховатського [21]. Огляд способів використання відеокамер в сучасному автомобілі у своїх роботах зробив М. Синдеєв [104].

Сфера застосування комп'ютерного зору дуже сильно залежить від можливостей реалізації систем комп'ютерного зору а також обчислювальних здатностей апаратної платформи інтелектуальної системи [21]. «Деякі з цих систем є автономними, тоді як інші системи складають підсистеми великих містити підсистеми контролю які вже систем, можуть механічних маніпуляторів, інформаційні бази даних, інтерфейси людина-машина та інше» [139].

Системи комп'ютерного зору працюють з цифровими зображеннями. «Цифрове зображення – це двовимірне зображення, представлене в цифровому вигляді. Залежно від способу опису, зображення може бути растровим або векторним» [73]. У процесі написання нашої дисертаційної роботи необхідно було провести аналіз підходів до можливостей реалізації різноманітних програмних додтків, які використовують комп'ютерного зору.

«Для реалізації систем комп'ютерного зору найкраще застосовувати вже готові рішення і методи та оптимізувати їх залежно від потреб. На даний момент вже існує велика кількість методів і рішень, які реалізовано в бібліотеках, наприклад, OpenCV, CCV, scikit-learn, EmguCV. OpenCV це бібліотека з відкритим вихідним кодом. Вона містить в собі безліч алгоритмів комп'ютерного зору, обробки зображень та чисельних алгоритмів загального призначення з відкритим кодом. Бібліотеку реалізовано на  $C/C++$ , також вона розробляється для Python, Java, Ruby, Matlab, Lua та інших. До цієї бібліотеки існує безліч відеоуроків, лекцій, практик. Бібліотека ССУ написана на С і позиціонується як компактна, легка альтернатива OpenCV, тому що з неї вилучені всі несуттєві функції, таким чином, CCV призначена тільки для використання в конкретних додатках» [164].

«Emgu CV є кросплатформним Net-доповненням для бібліотеки OpenCV для обробки зображень. Розроблено для роботи з NET-сумісними мовами, такими як С #, VB, VC ++, IronPython» [164] тощо. Він може бути використаним в Visual Studio, Xamarin, працює з операційними системами Windows, Linux, Mac OS X, IOS, Android i Windows Phone. «Для реалізацій комп'ютерної системи виявлення та аналізу дефектів поверхонь було обрано Emgu CV, яка є кросплатформною платформою Net для бібліотеки обробки зображень OpenCV. Дозвіл OpenCV функцій, які потрібно використовувати в NET сумісних мов» [164], таких як С #, VB, VC ++, IronPython та інших. Оболонка може бути складена Visual Studio, Xamarin, вона може пра цювати на операційних системах Windows, Linux, Mac OS X, Android і Windows Phone. Для реалізації проекту вважаємо найбільш доцільним використовувати бібліотеку OpenCV завдяки тому, що в ній вже присутня велика кількість рішень для різних завдань комп'ютерного зору і обробки зображень.

Для роботи з зображенням використовується спеціальна бібліотека функцій, яка дозволяє витягати зі знімків корисну інформацію, і так само обробляти вхідну інформацію (корекція кольору, згладжування меж, граничний поділ, сегментація і кількісний аналіз знадходження об'єктів) [163].

AForge.NET, MatLab та OpenCV  $\epsilon$  одними з найбільш поширених засобів комп'ютерного зору й обробки зображень.

«AForge.NET – це  $C#$  фреймворк з відкритим кодом призначений для розробників і дослідників в області комп'ютерного зору і штучного інтелекту (обробка зображень, нейронні мережі, генетичні алгоритми, нечітка логіка, машинне навчання, робототехніка тощо)» [143].

«АForge.NET містить набір функцій для обробки зображень,

різноманінті фільтри та інструменти, призначені для вирішення завдань машинного зору і аналізу зображень. Також фреймворк містить бібліотеку нейроних мереж, що реалізує деякі популярні концепції нейронних мережі і може бути застосована до цілого ряду проблем, які можуть бути вирішені з використанням мереж контрольованих алгоритмів навчання. або  $\overline{\mathbf{3}}$ самоорганізованих мереж з використанням неконтрольованих алгоритмів навчання. Окрім цього, AForge.NET містить реалізацію декількох популярних еволюційнх алгоритмів, таких як генетичні алгоритми (ГА), алгоритми генетичного програмування (ГП) і програмування генних віразів (ПГВ). Це робить можливим його використання у багатьох різних типах проблем» [143].

Задля розробки моделі підготовки інженерів-педагогів комп'ютерного профілю до розробки та застосування інтелектуальних систем машинного зору, на основі аналізу та порівняння нами рекомендовано використовувати у процесі розробки інтелектуальних систем машинного зору бібліотеку OpenCV. OpenCV містить п'ять основних компонентів:

• компонент CV містить основні алгоритми обробки зображень і високорівневі алгоритми комп'ютерного зору;

• MLL - бібліотека машинного навчання, яка включає в себе засоби статистичної класифікації і кластеризації;

• HighGUI містить процедури і функції введення / виведення для зберігання і завантаження відео і зображень;

• СХСоге містить основні структури даних;

• CvAux – застарілі області (вбудовані СММ для розпізнавання осіб) і експериментальні алгоритми (background / foreground сегментація) [139].

На рисунку 2.1 не включено CvAux, який містить застарілі області (вбудовані СММ для розпізнавання осіб) і експериментальні алгоритми (background / foreground сегментация). CvAux не належній **Mipi**  $\mathbf{B}$ задокументований на Wiki і відсутній в директорії .../opencv/docs. CvAux містить [139]: власні значення об'єктів, обчислювально ефективний метод; розпізнавання, яке оперує шаблонним зіставленням; техніку статистичного

розпізнавання використанням методу динамічного програмування;  $\overline{3}$ розпізнавання жестів за допомогою стерео зору; розширену триангуляцію Delaunay, послідовності і т.д.; стерео зір; зіставлення зразків в області контуру; дескриптор текстур; стеження за очима і ротом; 3D tracking; пошук скелета (центральних ліній) об'єктів сцени; викривлення проміжного огляду між двома камерами; background-foreground сегментацию; калібрування камери класами C ++ (функції С і "движок" CV).

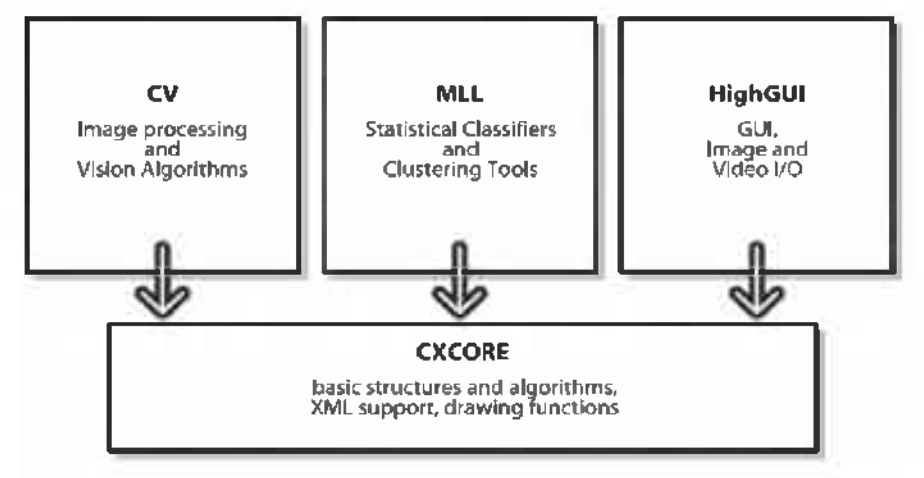

Рис. 2.1. Базова структура OpenCV

«Загалом, бібліотека OpenCV містить понад 2500 оптимізованих алгоритмів, серед яких повний набір як класичних так і практичних алгоритмів машинного навчання і комп'ютерного зору. Алгоритми OpenCV застосовують у таких сферах: аналіз та обробка зображень, системи з розпізнавання обличчя, ідентифікації об'єктів, розпізнавання жестів на відео, відстежування переміщення камери, побудова 3D моделей об'єктів, створення 3D хмар точок зі стерео камер, склеювання зображень між собою, для створення зображень всієї сцени з високою роздільною здатністю, система взаємодії людини з комп'ютером, пошуку схожих зображень із бази даних, усування ефекту червоних очей при фотозйомці зі спалахом, стеження за рухом очей, аналіз руху, ідентифікація об'єктів, сегментація зображення, трекінґ відео, розпізнавання елементів сцени і додавання маркерів для створення доповненої реальності та інші» [163].

Таким чином, дослідивши можливості «застосування комп'ютерного

зору на практиці, було розроблено програмний засіб для виявлення пошкоджень дорожнього полотна за допомогою засобів комп'ютерного зору. У ході роботи автори дійшли висновку, що оптимальною мовою розробки програмного засобу  $\epsilon$  C#, а оптимальним середовищем програмування –  $\epsilon$ Microsoft Visual C#, тому що воно задовольняе усім вимогам об'єктноорієнтованого методу програмування, є простим у розробці та подальшому Для розширення можливостей та використанні програмного засобу. функціоналу середовища розробки було вирішено під час розробки програмного засобу використовувати бібліотеку з відкритим кодом OpenCV та доповнення до бібліотеки Emgu CV» [95].

У даній публікації авторами наведено результати здійсненої роботи щодо «дослідження існуючих методів обробки та сегментації, які застосовні для визначення основних візуальних параметрів (ліній, кольору, форм об'єкта, тощо). Акцентується увага на точності, швидкодії алгоритму, розробці оптимальної апаратної частини. Важливі також підбір та дослідження системи аналізу отриманих сегментованих об'єктів на основі нейронних мереж а також засоби передачі інформації з апаратної частини на місця обліку та контролю» [100].

Так, в роботі Б. Стахова здійснюється «порівняльний аналіз сучасних засобів обробки зображень та комп'ютерного зору, таких як АForge.NET, MATLAB та OpenCV. Розглядаються можливості та характеристики, властиві даним засобам, та проводиться їх порівняльний аналіз» [123].

«Кожен із розглянутих засобів є досить потужним та має свої недоліки і переваги. Порівняльний аналіз був проведений в оцінках використання цих засобів для обробки зображень та для використання засобів комп'ютерного зору. МАТLAВ є найпростішим, але найменш ефективним способом обробки зображень. OpenCV є найбільш ефективним, він має безліч вбудованих функцій обробки зображень, але разом з тим OpenCV є найважчим для вивчення та використання. AForge.NET володіє середніми якостями в порівнянні із OpenCV і MATLAB» [123].

«МАТLAВ – пакет прикладних програм для числового аналізу, а також мова програмування, що використовується в даному пакеті. Система створена компанією The MathWorks i є зручним засобом для роботи з математичними матрицями, малювання функцій, роботи з алгоритмами, створення робочих оболонок з програмами в інших мовах програмування. MATLAB надає користувачеві велику кількість функцій для аналізу даних, які покривають майже всі області математики» [123]; [160].

«Image Processing Toolbox - це пакет розширення MATLAB, що містить повний набір типових еталонних алгоритмів для обробки та аналізу зображень, в тому числі функцій фільтрації, частотного аналізу, поліпшення зображень, морфологічного аналізу і розпізнавання. Всі функції пакета відкритій мові MATLAB, що написані на дозволяє користувачеві контролювати виконання алгоритмів, змінювати вихідний код, а також створювати свої власні функції і процедури. Image Processing Toolbox підтримує роботу з зображеннями, отриманими з безлічі пристроїв, таких як цифрові камери, супутникові та авіаційні бортові датчики, прилади для медичної візуалізації, мікроскопи, телескопи та інші наукові інструменти. Computer Vision System Toolbox (набір засобів для проектування систем комп'ютерного зору) містить алгоритми та інструменти для розробки і моделювання систем комп'ютерного зору і обробки відео. Він включає методи для виявлення деталей, визначення руху, виявлення та відстеження об'єктів, стереозору, обробки і аналізу відео. Є інструменти для введення/виведення відео-файлів, відображення відео, побудови графіки та компонування. OpenCV (англ. Open Source Computer Vision Library, бібліотека комп'ютерного зору з відкритим кодом) — бібліотека функцій та алгоритмів комп'ютерного зору, обробки зображень і чисельних алгоритмів загального призначення з відкритим кодом. Бібліотека надає засоби для обробки і аналізу вмісту зображень, у тому числі розпізнавання об'єктів на фотографіях (наприклад, осіб і фігур людей, тексту тощо), відстежування руху об'єктів, перетворення зображень, застосування методів машинного навчання і виявлення загальних

елементів на різних зображеннях. OpenCV написана на C++ і її основний інтерфейс також реалізовано на  $C++$ , але бібліотека і досі представляє старіший С інтерфейс. На даний момент реалізовано інтерфейс на мовах Python, Java i MATLAB/OCTAVE (починаючи з версії 2.5). АРІ для цих інтерфейсів можна знайти в онлайн документації. Оболонки для інших мов, таких як C#, CH, Ruby були розроблені з метою охоплення ширшої аудиторії. Всі нові розробки та алгоритми OpenCV у даний момент розробляються у C++ інтерфейсі. Бібліотека містить понад 2500 оптимізованих алгоритмів, серед яких повний набір як класичних так і практичних алгоритмів машинного навчання і комп'ютерного зору» [123]; [160].

Кожен із розглянутих засобів є досить потужним та має свої недоліки і переваги. Порівняльний аналіз був проведений в оцінках використання цих засобів для обробки зображень та для використання засобів комп'ютерного зору.

«МАТLAВ є найпростішим, але найменш ефективним способом обробки зображень. OpenCV є найбільш ефективним, він має безліч вбудованих функцій обробки зображень, але разом з тим OpenCV є найважчим для вивчення та використання. AForge.NET володіє середніми якостями в порівнянні із OpenCV і MATLAB» [123]; [160].

«Поняття комп'ютерного зору виходять за рамки обробки зображень, так як дозволяє отримати відповідну інформацію із зображень і приймати рішення на основі цієї інформації. Іншими словами, комп'ютерний зір намагається сприйняти та обробити зображення так, як це робить людське око. Основні кроки для типового застосування комп'ютерного зору наступні: обробка отримання зображення, зображення, отримання необхідної інформації, прийняття рішень. Відеодані можуть бути представлені у вигляді багатьох форм, таких як відеопослідовність, зображення з різних камер або тривимірними даними з медичного сканера» [123]; [160].

Отже, отримання студентами знань з області програмування систем розпізнавання об'єктів на фото та відеофайлах дозволить реалізовувати задачі

автоматизації обробки інформації та автоматизації керування об'єктами за допомогою комп'ютерної техніки. Такі знання майбутній фахівець зможе застосовувати як при подальшому навчанні, так і в процесі своєї майбутньої професійної діяльності. Професійний рівень фахівця можна буде розширити за рахунок: вивчення моделей і методів розпізнавання образів і зображень; формування вміння проєктувати програмне забезпечення для вирішення задач розпізнавання образів і зображень; формування навичок роботи з системами розпізнавання та їх налаштування [160].

## 2.2. Педагогічні умови розробки і застосування інтелектуальних систем машинного зору майбутніми інженерами-педагогами комп'ютерного профілю

Дослідження педагогічних умов підготовки майбутніх інженерівпедагогів комп'ютерного профілю до розробки та застосування інтелектуальних систем машинного зору вимагає аналізу психологічної структури особистості інженера-педагога.

Суб'єкт (особистість) розпочинає освоєння фахової діяльності у закладі вищої освіти зі сформованими певними психічними властивостями, частина яких є професійно важливими. «У процесі становлення психологічної системи діяльності відбувається перебудова операційних механізмів психічних властивостей відповідно до вимог діяльності» [8]. Цей процес, на думку В. Шадрикова, «складає сутність процесу переходу від психічної властивості до професійно важливих якостей. У міру професіоналізації діяльності посилюється інтеграція цих властивостей і структурна перебудова. На різних етапах формування психологічної системи діяльності провідну роль відіграють різні якості, тобто має місце гетерохронність у формуванні професійно важливих якостей особистості. Зміна провідних якостей детермінується професійним розвитком особистості і вдосконаленням

способів виконання діяльності» [8].

«Структура професійної діяльності інженера-педагога комп'ютерного профілю включає два компоненти педагогічний та інженерний» [8]. Педагогічна діяльність інженера-педагога пов'язана з роботою в професійних навчальних закладах усіх рівнів акредитації, а також міжшкільних галузевих навчальновиробничих комбінатах на первинних посадах: молодшого фахівця, інструктора виробничого навчання, майстра виробничого навчання, вчителя праці та інформатики, завідувача майстерні. Крім того, інженер-педагог комп'ютерного профілю підготовлений для роботи у відділах комп'ютеризації навчальних закладів, підприємств і фірм різних галузей промисловості на первинних техніка-програміста, посадах: оператора електроннообчислювальної техніка обчислювального техніки. (інформаційнообчислювального) адміністратора баз центру, даних, системного адміністратора, адміністратора серверу. TOMY інженерна діяльність фахівця зазначеного профілю передбачає розробку комп'ютерних технологій обробки інформації, програмування, роботу  $\overline{3}$ різними професійними програмними продуктами, ремонт налагодження та комп'ютерної техніки.

«Для виконання перелічених вище функцій фахівець повинен володіти певними психологічними якостями, властивими інженеру-педагогу. Ло основних характеристик особистості інженера-педагога», О. Коваленко [50] відносить  $\langle \langle \text{d} \rangle$   $\langle \text{d} \rangle$ спрямованість, професійну компетентність -i професійно значущі риси особистості».

Професійне мислення інженера-педагога складається  $\overline{3}$ двох компонентів: педагогічного та інженерного мислення (В. Андронов [1], Е. Зеєр [40], Г. Карпова [43], О. Коваленко [46] та ін.). «Під професійно-педагогічним мисленням розуміють специфічну розумову діяльність педагога, ШО забезпечує найбільш ефективне рішення конкретних педагогічних задач» [1].

Специфічна розумова діяльність інженера-педагога формує інженернопедагогічний стиль мислення. Таке мислення об'єднує здатність аналізувати,

відбирати та структурувати науково-технічну інформацію і проєктувати зміст матеріалу, діагностувати можливі пізнавальні навчального труднощі студентів, розробляти і реалізовувати різноматний проблемний стиль викладу матеріалу, конструювати стратегічні і тактичні цілі навчання, властивості і вміння, що забезпечують успішність навчання, «Вона передбачає: пошуководослідницьку активність; досягнення оригінальних нестандартних рішень; прогнозування й передбачення результатів діяльності; володіння технікою і технологією розумових дій (способами) ефективного пізнавального пошуку; ініціативність в організації власної пізнавальної активності; уникнення загальноприйнятих рішень шляхом висунення гіпотез» [38]

«У майбутніх інженерів-педагогів повинні сформуватися загальні вміння розв'язання поставлених задач за допомогою логічних операцій, навички володіння методологією наукового пізнання, збору інформації та подальшої її інтерпретації й обробки» [46]. Крім того, як зазначав видатний психолог С. Рубінштейн [111], необхідно студентів навчати мисленню, здібності не лише володіти фіксованими операціями, прийомами, а й розкривати нові зв'язки, відкривати нові прийоми, приходити до вирішення нових завдань. Це означає, що паралельно з накопиченням знань у процесі навчання повинен відбуватися розвиток логічного та творчого мислення студентів.

комп'ютерної, Поєднання інженерної, у нашому випадку та педагогічної складових становить специфіку підготовки майбутніх інженерівпелагогів комп'ютерного профілю до розробки та застосування інтелектуальних систем машинного зору. Проте, як показав аналіз наукової літератури, «абітурієнтів приваблює передусім можливість працювати за професіями, пов'язаними з обслуговуванням та використанням комп'ютерної техніки та технологій: системний адміністратор, адміністратор баз даних, технік-програміст, завідувач комп'ютерної лабораторії, а вже потім можливість працювати викладачем, тому підготовка в галузі комп'ютерних технологій є для них більш бажаною та усвідомленою» [6]; [7].

«Обгрунтовуючи систему професійно орієнтованого навчання фізики студентів інженерно-педагогічних спеціальностей комп'ютерного профілю, Бардус I. О. виділено наступні психолого-педагогічні умови реалізації професійно орієнтованого навчання фізики студентів інженерно-педагогічних спеціальностей комп'ютерного профілю:

- створення позитивної навчальної мотивації до вивчення фізики;

- використання міжпредметних зв'язків за функціями та видами діяльності інженера-педагога комп'ютерного профілю;

- залучення студентів до діяльності, яка відповідає професійній діяльності інженера-педагога, використанням частково-пошукового, проблемного та методу проектів під час лекційних, практичних, лабораторних занять та організації самостійної роботи студентів;

- використання інформаційних технологій навчальному  $V$ процесі» [6, с. 68].

У даній системі необхідно звернути увагу на міжпредметні зв'язки, які в педагогічній літературі розуміють як «дидактичні умови, що забезпечують послідовне відображення  $\mathbf{B}$ змісті природничо-наукових лисциплін об'єктивних взаємозв'язків, що діють у природі. Ці взаємозв'язки виявляються як в основних теоріях, так і в науково-дослідних методах» [6].

Ми погоджуємося з думкою I. Бардус і вважаємо, що однією із дидактичних умов підготовки майбутніх інженерів-педагогів комп'ютерного профілю є використання міжпредметних зв'язків комп'ютерного зору та дисциплін циклу професійної підготовки. Вичерпність такого формулювання не викликає сумніву з огляду на те, що дана умова сприяє формуванню в них цілісного уявлення про професію, дає можливість систематизувати й узагальнювати знання студентів із суміжних навчальних дисциплін професійної підготовки та удосконалювати їх зміст зменшуючи дублювання навчального матеріалу та встановлювати зв'язок основ комп'ютерного зору з видами майбутньої професійної діяльністі.

3 поміж функцій міжпредметних звязків, як правило, науковцями

виокремлено: методологічну (діалектико-матеріалістичне уявлення і погляди, цілісність і розвиток), розвивальну (розвиток системного і творчого мислення студентів, самостійності та інтересу до пізнання), виховну (комплексний підхід до виховання), конструктивну (удосконалення змісту вивчення дисциплін професійної підготовки, методи і форми організації навчання) та загальносвітня (системність, глибина, усвідомленість, гнучкість).

П. Кулагін [68] виділяє системоутворювальну, яка формує у студентів уміння критично осмислювати досліджуване. Більш міцному засвоєнню навчального матеріалу сприяє активна розумова діяльність, що дозволяє аналізувати, зіставляти, додавати з раніше відомого для порівняння з уже наявними знаннями. Утворюється єдиний ланцюг взаємозалежних ланок окремих понять, тем і розділів суміжних дисциплін професійної підготовки, відбувається ніби нарощування нових знань та підвищується науковий рівень підготовки майбутніх інженерів-педагогів.

До функцій міжпредметних зв'язків А. Усова відносить: координуючу (узгодження навчальної інформації у дисциплінах професійної підготовки за часом вивчення і змістом) та формуючу (наукові поняття, наукова картина CBITY).

Відповідно твердженню І. Бардус, до «найважливіших способів реалізації міжпредметних зв'язків належать:

- виділення фундаментальних положень, принципів і простежування їх відбиття в навчальних дисциплінах;

- виявлення тотожних елементів у змісті та структурі навчального матеріалу;

- простежування розвитку основних ідей, понять, теорій у суміжних дисциплінах;

- використання загальних методів, правил, алгоритмів у ряді навчальних дисциплін;

- вироблення прийомів і правил розумових дій на матеріалі різних навчальних дисциплін;

- пред'явлення однакових вимог до студентів при засвоєнні й закріпленні знань, умінь і навичок;

- дублювання навчального матеріалу з метою поглибленого вивчання й характеристики найбільш важливих елементів системи знань у цілому в різних навчальних дисциплінах;

- розкриття ролі науки як безпосередньої продуктивної сили;

- розв'язок різних завдань професійного характеру, що потребують синтезу знань, умінь і навичок;

- висування однакових вимог: до дидактичних, розвивальних і виховних функцій навчання; до мети та завдань підготовки фахівців; до методики навчання суміжних навчальних дисциплін і до застосовуваних методів виховання: переконання, схвалення, заохочення й інших;

- опора на знання, отримані раніше при вивченні інших предметів у процесі формування нових знань;

- використання вмінь, отриманих студентами, при вивченні інших навчальних дисциплін у процесі виконання лабораторних, практичних і семінарських занять;

- розв'язок педагогічних завдань, що вимагають комплексного застосування знань, отриманих студентами при вивченні різних предметів;

- висвітлення в процесі викладу нового матеріалу зв'язків явищ, процесів, технологій, досліджуваних у даному предметі, з явищами, процесами, технологіями, що розглядаються в інших навчальних дисциплінах;

- використання при поясненні матеріалу явищ, законів, теорій, принципів, положень, що вивчаються на заняттях з інших дисциплін» [6]; [8].

У процесі підготовки майбутніх інженерів-педагогів до розробки та застосування інтелектуальних систем машинного зору потрібно провадити роботу з встановлення та удосконалення міжпредметних зв'язків: орієнтація навчального матеріалу на отримання знань та використання їх з інших дисциплін; у процесі розв'язання інженерно-технічних і практичних завдань з розробки систем компютерного зору використовувати математичний апарат;

поглиблення вивчення виробничих і технологічних процесів під час проєктування систем комп'ютерного зору включаючи програмно-апаратні засоби.

Розглядаючи питання використання систем комп'ютерних онтологій (СКО) як засобу формування проєктувальних компетентностей майбутніх інженерів-педагогів у галузі КТ, Козібродою С.В. визначено такі «педагогічні умови: 1) забезпечення мотивації та стимулювання навчально-пізнавальної діяльності щодо використання СКО та моделювання їх застосування у контексті різноманітних галузей професійної діяльності майбутніх інженерів-педагогів у галузі КТ; 2) використання у процесі проєктування комп'ютерних онтологій майбутніми інженерами-педагогами активних форм, методів та інноваційних засобів навчання, що дають змогу проектувати дидактичні матеріали засобами СКО, функціональні можливості яких є основою для формування їх проєктувальних компетентностей;  $3)$ розробка навчально-методичного забезпечення дидактичного проєктування на базі комп'ютерних онтологій засобами СКО для формування у інженерів-педагогів проєктувальних компетентностей» [54, с. 127].

У роботі Цідила I. М. виділено педагогічні умови підготовки майбутніх інженерів-педагогів до застосування інтелектуальних технологій  $\overline{V}$ професійній діяльності: формування орієнтувальної основи діяльності із застосування інтелектуальних технологій у професійній діяльності; відбір змісту підготовки майбутніх інженерів-педагогів у педагогічному університеті до застосування інтелектуальних технологій здійснювати на засалах інтегративного підходу та зорієнтувати на забезпечення професійноособистісного розвитку студентів; впровадження системно-діяльнісного підходу у формування готовності з застосування інтелектуальних технологій; моніторинг та корекція рівня професійної підготовки [135, с. 210].

За словами Цідила I. М., Педагогічними умовами реалізації системи фахівців інженерно-педагогічного профілю передбачається підготовки оновлення змісту і структури підготовки інженерів-педагогів з урахуванням

суспільних вимог і потреб, підвищення наукового рівня освіти, її новаторської ролі, орієнтацію освіти не лише на засвоєння студентами певної суми знань, а й на формування професійних компетентностей, творчих здібностей і якостей особистості. А це вимагає грунтовної підготовки майбутніх інженерівпедагогів комп'ютерного профілю до застосування інтелектуальних технологій у професійній діяльності [135, с. 208].

Вагомими передумовами, в яких студент має можливість зайняти активну особистісну позицію й повною мірою розкритися як суб'єкт навчальної діяльності, є створення педагогічних умов успішної підготовки маубутніх інженерів-педагогів до розробки та застосування інтелектуальних систем машинного зору.

У контексті нашого дослідження такими умовами є: мотивація навчальної діяльності через оновлення змісту підготовки інженерів-педагогів дисциплін професійного спрямування; використання міжпредметних звязків комп'ютерного зору та дисциплін циклу професійної підготовки; інтеграція інженерного знання комп'ютерного зору у навчально-методичне забезпечення реалізації інтелектуальних систем.

Реалізацію обтрунтованих педагогічних умов бачимо у моделюванні підготовки майбутніх інженерів- педагогів до розробки та застосування інтелектуальних систем машинного зору

### 2.3. Модель підготовки майбутніх інженерів- педагогів до розробки та застосування інтелектуальних систем машинного зору

Система підготовки майбутніх інженерів-педагогів комп'ютерного профілю до розробки та застосування інтелектуальних систем машинного зору у професійній діяльності є цілісним утворенням, яке спрямоване на досягнення високих показників у навчальному процесі. Відсутність одного з компонентів призводить до порушення її структури [135, с. 118].

У представлених роботах практично не розглядаються питання підготовки інженера-педагога до розробки та застосування інтелектуальних систем машинного зору у майбутній професійній діяльності.

Сучасні системи освіти різноманітні за структурою, характеризуються якісними і кількісними ознаками. Державна система освіти визначається як сукупність законодавчої і нормативної бази та освітніх установ, що реалізовують цю базу. Для забезпечення ефективного функціонування системи вищої освіти, здатної забезпечити у процесі реалізації освітньопрофесійної програми у ЗВО досягнення цілей освітньої та спеціальної підготовки, доцільно враховувати інноваційну діяльність майбутнього фахівця. З цією метою виникає потреба у створенні системи, яка би визначала сукупність елементів - об'єктів, цілей, функцій, організаційних структур управління, методів управління для підготовки фахівця щодо вирішення інноваційних проблем на цільовому, структурному, алгоритмічному й інших рівнях [57, с. 25].

До об'єктів інноваційної професійної діяльності можна віднести нову галузь науки - комп'ютерний зір, яка включає знання про предмет і способи його дослідження та представлена застосуванням алгоритмів цифрової обробки зображень.

У процесі управління інноваційною діяльністю необхідно встановити критерії інноваційності, які повинні бути визначені з метою задання відмінностей інноваційної діяльності від класичної дослідницької діяльності. Інноваційну діяльність В. Козлов [56, с. 10], визначає як діяльність, що дає змогу створити об'єкти інновацій у сферах науки, техніки і технологій, які відрізняються інноваційними якостями від відомих об'єктів за законами, явищами, принципами або методами функціонування, що дозволяють формувати об'єкти з принципово новими або суттєво кращими якісними властивостями.

Нове розуміння природи навчання, механізму засвоєння знань, формування умінь і навичок відкриває психологічна теорія діяльності. В
дидактиці вона реалізується у формі діяльнісного підходу до навчання.

Таким чином, процес професійної підготовки у відповідних навчальновиховних закладах має насамперед спрямовуватися на формування готовності до такої діяльності, що базується на потребі особистості у навчанні і вдосконаленні протягом життя. Вирішення цієї проблеми передбачає орієнтацію системи підготовки майбутнього працівника на гуманістичну парадигму й особистісно орієнтовану освіту, що спрямовується на досягнення студентом професіоналізму у своїй діяльності.

«Професіоналізм - це хороша підготовленість до виконання завдань професійної діяльності, за допомогою чого можна досягати значних якісних і кількісних результатів, зберігаючи водночас фізичні та розумові сили завдяки використанню раціональних прийомів виконання виробничих завдань» [34].

«Досягнення професіоналізму потребує визначення професійно значущих якостей фахівця, з'ясування закономірностей його професійного результативності його діяльності. зростання ШЛЯХОМ вивчення особистісного і професійного взаємопов'язаних лосліджень розвитку фахівця. Професійний майбутнього розвиток передбачає зростання, становлення професійно значущих особистісних якостей і здібностей, знань і вмінь, активне та якісне перетворення особистістю свого внутрішнього світу, що зумовлює принципову перебудову способу життєдіяльності, зокрема творчої самореалізації у професії» [51]. Він тісно пов'язаний з особистісним, саме особистісні якості під впливом професійної діяльності забезпечують спрямованість особи на самовдосконалення.

Сучасні вимоги до фахівця ланки виробництва передбачають визначення його професійної праці як поліструктурної, поліпредметної, поліфункціональної системи, що містить, крім безпосередньо спеціальних, і дослідні, проектні, менеджерські та інші види діяльності [129, с. 84]. В умовах реального виробництва виникає потреба у вирішенні завдань, пов'язаних з інтелектуальними труднощами та ініціативою, з пошуком нових способів дій, миттєвої реакції на непередбачувані, позаштатні ситуації тощо. Саме в ході

вирішення таких завдань формується творче мислення фахівця. Отже, майбутній фахівець повинен сформуватись як творча особистість ще під час навчання у ЗВО.

Реалізація творчого потенціалу людини як суб'єкта професійної діяльності забезпечує формування її професіоналізму від кваліфікації до компетентності [62]. «Професійна компетентність дає змогу фахівцю успішно виконувати різноманітні види професійної діяльності, вона синтезує у собі широкий спектр знань та практичних дій, відображає ступінь сформованості професійної культури фахівця і визначає результати його роботи. Професійна компетентність є мірою і головним критерієм професійної підготовленості та здатності суб'єкта праці виконувати завдання й обов'язки відповідно до посади, яку він займає» [129, с. 84].

Методом педагогічного моделювання ми скористалися для пошуку шляхів, створення необхідних умов реалізації професійно орієнтованої підготовки майбутніх інженерів-педагогів комп'ютерного профілю  $\overline{a}$ розробки та застосування інтелектуальних систем машинного зору. Цей метод дозволяє поєднувати в ході вивчення педагогічного об'єкта експеримент з побудовою логічних конструкцій і наукових абстракцій, тобто об'єднати емпіричне і теоретичне в педагогічному дослідженні і у загальному вважається інтегративним.

Особливості моделювання педагогічних досліджень розглянуті у різноманітних наукових працях вчених: О. Дахіна [32], Н. Кузьміної [67], Є. Павлютенкова [96], І. Симонової [117] та ін. Аналіз публікацій показав, що нині відбувається впровадження загальнонаукового методу моделювання педагогічної галузі, , з метою дослідження складних педагогічних процесів, щоб можна зробити висновок про наявність тієї чи іншої ознаки у системі.

Процес моделювання, на думку Є. Павлютенкова, «це відтворення характеристик одного об'єкта на іншому, спеціально створеному для їх вивчення. За своїми завданнями розробка такої моделі має прикладний характер, тобто моделювання обумовлено раніше визначеною метою та

орієнтоване на практичне застосування результатів» [55]; [96, с. 5]. «Моделювання створює можливість більш глибокого проникнення в сутність об'єкта дослідження, оскільки модель дозволяє: чітко визначити компоненти, які складають систему; достатньо схематично та точно подати зв'язки між компонентами, при цьому зв'язки всередині модельованого об'єкта можна порівняти із зв'язками всередині моделі; генерувати і породжувати питання; модель стає інструментом для порівняльного вивчення різних галузей явища, процесу [55]; [96, с. 5].

«Для того, щоб розроблена модель відповідала своєму призначенню, недостатньо створити просто модель. Необхідно, щоб вона відповідала низці вимог, що забезпечують її функціонування» [55]:

«1. Інгерентність, тобто достатній ступінь узгодженості створюваної моделі з середовищем, щоб вона була узгоджена з освітнім середовищем, в якому їй належить функціонувати, входила б в нього як природна складова.

2. Простота моделі, що пов'язано з процесом формалізації в моделюванні це вибір істотних якостей чи характеристик моделі шляхом відкидання інших, менш важливих і менш суттєвих.

3. Адекватність моделі, тобто, можливість з її допомогою досягнути поставленої мети педагогічної діяльності відповіднодо сформульованих цілей. Адекватність моделі означає, що вона досить повна, точна й істинна» [55].

«Специфічними особливостями моделювання як методу є:

- цілісність вивчення процесу, яка дозволяє побачити не тільки елементи, але і зв'язки між ними;

- можливість вивчення процесу до його здійснення. При цьому стає можливим виявити негативні наслідки і ліквідувати чи послабити їх» [32];  $[55]$ .

«Основним поняттям методу моделювання є модель. Модель це штучно створений об'єкт у вигляді схеми, фізичних конструкцій, знакових форм або формул, який схожий на досліджуваний об'єкт (або явище), відображає і відтворює в більш простому вигляді структуру, властивості,

взаємозв'язки і відносини між елементами цього об'єкта» [32]; [55].

Процес підготовки майбутніх інженерів-педагогів у педагогічному закладі вищої освіти є системою, яка складається із чотирьох компонентів: операційно-діяльнісного цільового, змістового. T<sub>2</sub> контрольнорегулювального. Провідною концепцією навчального процесу є його цілісність через послідовність і структурність цих компонентів.

У процесі моделювання цілісного педагогічного процесу підготовки майбутніх інженерно-педагогічних фахівців комп'ютерного профілю до розробки та застосування інтелектуальних систем машинного зору ми розглянули всі ці складові (див. підрозділ 3.1). Враховуючи узагальнену характеристику професійної спрямованості особистості інженера-педагога, яка поєднує в собі такі підструктури, як професійний інтерес, професійна потреба та професійне самовизначення а також структуру готовності майбутніх інженерів-педагогів комп'ютерного профілю до розробки та застосування інтелектуальних систем комп'ютерного зору, яка поєднує визначені та обґрунтовані компоненти готовності, критерії та їх показники при розробці моделі підготовки майбутніх інженерів-педагогів до розробки та застосування інтелектуальних систем машинного зору врахуємо особливості реалізації системного підходу до підготовки майбутніх інженерів-педагогів комп'ютерного профілю.

«Моделювання вважається основним методом вивчення складних соціальних систем та об'єктів як на теоретичному, так і на емпіричному рівнях. При цьому створені моделі використовуються для уточнення, визначення характеристик досліджуваних об'єктів або систем і для раціоналізації способів побудови у процесі конструювання об'єктів. По суті на основі моделювання дослідження будь-якого характеру базується наукове (аналітичного, прикладного і т. д.)» [32]; [55].

«Моделювання  $\epsilon$ універсальним пізнання i метолом **TOMV** застосовується практично у всіх видах діяльності, а його універсальність виражається передовсім в доцільності й ефективності використання на всіх

стадіях процесу діяльності (стадії визначення мети, вивчення об'єкта, вибору засобів і способу дій, реалізації поставленої мети і оцінки досягнутого результату)» [69, с. 119].

«Моделювання - це метод опосередкованого практичного або теоретичного оперування об'єктом. при якому досліджується He безпосередньо об'єкт, що нас цікавить, а допоміжна штучна або природна система (квазіоб'єкт), яка перебуває в певному об'єктному відношенні до пізнаваного об'єкта, здатна заміщати його на певних етапах пізнання і дає при її дослідженні, в кінцевому підрахунку, інформацію про об'єкт, що моделюється» [4, с. 42]; [55].

Метод моделювання широко застосовується в сучасних педагогічних підтверджують Ю. К. Бабанського  $[5]$ дослідженнях, що праці В. П. Безпалька [9], О. С. Манакова [81], Н. В. Морзе [90], В. А. Сластьоніна [119] та інших учених. Практична цінність педагогічної моделі полягає в тому, що вона визначається ступенем її відповідності ключовим об'єктам, які вивчаються; крім того, на її цінність впливають такі характеристики, як наочність, визначеність, об'єктивність.

Педагогічне моделювання – це діяльність суб'єкта освіти, спрямована на конструювання моделі перетворення педагогічної діяльності. Його сутність полягає у виявленні та аналізі педагогічних проблем і причин їх виникнення, побудови ціннісної основи стратегії моделювання, визначення цілей і задач, пошуку методів та засобів реалізації педагогічного проекту.

О. С. Манакова вважає, що: «логіка побудови педагогічної моделі полягає в наступному: 1) визначення базового методологічного підходу, загально педагогічних і локальних принципів реалізації досліджуваного процесу; 2) розробка гіпотез дослідження на основі теоретичних джерел і педагогічної практики; 3) проєктування у ЗВО узагальненої моделі процесу на основі аналізу умов підготовки майбутніх фахівців; 4) конкретизація основних елементів узагальненої моделі, конструювання структурно-функціональної моделі освітньої реалізації інноваційних завдань» [81, с. 79-80].

«Основою для моделювання є не тільки аналіз сучасного стану досліджуваного об'єкта, явища або системи, його попереднього розвитку і (бажаного) стану в майбутньому, а й аналіз сучасної можливого соціокультурної ситуації (тенденції, протиріччя і перспективи розвитку освіти). Також важливо враховувати процеси і взаємозв'язки в розвитку об'єкта, що сприятливо та стимулююче впливає на нього» [52].

На думку М. К. Буслова: «в процесі моделювання можна виокремити етапи, пов'язані з підготовкою (постановкою завдання, теоретичною підготовкою), але власне створення моделі базується на її дослідженні, перенесенні отриманої в результаті дослідження інформації на досліджуваний об'єкт і включенні нового знання в наукову теорію» [17, с. 156].

Шодо підготовки інженера-педагога до розробки та застосування інтелектуальних систем машинного зору у майбутній професійній діяльності, то: «модель - це система, яка відображає або відтворює об'єкт дослідження, здатна зобразити його так, що її вивчення дає нам нову інформацію про об'єкт. Це абстрактне поняття еталона або зразка будь-якої системи, уявлення найзагальніших характеристик будь-якого явища; загальна схема опису системи чи будь-якої її підсистеми. Модель є засобом пізнання, що базується на аналогії. Однак аналогія - це тотожність, а модель відтворює структуру оригіналу, спрощує її, відволікає від несуттєвого. Вона служить узагальненим відображенням явища, а також є результатом абстрактного сумарного практичного досвіду, а не безпосереднім результатом експерименту» [52].

Для побудови навчального процесу необхідна модель, як орієнтир. Вона повинна безперервно вдосконалюватися з урахуванням зростання вимог до психолого-педагогічних знань, якості освіти та бути динамічною. Ефективність модульно-рейтингового контролю навчальних лосягнень майбутніх інженерів-педагогів компютерного профілю підвищиться, якщо йому надати системного характеру, у такому випадку контроль стає важливим фактором процесу підготовки студентів до майбутньої професійної діяльності. Отже, процес його організації повинен будуватися на основі системноструктурного аналізу, а його структурні елементи мають взаємодіяти як змістовно, так і організаційно.

Таким чином, під моделлю підготовки інженера-педагога до розробки та застосування інтелектуальних систем машинного зору у майбутній професійній діяльності, слід розуміти систему взаємодіючих складових, що мають забезпечити досягнення поставленої мети базуватись на основі компетентнісного, системно-діяльнісного, практично орієнтованого підходів до вибору форм та методів навчання і спрямованою на позитивну динаміку формування їх професійної компетентності. У нашому випадку, саме тому иільовий компонент моделі представлений метою, яка грунтується на забезпеченні підготовки інженера-педагога до розробки та застосування інтелектуальних систем машинного зору. Крім того, для реалізації вказаної мети необхідно виконати такі завдання: формування рівня готовності до розробки та застосування інтелектуальних систем машинного зору у майбутній професійній діяльності.

Змістовий компонент підготовки майбутніх інженерів-педагогів до розробки та застосування інтелектуальних систем машинного зору включає в себе змістове наповнення навчальної дисципліни «Технології штучного інтелекту», в якій 1-й модуль «Нечітка логіка та нейронні мережі» та 2-й модуль «Бази знань інтелектуальних систем» вже використовуються в процесі підготовки майбутніх інженерів-педагогів та призначені: «для виконання наступних завдань:

забезпечення Грунтовного вивчення студентами державних стандартів ОП випускника, навчальних програм комп'ютерно орієнтованих дисциплін, підручників, навчальних і методичних посібників з ІКТ, способів використання в навчальному процесі комп'ютерної техніки і відповідного програмного забезпечення загального і спеціального призначення, розуміння методичних ідей використання методів і засобів сучасних ІКТ у навчальному процесі ЗВО;

виховання у майбутніх інженерів-педагогів творчого підходу до вирішення проблем викладання та використання комп'ютерної техніки в навчальному процесі, формування знань, умінь і навичок, необхідних для самостійного аналізу навчального процесу, дослідження різноманітних методичних проблем і психолого-педагогічних ситуацій, розвинути здатність і відчуття необхідності до постійної самоосвіти і самовдосконалення, наукового пошуку шляхів удосконалення процесу навчання, підвищення ефективності використання нових ІКТ у навчальному процесі, формування елементів інформаційної культури інженерів-педагогів, активізації їх пізнавальної діяльності, творчої активності, самостійного дослідницького характеру пошуку нових знань; формування у студентів достатніх знань, вмінь і навичок, необхідних для практичного проведення навчально-виховної роботи в умовах широкого використання IKT у навчальному процесі» [52].

Змістовий (концептуальний) компонент є теоретичним фундаментом методики підготовки і включає в себе не тільки перелік компетентностей спрямованих на формування системи знань, а й уміння здобувати ці знання, навички пізнавальної діяльності і творчого вирішення завдань, необхідних для дотримання наукового підходу та доцільності дій у підготовці майбутніх інженерів-педагогів до розв'язування задач з проєктування інтелектуальних систем машинного зору.

Обтрунтування методики підготовки майбутніх інженерів-педагогів комп'ютерного профілю, зокрема змістове наповнення здійснювалося з дотриманням таких принципів формування змісту навчальних дисциплін (зокрема, 3-го модуля «Технології комп'ютерного зору»):

1) генералізації, концентрації вмісту провідних концепцій, ідей і закономірностей науки, на якій базується зміст проєктування вивчення навчальної дисципліни;

2) наукової цілісності, який реалізовується у нашій моделі в окремих модулях та блоках;

3) забезпечення внутрішньої логіки науки, що є базою для навчальної дисципліни;

4) дидактичної ізоморфності, коли при дидактичній обробці наукової системи знань потрібно, по можливості, для розкриття природи основних елементів теорії і природи зв'язку між ними, адже структура має бути еталоном для порівняння цілей і результатів навчання;

змісту підготовки майбутній 5) відповідності спрогнозованого професійній діяльності фахівців;

6) єдності змісту навчання, що вимагає врахування зв'язків між різними навчальними дисциплінами, з метою створення у свідомості майбутнього інженера-педагога цілісної наукової картини, що є базовою основою його подальшої професійної діяльності у сфері інженерії онтологій;

7) перспективності розвитку наукового знання [92].

Змістовий компонент моделі виконує передусім: «розвиваючу функцію, тобто передбачає засвоєння теоретичного і методологічного матеріалу, сприяє формуванню уявлень про значимість і необхідність певної корекційно-педагогічної діяльності. Засвоєння інженерно-методичних і методологічних дисциплін забезпечується не тільки фундаментальними знаннями, а й сприятливими умовами для розвитку професійних якостей особистості майбутнього інженера-педагога» [52].

Технологічний компонент моделі підготовки майбутніх інженерівпедагогів до розробки та застосування інтелектуальних систем машинного зору як засобу формування проектувальних компетентностей майбутніх інженерів-педагогів увібрав в себе методику використання програмних засобів для розробки систем комп'ютерного зору, яка виражена у методичних рекомендаціях для студентів.

Крім того, технологічний компонент підготовки повинен включати в себе: форми організації навчання (лекції, лабораторні роботи, самостійна робота, IHДЗ, виконання та захист проектів); методи навчання (мотивації, стимулювання навчально-пізнавальної діяльності, моделювання, аналізу,

синтезу та проблемного навчання); засоби навчання (ПК, програмне забезпечення, електронні лекції, методичні рекомендації щодо розробки систем комп'ютерного зору, завдання для індивідуальної та самостійної роботи).

Аналітично-результативний компонент моделі підготовки майбутніх інженерів-педагогів до розробки систем комп'ютерного зору передбачає проведення проміжних і контрольних аналітичних процедур та дослідження результативності виконаних заходів в ході взаємодії суб'єктів освітнього процесу.

Розроблена модель підготовки майбутніх інженерів-педагогів до розробки систем комп'ютерного зору має графічне відображення структурнофункціональних зв'язків педагогічного процесу та представлена у наочній формі, що відображає знання про об'єкт моделювання. Основні компоненти досліджуваної моделі взаємопов'язані між собою педагогічними умовами підготовки майбутніх інженерів-педагогів компютерного профілю ло розробки та застосування інтелектуальних систем машинного зору: 1) мотивація навчальної діяльності через оновлення змісту підготовки інженерів-педагогів дисциплін професійного спрямування; 2) використання міжпредметних звязків комп'ютерного зору та дисциплін циклу професійної підготовки; 3) інтеграція інженерного знання комп'ютерного зору у забезпечення реалізації навчально-методичне інтелектуальних систем машинного зору.

Зазначимо, що усі визначені нами педагогічні умови матимуть максимальний ефект не від ізольованого втілення, а в їхній цілісній єдності. Тому на основі аналізу змісту і структури компетентності щодо проєктування інтелектуаьних систем машинного зору, розроблено модель Модель підготовки майбутніх інженерів-педагогів до розробки та застосування інтелектуальних систем машинного зору (рис. 2.2), що є сукупністю технологічного  $\mathbf{i}$ компонент цільового. змістового. анапітичнорезультативного та базується на компетентнісному, системно-діяльнісному,

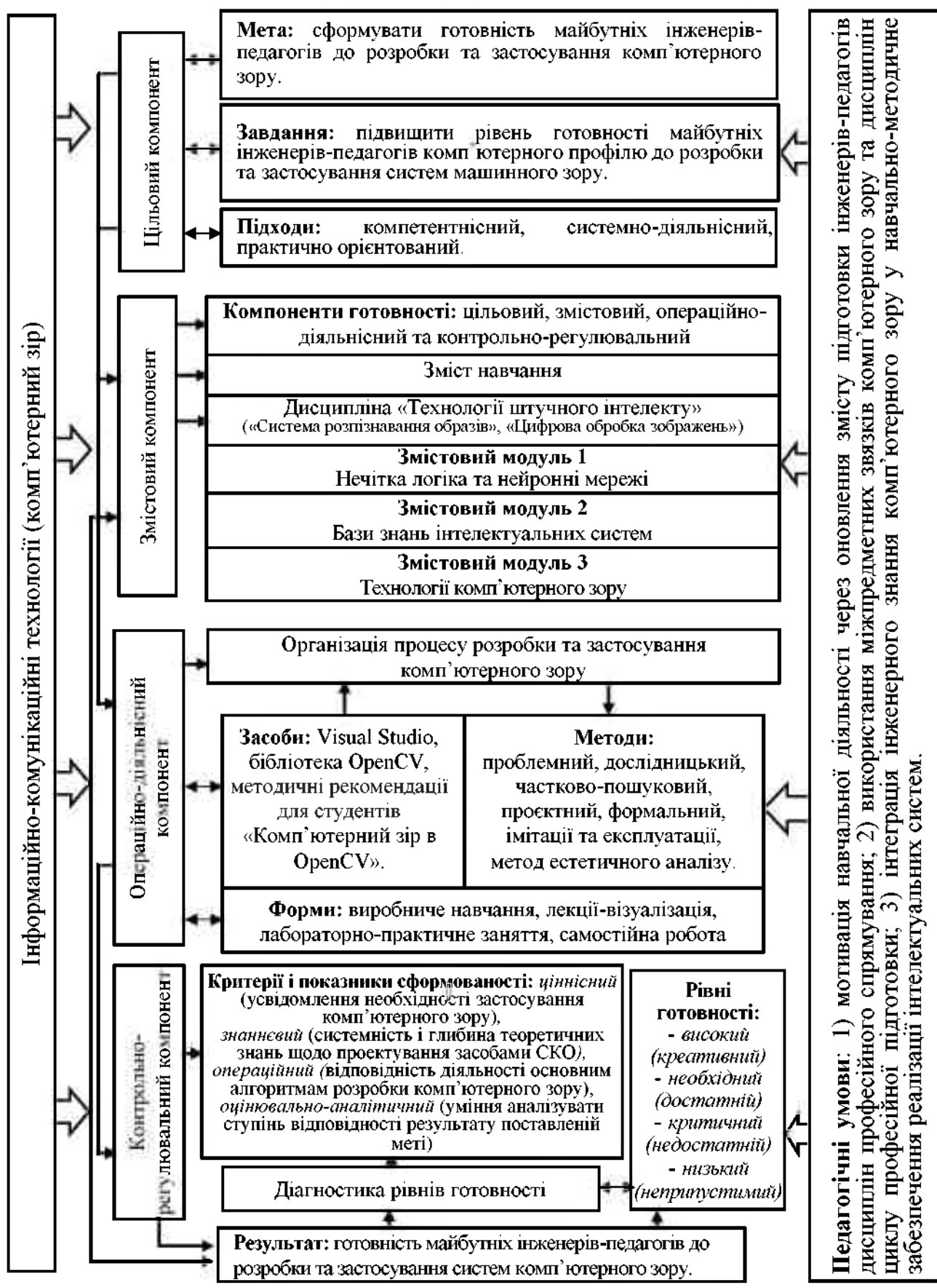

Рис. 2.2. Модель підготовки майбутніх інженерів-педагогів до розробки та застосування інтелектуальних систем машинного зору

практично орієнтованому підходах, які необхідно враховувати у процесі вибору форм, методів та інноваційних засобів підготовки.

Отже, не лише змістом, а й процесуальним аспектом у вигляді конкретних методів, засобів та форм вивчення комп'ютерного зору визначається успішна реалізація педагогічного процесу. Результативність навчання залежить не тільки від окремих методів, засобів і організаційних форм, а й від їх єдності, що виникає, завдяки їх спрямованості на досягнення поставлених цілей щодо підготовки майбутніх інженерів-педагогів. Модель підготовки майбутніх інженерів-педагогів до розробки та застосування інтелектуальних систем машинного зору становить цілісну, динамічну систему підготовки. Тож передумовою ефективності майбутньої професійної діяльності фахівця є якісна підготовка з високим рівнем розвитку професійної компетентності в нових реаліях розробки комп'ютерного зору.

#### Висновки до розділу 2

У другому розділі «Моделювання процесу підготовки маибутніх інженерів-педагогів комп'ютерного профілю до розробки і застосування інтелектуальних систем машинного зору» визначена загальна методика дослідження проблеми, проаналізовано сучасні засоби обробки зображень та комп'ютерного зору у формуванні професійних компетенцій майбутніх інженерів-педагогів, виокремлено педагогічні умови розробки і застосування інтелектуальних систем машинного зору, розроблено модель підготовки майбутніх інженерів- педагогів до розробки і застосування інтелектуальних систем машинного зору.

Реалізація систем комп'ютерного зору досить таки залежить від сфери їхнього застосування, вимог до продуктивності і апаратної платформи. Порівняльний аналіз сучасних засобів обробки зображень та комп'ютерного зору, таких як AForge.NET, MATLAB та OpenCV, їх можливостей та характеристик, які властиві даним засобам зроблено висновки щодо

доцільності та ефективності використання бібліотеки OpenCV у процесі підготовки майбутніх інженерів-педагогів комп'ютерного профілю до розробки та застосування інтелектуальних систем машинного зору.

Структура професійної діяльності інженера-педагога комп'ютерного профілю включає два компоненти педагогічний та інженерний. Педагогічна діяльність інженера-педагога пов'язана з роботою в професійних навчальних закладах усіх рівнів акредитації, а також міжшкільних галузевих навчально виробничих комбінатах. Інженерна діяльність фахівця зазначеного профілю розробку комп'ютерних технологій передбачає обробки інформації. програмування, роботу з різними професійними програмними середовищами, налагодження та ремонт комп'ютерної техніки. Відповідно специфіка підготовки майбутніх інженерів-педагогів комп'ютерного профілю до розробки та застосування інтелектуальних систем машинного 30py обумовлюється поєднанням інженерної (комп'ютерної) та педагогічної складових і передбачає виконання визначених нами педагогічних умов: мотивація навчальної діяльності через оновлення змісту підготовки інженерівпелагогів лиспиплін професійного спрямування; використання міжпредметних звязків комп'ютерного зору та дисциплін циклу професійної підготовки; інтеграція інженерного знання комп'ютерного зору у навчальнометодичне забезпечення реалізації інтелектуальних систем.

Розроблена модель підготовки майбутніх інженерів-педагогів до розробки систем комп'ютерного зору має графічне відображення структурнофункціональних зв'язків педагогічного процесу та представлена у наочній формі, що відображає знання про об'єкт моделювання. На основі аналізу підготовки інженерів-педагогів компютерного профілю, модель є сукупністю цільового, змістового, операційно-діяльнісного та конрольно-регулювальний компонентів. Основні компоненти досліджуваної моделі взаємопов'язані між собою педагогічними умовами підготовки майбутніх інженерів-педагогів комп'ютерного профілю. Хід дослідження та основні його результати, отримані у другому розділі, опубліковані в роботах [58], [76], [172].

# РОЗДІЛ З. ДОСЛІДНО-ЕКСПЕРИМЕНТАЛЬНА ПЕРЕВІРКА ЕФЕКТИВНОСТІ РОЗРОБКИ І ЗАСТОСУВАННЯ ІНТЕЛЕКТУАЛЬНИХ СИСТЕМ МАШИННОГО ЗОРУ У НАВЧАЛЬНОМУ ПРОЦЕСІ

## 3.1. Зміст і методика вивчення бібліотеки OpenCV для розробки і застосування інтелектуальних систем машинного зору

Створення та супровід інформаційних систем, що автоматизують завдання організаційного управління та бізнес-процеси в організаціях різних форм власності є основною метою діяльності майбутніх фахівців ІТгалузі [106, с. 15]. «Рада конкурентоспроможності  $\overline{3}$ інформаційнокомунікаційних технологій (IKT) веде роботу з IT-компаніями з розробки професійних стандартів - вимог до знань, умінь і навичок ІТ-фахівців. Фіксація вимог компаній IT індустрії до випускників навчальних закладів, приведення освітніх стандартів у відповідність з цими вимогами ставить вимогу до оновлення та розробки освітніх програм» [107].

В даний момент завершена робота над розробкою таких професійних стандартів: «Спеціаліст з розробки програмного забезпечення», «Керівник проєктів в області інформаційних технологій», «Менеджер продуктів у сфері інформаційних технологій», «Фахівець інформаційних pecypcis».  $\overline{\mathbf{3}}$ «Спеціаліст з інформаційних систем» [107].

«Основними завданнями професійної діяльності майбутніх техніківпрограмістів є: обслуговування програмних систем і комплексів; розробка програмного забезпечення з використанням алгоритмічних мов; збір і аналіз вхідних даних для проектування програмного забезпечення; розробка алгоритмів розв'язання задач у відповідності з існуючим технічним завданням; використання сервісів Інтернет і Веб-технологій при реалізації розподілених інформаційних систем; інсталяція програм і програмних систем, налаштування і обслуговування програмно-апаратних засобів; використання

стандартів і методів контролю якості програмної документації» [106].

Як бачимо, питання вивчення технологій комп'ютерного зору не конкретизується у стандарті підготовки. Разом з тим, відмінна риса комп'ютерного зору - витягування описів із зображень або послідовностей зображень. «Комп'ютерний зір – вид діяльності, в якому для отримання даних застосовуються статистичні методи і використовуються моделі, які побудовані за допомогою геометрії, фізики і теорії навчання» [133, с. 24]. Застосування технології комп'ютерного зору в різних напрямах, від промисловості та медицини до військової справи та індустрії відеоігор породжує необхідність підготовки фахівців з розробки відповідних програмних засобів.

«Випускник, що освоїв освітню професійну програму початкової професійної освіти, зможе застосовувати свої знання в таких сферах: обслуговування комп'ютерних і інтелектуальних пристроїв, систем і мереж обробки інформації та прийняття рішень; комп'ютерна обробка текстової, графічної та образної інформації; обслуговування комп'ютеризованих, інтегрованих і робототехнічних систем» [106].

Проблеми проєктування змісту навчання висвітлено у багатьох роботах віломих пелагогів  $\mathbf{i}$ П. Р. Атутова. Ю. Д. Бабанського, учених С. Я. Батишева, І. В. Бестужева-Лада, Б. С. Гершунського, О. Е. Коваленко, М. І. Кондакова, Р. М. Макарова, М. І. Махмутова, Н. М. Скаткіна, І. П. Підласого та ін. Питання дидактичного проектування майбутніми інженерами-педагогами розкрито у працях Н. О. Брюханової, О. Е. Коваленко, I. М. Шілила та ін.

Значна увага, останнім часом, приділяється дослідженню можливості автоматизації процесів дидактичного проектування. Зокрема, розробка експертної системи прогнозування змісту освіти засобами нечіткої логіки та побудова моделі прийняття рішень групою експертів відносно значимості теми в навчальній програмі дисципліни на базі ієрархічної системи, що поєднує в собі використання як нечітких, так і стохастичних даних обгрунтовано І. М. Цідило [138].

Актуальні питання комп'ютингу та підготовки фахівців ІТ-галузі розкрито у працях П. Денінга, Д. Кнута, Т. Ю. Морозової, Ф. А. Новикова, В. Л. Павлова, В. В. Пасічника, З. С. Сейдаметової, С. О. Семерікова, В. О. Сухомліна, Ю. М. Щербина та ін.

Разом з тим існує великий обсяг завдань щодо впровадження систем комп'ютерного зору у навчальний процес підготовки фахівців IT-галузі. Звідси виникає потреба у проєктуванні змісту вивчення систем комп'ютерного зору фахівцями ІТ-спеціальностей.

Вивчення систем комп'ютерного зору, на сучасному етапі розвитку ІТгалузі, необхідне для формування професійних компетенцій, як комплексного інтегрованого показника, що характеризує професійний рівень фахівця. Фахівці даної галузі є досить таки затребуваними у суспільстві. Проте активний розвиток і широке впровадження технологій, не тільки для створення та вдосконалення розмаїття технологій процесу розробки програмного забезпечення, а й для безпосереднього застосування у майбутній професійній діяльності як користувача, призвели до потреби оновлення змісту освіти такого фахівця.

Така думка підтверджується З. С. Сейдаметовою, яка говорить про те, що «підготовка фахівців у сфері інформаційних і комп'ютерних технологій повинна бути досить гнучкою, оскільки професійні навички, які можуть бути затребувані роботодавцями, досить швидко змінюються протягом тих років, які молода людина витрачає на професійне навчання» [113].

Як відомо, спочатку виникає наука а потім на її основі навчальна дисципліна. Швидкі темпи розвитку систем комп'ютерного зору наштовхують нас на думку про необхідність впровадження їх у навчальний процес підготовки фахівців ІТ-галузі. Проєктування змісту вивчення будь-якої навчальної дисципліни вимагає наукового обгрунтування. Для цього у підрозділі 1.2 даного дослідження, нами розглянуто теоретичні основи майбутньої дисципліни: значення, характеристики можливості та комп'ютерного зору, концепцію комп'ютерного зору як такого та основні галузі

його застосування.

У підрозділі 2.1 нами виокремлено середовища програмування та програмне забезпечення для розробки та застосування інтелектуальних систем машинного зору. Обгрунтовано доцільність використання бібліотеки OpenCV, як оптимальної для застосування у підготовці майбутніх інженерів-педагогів до застосування систем комп'ютерного зору.

Виходячи  $3i$ структури  $OpenCV$ Ta можливостей основних комп'ютерного зору спроєктуємо зміст вивчення у вигляді окремого змістового модуля «Технології комп'ютерного зору» навчальної дисципліни «Технології штучного інтелекту», що згодом переросте у окрему навчальну дисципліну, наприклад «Методи обробки зображень та комп'ютерний зір» чи щось подібне.

Метою отримання  $\overline{3}$ області вивчення  $\epsilon$ студентами знань програмування систем розпізнавання об'єктів на фото та відеофайлах. Завдання: вивчення моделей і методів розпізнавання образів і зображень; формування вміння проектувати програмне забезпечення для вирішення задач розпізнавання образів і зображень; формування навичок роботи з системами розпізнавання та їх налаштування.

У результаті вивчення навчальної дисципліни студент повинен знати: тенденції розвитку науки та техніки в галузі комп'ютерної інженерії; взаємозв'язок розділів дисципліни і їх зв'язок з іншими дисциплінами; основні терміни та визначення комп'ютерних систем; основні терміни та визначення систем комп'ютерного зору; мати базові знання в галузі систем комп'ютерного зору; структуру систем комп'ютерного зору; процес проектування та застосовування систем комп'ютерного зору; вміти: працювати з технічною літературою, систематизувати і аналізувати розрізнену технічну інформацію; використовувати методи і засоби комп'ютерної обробки зображень; реалізувати математичні моделі розпізнавання зображення у вигляді програмних модулів; проводити аналіз ефективності прийнятих технічних рішень, за технічними вимогами вибирати структуру, розробляти системи комп'ютерного  $30DY<sub>2</sub>$ ΪÏ складові елементи. ïх визначати режими функціонування та оцінювати запропоновану йому систему.

Структура дисципліни матиме наступний вигляд.

Змістовий модуль 1. Основи обробки зображень.

Тема 1. Комп'ютерний зір, його характеристика та можливості.

Зір людини. Комп'ютерний зір. Системи «комп'ютерного зору». Завдання комп'ютерного зору. Концепція «комп'ютерного зору». Напрями застосування комп'ютерного зору.

Тема 2. Основні елементи зображення.

Примітиви зображень. Види примітивів і особливості їх використання. Графічні примітиви. Колір і світло.

Тема 3. Класичні методи розпізнавання.

Детерміністські методи розпізнавання. Евристичні методи та алгоритми. Статистичні методи розпізнавання. Байєсівський підхід. Цифрова обробка сигналів. Гістограми. Лінійна і нелінійна корекція. Вирівнювання освітленості. Шумозаглушення. згортка і фільтрація. Сегментація зображень.

Тема 4. Комп'ютерні системи комп'ютерного зору: AForge.NET, MATLAB Ta OpenCV.

Бібліотеки комп'ютерного зору та їх можливості. Бібліотека OpenCV, її призначення. Історія виникнення OpenCV. Можливості бібліотеки. Хто використовує бібліотеку OpenCV.

Змістовий модуль 2. Системи розпізнавання образів

Тема 5. Категоризація зображень.

Поняття категорії. Розпізнавання зображень людьми. Ознаки для категоризації зображень. Кластеризація «мішок слів».

Тема 6. Виділення об'єктів на зображеннях.

Гістограми орієнтованих градієнтів. Пошук облич - метод Viola-Jones. Каскади класифікаторів.

Тема 7. Основи обробки відео.

Методи вирізання фону.. Базові алгоритми відстеження об'єктів, їх

комбінування. Розпізнавання подій на основі тимчасових шаблонів. Використання «мішка слів».

Цикл лабораторно-практичних занять передбачатиме виконання завдань за наступною тематикою:

встановлення бібліотеки OpenCV та створення першої програми;  $\qquad \qquad -$ 

виведення зображень з допомогою OpenCV;  $\,$ 

виведення відео з допомогою OpenCV;

виділення графічних примітивів, поліпшення якості зображень,  $\equiv$ фільтрація зображень, морфологічні оператори;

моментів, метод визначення значущих характеристик для розпізнавання зображення;

кластеризація зображень, розпізнавання тексту, прийняття рішення.  $\overline{\phantom{0}}$ 

Вивчення даної дисципліни передбачатиме також виконання індивідуального навчально-дослідного завдання, суть якого полягає у створенні програми комп'ютерного зору за обраною тематикою: захоплення відео з камери, запис відео; обробка зображення - згладжування; обробка зображення – зміна розмірів; ROI – область інтересу зображення; обробка зображення – морфологічні перетворення; обробка зображення – заливка частини зображення; обробка зображення - альфа-змішування; обробка зображення – граничне перетворення; пошук об'єкта за кольором – RGB; пошук об'єкта за кольором. Кольорова палітра HSV; обробка зображення згортка; обробка зображення – оператори Собеля і Лапласа; обробка зображення – детектор кордонів Кенні (Canny); перетворення Хафа; трансформація зображення - аффінне перетворення; знаходження контурів і операції з ними; порівняння контурів через сумарні характеристики моменти; детектування об'єктів - пошук об'єкта за шаблоном (Template matching).

Оволоління дозволить реалізовувати залачі такими знаннями автоматизації обробки інформації, автоматизації керування об'єктами за допомогою комп'ютерної техніки.

В даний час інформаційні технології проникли в усі сфери життя і діяльності людей. І діяльність педагога і учнів не є винятком: електронний документообіг, робота з електронним журналом, підготовка матеріалів для учнів (карток, завдань для самостійних і контрольних робіт), навчальних презентацій для занять, а також значна кількість методичних та навчальних матеріалів в електронному вигляді та ін. Електронні навчальні ресурси зручні у використанні, володіють вбудованими можливостями пошуку і навігації, а також компактні і можуть уміщатися в будь-якому мобільному пристрої [172].

3 швидким розвитком мобільних технологій навчання, зокрема телефонів (смартфонів) планшетів і т.п., та легкістю доступу до мобільного інтернету, а також стрімкого розвитку програмних мобільних додатків за період 2017-2018 р. в Україні набули популярності месенджери. За смартфонів результатами досліджень 91% власників користується месенджерами [172]. За допомогою них користувачі мають можливість обмінюватись повідомленнями, файлами, фото, відео матеріалами, що і дає змогу використовувати функції месенджерів в галузі освіти.

Однією з основних задач галузі освіти є покращення та розвиток процесу навчальної діяльності. В нинішніх реаліях цю задачу неможливо успішно виконати без впровадження нових мобільних технологій у процес навчання.

Враховуючи популярність месенджерів серед усіх вікових категорій та їх великий обсяг функцій, буде доцільно використовувати їх в навчальній ліяльності.

Використання IKT в навчальному процесі розглянуто в роботах О.Готько, О. Чайковської, Ребенок В. М.. Мобільні технології навчання розглядалися Цідило I.M., Терещуком С.I. та інші, Золотарьовою I. O., Войченком О., Зільберманом М.А. Інтелектуальні технології у навчанні досліджував Цідило І. М. У праці Матвєєва Н.Ю. Золотарюк А.В., описано застосування чат-ботів Telegram у різних сферах життя, перспективи використання чат-ботів у вищій освіті досліджувала Фірсова Е.А.

Слід зазначити, що проєктування за застосування чат бота з вивчення навчальної дисципліни у месенджері Telegram є новим напрямком досліджень і потребує подальшого розвитку.

Месенджери – це засоби миттєвого обміну інформацією, а саме: повідомленнями, аудіо та відео матеріалами, фотографіями, розташуванням та іншим.

Найпопулярнішим месенджером являється WhatsApp [172], власником якого, є лідер соціальних мереж Facebook. За період 2018 року, кількість активних користувачів месенджера сягнула уже більше 1,5 мільярдів користувачів і стрімко зростає. Згідно дослідженню, яке було проведено у квітні 2019 року, друге місце за кількістю користувачів після WhatsApp, займає Facebook Messenger. Wechat, QQ Mobile, Snapchat, Viber, Discord та Telegram розділяють наступні позиції.

Слід відмітити те, що самі месенджери відрізняються один від одного, але при цьому вони мають багато чого спільного. Усі вони інтуїтивно зрозумілі, за допомогою них можна спілкуватися з любої частини світу де  $\epsilon$ інтернет та пристрій зв'язку, присутні групові чати. Більшість підтримує публікуються новини на різноманітну тематику. канали. де Задля використання якогось одного чи декілька месенджерів у навчальному процесі необхідно здійснити порівняльний аналіз їх технологічних можливостей та потенціалу та описати їх відмінності.

Доцільно буде, на наш погляд, порівняти найпопулярніший месенджер у світі WhatsApp, лідер в Україні Viber [172], а також Telegram, на нашу думку, як найбільш перспективний.

«Як показав огляд сучасних месенджерів, вони є важливою частиною сучасного спілкування у мережі. Користувачі надають перевагу зручному, дешевому та швидкому спілкуванню, тому обирають месенджери. Звісно існує велика кількість додатків цього типу, проте, саме Telegram має найбільші темпи росту кількості активних користувачів, є найбільш функціональним та актуальним для використання, як засіб навчання» [172].

Відрізняє Telegram від інших месенджерів і можливість та простота створення ботів і каналів з різними за призначенням функціями. Завдяки якому можна отримувати нагадування, проходити тести, завантажувати матеріали, навчатися у вільний час.

Використовуючи функцію чат-бота в Теlegram, поставлено задачу спроєктувати і розробити програмний продукт (чат-бот), в середовищі Telegram за допомогою якого, можливо було б розглянути теоретичні матеріали, домашні завдання, проглянути приклади виконання та знайти завдання до лабораторних робіт з навчальної дисципліни «Технології штучного інтелекту».

Виділимо основні вимоги, які були поставлені до програмного продукту (чат-бота):

чат-бот повинен розкривати суть, охоплювати основи курсу «Інформатика та інформаційні технології»;

матеріал має бути максимально зрозумілим;

інтерфейс розробленого продукту повинен бути адаптованим та зручним у перегляді не лише на комп'ютері, а й на мобільному телефоні (смартфоні);

наявність можливості самоконтролю;

чат-бот повинен містити лабораторні роботи та домашні завдання

програмний продукт має бути інтуїтивно зрозумілим і містити корисні посилання.

Викладач пояснював нову тему, показував презентацію, студенти основне конспектували в зошиті. Вкінці пари викладач з свого ноутбуку відправив боту в «Lecture» презентацію по темі, а в «Homework» домашнє завдання. Студенти натискаючи команди отримували відповідну інформацію. Також на наступній парі за плануванням, мало бути виконання лабораторної роботи. Викладач додав лабораторну роботу в меню «Laboratory», та попередив студентів, що вони можуть ознайомитися з лабораторною роботою самостійно вдома через чат-бот.

«Кожен викладач може створити окремий чат-бот для свого навчального предмета і додати всіх студентів групи. Після навчального заняття, як нагадування, викладач відправляє текст домашнього завдання в чат-бот. Викладач може посилатися на літературу або найближчі конференції по предмету. Відправляти завдання студенти можуть в чат-бот, одночасно знайомлячись з роботами колег, або, навпаки, не бачити їх, - в залежності від виду домашнього завдання. Під час занять викладач може проводити тестування з предмета, використовуючи бота в Telegram. Бот може з бази видати завдання студенту, а після відправки їм відповіді дати правильну відповідь. Рішення ж у вигляді фото відправляється викладачеві і оцінюється пізніше» [172].

Навчання здійснювалось повністю віддалено, без очних занять, що зручно використовувати під час карантину, коли студенти не відвідують заняття, і получають завдання через чат-бот. Основна функція Telegram може полягати у відправці повідомлень навчальної дисципліни і подальшого збору і перевірки виконаного домашнього завдання.

Безсумнівно, мобільне навчання займає все більшу роль у модернізації та вдосконаленні української освіти. Саме тому навчальні заклади України повинні орієнтуватись на покращення надання освітніх послуг, шляхом поступового включення технологій мобільного навчання у навчальний процес, інтеграції зокрема автоматизованими 3 навчальними системами різноманітного типу і призначення.

«Переважну кількість навчальних систем, представлених нині на ринку освітніх технологій, можна розподілити на кілька категорій: системи дистанційної освіти (Прометей, Moodle, Atutor, Claroline, OLAT та інші), корпоративні освітні інформаційні системи (КОІС, eLearning Server, Competentum.Instructor, IBM Lotus LearningSpace та інші), адаптивні навчальні системи (AHA. FLINT. MONAP-II. ELM-ART, CALAT. WITS. Belvedere та ін.)» [74].

«Під час дистанційного навчання вирішення задачі побудови

навчальної адаптивної траєкторії дає змогу не тільки розробити план навчального процесу, а й підвищити якість його проведення та підсилити освітні ефекти від застосування сучасних інформаційних технологій та інноваційних педагогічних програм і методик. Це створює сприятливі умови для реалізації програмним методом індивідуального підходу до навчання, враховуючи при цьому початковий рівень знань студента та структуру навчального матеріалу» [132, с.671].

У статті [132] «описано інтелектуальний механізм побудови індивідуальної навчальної траєкторії в адаптивних системах дистанційного навчання і контролю знань, що базується на моделі, в основі якої лежать елементи теорії графів та квантування знань. Застосування розробленого механізму дає змогу організувати процес навчання відповідно до рівня знань, швидкості проходження, якості засвоєння навчального матеріалу та інших індивідуальних параметрів тих, хто навчається» [132].

«Для побудови індивідуальної навчальної траєкторії в адаптивних системах дистанційного навчання необхідна реалізація застосування запропонованого інтелектуального механізму. Врахування алгоритму параметрів студентської моделі, таких, як рівень знань, швилкість проходження тесту, час проходження та інших, дозволяє організувати проведення навчального процесу із максимальною швидкістю для студента та генерування квантів знань, які найбільш повно відповідають індивідуальним особливостям» [132].

Одним із «найбільш перспективних напрямів розвитку навчальних систем є розробка інтелектуальних навчальних систем (ІНС), що грунтуються на застосуванні методів і засобів ШІ». На думку В. Петрушіна, «загалом навчальні програми вважаються інтелектуальними, якщо вони мають здатність: а) генерувати навчальні завдання; б) вирішувати завдання, що пред'являються студенту, використовуючи методи представлення знань про дисципліну, яка вивчається; в) визначати стратегію і тактику ведення діалогу; г) моделювати стан знань студента; д) самонавчатися на основі аналізу результатів взаємодії із студентом» [99]. Найбільш типова архітектура ІНС представлена на рис. 2.3. «Усі підсистеми у складі ІНС тісно взаємодіють між собою, тобто IHC з повною підставою можна вважати колективом IC, що підтримують різні аспекти процесу навчання. Процес навчання безпосередньо пов'язаний з наукою про пізнання (англ. cognitive science), однією з напрямків якої є галузь, що має назву когнітивна психологія, а другий - ШІ. Обидва напрямки зливаються в ІНС в один з метою створення користувачеві електронно-обчислювальної машини максимально сприятливих умов для пізнання, дослідження, усвідомлення ПГ. У зв'язку з цим методологічною основою IHC нового покоління є досягнення когнітивної психології» [99].

«Другий напрям проєктування ІНС - це технічна реалізація ідей ШІ. Центральним елементом архітектури ІНС є база знань, основою якої є модель подання і обробки знань, що впливає на методи отримання знань, вимоги до знань, можливості і властивості ІНС» [99].

«Таким чином, завдання вибору МПЗ в ІНС відноситься до класу завдань нечіткої багатокритеріальної оптимізації [74]. З урахуванням результатів розрахунків та обраних показників якості запропоновано використовувати продукційну МПЗ для організації роботи інтелектуальної комп'ютерної тренажерної системи навчання.

Отже, завдання вибору МПЗ в ІНС є одним з центральних завдань етапу проектування подібних систем. Раціональний вибір МПЗ залежить не тільки від обґрунтованості показників якості МПЗ, а й від ефективного вирішення завлання нечіткої багатокритеріальної оптимізації. Запропонована методологія дозволяє врахувати якісні та кількісні показники МПЗ і на підставі лексикографічного методу чи методу аналізу ієрархій обрати найкращий варіант МПЗ у ІНС» [74].

Кожна людина повинна вміти, спираючись на наукові знання, комплексно підходити до вибору способів своєї діяльності та оцінювання її результатів. Відповідно, підготовка інженерів-педагогів до застосування ІТ у професійній діяльності повинна бути спрямована на ознайомлення із видами технологій та способами діяльності.

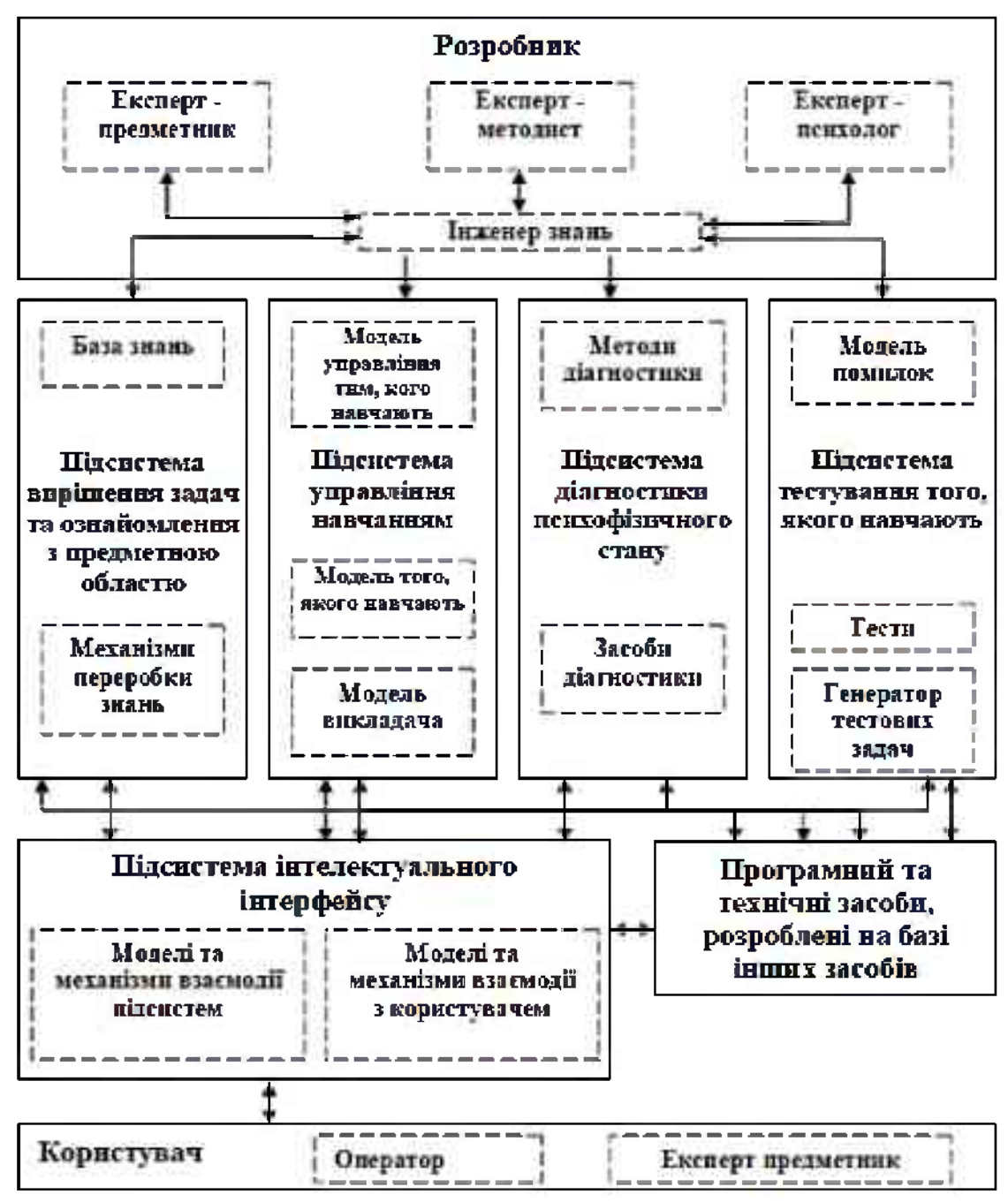

Рис. 2.3. Архітектура ІНС (В. Петрушін [99])

«Одним із способів формування розумових дій і практичних навичок є виконання лабораторних робіт. Лабораторний метод має важливе значення в процесі вивчення технічних дисциплін. У процесі виконання лабораторних робіт суб'єкти навчання отримують практичні навички використання устаткування, знайомляться з методами вимірювання різних величин, розвивають самостійне мислення в ході вирішення експериментальних завдань, вчаться оформляти результати робити, висновки» [46, с. 402].

З урахуванням викладених вище особливостей підготовки до розробки систем комп'ютерного зору та майбутньої професійної діяльності майбутніх інженерів-педагогів, нами сформовано практичні завдання до виконання лабораторно-практичного циклу робіт [58].

Тематику лабораторних робіт сформульовано нами наступним чином: встановлення програмної бібліотеки OpenCV та виведення тексту, виведення зображення та його контурів за допомогою бібліотеки OpenCV, виведення відеофайлу за допомогою бібліотеки OpenCV, розпізнавання елементів зображення за допомогою бібліотеки OpenCV, розпізнавання об'єктів на відео OpenCV, обробка зображень програмними інструментами методами згладжуванням в програмному середовищі OpenCV, робота з алгоритмом ROI у програмному середовищі OpenCV, обробка зображення - морфологічні перетворення в OpenCV, обробка зображення – заливка частини зображення в  $OpenCV$ , обробка зображення – альфа-змішування, обробка зображення – граничне перетворення, обробка зображення - пошук об'єкта за кольором RGB, пошук об'єкта за кольором з допомогою кольорової палітри HSV, обробка зображення - згортка, обробка зображень - оператори Собеля та Лапласа.

Наведемо методичних рекомендацій приклад до виконання лабораторної роботи з обробки зображень методами згладжуванням у програмному середовищі OpenCV (див. додаток Д) [58].

Для демонстрації практичного застосування комп'ютерного зору у професійній діяльності наведемо приклад завдання з виконання лабораторної роботи на Розпізнавання об'єктів на відео програмними інструментами OpenCV.

Мета роботи: ознайомитись із базовим алгоритмом побудови програми розпізнавання обличчя людини у режимі відео, навчитись створювати власну програму розпізнавання обличчя через веб камеру.

#### Обладнання і програмне забезпечення:

- персональний комп'ютер (ПК);
- програмне забезпечення: операційна система Windows  $7,10$ ;
- інтегроване середовище розробки С++;
- MS Visual Studio, бібліотека комп'ютерного зору OpenCV.

Робота із камерою, яка підключена до комп'ютера, майже нічим не відрізняється від роботи з відео. Просто замість функції cvCreateFileCapture () потрібно використовувати функцію cvCreateCameraCapture (), яка в якості параметра приймає не назву файла, а ідентифікатор камери. Дана програма являє собою зручну утиліту для роботи з камерою. Програма підключається і починає виводити відео з камери за допомогою cvCreateCameraCapture (), далі отримує ширину і висоту кадру за допомогою cvGetCaptureProperty (). А потім в циклі за допомогою суQueryFrame () отримує картинку з камери і виводить у інформаційне вікно програми. Під час натискання клавіші ESC програма повинна вийти із циклу і завершиться, а при натисканні клавіші Enter поточний кадр буде збережений в файл ImageN.jpg, де  $N -$ номер кадру, починаючи від 0 (Image0.jpg, Image1.jpg  $i$   $\tau$ .*n.*).

Важливим поняттям у роботі з графікою в OpenCV є структура CvCapture. Дана структура встановлює зв'язок з відео-потоком. У таблиці 3.1 наведені функції для роботи з відео [109].

Таблиця 3.1.

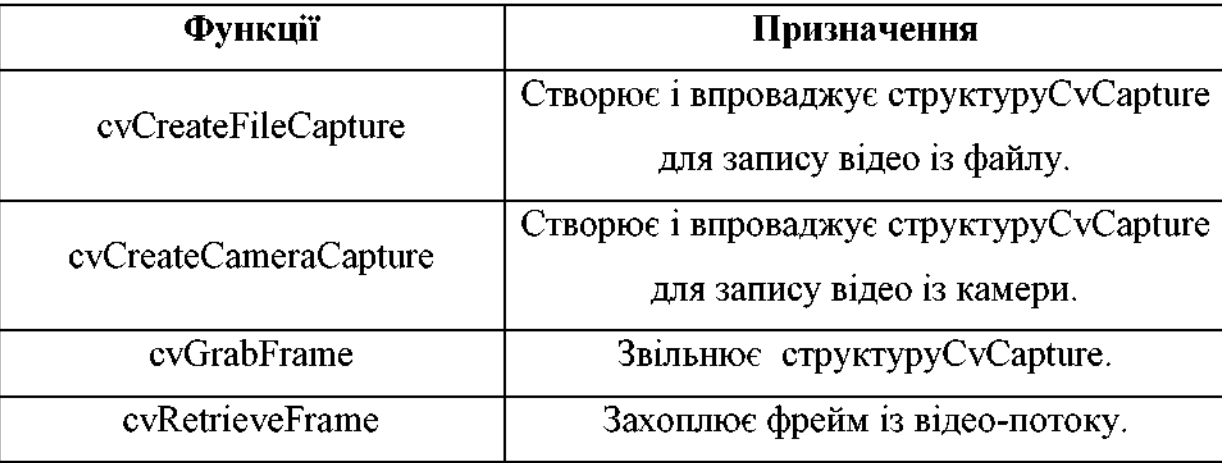

#### Функції для роботи з відео

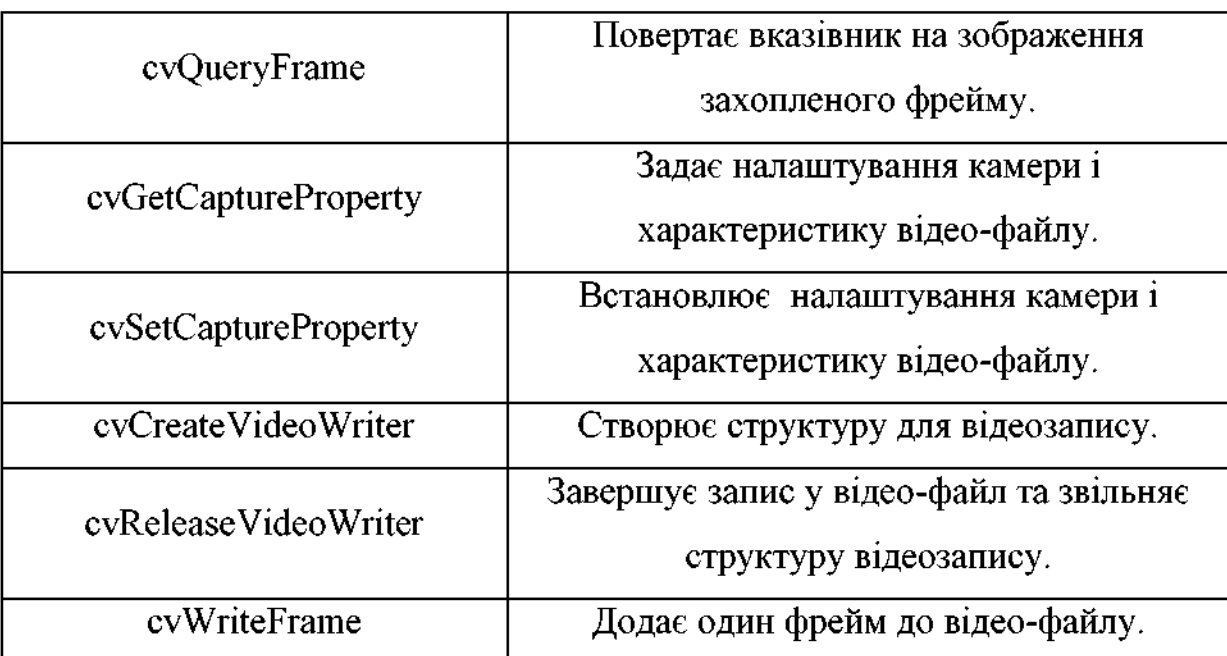

#### Послідовність виконання роботи:

1. Ознайомитись із основними функціями cvCapture, та базовим алгоритмом створення програми розпізнавання образу за допомогою веб камери. Таблиця 1.

2. Створюємо новий проект у VisualStudio та підключаємо необхідний набір функцій. Задаємо необхідну конфігурацію.

#include  $\leq$ opencv2/opencv.hpp>

using namespace cv;

3. Знаходимо та копіюємо файл «haarcascade frontalface alt2.xml» у папку з проектом. Підключаємо файл каскаду та веб камеру, задаємо ширину i висоту кадру (cvCreateCameraCapture, cvGetCaptureProperty), який буде виводитись у робоче середовище програми.

```
CascadeClassifier face cascade,
face cascade.load(«haarcascade frontalface alt2.xml»);
Mat img:
VideoCapture cap(0);
while (true)
€
cap \gg img;
```
За допомогою функцій face cascade.detectMultiScale створюємо  $\overline{4}$ алгоритм по якому наша програма зможе розпізнавати обличчя людини.

std::vector<Rect> faces:

face cascade.detectMultiScale(img, faces, 1.1, 2, 0 | CV HAAR SCALE IMAGE, Size(30,  $30$ );

Функціями Pointcenter, Ellipce малюємо коло, навколо виявленого  $\overline{5}$ . програмою обличчя у відео.

```
for (int i = 0; i < faces.size(); i++)
```
Point center(faces[i]  $x + \text{faces}[i]$  width\*0.5, faces[i]  $y + \text{faces}[i]$  height\*0.5); ellipse(img, center, Size(faces[i].width\*0.5, faces[i].height\*0.5), 0, 0, 360, Scalar(255, 0, 255),  $4, 8, 0);$ 

Вивести зображення у програмі.

imshow("Detected Face", img); wait $Key(1)$ ;  $\mathbf{r}$ return  $0$ ; }

6.

#### Завдання на виконання:

 $\mathbf{1}$ . У середовищі програмного продукту VisualStudio та бібліотеки OpenCV, створити програму із розпізнавання обличчя на відео.

 $2.$ Параметри функції визначення об'єкту, задати відповідно до індивідуального завдання (див. табл.3.2.)

Таблиця 3.2

Індивідуальні варіанти завдань

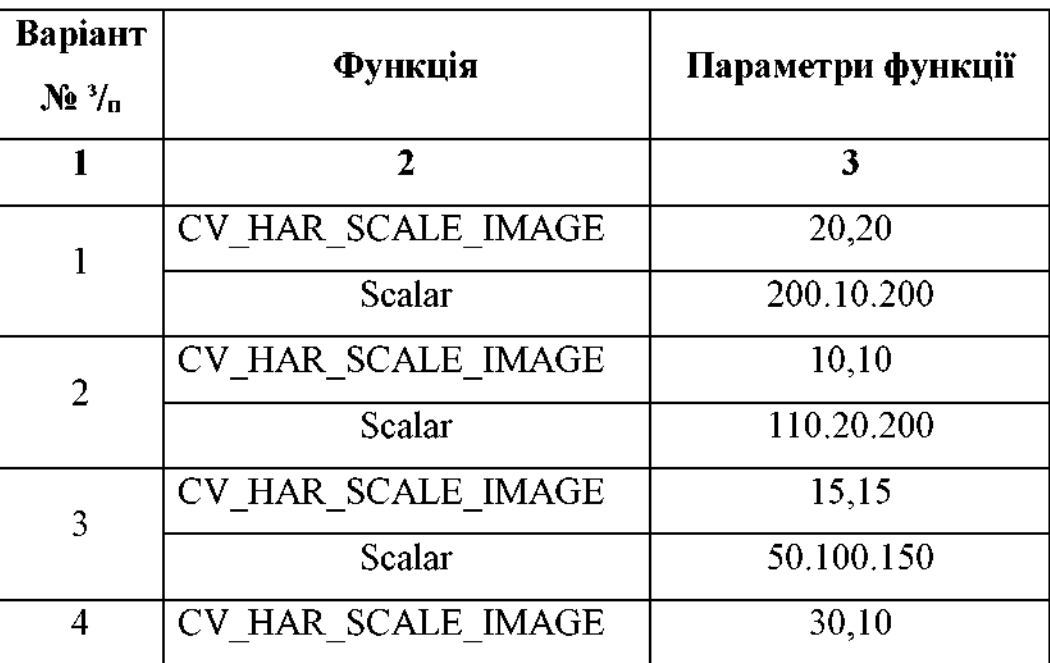

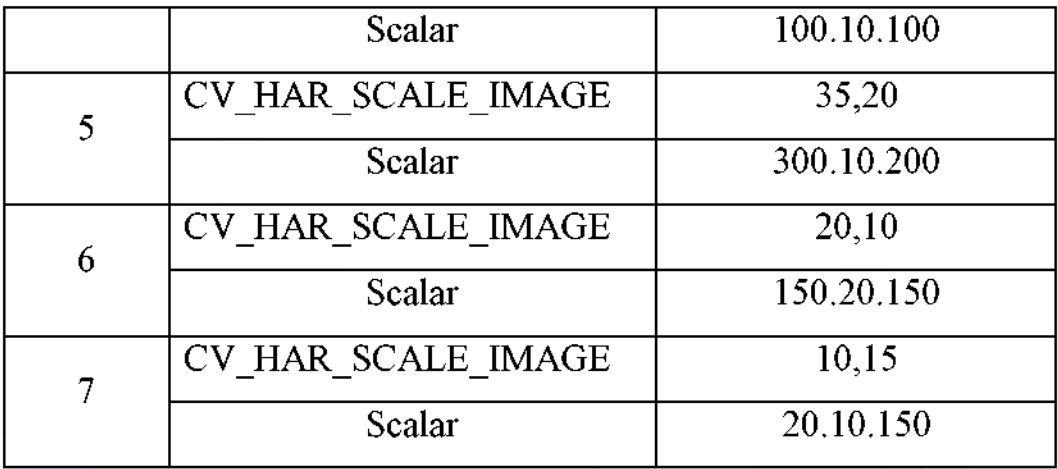

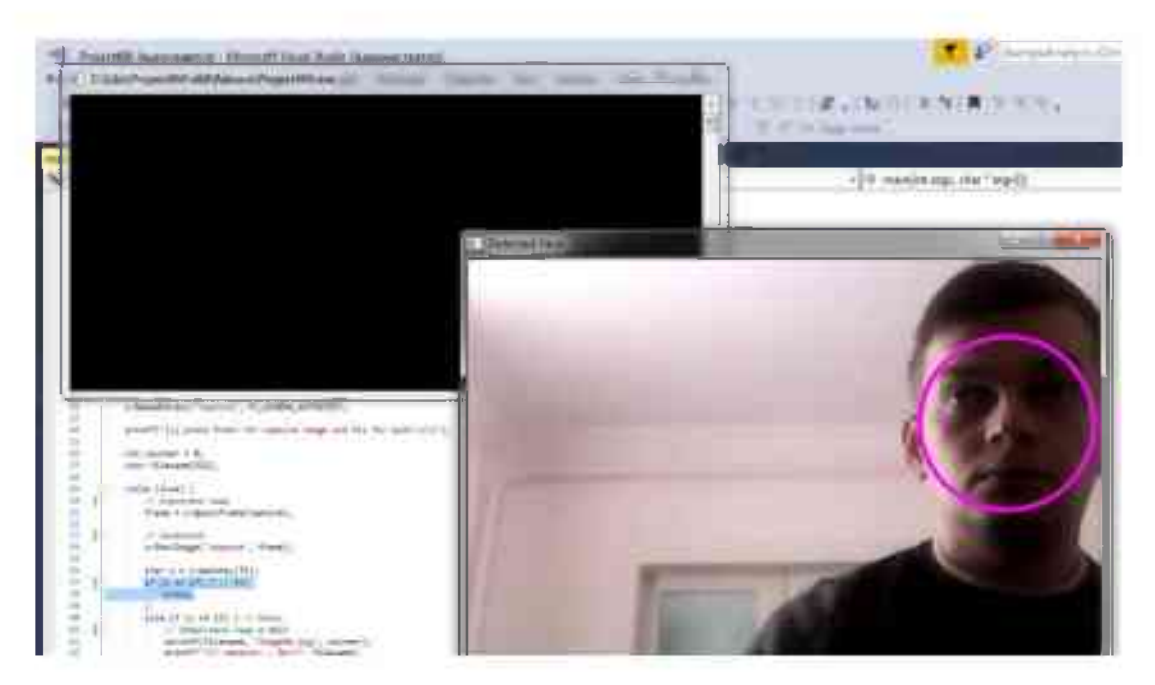

Рис. 3.1. Результат роботи алгоритму

#### 3.2. Організація проведення експериментального та етапи педагогічного дослідження.

3 метою перевірки ефективності запропонованої методики підготовки майбутніх інженерів-педагогів комп'ютерного профілю до розробки і застосування інтелектуальних систем машинного зору у педагогічних ЗВО було проведено педагогічний експеримент.

«Ідея експерименту, план його проведення й інтерпретація результатів у

значній мірі залежать від розвитку педагогічної теорії, що повинна дати наукове пояснення явищ, що перевіряються у термінах і поняттях раніше вивчених процесів навчання і виховання. По відношенню до попереднього знання експеримент має подвійне значення: критеріальне (перевірочне) і еврестичне (поповнює наявні знання за рахунок результатів перевірки гіпотези)» [129, с.150].

«Педагогічний експеримент доцільно проводити при впровадженні нового змісту навчання, при дослідженні ефективності тих або інших методів і прийомів навчання і виховання, використовуваних засобів, нового обладнання, пошук ефективних прийомів формування основ професійної майстерності, способів контролю і самоконтролю за правильністю виконання трудових операцій, при визначенні фізіологічних і психологічних показників трудового процесу та ін.

Педагогічний експеримент вирішує емпіричні пізнавальні задачі, що перебувають у виявленні, ретельному вивченні і точному опису відомостей про досліджувані об'єкти. У процесі експерименту як особливого методу пізнання дослідник свідомо втручається в поведінку досліджуваного об'єкта, для чого він за допомогою різних засобів пізнання створює нові умови або варіює ними для виявлення властивостей, характеристик, залежностей і інших особливостей об'єктів» [129, с.151].

Методика підготовки майбутніх інженерів-педагогів комп'ютерного профілю до розробки і застосування інтелектуальних систем машинного зору у педагогічних ЗВО визначається переліком факторів: змістом вивчення інтелектуальних систем машинного зору, який закладено у навчальну дисципліну «Технології штучного інтелекту» у вигляді змістового модуля «Технології засобами компютерного 30py»; навчання; оснашеністю навчального процесу; складом груп субектів навчання; рівнем професійнопедагогічної підготовки викладачів кафедр; умови організації навчальної діяльності студентів і контроль за цією діяльністю. Необхідно було також визначити - як впливає результат контролю на зміст управлінських дій викладача, тобто спонукає до коректування організації навчальної діяльності студентів щодо засвоєння теорії, методів та засобів комп'ютерного зору у процесі вивчення курсу «Технології штучного інтелекту».

До завдань педагогічного експерименту входило:

1. визначення експериментальних і контрольних груп;

2. розробка змісту навчального матеріалу, який пропонується студентам в експериментальних та контрольних групах, а також для комплексу практичних завдань на виконання лабораторно-практичних робіт;

3. добір раціональних форм організації і контролю за навчальною діяльністю студентів в умовах змішаного та дистанційного навчання;

4. визначення засобів навчання та відповідного програмного забезпечення, які використовувались в експериментальному навчанні;

5. підведення підсумків проведеної експериментальної роботи й аналіз її результатів.

Логіка наукового педагогічного дослідження ефективності підготовки майбутніх інженерів-педагогів комп'ютерного профілю до розробки і застосування інтелектуальних систем машинного зору передбачає сукупність завдань для лабораторно-практичних робіт, виконанням яких передбачено: виведення тексту, зображення та його контурів; виведення відеофайлу; розпізнавання елементів зображення; розпізнавання об'єктів на відео; обробка зображень методами згладжування. Виконання таких завдань дозволить отримати результати у вигляді підвищеного рівня готовності до обробки зображень – морфологічні перетворення, заливка частини зображення, альфазмішування, граничне перетворення; пошук об'єкта за колірними моделями RGB та HSB, згортка, оператори Собеля та Лапласа, що в свою чергу сприятиме усвідомленню засобів та способів дидактичного проєктування змісту завдань до лабораторно-практичних робіт щодо розробки і застосування інтелектуальних систем машинного зору.

На основі гіпотези дослідження - обгрунтована підготовка майбутніх інженерів-педагогів комп'ютерного профілю сприяє підвищенню рівня їх

готовності до розробки і застосування інтелектуальних систем машинного зору, визначено мету та завдання експериментальної роботи. Враховуючи специфіку змісту навчального матеріалу та спеціальності, яка задіяна в експериментальній роботі необхідний добір навчальних процедур та заходів, спрямовані на забезпечення дотримання принципу наковості та ШО доступності у процесі вивчення інтелектуальних систем машинного зору. Серед рідноманіття методологічних підходів, у структурно-функціональній нами моделі, рекомендовано використовувати системно-діяльнісний, практико-орієнтований та компетентнісний. Завдяки такому поєднанню, на нашу думку, буде можливість максимально можливо реалізувати специфічний зміст навчального матеріалу у методичну систему майбутнього інженернопедагогічного фахівця як викладача професійного навчання у галузі комп'ютерних технологій.

Основні вили ліяльності викладачів та студентів процесі  $\overline{\mathbf{V}}$ експериментальної роботи з вивчення комп'ютерного зору, були направлені на отримання навичок проєктування простих (елементарних) інтелектуальних систем машинного зору та елементів керуючих систем з поступовим ускладненням апаратної і програмної частин, інструментарію розробки та прогнозованих функцій цих систем у яких ключову роль  $Bigspace$ комп'ютерний  $3$ ip його розпізнавання, 3 можливостями виявлення, детектування і т.д.

Інтеграція інженерного знання теорії, методів і засобів розробки комп'ютерного зору у методичну систему майбутнього випускника педагогічного ЗВО дає змогу якісно здійснювати ним свої професійні функції процесі навчання студентів професійно-технічної освіти, особливо  $\mathbf{V}$ комп'ютерного напрямку. Наявність у випускників ПТО знань та умінь щодо проєктування інтелектуальних систем машинного зору, їх обслуговування та застосування у виробничих і технологічних процесах є аксіомою, що не потребує доведення сучасному інтелектуальному технологічному  $\mathbf{y}$ суспільстві. Комп'ютерний зір не обмежується сферою своїх застосувань, яка швидше залежить від його технічних характеристик та можливостей реалізацій складних функційних алгоритмів програмних застосувань комп'ютерного зору. Володіння такими технологіями надасть можливість випускнику ПТО бути професійно мобільним, ШО пілвишить його конкурентноздатність не лише на ринку праці, а й у науковій галузі як дослідника та новатора.

На основі аналізу освітньо-професійних програм деяких ЗВО України (НУБІП https://nubip.edu.ua/node/46601, ТНПУ ім. В. Гнатюка http://tnpu.edu.ua/nzhenerno-pedagog-chniy-fakultet.php. Криворізький національний університет http://www.knu.edu.ua/osvitni-prohramy) а також і професійно-технічних закладів освіти, було виявлено дисципліни (табл. 3.3), у процесі вивчення яких питання розробки і застосування інтелектуальних систем є важливим чинником для отримання практичного досвіду розробки інтелектуальних систем, а у майбутньому для успішної професійної діяльності інженерів-педагогів комп'ютерного профілю. Необхідно відзначити, що вивчення інтелектуальних систем машинного зору здійснюється фрагментарно та на елементарному, можна сказати, найпростішому рівні. Проєктування систем комп'ютерного зору здійснюється з використанням готових програмних рішень та однотипних апаратних засобів. Такий стан речей ще й обумовлює наявність матеріально-технічного та програмного забезпечення. На нашу думку, для вирішення цієї сторони проблеми впровадження комп'ютерного зору у навчальний процес, необхідно ставити питання про можливість використання вільнопоширюваного програмного забезпечення, використання хмарних технологій та середовищ віртуалізації технічного рішення інтелектуальних систем машинного зору. Провівши опитування та анкетування зі студентами, а також бесіди з викладачами кафедр, можна сказати про брак україномовної навчально-методичної літератури з питань вивчення інтелектуальних систем машинного зору. Як використовуються наукові англомовні видання, причому правило.  $\bf{B}$ електронному форматі. Звідси, постає питання про реалізацію поставлених

перед нами завдань реалізації моделі підготовки майбутніх інженерівпедагогів до розробки та застосування інтелектуальних систем машинного зору з розробкою відповідного навчально-методичного забезпечення.

Таблиця 3.3

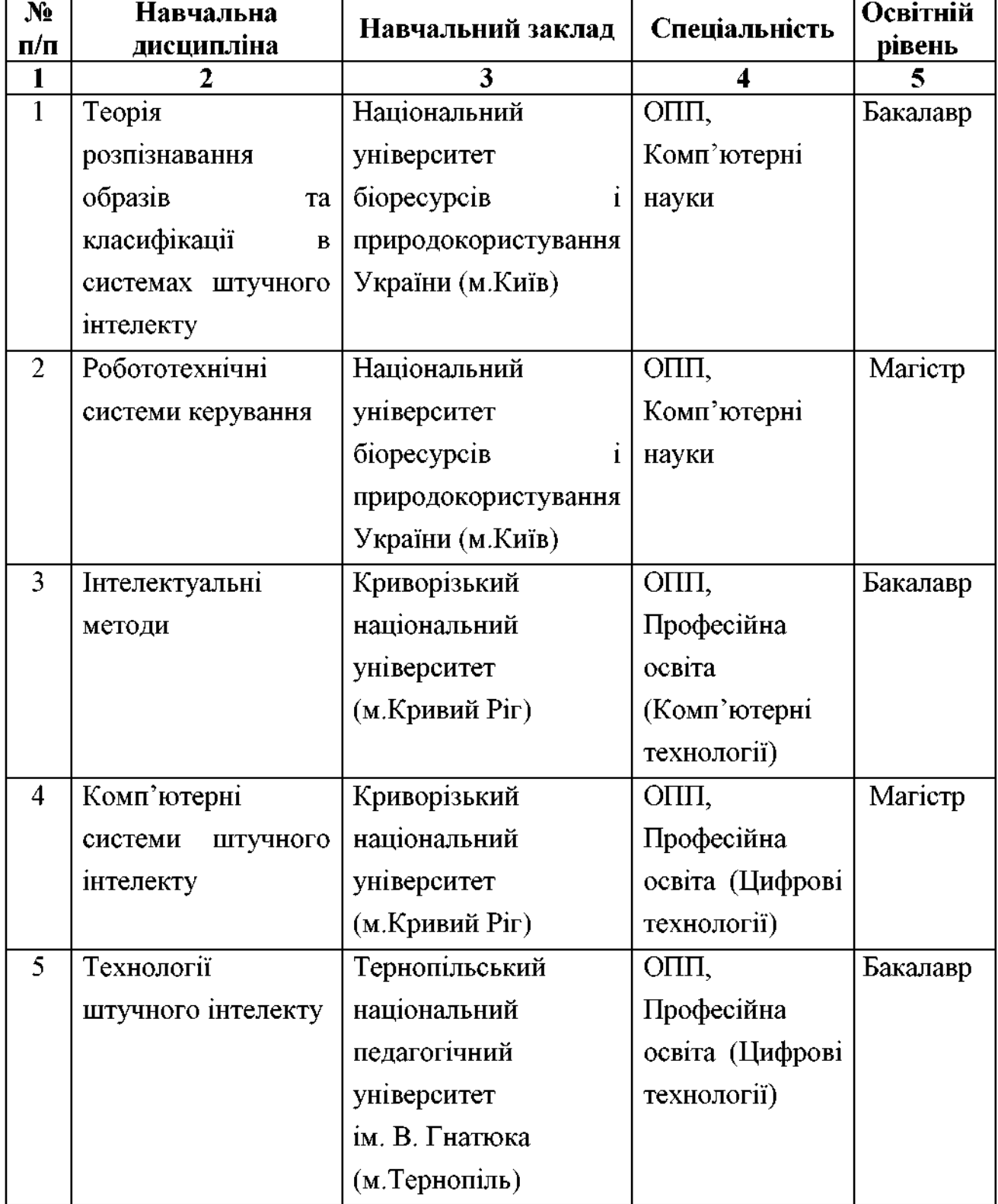

### Навчальні дисципліни, де використовується комп'ютерний зір
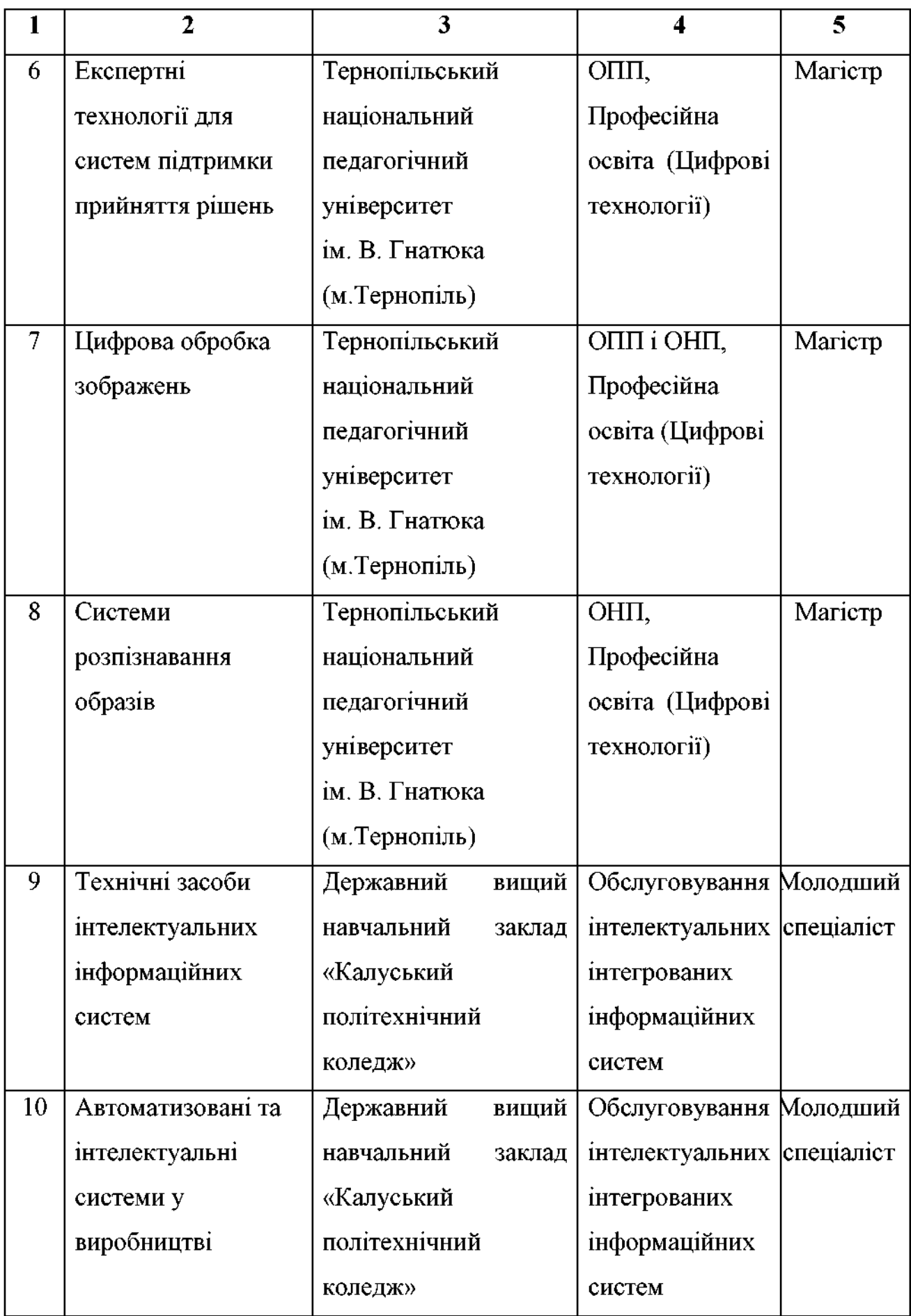

Виходячи з основних теоретичних положень нашого дослідження та на яких побудована методика реалізації моделі підготовки майбутніх інженерівпедагогів до розробки та застосування інтелектуальних систем машинного необхілна організація дослідно-експериментальної роботи зору, 3 використання комплексу методів, зокрема методів емпіричного педагогічного дослідження для забезпечення вірогідності отриманих експериментальних даних та прийняття чи відхилення відповідних гіпотез.

Теоретичний аналіз проблеми нашого дослідження дав можливість уточнити поняттєво-термінологічний апарат у контексті означеної проблеми розробки інтелектуальних систем машинного зору та врахувати специфіку діяльності майбутнього інженера-педагога комп'ютерного профілю, виокремити і диференціювати зміст навчального матеріалу, ознаки та особливості підготовки майбутніх інженерів-педагогів до розробки та застосування інтелектуальних систем машинного зору, апартну та програмну складові реалізації комп'ютерного зору, його розробки та застосування, виявити міжпредметні зв'язки дисциплін професійної підготовки щодо можливостей вивчення комп'ютерного зору, обгрунтувати способи інтеграції технічного знання комп'ютерного зору у методику реалізації моделі підготовки інженерів-педагогів до розробки та застосування інтелектуальних систем машинного зору, здійснити добір комплексу контрольно-корегуючих заходів у процесі експериментальної роботи.

Педагогічний експеримент був спрямовуваний на дослідження навчального процесу та розкриття його закономірностей і зв'язків між запропонованими компонентами моделі, їх наповненням, функціональними звязками і кінцевим результатом - готовності та визначеними педагогічними умовами, методами, формами та засобами підготовки майбутніх інженерівпедагогів до розробки та застосування інтелектуальних систем машинного зору.

Методика реалізації моделі підготовки майбутніх інженерів-педагогів до розробки та застосування інтелектуальних систем машинного зору

проводився поетапно.

I етап – констатувальний (вересень 2017 р. – вересень 2018 р.).

Вимога чистоти експерименту потребує дотримання коректного формування контрольної та експериментальної груп у педагогічних лослілженнях:

умови навчальної діяльності в обох групах повинні бути однакові; 1)

 $2)$ освітні нормативи у навчанні одні і ті ж;

3) у сформованих групах має бути схожість учасників експерименту;

 $4)$ у педагогічному процесі вишу під час експериментальної роботи створені природні умови;

5) об'єктивність отриманих результатів експериментального дослідження» [27, с. 20].

Констатувальний етап експерименту був спрямований на вивчення стану означеної проблеми, розробка програми експериментальної роботи та навчально-методичного забезпечення, збір матеріалів, виявлення критеріїв, показників і рівнів готовності майбутніх інженерів-педагогів до розробки та застосування інтелектуальних систем машинного зору, вивчення контингенту студентів обох груп.

Впровадження, у навчальний процес згаданих вище ЗВО, методики реалізації моделі підготовки інженерів-педагогів до розробки та застосування інтелектуальних систем машинного зору у професійній діяльності дав можливість залучення до експериментальної роботи субектів навчання спеціальності 015.39 Професійна освіта (Цифрові технології) та становила їх генеральну сукупність.

У процесі формування вибірки враховано характеристики та ознаки об'єктів дослідження, їх взаємозв'язок і взаємообумовленість, а також на підставі вивчення структурної частини, яка є частиною цілого дає можливість отримати правомірні висновки. Методом гніздової вибірки було визначено склад контрольної та експериментальної груп відповідно до генеральної сукупності. Одиницями дослідження могли виступати не лише окремі респонденти, а й колективи (у нашому випадку - навчальні групи Криворізького національного університету (м. Кривий Ріг), Бердянського державного педагогічного університету (м.Бердянськ) та Тернопільського національного педагогічного університету імені Володимира Гнатюка (м. Тернопіль) із подальшим добором студентів. У процесі формування контрольної та експериментальної груп також враховувались рекомендації кураторів академічних груп та викладачів випускових кафедр.

Також було визначено можливість забезпечення експериментальних майданчиків відповідним програмним забезпеченням й апаратною частиною розробки та застосування інтелектуальних систем машинного  $30DY<sub>2</sub>$ визначення ставлення науково-педагогічних працівників до можливостей розробки і застосування інтелектуальних систем машинного зору у процесі навчання майбутніх інженерів-педагогів комп'ютерного профілю. Проведене анкетування передбачало вивчення умов роботи викладачів і студентів з врахуванням можливостей змішаного і дистанційного навчання.

За результатами аналізу анкетування на констатувальному етапі педагогічного експерименту можна зробити наступні висновки:

 $\bullet$ рівень методів. технологій T<sub>a</sub> засобів розробки знань інтелектуальних систем машинного зору на початковому етапі навчання не високий;

зберігається стійкий y. студентів інтерес до вивчення комп'ютерного зору і більшість з них вважають ці технології необхідними у своїй майбутній професійній діяльності;

доступ до засобів розробки систем комп'ютерного зору є у ЗВО і вдома у переважній більшість студентів і викладачів;

викладачі у більшості випадків не застосовують у навчальному  $\bullet$ процесі комп'ютерний зір, за винятком фрагментарного застосування у процесі вивчення дисциплін «Технології штучного інтелекту» та «Експертні технології для систем підтримки прийняття рішень».

викладачі зацікавлені у впровадженні в навчальний процес систем комп'ютерного зору для проєктування інтелектуальних систем підтримки прийняття рішень, в той час, як у студентів виникають труднощі;

на початку експериментального дослідження студенти виявили низький рівень готовності до розробки та застосування інтелектуальних систем машинного зору;

студенти та викладачі користуються лише вільно поширюваними  $\bullet$ програмними засобами проєктування систем комп'ютерного зору.

Для визначення складу експериментальних та контрольних груп використовувались методи: бесіда, спостереження, анкетування, узагальнення незалежних характеристик. Наступним кроком було здійснено визначення рівня готовності до розробки та застосування інтелектуальних систем машинного зору студентами експериментальних та контрольних груп.

Результати досліджень на даному етапі показали, що початковий рівень у майбутніх інженерів-педагогів знань з питань вивчення комп'ютерного зору та вміння застосовувати його для розробки інтелектуальних систем низький, що дає нам підстави для твердження про те, що завдяки результатам педагогічних вимірювань достовірну інформацію можна мати про досліджуваний колектив та особистість (інформаційна функція), управляти діяльністю (викладацькою та навчальної групи), стимулювати, корегувати та прогнозувати подальші перспективи розвитку тощо.

II етап – формувальний (жовтень 2018 р. – травень 2020 р.) – з урахуванням результатів отриманих на констатувальному етапі експерименту методику підготовки майбутніх інженерів-педагогів обґрунтовано до розробки та застосування інтелектуальних систем машинного зору та спроєктовано підготовки. Проведено формувальний модель етап педагогічного експерименту базі Тернопільського національного на педагогічного університету імені Володимира Гнатюка (м. Тернопіль), державного педагогічного університету (м.Бердянськ) та Бердянського Криворізького національного університету (м. Кривий Ріг) (впродовж 20182020 років). До експериментальної роботи було залучено 242 студентів. У кожному з обраних навчальних ЗВО сформовано експериментальні та контрольні групи. Контрольні навчальні групи були об'єднані в контрольну групу  $(130)$ студентів). експериментальні навчальні групи  $\overline{\mathbf{B}}$ експериментальну групу  $(112)$ студентів). Ha початковому етапі формувального експерименту в експериментальну групу в процесі навчальновиховної роботи вводили новий фактор, що ґрунтувався на практико орієнтованому та системно-діяльнісному підходах до структурування змісту лисципліни «Технології штучного інтелекту», зокрема використання додаткового змістового модуля «Технології комп'ютерного зору», де на основі виокремлених напрямів застосувань систем комп'ютерного зору відбувається розробка інтелектуальних систем машинного зору майбутніми інженерамипедагогами.

Завданнями формувального етапу педагогічного експерименту було:

виявлення необхідного змісту, організаційних форм та методів підготовки до розробки і застосування інтелектуальних систем машинного зору експериментальною та контрольною групами, у процесі їх професійної підготовки;

перевірка ефективності впровадження в навчальний процес педагогічних умов підготовки до розробки і застосування інтелектуальних систем машинного зору майбутніми інженерами-педагогами;

влосконалення робочої програми лиспипліни «Технології штучного інтелекту»;

навчальний лисципліни впровадження процес вивчення  $\mathbf{V}$ «Технології штучного інтелекту» додаткового «Технології модуля комп'ютерного зору» та дослідження його впливу на формування рівня готовності до розробки і застосування інтелектуальних систем машинного зору майбутніми інженерами-педагогами у навчальній та професійній діяльності.

перевірка стану готовності до розробки і застосування інтелектуальних систем машинного зору майбутніми інженерами-педагогами експериментальних та контрольних груп.

формувального етапу експериментального Ha етапі проведення дослідження використовувались такі методи, як:

спостереження за процесом вивчення тем дисциплін, в яких відбувається ознайомлення майбутніх інженерів-педагогів з елементами систем комп'ютерного зору («Експертні технології для систем підтримки прийняття рішень», «Цифрова обробка зображень», «Системи розпізнавання образів»);

спостереження за процесом вивчення тем дисциплін, в яких значне місце виділено на опрацьовування елементів комп'ютерного зору («Теорія розпізнавання образів та класифікації в системах штучного інтелекту», «Робототехнічні системи керування», «Інтелектуальні методи», «Комп'ютерні системи штучного інтелекту», «Експертні технології для систем підтримки прийняття рішень», «Технічні засоби інтелектуальних інформаційних систем», «Автоматизовані та інтелектуальні системи у виробництві», «Цифрова обробка зображень», «Системи розпізнавання образів»);

тестування та повторне анкетування майбутніх інженерівпедагогів, як експериментальних так і контрольних груп;

повторне вивчення стану готовності до розробки і застосування інтелектуальних систем машинного зору майбутніми інженерами-педагогами у професійній діяльності експериментальної та контрольної груп з метою аналізу отриманих результатів і виявлення ефективності проведеної роботи.

B. експериментальних групах проводилася перевірка методики підготовки майбутніх інженерів-педагогів розробленої на основі моделі загалом та всіх її компонентів зокрема, тобто з використання цільового, операційно-діяльнісного змістового, та контрольно-регулювального компонентів. Так, у процесі підготовки до розробки та застосування інтелектуальних систем машинного зору майбутніми інженерами-педагогами

в комп'ютерного напряму експериментальної групи, були використані різноманітні форми навчання щодо проєктування систем комп'ютерного зору: традиційні лекції та лабораторні заняття в комп'ютерних класах (виконання практично-орієнтованих завдань, пов'язаних з можливістю застосування систем комп'ютерного зору у майбутній професійній діяльності); самостійна робота студентів; дистанційне та змішане навчання; комплексне завдання (виконується майбутніми інженерами-педагогами самостійно без допомоги викладача з використанням навчального контенту інтернет джерел та університетської системи дистанційного навчання, як правило MOODLE); науково-дослідна робота майбутніх інженерів-педагогів; курсові роботи; виробнича практика, контроль і т. д.

У процесі дослідження застосовувалися методи опитування: «анкетування викладачів кафедр, випускників ЗВО, студентів випускних курсів бакалаврату, узагальнення незалежних характеристик, вивчення результатів діяльності студентів під час проходження технологічних та педагогічних практик та викладачів під час стажування» [52].

На етапі констатувального експериментального дослідження майбутнім інженерам-педагогам (експериментальна група) пропонувалося відповісти на запитання щодо їхнього розуміння понять «інтелектуальна система», «комп'ютерний зір» і «машинний зір». Аналіз результатів дослідження показав, що 58 % загальної кількості респондентів обізнані зі змістом поняття «інтелектуальна система» та 33 % всіх опитаних розуміють сутність поняття «комп'ютерний зір» і вважають доцільним його використання у майбутній професійній діяльності. Крім того, лише 48 % опитаних розуміють різницю між поняттям «комп'ютерний зір» та «машинний зір».

Необхідно відмітити, що у проаналізованих нами діючих освітніх програмах підготовки інженерів-педагогів ЗВО приділено недостатньо уваги вивченню елементів інтелектуальних систем загалом та комп'ютерному зору зокрема. Такий стан речей дозволив нам розробити та впровадити у процес експериментальних груп вивчення дисципліни «Технології штучного

інтелекту» додаткового модуля «Технології комп'ютерного зору». У ньому було спрогнозовано відповідний зміст вивчення та здійснено добір адекватних методів навчання, які необхідно використовувати для організації процесу навчання розробці систем комп'ютерного зору майбутніми інженерамипедагогами комп'ютерного профілю.

У педагогічному дослідженні ефективності методики реалізації моделі підготовки майбутніх інженерів-педагогів комп'ютерного напряму до розробки та застосування інтелектуальних систем машинного зору для роботи з експериментальними групами запропоновані методи навчання розділено на групи:

методи набуття теоретичних знань про штучний інтелект, інтелектуальні системи, комп'ютерний зір;

методи формування знань, умінь і навичок щодо комп'ютерного зору, технологій його розробки та застосування в інтелектуальних системах;

методи перевірки і оцінки знань, умінь і навичок щодо розробки та застосування інтелектуальних систем машинного зору.

Методи формування умінь і навичок щодо розробки та застосування інтелектуальних систем машинного зору на лабораторно-практичних заняттях базувались на впровадженні у навчальний процес методичних рекомендацій до виконання лабораторних робіт у процесі вивчення інженерами-педагогами експериментальних груп на заняттях академічної групи (підгрупи). У процесі лабораторно-практичних робіт передбачалось виконання виконання практично-орієнтованих завдань з розробки та застосування інтелектуальних систем машинного зору за детальною інструкцією з розроблених нами методичних рекомендацій. Виконання практичних завдань на лабораторнопрактичних заняттях щодо розробки та застосування інтелектуальних систем машинного зору здійснювались у двох формах:

 $1)$ за вказівками викладача - проведення таких лабораторнопрактичних робіт характерне тим, що практичне заняття ділиться на деякі умовні частини, до кожної з яких викладач надає покрокові вказівки, які студенти виконують одночасно;

2) за індивідуальним завданням - виконання таких лабораторних робіт характерне тим, що майбутнім інженерам-педагогам комп'ютерного профілю видається завдання відразу по всій роботі; мета виконання такого виду робіт полягає в тому, що студент, працюючи самостійно, регулює темп навчання відповідно до своїх можливостей.

У розділі 2 нашого дисертаційного дослідження зазначалося, що уведення в освітній процес розроблених нами методичних рекомендацій до виконання лабораторно-практичних робіт, у рамках навчальної дисципліни «Технології штучного інтелекту», та дозволить майбутнім інженерампедагогам комп'ютерного профілю звертатися до них за необхідності, самостійно орієнтуватися в інформаційному просторі, закріплювати і поглиблювати отримані знання, вміння і навички з проєктування систем комп'ютерного зору тощо.

Стосовно методів перевірки і оцінки знань, умінь і навичок, то грамотна постановка процесу перевірки і оцінки щодо розробки та застосування майбутніми інженерами-педагогами комп'ютерного зору сприяє ефективному розвитку інтелектуальних систем в цілому.

В освітньому процесі експериментальної групи застосовують різні види контролю. В межах нашого дослідження ми використовували вхідний, поточний, проміжний і підсумковий види контролю.

Системою контролю у процесі вивчення студентами навчальної дисципліни «Технології штучного інтелекту» є тестування, контрольні запитання до лабораторних робіт, контрольні роботи, усні опитування, реферати, комплексні завдання, залік та курсові роботи з застосуванням елементів комп'ютерного зору.

«Перед кожним модулем дисципліни проводився вхідний контроль знань та умінь. За успішного освоєння модуля здійснюється поточний контроль. Після завершення роботи з модулем здійснюється проміжний контроль, після закінчення вивчення всіх модулів дисципліни проводиться підсумковий контроль» [52].

Основним методом перевірки та оцінки знань, умінь і навичок у майбутніх інженерів-педагогів комп'ютерного профілю є оцінка виконаного ними комплексного завдання щодо розробки та застосування інтелектуальної системи машинного зору, з практичною орієнтацією у майбутню професійну діяльність. Оцінка якості виконаного комплексного завдання включає в себе аналіз використаних технологій, процесу розробки та функціональну придатність розробленої системи комп'ютерного зору.

Відповідно, підготовка до розробки в експериментальних групах, а також вміння та навички застосування комп'ютерного зору для проєктування інтелектуальних систем, відбувалося завдяки чотирьом компонентам: цільового, змістового, операційно-діяльнісного контрольно-Ta регулювального. Певному етапу застосування комп'ютерного зору відповідав відповідний етап підготовки, що домінував в одному з обґрунтованих компонентів.

Реалізація розробленої моделі підготовки до розробки та застосування інтелектуальних систем машинного зору передбачала необхідність введення у процес вивчення дисципліни «Технології штучного інтелекту» додаткового модуля «Технології комп'ютерного зору». У процесі його вивчення майбутні інженери-педагоги здійснювали розробку інтелектуальних систем з певної предметної області, на основі яких виконували подальше проєктування персоніфікованих систем. Його зміст було розроблено та реалізовано у структурі навчання зазначених ЗВО у процесі підготовки інженернопедагогічних фахівців.

На завершенні формувального етапу експерименту, який тривав 2 роки, знову було проведено повторне опитування. Його результати щодо розробки інтелектуальних систем машинного застосування  $30pV$ показали та ефективність проведеної роботи (табл. 3.4). Зокрема, після експерименту обізнаності майбутніх інженерів-педагогів галузі KТ результати  $\mathbf{V}$ 

(експериментальна група) засвідчили, що 79 % загальної кількості респондентів обізнані зі змістом поняття «інтелектуальна система» та 69 % всіх опитаних розуміють сутність поняття «комп'ютерний зір» і вважають його використання необхідним у своїй майбутній професійній діяльності. 65 % опитаних розуміють різницю між поняттям «комп'ютерний зір» та «машинний зір». Динаміка обізнаності майбутніх інженерів-педагогів у галузі КТ щодо змісту досліджуваних понять зображено на рис. 3.2 і рис. 3.3.

Таблиця 3.4

# Показники обізнаності майбутніх інженерів-педагогів щодо змісту досліджуваних понять

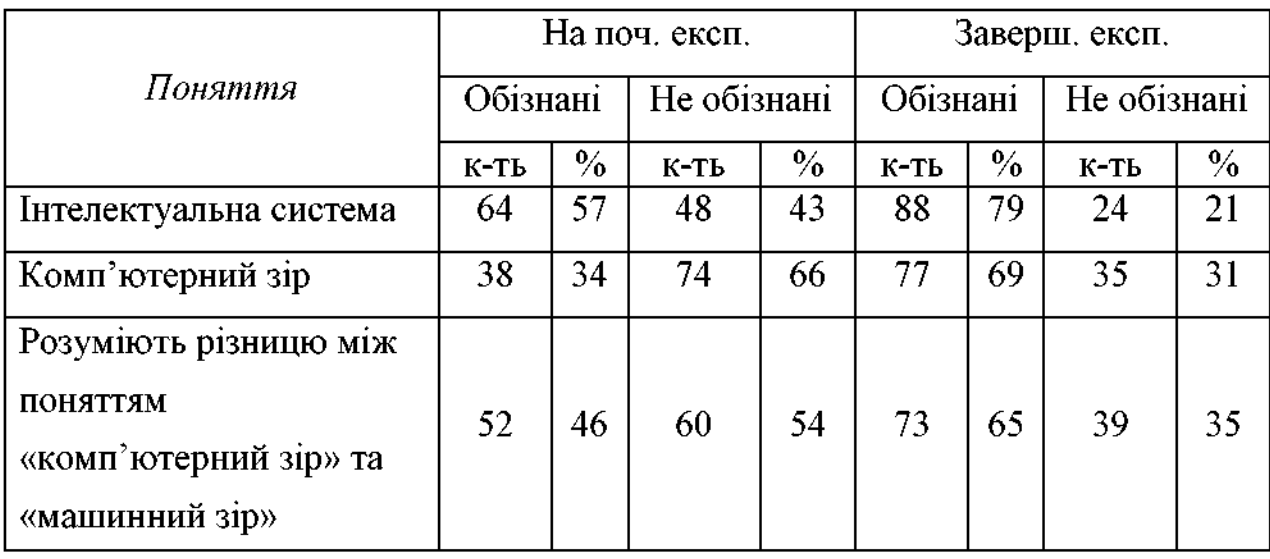

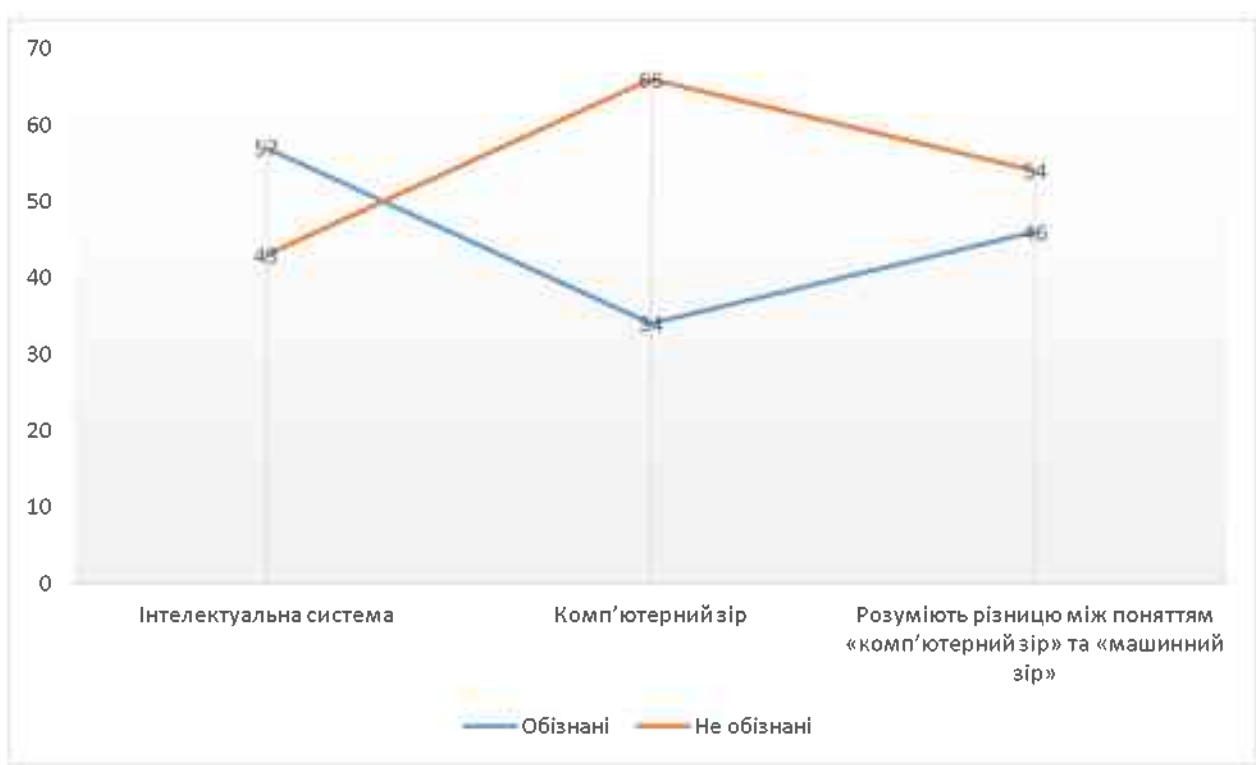

Рис. 3.2. Обізнаність майбутніх інженерів-педагогів (до експерименту)

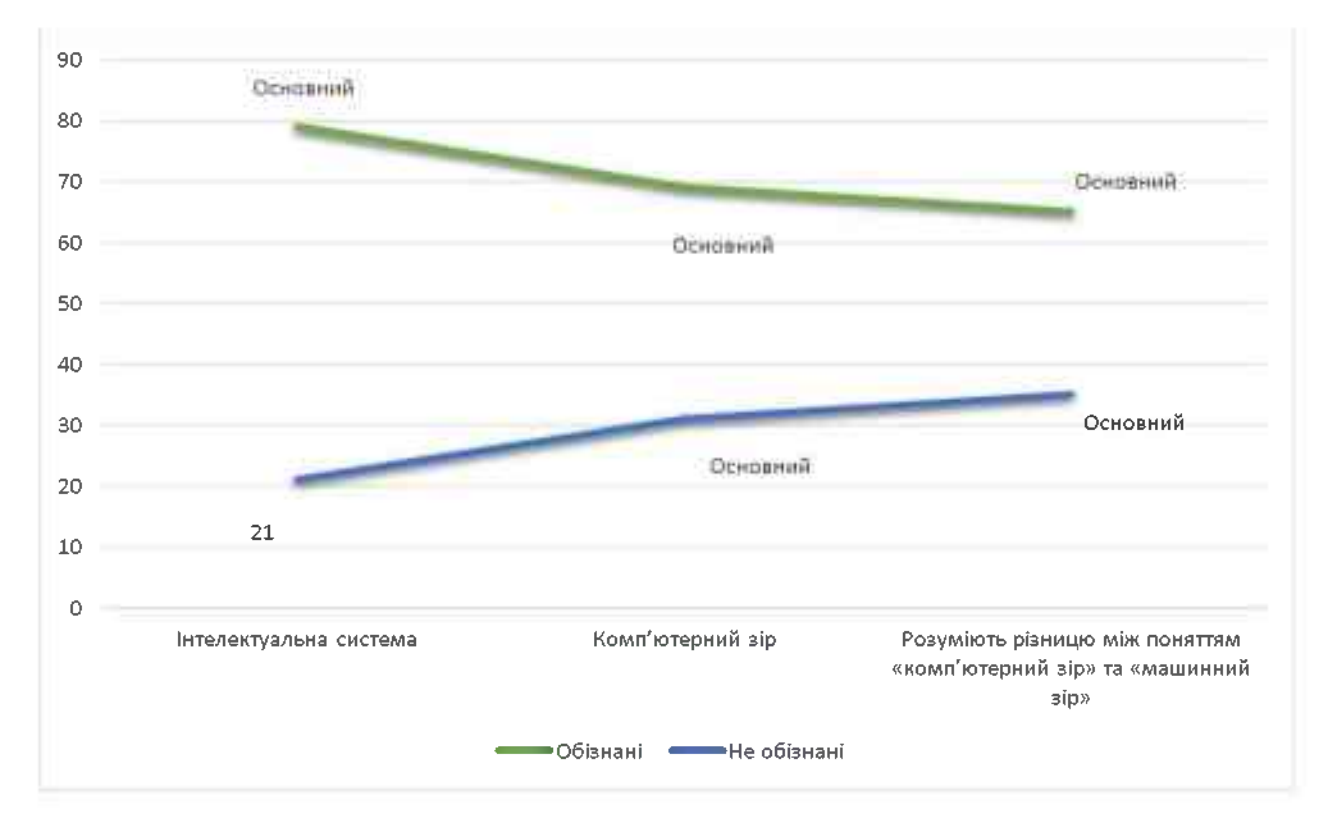

Рис. 3.3. Обізнаність майбутніх інженерів-педагогів (після експерименту)

Також покращилися показники (табл. 3.5) готовності до розробки і майбутніми інтелектуальних застосування систем машинного зору

інженерами-педагогами в галузі КТ експериментальної групи (рис. 3.4, 3.5).

Таблиця 3.5

### Показники самооцінки щодо готовності до розробки і

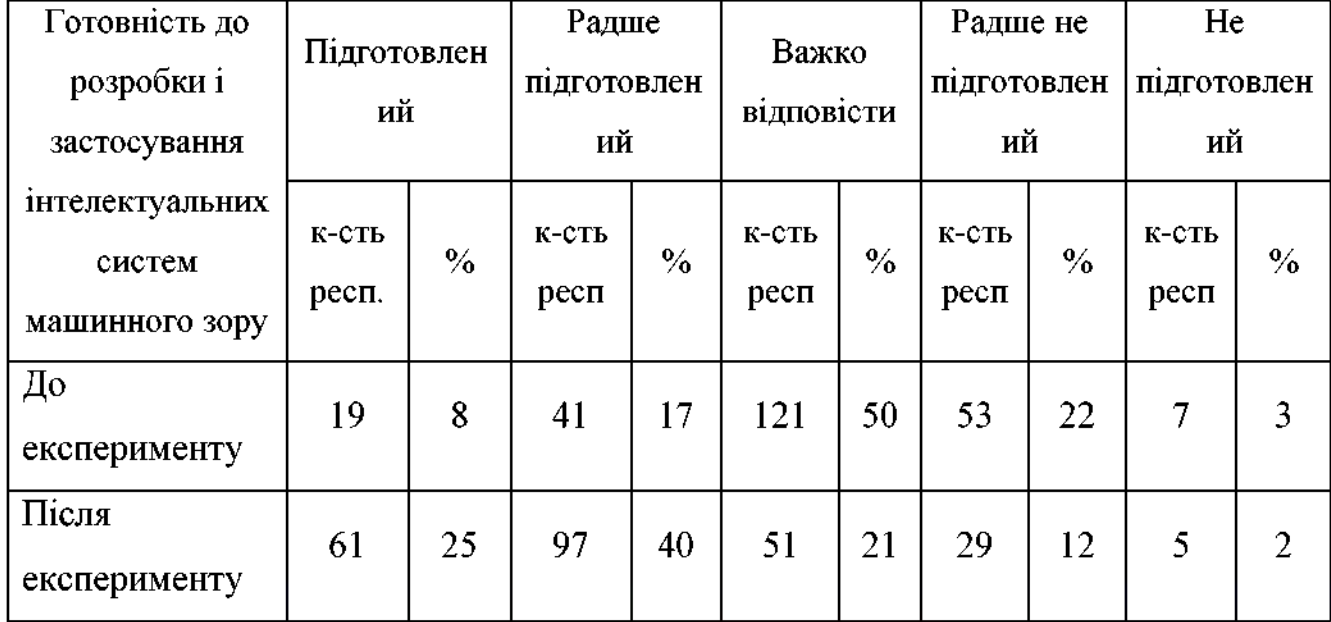

### застосування інтелектуальних систем машинного зору

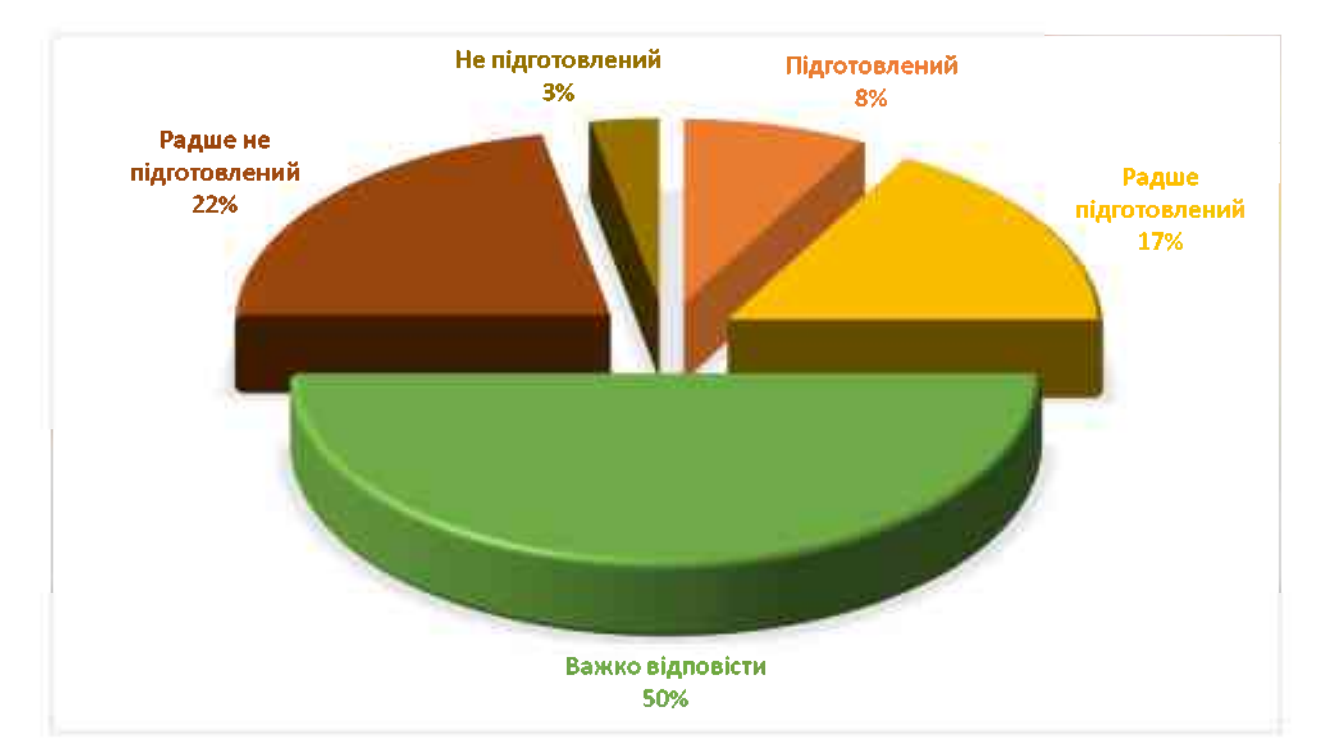

Рис. 3.4. Схема готовності до розробки і застосування інтелектуальних систем машинного зору (до експерименту)

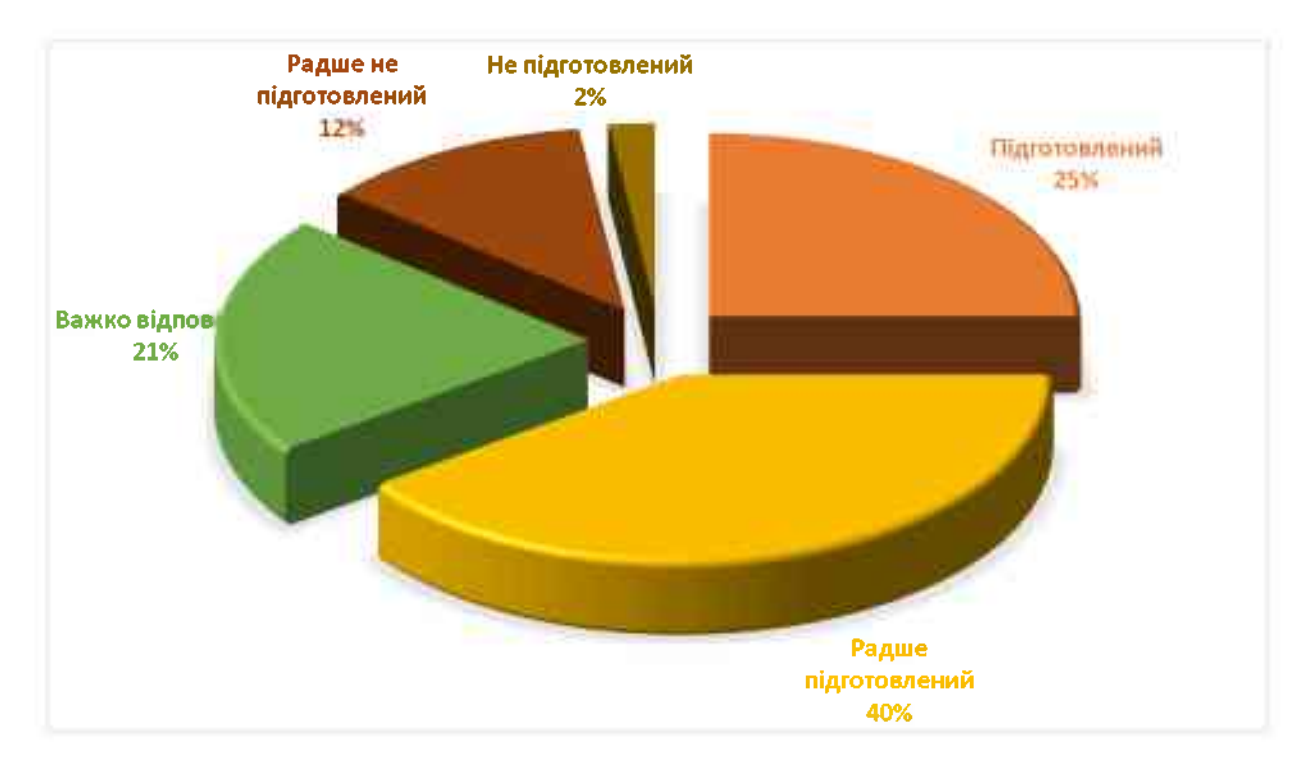

Рис. 3.5. Схема готовності до розробки і застосування інтелектуальних систем машинного зору (після експерименту)

Аналіз результатів свідчить про вагоме зростання показників набуття знань та готовності до розробки і застосування інтелектуальних систем машинного зору у майбутній професійній діяльності інженерів-педагогів комп'ютерного профілю, що є вагомим чинником підвищення рівня готовності.

Отже, розробка і застосування інтелектуальних систем машинного зору в умовах запровадження у професійну підготовку майбутніх інженерівпелагогів комп'ютерного напряму розробленої модели  $\epsilon$ процесом багатоаспектним. Він охоплює всі напрями організації навчання та виховання у ЗВО і будується на основі компетентнісного, системно-діяльнісного та практично орієнтованого підходів, принципів навчання (загальнонаукових і специфічних), визначених методів наукового пізнання.

III етап – завершальний (травень 2020 р. – травень 2021 р.) – проведено дослідження, спрямоване на оцінку рівня готовності до розробки і

застосування інтелектуальних машинного зору майбутніми систем інженерами-педагогами комп'ютерного напряму підготовки. Визначення педагогічних ефективності впливу запропонованих нами **YMOB** та пропонованої методики підготовки.

На цьому етапі здійснено:

аналіз, порівняння даних констатувального та формуваного етапів дослідження, експериментального що характеризують застосування комп'ютерного зору у процесі проєктування інтелектуальних систем майбутніми інженерами-педагогами комп'ютерного профілю;

обробку й узагальнення отриманих результатів;

формулювання висновків і пропозицій;

розробку методичних рекомендацій до виконання лабораторних робіт змістового модуля «Технології комп'ютерного зору» курсу «Технології штучного інтелекту» для майбутніх інженерів-педагогів комп'ютерного профілю;

підготовку до обговорення отриманих результатів у формі доповідей, нарад, а також у формі індивідуальної роботи з майбутніми інженерами-педагогами в галузі КТ.

Для визначення рівня готовності до розробки та застосування інтелектуальних систем машинного зору майбутніми інженерами-педагогами застосовувалася ця сама методика, що й на констатувальному етапі педагогічного експерименту. Найбільш важливими для перевірки ефективності розробленої методики підготовки, з виділених та описаних у дисертаційного дослідження компонентів підрозділі  $1.3$ готовності, є змістовий **Ta** операційно-діяльнісний, оскільки  $\overline{B}$ діяльності саме закріплюються знання, отримані в ході теоретичного навчання.

Експериментальна методика підготовки до розробки та застосування інтелектуальних систем машинного зору майбутніми інженерами-педагогами у їх професійній діяльності впроваджувалася протягом трьох навчальних років - з 2017-2018 до 2018-2020. Для виявлення рівня готовності до розробки та

застосування інтелектуальних систем машинного зору у професійній діяльності майбутніх інженерів-педагогів комп'ютерного профілю.  $\bf{B}$ експериментальній та контрольній групах нами була розроблена методика дослідження відповідно до заявленої концепції дослідження. Оцінку готовності майбутніх інженерів-педагогів визначали експерти, в ролі яких були викладачі, які були задіяні в експериментальному дослідженні. У процесі вивчення комп'ютерного зору зміст професійної компетентності майбутніх інженерів-педагогів, що формується, обмежується мотиваційним, змістовим, операційно-діяльнісним та оцінно-результативним компонентами.

У наступному підрозділі проведемо аналіз результатів проведення експериментального дослідження та оцінки ефективності запропонованої методики підготовки до розробки та застосування ігтелектуальних систем 30py майбутніми інженерами-педагогами КT машинного  $\mathbf{V}$ галузі скористаємось основними методами статистичного аналізу наукових досліджень.

3.3. Аналіз доцільності та ефективності розробки і застосування інтелектуальних систем машинного зору у процесі підготовки майбутніх інженерів-педагогів

Виконавши дослідження з підготовки майбутніх інженерів-педагогів ком'ютерного профілю щодо розробки та застосування інтелектуальних систем машинного зору, нами було проаналізовано наступні компоненти готовності:

Цільовий - передбачає постановку конкретної мети інженеромпедагогом, для набуття систематичних знань щодо розробки та застосування інтелектуальних систем машинного зору у майбутній професійній діяльності;

Змістовий - рівень володіння інженером-педагогом спеціальними знаннями з предмету;

Операційно-діяльнісний - здійснення навчальної та практичної діяльності студентів щодо засвоєння спроєктованого змісту вивчення комп'ютерного зору;

Контрольно-регулювальний – направлений на визначення ефективності функціонування молелі пілготовки розробки застосування ло та інтелектуальних систем машинного зору в цілому та дії окремих її складових для внесення коректив у навчальний процес.

Провівши аналіз результатів контрольного зрізу, з'ясовано здатність майбутніх інженерів-педагогів розробляти інтелектуальні системи машинного зору, та застосовувати їх у власній професійній діяльності. Визначено рівень володіння базовими знаннями з предмету, методів побудови інтелектуальних систем на платформі OpenCV, рівень активності на лабораторних та поза аудиторних заняттях, розуміння понять у галузі штучного інтелекту, зокрема комп'ютерного зору. (додати опис)

Для перевірки рівня готовності майбутніх інженерів-педагогів до розробки та застосування інтелектуальних систем машинного зору було:

 $1)$ з викладачів випускових кафедр відібрано експертів;

 $\overline{2}$ запропоновано декілька практичних викладачам завлань 3 розробки інтелектуальних систем машинного зору для розпізнавання об'єктів методами і засобами комп'ютерного зору;

 $3)$ стосовно мети та визначених завдань експериментальної роботи проведено анкетування (Додаток Д) та обговорено структуру щодо готовності інженерів-педагогів до розробки та застосування інтелектуальних систем машинного зору;

здійснено результатів  $4)$ İЗ залученням експертів оцінку констатувального та експертного зрізів.

До експериментальної роботи були залучені викладачі випускових кафедр Бердянського державного педагогічного університету (м.Бердянськ) та Криворізького національного університету (м. Кривий Ріг). У Тернопільському національному педагогічному університеті імені Володимира Гнатюка (м. Тернопіль) до експериментальної роботи були залучені викладачі кафедри технологій. Кількість комп'ютерних експертів. які заліяні y експериментальному дослідження склала - 15 викладачів.

Для фіксації результатів опитування щодо визначення рівнів готовності інженерів-педагогів було створено картотеку. «Для зручності запропоновано таку шкалу оцінювання рівня готовності компонентів щодо розробки та застосування інтелектуальних систем машинного зору:

«З бали» - відповідає чіткому виявленню ознаки;

«2 бали» - відповідає достатньо переконливому виявленню ознаки;

«1 бал» - відповідає слабкому виявленню ознаки;

 $\langle 0$  балів» — якщо ознаку не виявлено» [52].

Аналіз результатів експериментальної роботи на даному етапі дав можливість визначити рівень готовності інженерів-педагогів до розробки та застосування інтелектуальних систем машинного зору у відповідності обтрунтованим та визначеним критеріям і показникам у підрозділі 1.3 нашого дисертаційного дослідження.

Лля визначення кількісного показника компонентів кожного  $\mathbf{3}$ готовності майбутніх інженерів-педагогів щодо розробки та застосування інтелектуальних систем машинного зору використано формулу (3.1).

$$
K_{\text{cep.}} = \frac{\Sigma_{i=1}^{n} = (K_{\text{ekcnepr.}})_{i} + k_{\text{cawooqihka}}}{n+1}
$$
(3.1)

де  $k_{cep}$  – кількісний показник компонентів;  $k_{excrep}$  – кількісний показник оцінки готовності майбутніх інженерів-педагогів; к<sub>самоопінка</sub> – кількісний показник самооцінки готовності інженерів-педагогів щодо розробки та застосування інтелектуальних систем машинного зору; n - кількість викладачів експертів випускових кафедр, які були залучені до процесу оцінювання.

Отож, показник рівня готовності до розробки та застосування інтелектуальних систем машинного зору визначався за формулою (3.2).

$$
K_{\text{3ar.}} = \frac{\Sigma_{i=1}^{m} (k_{\text{cep.}})}{m}
$$
 (3.2)

де  $k_{3a}$  – кількісний показник загальної підготовленості; m – кількість компонентів.

Рівень розвитку кожного з показників і загальний рівень підготовки щодо розробки та застосування інтелектуальних систем машинного зору визначався відповідно до встановлених кількісних меж, які наведено у табл 3.6.

Табл.3.6

## Шкала визначення рівня готовності майбутніх інженерів-педагогів до розробки та застосування систем машинного зору

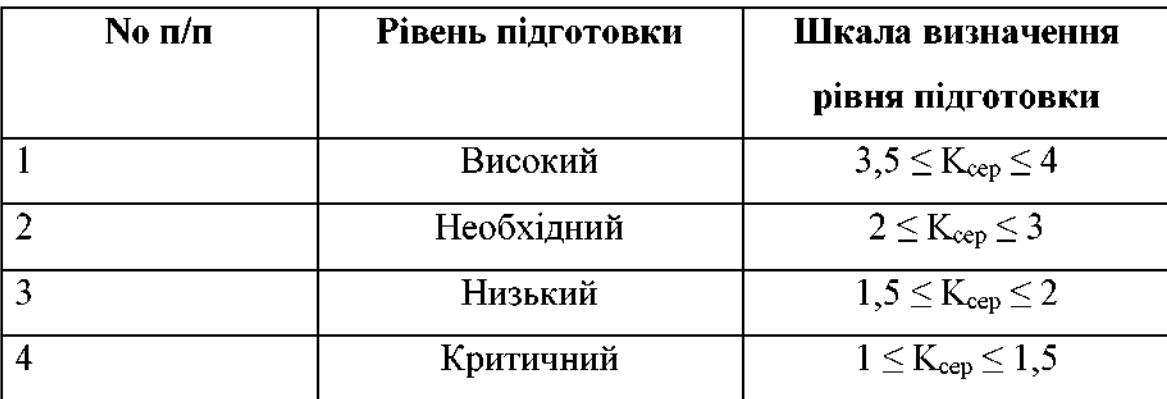

Визначення рівня готовності інженерів-педагогів було здійснено з використанням індивідуальних карт (Додаток В) за результатами експертного оцінювання. Отримані кількісні показники рівня готовності до та після проведення експерименту наведено у таблиці 3.7.

## Таблиця 3.7

## Кількісні показники готовності до розробки та застосування

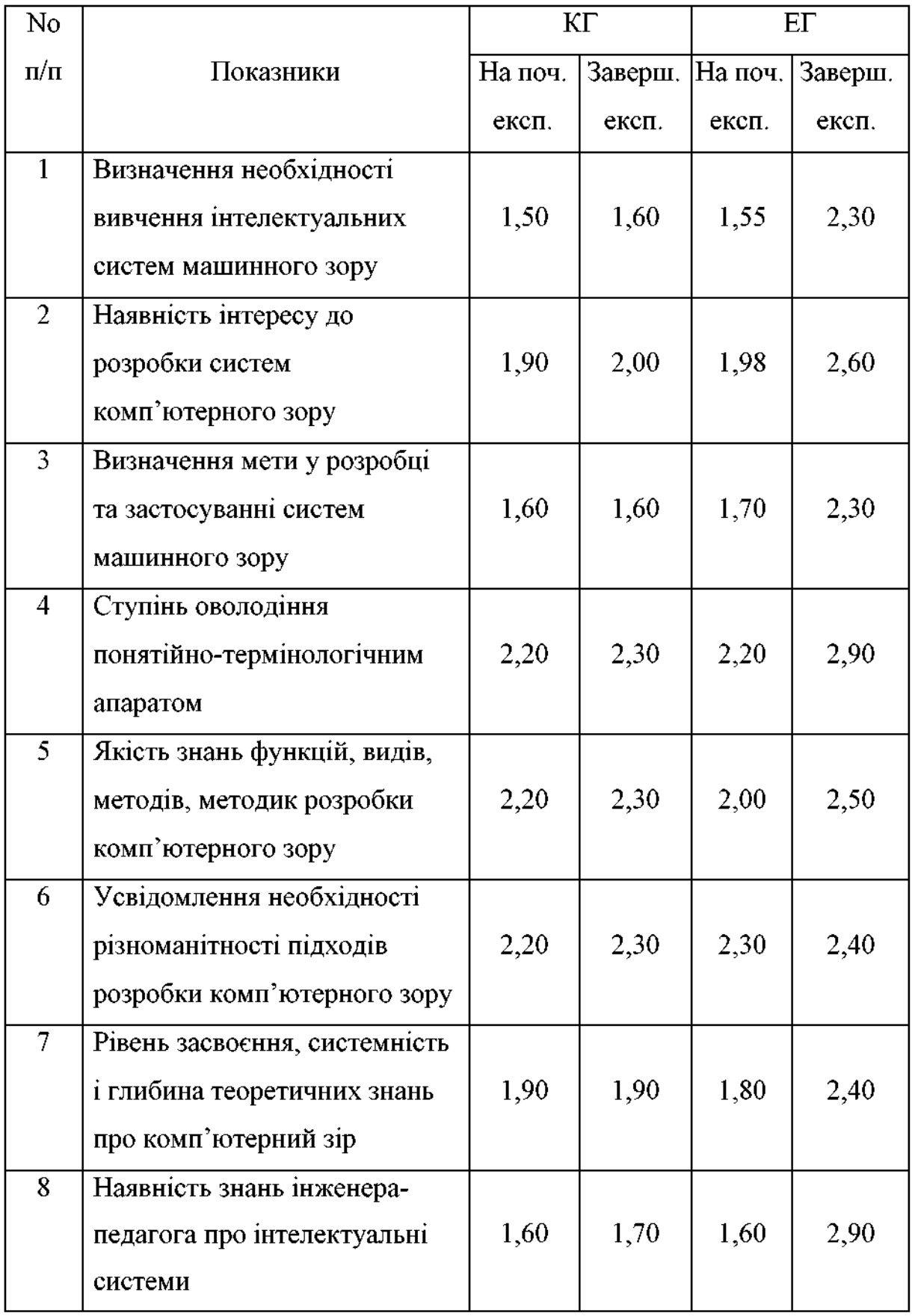

## інтелектуальних систем машинного зору

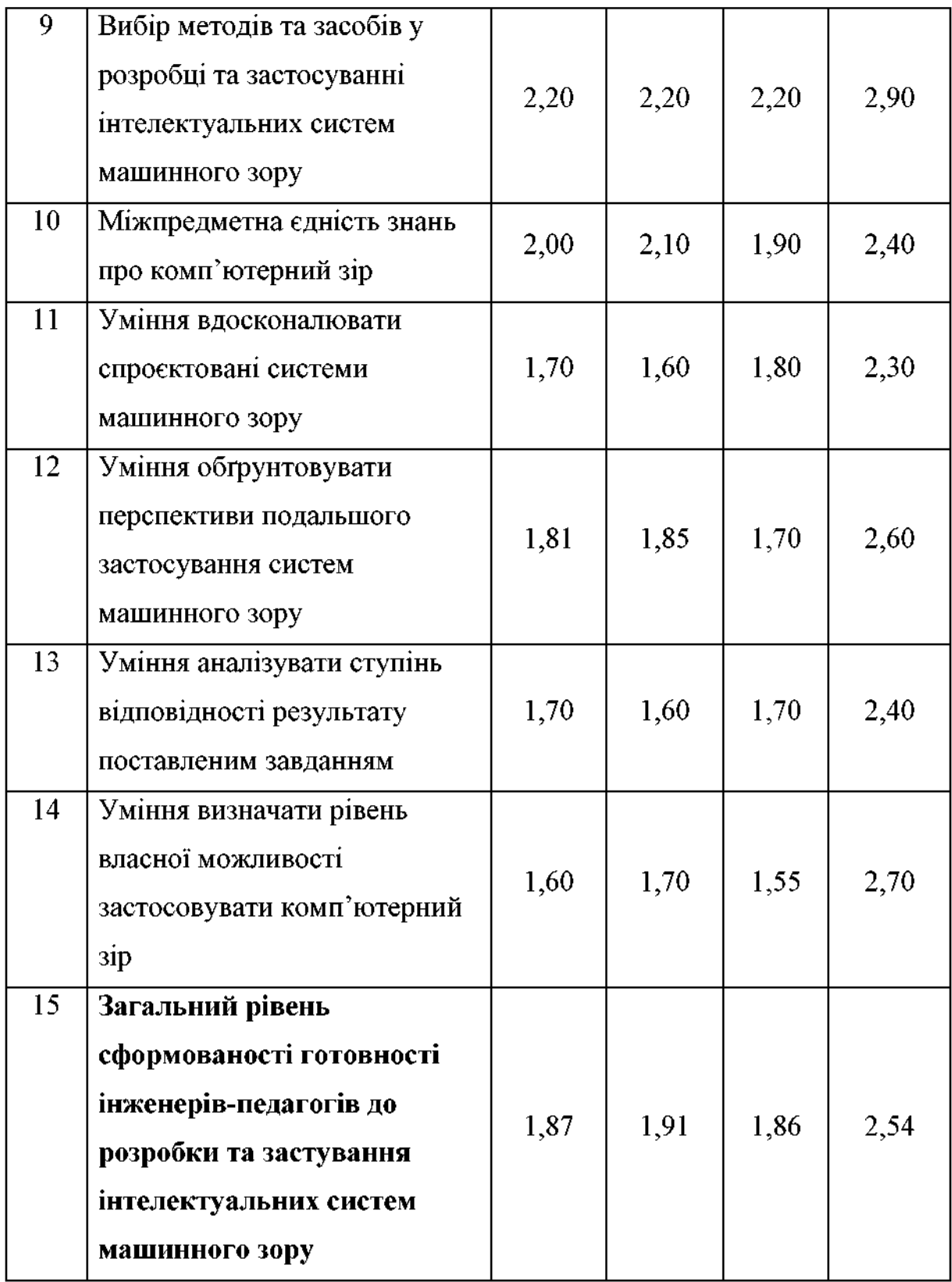

Ефективність методики вивчення бібліотеки OpenCV для розробки і застосування інтелектуальних систем машинного зору визначалась шляхом аналізу отриманих результатів на початку експериментального дослідження та в кінці, шляхом підтвердження або спростування, використовуючи дані таблиці 3.8. Урахування показників визначених нами компонентів, які необхідні для підготовки майбутніх інженерно-педагогічних фахівців комп'ютерного профілю до розробки та застосування інтелектуальних систем машинного зору, проводився на основі отриманих значень.

Отримані значення показників цільового компонента подані нами в таблиці 3.8.

Таблиця 3.8

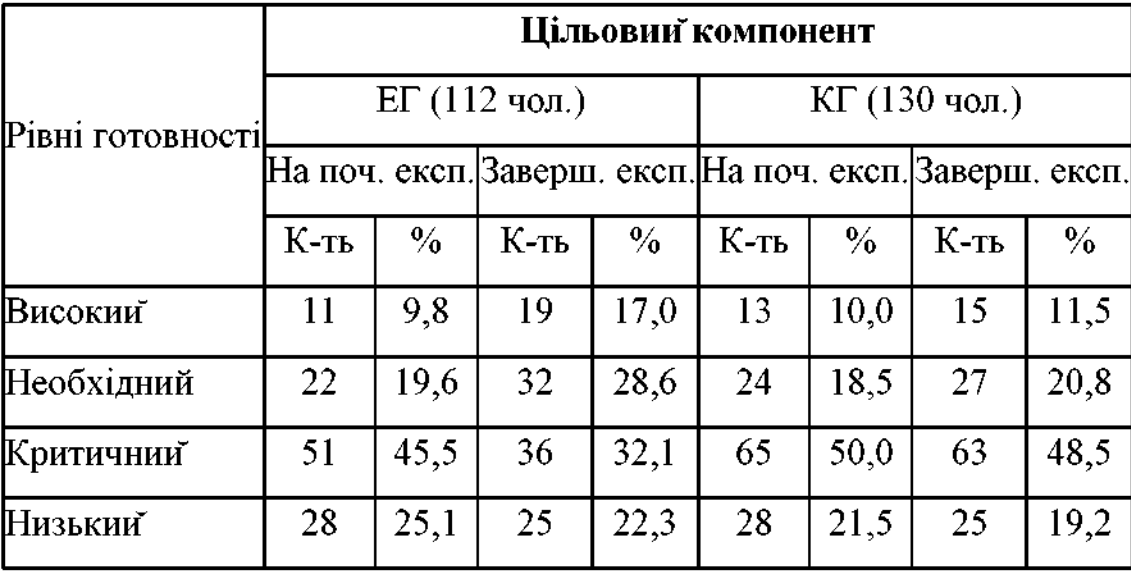

Значення показників цільового компонента

Аналіз розподілу студентів експериментальної та контрольної груп за рівнями готовності щодо цільового компонента показав. що  $\overline{B}$ експериментальній групі, на відміну від показників на початку експерименту, став суттєво відрізнятися за рахунок зменшення кількості студентів з критичним рівнем на 13,4 % (з 45,5 % до 32,1 %) і низьким рівнем на 2,6% (з 25,1 % до 22,3 %), та збільшення кількості маибутніх інженерів-педагогів з високим рівнем на 9,2 % (з 9,8 % до 17 %).

У контрольній групі відбулися більш суттєві зміни шодо рівнів готовності маибутніх інженерів-педагогів до розробки та застосування інтелектуальних систем машинного зору: кількість студентів з низьким рівнем зменшилася на 2,3% (з 21,5 % до 19,2 %), з високим збільшилась на 1,5 % (з 10

% до 11,5 %), достатнім збільшилась на 2,3 % (з 18,5 % до 20,8 %) і критичним рівнем зменшилась на 1,5 % (з 50 % до 48,5 %) відповідно.

На діаграмі 3.7 виведено результат розподілу за рівнем готовності цільового компоненту шодо розробки інтелектуальних систем машинного зору за допомогою бібліотеки OpenCV майбутніми інженерами-педагогами. Експерементальні та контрольні групи на початку та на завершення проведення експеременту.

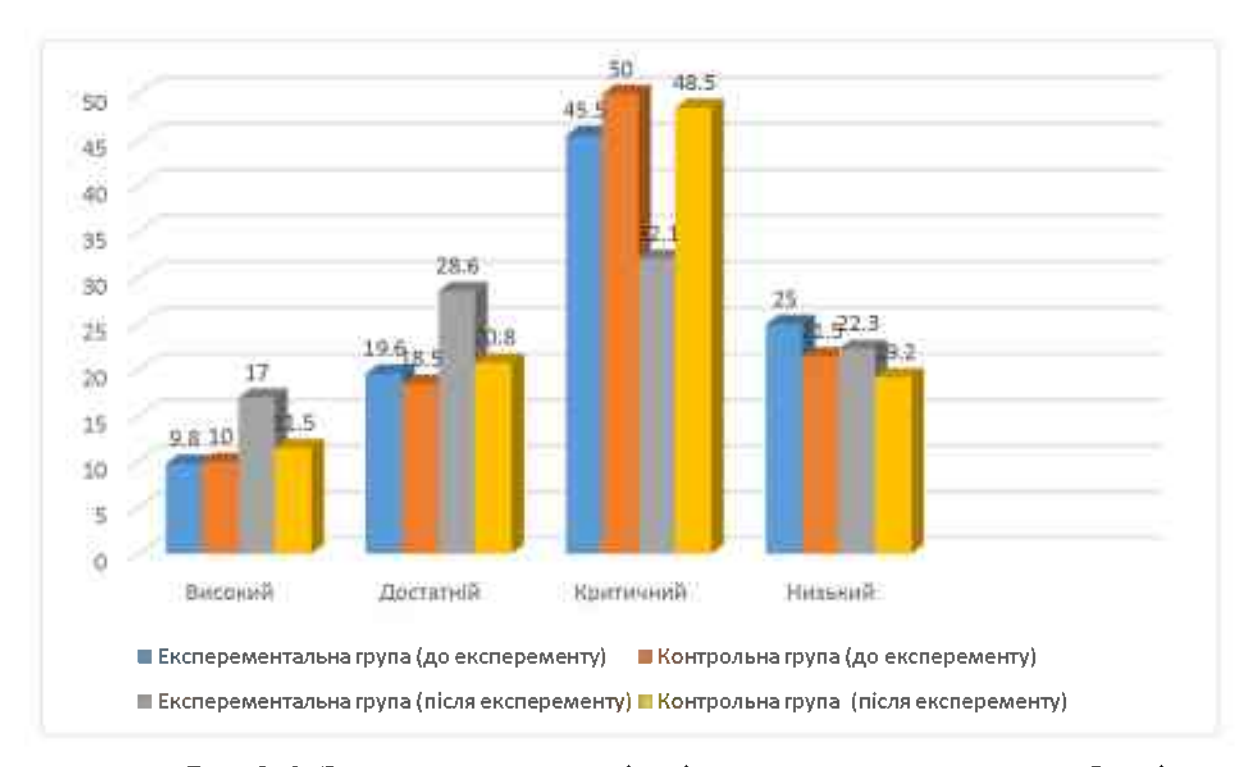

Рис.3.6. Значення показників цільового компонента майбутніх інженерів-педагогів

Аналіз розподілу студентів експериментальної та контрольної груп за рівнями готовності щодо змістового компонента (табл. 3.9) показав, що розподіл студентів за рівнем підготовки щодо розробки інтелектуальних систем комп'ютерного зору в експериментальній групі став суттєво студентів з критичним (недостатнім) рівнем відрізнятися. Кількість зменшилась на 17,9 % (з 44,6 % до 36,8 %). Також зменшилась кількість студентів з низьким (неприпустимим) рівнем на 2,7% (з 8,9 % до 6,3 %), а у

контрольній групі кількість студентів з критичним рівнем на 5,4 % (з 45,4 % до 40 %).

Таблиця 3.9

|                                                                           | $ET(112 \text{ иол.})$ |      |         |      | $KT(130 \text{ иол.})$ |      |      |               |
|---------------------------------------------------------------------------|------------------------|------|---------|------|------------------------|------|------|---------------|
| Рівні готовності  На поч. експ. Заверш. експ. На поч. експ. Заверш. експ. |                        |      |         |      |                        |      |      |               |
|                                                                           | $K$ -ть                | $\%$ | $K$ -ть | $\%$ | $K$ -ть                | $\%$ | К-ть | $\frac{0}{0}$ |
| Високий                                                                   | 15                     | 13,4 | 25      | 22,3 | 18                     | 13,8 | 20   | 15,4          |
| Необхідний                                                                | 37                     | 33,1 | 50      | 44,6 | 37                     | 28,5 | 45   | 34,6          |
| Критичний                                                                 | 50                     | 44,6 | 30      | 26,8 | 59                     | 45,4 | 52   | 40,0          |
| Низький                                                                   | 10                     | 8,9  |         | 6,3  | 16                     | 12,3 | 13   | 10,0          |

Значення показників змістового компонента

Аналіз розподілу студентів експериментальної групи за рівнями операційно-діяльнісного компонента готовності щодо став суттєво відрізнятися. З критичним рівнем зменшилась кількість студентів на 14,3 % (з 44,6 % до 30,4 %). Також зменшилась з низьким рівнем у 1,5 рази (з 11,6 % до 7,1 %). Стосовно контрольних груп, кількість студентів з низьким і критичним рівнем відповідно зменшилась на 3,1 % (з 10,8 % до 7,7 %) та 2,3 % (з 44,6 % до 42,3 %).

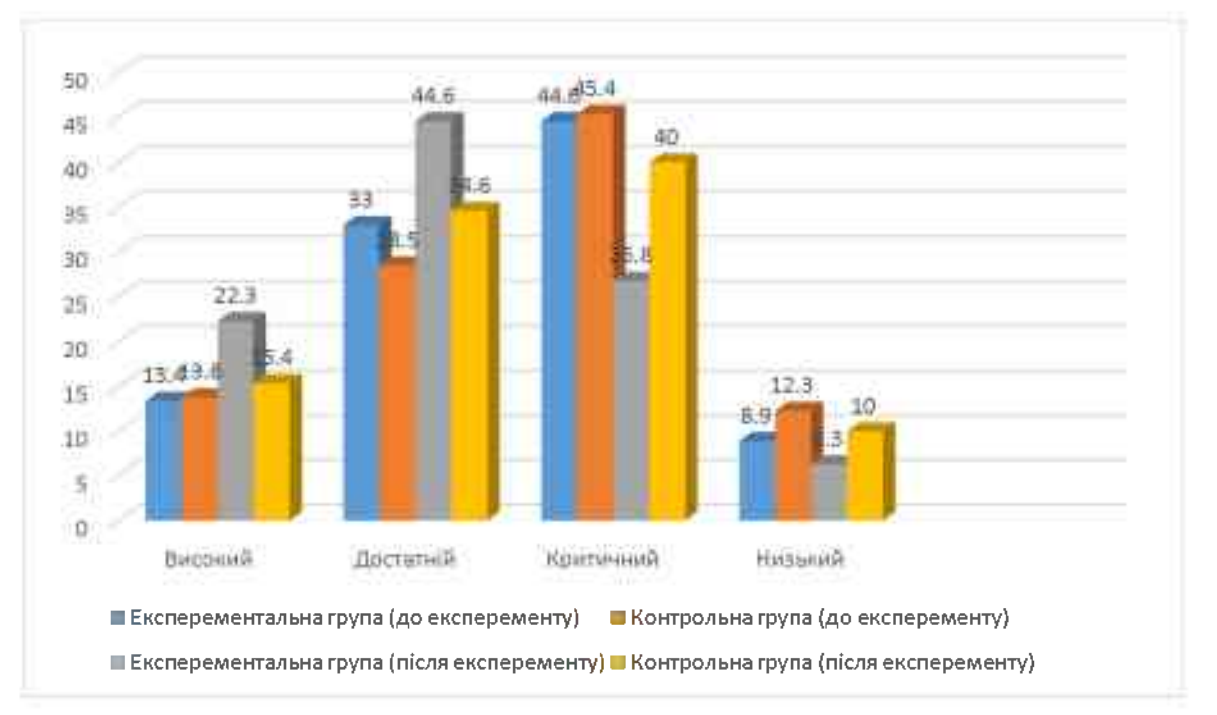

Рис.3.7. Значення показників змістового компоненту майбутніх інженерів-педагогів

Таблиця 3.10

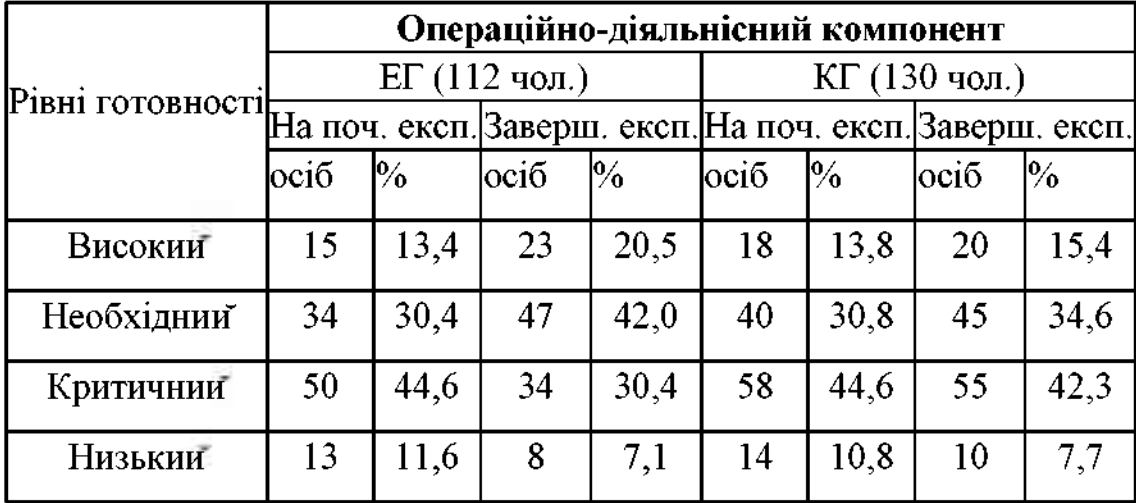

### Значення показників операційно-діяльнісного компонента

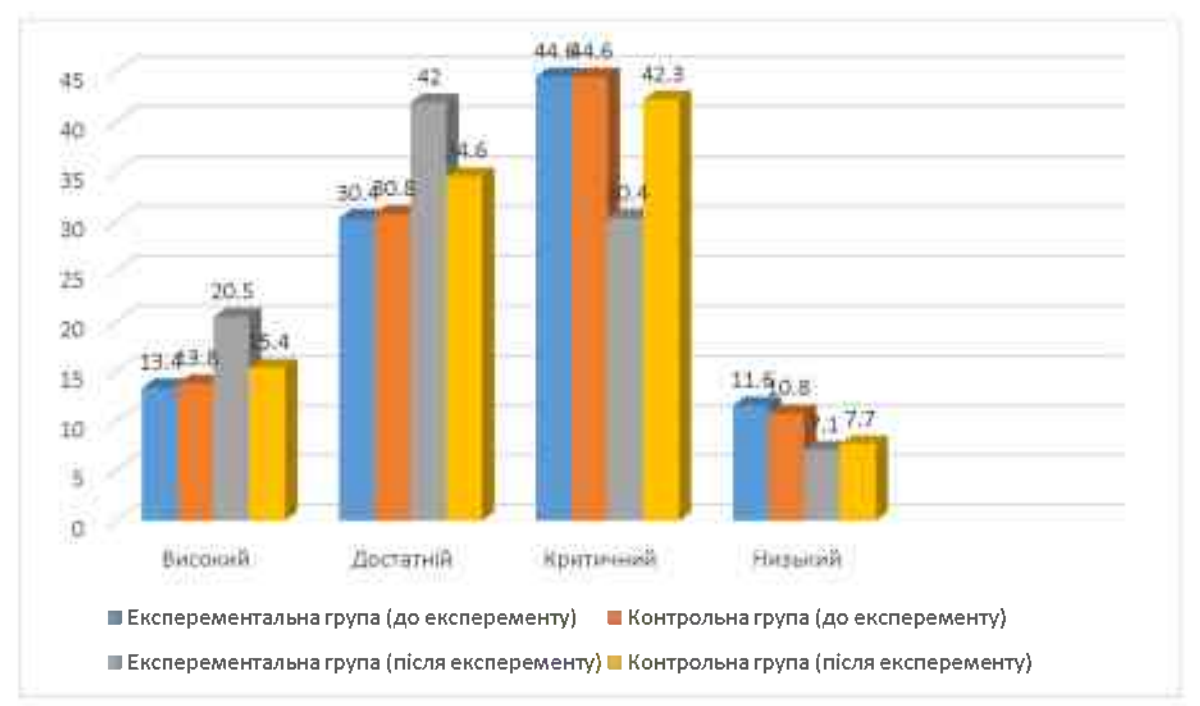

Рис.3.8. Значення показників операційно-діяльнісного компоненту майбутніх інженерів-педагогів

Стосовно контрольно-регулювального компонента y експериментальних групах підготовки інженерів-педагогів також відбулись зміни. Необхідно відмітити зменшення кількості студентів з критичним рівнем на 9,8 % (з 43,8% до 33,9 %) та низьким рівнем на 4,4 % (з 18,7% до 14,3 %).

Таблиця 3.11

| Рівні готовності | Контрольно-регулювальний компонент |                |       |      |                        |               |                                                         |               |  |  |
|------------------|------------------------------------|----------------|-------|------|------------------------|---------------|---------------------------------------------------------|---------------|--|--|
|                  | $E\Gamma(112 \text{ чол.})$        |                |       |      | $KT(130 \text{ иол.})$ |               |                                                         |               |  |  |
|                  |                                    |                |       |      |                        |               | На поч. експ. Заверш. експ. На поч. експ. Заверш. експ. |               |  |  |
|                  | lociб                              | $\mathbb{P}_0$ | lociб | $\%$ | loci6                  | $\frac{1}{2}$ | loci <sub>6</sub>                                       | $\frac{1}{2}$ |  |  |
| Високии          | 13                                 | 11,6           | 18    | 16,1 | 15                     | 11,5          | 17                                                      | 13,1          |  |  |
| Необхіднии       | 29                                 | 25,9           | 40    | 35,7 | 35                     | 26,9          | 33                                                      | 25,4          |  |  |
| Критичнии        | 49                                 | 43,8           | 38    | 33,9 | 55                     | 42,3          | 58                                                      | 44,6          |  |  |
| Низькии          | 21                                 | 18,7           | 16    | 14,3 | 25                     | 19,3          | 22                                                      | 16,9          |  |  |

Значення показників контрольно-регулювального компонента

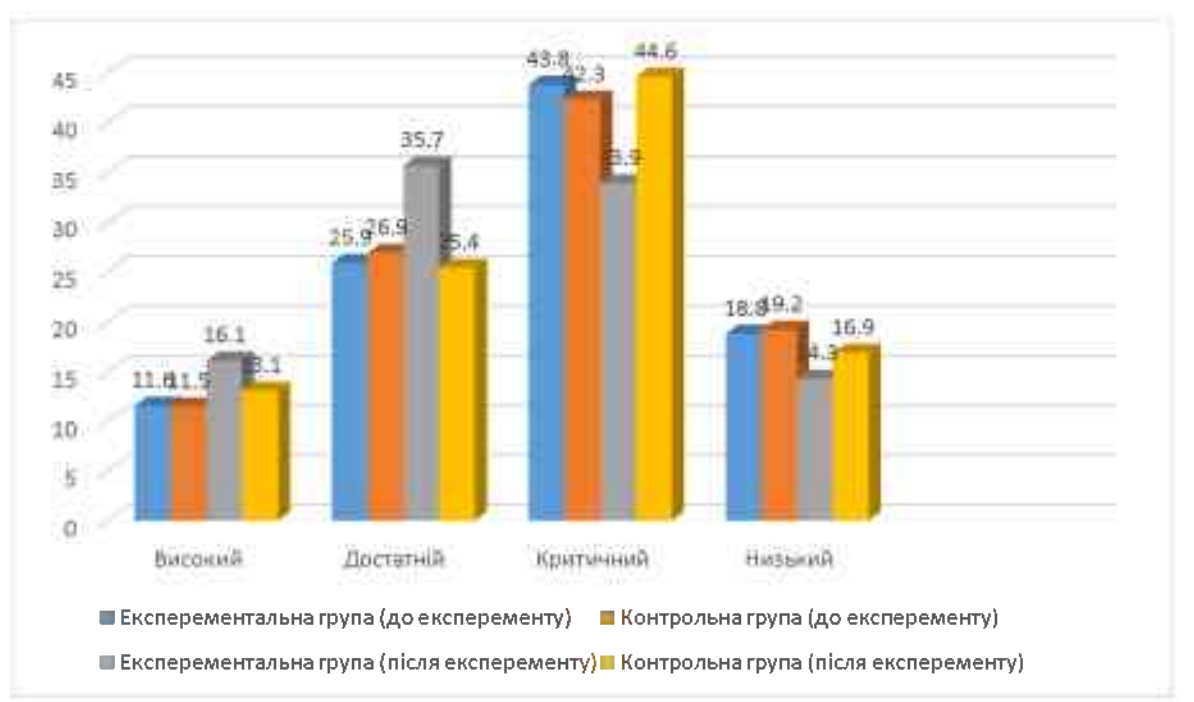

Рис.3.9. Діаграма показників контрольно-регулювального компоненту майбутніх інженерів-педагогів

Отож, за всіма показниками одержані дані про підготовку майбутніх інженерів-педагогів до розробки та застосування інтелектуальних систем машинного зору дали можливість констатувати, що студенти контрольних груп проявляють кращий рівень готовності цільового, змістового, операційнодіяльнісного та контрольно- регулювального компонентів необхідних для якісного засвоєння навчального матеріалу.

Дотримуючись рекомендацій щодо використання методів досліджень у професійній педагогіці, проведемо оцінку ефективності запропонованої методики підготовки до розробки та застосування інтелектуальних систем машинного зору майбутніх інженерів-педагогів [70].

1. Кількісний показник зміни рівня готовності інженерів-педагогів до розробки застосування Ta інтелектуальних систем машинного зору обчислювався за формулою:

 $\beta_{\text{saran}} = \frac{K_{\text{sarnc},\text{ra}}}{K_{\text{sar}}}, \text{ до експ.}}$ 

172

де  $\beta_{\text{sara},n}$  – коефіцієнт зміни кількісного показника; К <sub>заглісля експ.</sub> – кількісний показник рівня підготовки до початку експерименту;  $K_{\text{3ar,ao ekcn.}}$  кількісний показник рівня підготовки після експерименту.

Виконавши відповідні обчислення ми отримали наступні результати:

- для контрольних груп  $\beta_{\text{sara}n} = 1, 02$ ;
- для екперементальних груп  $\beta_{\text{saran.}} = 1,36$ .

2. Наступним кроком є визначення розмаху варіації, що характеризує діапазон коливання кількісних показників рівня готовності до розробки та застосування інтелектуальних систем машинного зору і розраховується за формулою (3.4).

$$
R = k_{\text{max}} - k_{\text{min}}.\tag{3.4}
$$

де k<sub>max</sub> - максимальний кількісний показник; k<sub>min</sub> - мінімальний кількісний показник.

Для студентів контрольних та експериментальних груп результати визначення розмаху варіації наведено в таблиці 3.12.

Таблиня 3.12.

# Розмах варіації кількісних показників готовності до розробки та застосування інтелектуальних систем машинного зору

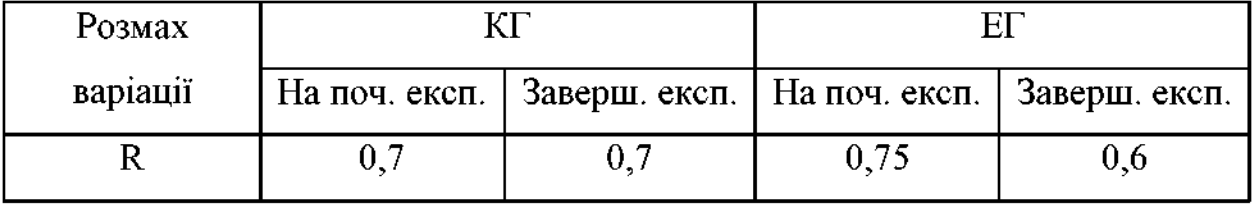

За результатами відних обчислень можна сказати про те, що в експериментальних групах розмах варіації зменшився на 20 %, а у контрольних групах не відбулося зміни цього показника.

Відзначимо, що загальний рівень готовності маибутніх інженерівпедагогів до розробки та застосування інтелектуальних систем машинного зору (рис. 3.10) у контрольній і в експериментальній групах зріс, проте значно вищою була інтенсивність зростання в експериментальній групі (рис. 3.11).

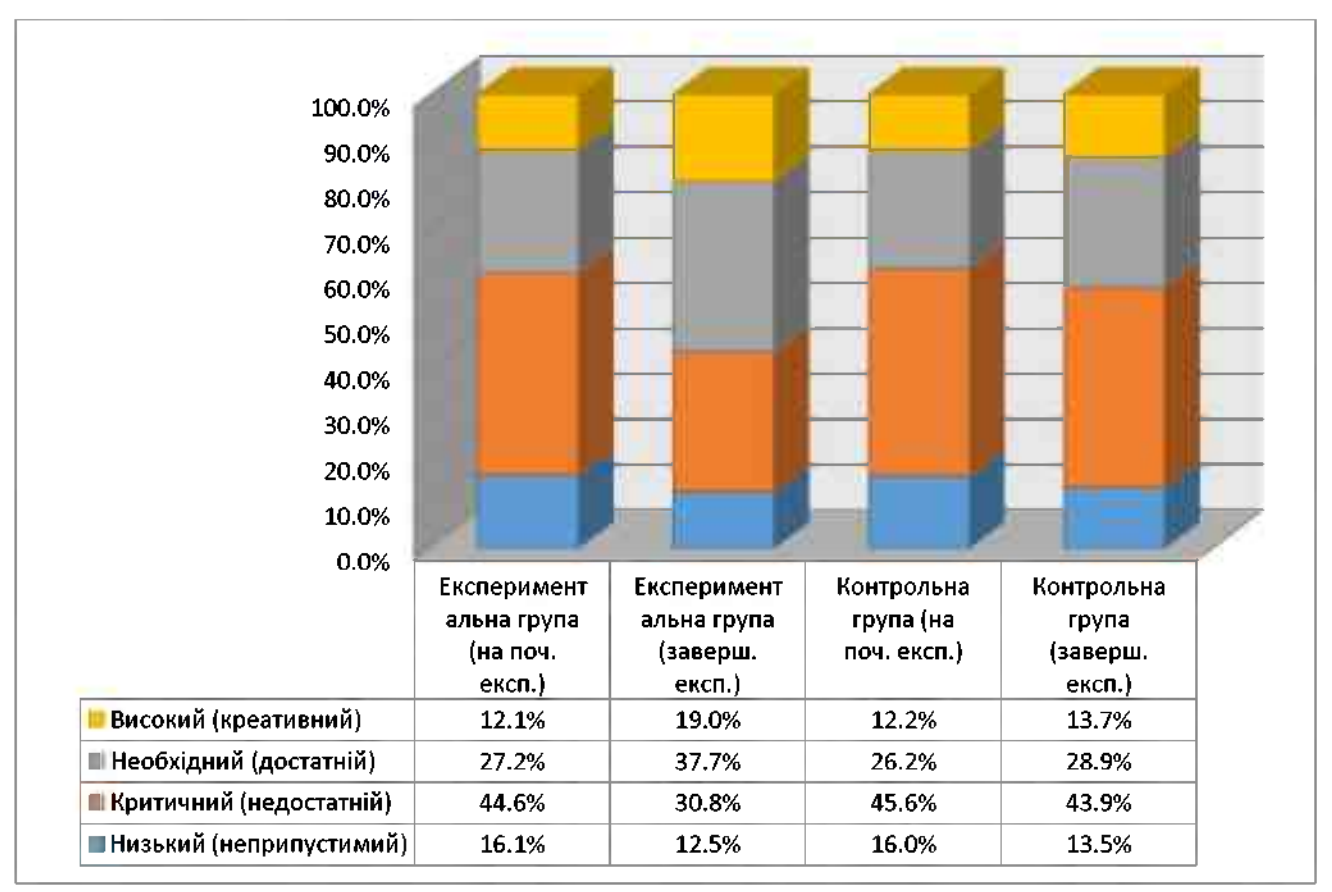

Рис. 3.10. Зміни загального рівня готовності майбутніх інженерів-педагогів до розробки та застосування інтелектуальних систем машинного зору

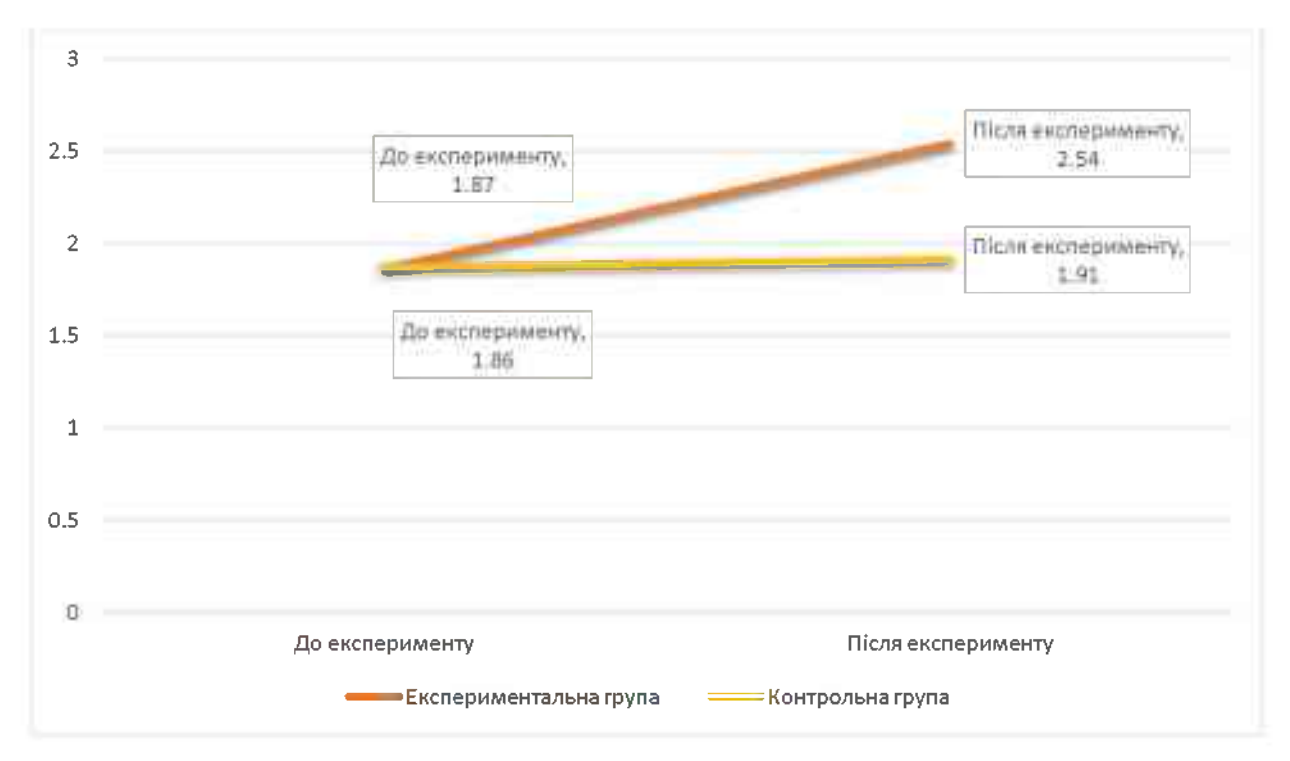

Рис. 3.11. Динаміка рівня готовності маибутніх інженерів-педагогів до

розробки та застосування інтелектуальних систем машинного зору

Для доведення специфіки впливу упровадженої методики підготовки інженерів-педагогів до розробки та застосування інтелектуальних систем машинного зору для експериментальної групи було проведено статистичний аналіз на однорідність даних експерименту для експериментальної і контрольної груп. «У ході статистичного аналізу отриманих даних експерименту було перевірено статистичну незалежність отриманих в результаті експерименту вибірок із застосуванням критерію Пірсона  $(x^2)$ , обробка зібраного статистичного матеріалу здійснювалася за методикою порівняння ознак» [29, с. 96-106].

«Підгрунтям для застосування цього методу є виконання таких двох VMOB:

 $1)$ вибірки експериментальних і контрольних груп є випадковими і незалежними;

 $2)$ вимірювана якість має безперервний розподіл і вимірюється за шкалою порядку C=4 (i=1, 2, 3, 4)» [29, с. 96-106].

Для доведення того, що отримані дані в контрольних та кінцевого і початкового експериментальних групах зрізів **істотно** відрізняються і належать до різних генеральних сукупностей, було сформульовано дві гіпотези Н<sub>0</sub> та Н<sub>1</sub>.

«У гіпотезі Н<sub>0</sub> йдеться про відсутність відмінностей, кореляцій або впливів між експериментальною (n<sub>1</sub> = 112) та контрольною (n<sub>2</sub> = 130) групами. Протилежне твердження становить альтернативна гіпотеза Н<sub>1</sub>. Перевіряючи гіпотези, визначили, яке твердження є правильним.

Значення х<sup>2</sup> обчислюється за формулою» [29, с. 101]:

$$
T = \frac{1}{n_1 \cdot n_2} \sum_{i=1}^{C} \frac{(n_2 \cdot Q_{1i} - n_1 \cdot Q_{2i})^2}{Q_{2i} + Q_{1i}},
$$
\n(3.5)

де Q<sub>1i</sub> - кількість учасників експериментальної групи, які належать до *і*го рівня; Q<sub>2i</sub> - кількість учасників контрольної групи, які належать до *i*-го рівня; С - кількість рівнів.

Нехай  $\alpha$  - заданий рівень значущості. У цьому випадку Т, отримане внаслідок експерименту ( $T_{\text{ekcn}}$ ), порівнюють з критичним значенням, яке знаходять за таблицею» [29, с. 130], врахувавши число ступенів вільності (у нашому випадку v=C-1=3) і рівень значущості v=95% (α=0,05). Відповідно, критичне значення величини  $T_{\text{RD}} = 7,815$ .

#### Таблиця 3.13

Дані вибірки щодо загального рівня готовності інженерів-педагогів на різних етапах дослідження

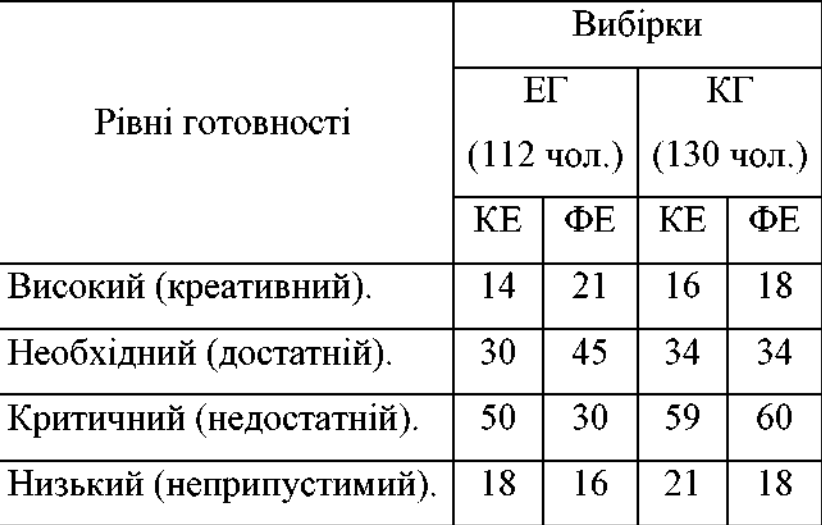

«При Тексп<Ткр приймається гіпотеза Н<sub>0</sub> (про відсутність відмінностей в експериментальних і контрольних групах), а при  $T_{\text{excn}} > T_{\text{kp}}$  – альтернативна гіпотеза $H_1$ .

Підставивши у формулу 3.5 відповідні значення таблиці 3.13, для експериментальної і контрольної групи на констатувальному етапі педагогічного експерименту отримуємо значення Тексп:

$$
T_{\text{ekcn}} = \frac{1}{112 \cdot 130} \left[ \frac{(130 \cdot 14 - 112 \cdot 16)^2}{14 + 16} + \frac{(130 \cdot 30 - 112 \cdot 34)^2}{34 + 30} + \frac{(130 \cdot 50 - 112 \cdot 59)^2}{59 + 50} + \frac{(130 \cdot 18 - 112 \cdot 21)^2}{21 + 18} \right] = 0.018
$$

тобто  $T_{\text{excn}}$  $T_{\text{kp}}$  (0,018 $<$ 7,815), що є підставою для прийняття нульової гіпотези. Тому на констатувальному етапі вибірки не мали статистично значущих

відмінностей на рівні 95 %. Отже, можна стверджувати про рівні умови в експериментальних і контрольних групах, а також про приблизно однаковий якісний склад їх учасників» [29, с. 101].

Обчислення значення Тексп для експериментальної та контрольної вибірки після проведення формувального експерименту показало:

$$
T_{\text{ekcn}} = \frac{1}{112 \cdot 130} \left[ \frac{(130 \cdot 21 - 112 \cdot 18)^2}{21 + 18} + \frac{(130 \cdot 45 - 112 \cdot 34)^2}{45 + 34} + \frac{(130 \cdot 30 - 112 \cdot 60)^2}{30 + 60} + \frac{(130 \cdot 16 - 112 \cdot 18)^2}{16 + 18} \right] = 10,600
$$

тобто  $T_{\text{exc}}$  $T_{\text{cov}}$  (10,600 $>7.815$ ), що є підставою для відхилення нульової гіпотези та прийняття альтернативної гіпотези, яка дозволяє стверджувати, що дані вибірки мають статистично значущі відмінності.

Здійснивши відповідні обчислення та порівняння можна зробити висновок, що нульова гіпотеза відхилена. Також є усі підстави для прийняття альтернативної гіпотези, яка стверджує, що результати підвищення рівнів готовності майбутніх інженерів-педагогів комп'ютерного профілю до розробки та застосування інтелектуальних систем машинного зору в експериментальних групах є наслідком впровадження розробленої нами методики, покладеної в основу експериментальної підготовки.

Отже. результати завершального етапу експериментального дослідження, загалом, підтверджують загальну гіпотезу нашого дослідження.

#### Висновки до розділу 3

y «Дослідно-експериментальна третьому розділі перевірка ефективності розробки і застосування інтелектуальних систем машинного зору у навчальному процесі» подано загальну характеристику дослідноекспериментальної роботи T<sub>2</sub> проведено аналіз результатів експериментального дослідження.

Для експериментальної перевірки реалізовано низку організаційних дій: визначено експериментальні та контрольні групи, проведено пошук допомогою яких здійснювалося вимірювання показників  $3a$ методик. готовності до розробки та застосування інтелектуальних систем машинного зору, в експериментальних групах у процесі дослідження було реалізовано методику підготовки інженерів-педагогів до розробки і застосування систем компютерного зору. Експериментальна робота була розподілена на три етапи з поставленими відповідними завданнями:

I етап – констатувальний (вересень 2017 р. – вересень 2018 р.). – проводився аналіз означеної проблеми у науковій літературі та вивчення стану процесу навчання інженерів-педагогів у педагогічних ЗВО, визначення стратегії та програми експериментальної роботи, розроблення навчальнометодичного забезпечення. обгрунтування критеріїв, формулювання показників і визначення рівнів готовності до розробки та застосування інтелектуальних систем машинного зору, формування контрольної та експериментальної груп студентів;

II етап – формувальний (жовтень 2018 р. – травень 2020 р.) – на основі результатів констатувального  $erany$ експериментального дослідження здійснено добір та обґрунтування методики підготовки майбутніх інженерівпедагогів до розробки та застосування інтелектуальних систем машинного зору та спроєктовано модель підготовки.

III етап – завершальний (травень 2020 р. – травень 2021 р.) – на даному етапі експериментального дослідження здійснено оцінку рівня готовності до розробки і застосування інтелектуальних систем машинного зору майбутніми інженерами-педагогами комп'ютерного напряму підготовки. Проведено аналіз щодо означених нами педагогічних умов та визначення впливу їх ефективності на розроблену методику підготовки інженерів-педагогів комп'ютерного профілю у педагогічних ЗВО.

Одержані дані про підготовку майбутніх інженерів-педагогів до

розробки та застосування інтелектуальних систем машинного зору дали можливість констатувати, що за всіма показниками маибутні інженерипедагоги комп'ютерного профілю контрольних груп проявляють кращий рівень готовності цільового, змістового, операційно-діяльнісного T<sub>2</sub> контрольно-регулювального компонентів необхідних для якісного засвоєння навчального матеріалу.

Використовуючи методи математично-статистичної обробки даних доведено ефективність запропонованої методики підготовки майбутніх інженерів-педагогів до розробки та застосування інтелектуальних систем машинного зору. Для аналізу якісних даних педагогічного дослідження нами використано статистичний критерій Пірсона (х<sup>2</sup>). Оцінка достовірності відмінностей підтвердила, що зміни рівнів готовності є суттєвими і статистично достовірними. За результатами проведених обчислень ми відкидаємо нульову гіпотезу та можемо констатувати, що застосування інтелектуальних систем машинного зору у підготовці майбутніх інженерівпедагогів сприяє підвищенню рівня готовності до розробки та застосування знань систем комп'ютерного зору як при подальшому навчанні, так і після отримання вищої освіти у педагогічному ЗВО.

Результати дослідження, які викладено розділі,  $\mathbf{V}$ третьому оприлюднено у друкованих працях [58], [77], [78], [79], [172].

#### **ВИСНОВКИ**

Виходячи з мети дисертаційного дослідження та його завдань, в ході вирішення наукової проблеми підготовки майбутніх фахівців комп'ютерного профілю до розробки та застосування інтелектуальних систем машинного зору у професійній діяльності, отримано наступні результати: проаналізовано сучасні тенденції застосування інтелектуальних систем машинного зору інженерами-педагогами у майбутній професійній діяльності; визначено зміст, структуру, компоненти, критерії та рівні готовності майбутніх інженерівпедагогів; розроблено і теоретично обгрунтовано модель підготовки вказаних інженерно-педагогічних фахівців до розробки і застосування інтелектуальних систем машинного зору; розроблено та описані основні компоненти методики підготовки майбутніми інженерів-педагогів до розробки і застосування інтелектуальних систем машинного зору.

На основі проведеного дослідження можна зробити такі висновки:

 $\mathbf{1}$ . Проведений аналіз наукової літератури та власні дослідження підтверджують актуальність обраної тематики дисертаціного дослідження, яка направлена на підготовку майбутніх інженерів-педагогів комп'ютерного профілю є проблема розробки та застосування інтелектуальних систем машинного зору. До цього часу не існувало загальноприйнятої методики підготовки до розробки компютерного зору, залишалося відкритим також питання упорядкованої теорії розробки та застосування компютерного зору. «інтелектуальні Нами системи сформульовано визначення ПОНЯТТЯ машинного зору» - це інформаційно-обчислювальна система, що вирішує задачі цифрової обробки зображень з подальшим застосуванням цих даних у інтелектуальній підтримці прийняття рішень. Комп'ютерний зір - теорія і технологія створення машин призначених для виявлення, стеження і класифікації об'єктів. Отримання інформації з зображень є основним завданням комп'ютерного зору як теорії і технології розробки інтелектуальних систем машинного зору.

Застосування інтелектуальних систем машинного зору у професійній
діяльності майбутніх інженерів-педагогів можуть бути системи: управління технологічними процесами або промисловими та Ж автономними транспортними засобами; відеонагляд; організації інформації; моделювання об'єктів чи навколишнього середовища; взаємодії; доповненої реальності. Сучасний стан розвитку комп'ютерного зору дає можливість виокремити його в окрему наукову дисципліну та використовувати у майбутній професійній інженерно-педагогічній діяльності та наукових дослідженнях. Teopiï, закономірності та практичні напрацювання означеної галузі дають змогу прогнозувати зміст вивчення інтелектуальних систем комп'ютерного зору у структурі фахової підготовки інженерів-педагогів.

 $\overline{2}$ . Враховуючи положення наукових праць та результатів власних емпіричних досліджень розглянуто зміст і структуру готовності майбутнього інженера-педагога комп'ютерного профілю до розробки та застосування інтелектуальних систем машинного зору. Уточнено сутність поняття «інтелектуальні системи машинного зору» у контексті використання їх у навчальному процесі. Виділено чотири взаємопов'язані компоненти готовності майбутніх інженерів-педагогів до розробки та застосування інтелектуальних систем машинного зору: цільовий - організаційна складова процесу навчання, яка направлена на реалізацію означеної мети; змістовий система наукових знань, практичних умінь і навиків, способів діяльності і мислення, яким студенти повинні оволодіти в процесі навчання; операційнодіяльнісний - здійснення навчальної та практичної діяльності студентів щодо засвоєння спроєктованого змісту вивчення комп'ютерного 30DV та контрольно-регулювальний - направлений на визначення ефективності функціонування моделі підготовки до розробки та застосування інтелектуальних систем машинного зору в цілому та дії окремих її складових коректив для внесення у навчальний процес. Визначено критерії сформованості компонентів особистості інженера-педагога такі як ціннісний, операційний, оцінювально-аналітичний. Сформульовано знаннєвий, показники відповідності критеріям, а також чотири рівні сформованості

компонентів професійної компетентності щодо проєктування інтелектуальних майбутніх інженерів-педагогів: комп'ютерного зору систем високий. необхідний, критичний, низький.

 $3<sub>1</sub>$ Під моделлю підготовки інженера-педагога до розробки та застосування інтелектуальних систем машинного  $\overline{\mathbf{v}}$ майбутній 30py професійній діяльності, слід розуміти систему взаємодіючих компонентів, які забезпечують можливість досягнення поставленої мети і передбачають оновлення змісту підготовки, спрямовану на позитивну динаміку формування їх професійної компетентності. Підготовка базується на методологічних компетентнісному, системно-діяльнісному  $\mathbf{i}$ підходах: практично орієнтованому та направлена на добір адекватних форм та методів навчання. У загальному вигляді модель включає цільовий, змістовий, технологічний та аналітично-результативного блоки. У цільовому блоці моделі сформульовано мету, якою передбачено забезпечення підготовки інженера-педагога до розробки та застосування інтелектуальних систем машинного зору. Крім того, для реалізації вказаної мети необхідно спрогнозувати змістове наповнення виконання завдань на розробку та застосування інтелектуальних систем Успішна реалізація підготовки інженерів-педагогів машинного 30py. визначається спроєктованим змістом навчання та процесуальним аспектом, який представлений конкретними формами, методами та засобами розробки комп'ютерного використання 30py. **Крім** TOFO, результативність та запропонованої методики підготовки залежить від єдності окремих елементів процесуального компонента молелі підготовки інженерів-педагогів компютерного профілю до розробки та застосування інтелектуальних систем машинного зору.

 $\overline{4}$ . Реалізація розробленої методики підготовки майбутніх інженерівпедагогів до розробки та застосування інтелектуальних систем машинного зору відбувалась у процесі вивчення дисципліни «Технології штучного інтелекту», зокрема введенням додаткового змістового модуля «Технології комп'ютерного зору», що базується на розробці та застосуванні систем комп'ютерного зору у програмному середовищі OpenCV.

Вирішення завдання експериментальної дослідження частини ефективності обгрунтованої в дослідженні моделі та методики підготовки майбутніх інженерів-педагогів до розробки та застосування інтелектуальних систем машинного зору перевірено під час формувального педагогічного експерименту та визначено на основі методів інтервального аналізу даних і методів математичної статистики, зокрема, критерію Пірсона (х<sup>2</sup>). Після проведення дослідно-експериментальної роботи на високому (креативному) рівні перебували 17.0 % респондентів, на необхідному (достатньому) – 28.6 %. на критичному (недостатньому) – 32,1 %, на низькому (неприпустимому) – 22.3 %. Отже, розподіл студентів в експериментальній групі за рівнями готовності у порівнянні з початковими показниками формувального етапу експерименту значно відрізняється. Кількість студентів на критичному рівні знизилась з 45,5 % до 32,1 % у загальному на 13,4 % і кількість на низькому рівні зменшилась з 25,1 % до 22,3 %, у загальному на 2,6%. Також збільшилась кількість студентів експериментальної групи на високому рівні, було 9,8 % стало 17 %, у загальному на 9,2 %. Впровадження в експериментальній групі методики моделі підготовки до розробки та застосування інтелектуальних систем машинного зору підтвердило доцільність та ефективність її використання.

У даному дослідженні не висвітлено всіх аспектів досліджуваної проблеми. Перспективою подальшого наукового пошуку бачимо дослідженні впливу машинного навчання на якісні показники комп'ютерного зору та розробці методики підготовки студентів інженерно-педагогічного профілю у педагогічних ЗВО на основі використання хмарних сервісів проєктування засобів комп'ютерного зору.

#### Список використаних джерел

Абільтарова Е. Н. Фахова підготовка майбутніх інженерів- $\mathbf{1}$ педагогів у галузі охорони праці / Е. Н. Абільтарова // Науковий часопис НПУ імені М. П. Драгоманова. Серія 13 : Проблеми трудової та професійної  $C_{\cdot}$ 2010. Вип.  $7<sub>1</sub>$  $16-22.$ URL: пілготовки. http://nbuv.gov.ua/UJRN/Nchnpu 013 2010 7 5

 $2<sub>1</sub>$ Андронов В. П. Психологические особенности формирования профессионального мышления инженера-педагога / В. П. Андронов // Социально-психологические особенности личности инженера-педагога: [сб. научн. трудов]. - Свердловск : Изд-во Свердловского инженерно-пед. ин-та,  $1988. - 120$  c.

Артюх С. Ф. Концепция инженерно-педагогического образования  $\mathbf{3}$ Украине / С. Ф. Артюх, А. Т. Ашеров, В. И. Лобунец // Регіональні  $\overline{B}$ перспективи. 1998. № 2 (3). – С. 21-25.

 $\mathbf{4}$ Бабанский Ю. К. Оптимизация педагогического процесса: в вопросах и ответах / Ю. К. Бабанский, М. И. Поташник. К.: Рад. школа, 1983. -287 c.

 $5<sub>1</sub>$ Бабанский Ю. К. Метолы обучения современной  $\mathbf{B}$ общеобразовательной школе / Ю. К. Бабанский. – М. : Просвещение, 1985. – 208 c.

Бардус I. О. Підвищення професійної спрямованості навчання 6. фізики студентів інженерно-педагогічних спеціальностей комп'ютерного профілю / І. О. Бардус, Г. О. Шишкін // Збірник наукових праць Бердянського державного педагогічного університету: педагогічні науки. - Бердянськ: БДПУ, 2009. – № 3. – С. 120–126.

Бардус I. О. Професійна та навчальна мотивація у процесі  $7_{\scriptscriptstyle{\circ}}$ підготовки інженерів-педагогів комп'ютерного профілю / І. О. Бардус // Збірник наукових праць Бердянського державного педагогічного університету : педагогічні науки. – Бердянськ : БДПУ, 2010. – № 2. – С. 138–143.

8. Бардус І. О. Система професійно орієнтованого навчання фізики студентів інженерно-педагогічних спеціальностей комп'ютерного профілю: монографія / І. О. Бардус. – Бердянськ, ФО-П Ткачук О.В., 2014. – 224 с.

 $9<sub>1</sub>$ Безпалько В. П. Педагогика прогрессивные  $\mathbf{H}$ технологии обучения / В. П. Безпалько. – М., 1995. – 336 с.

10. Безрукова В. С. Педагогика, проективная педагогика: учебн. пособие [для инженерно-педагогических институтов и индустриальнопедагогических техникумов] / В. С. Безрукова. - Екатеринбург : Изд-во «Деловая книга», 1996. - 344 с.

11. Білик В. В. Формування проектувальної компетентності  $\overline{\mathbf{V}}$ майбутніх інженерів-педагогів швейного профілю в процесі професійної підготовки: дис. ... канд. пед. наук: 13.00.04 / В. В. Білик; Хмельницький нац. ун-т. – Хмельницький, 2015. – 217 с.

12. Бобков В. А., Кудряшов А. П., Мельман С. В., Морозов М. А. Восстановление траектории движения робота и реконструкция среды по PAH. Механика изображениям. Вестник ДВО  $\mathbf{H}$ математическое моделирование. 2016. № 4. С.60-69

13. Богуш Р. П. Комбинирование блочных алгоритмов вычисления оптического потока для обнаружения и сопровождения движущихся объектов на видеопоследовательностях / Р.П. Богуш, В.Ю. Лысенко, Г.А. Самощенков // Вест. Полоц. гос. ун-та. Фундаментальные науки. 2011. № 4. С. 2-7.

14. Бриндіков Ю. Л. професійної Розвиток готовності водіїв автотранспорту до дій в екстремальних ситуаціях: автореф. дис. на здобуття наук. ступеня канд. пед наук: спец. 13.00.04 «Теорія та методика професійної освіти» / Бриндіков Юрій Леонідович. – Хмельницький, 2009. – 22 с.

15. Броннікова В. Б. Критерії, показники та рівні готовності майбутнього педагога професійної школи до організації самостійної роботи учнів [Електронний ресурс] / В. Б. Броннікова // Теорія і методика професійної освіти : електронний науковий фаховий журнал. - Режим доступу: http://tmpo.ivetua.science/images/Vol. 10/16 tmpo 10 bronnikova.pdf.

16. Бубнова М. Ю. Готовність майбутніх учителів математики до професійної діяльності / М. Ю. Бубнова // Дидактика математики: проблеми і дослідження. - Міжнародний збірник наукових робіт. Вип. 33. - Донецьк: Видавництво ДонНУ, 2010. - С. 17-20.

17. Буслова М. К. Моделирование процессе  $\overline{1}$  $\overline{B}$ познания М. К. Буслова. – Минск : Наука и техника, 1975. – 160 с.

18. Ващенко Г. Г. Загальні методи навчання. Підручник для педагогів. - К.: Всеукраїнське Педагогічне Товариство ім. Г. Ващенка, 1997. – 410 с.

19. Википедия: Свободная энциклопедия. [Электронный ресурс]. -Режим доступа: http://ru.wikipedia.org/wiki.

20. Власенко О. М. Специфіка викладання спецкурсу «Методика педагогічного експерименту» // Професійна педагогічна освіта: становлення і розвиток педагогічного знання: монографія / за ред. проф. О.А. Дубасенюк. -Житомир: Вид-во ЖДУ ім. І. Франка, 2014. - С. 380-396.

21. Гадецька С. В., Гороховатський В. О. структурної Методи класифікації зображень на засадах баєсовської теорії прийняття рішень. Радіоелектроніка, інформатика, управління. 2018. Вип. 2. С. 90-97.

22. Гершунский Б. С. Философия образования для XXI века. (В образовательных  $\overline{1}$ поисках практико-ориентированных концепций) Б. С. Гершунский. - М.: Изд-во «Совершенство», 1998. - 608 с.

23. Гнатюк М. А., Січко Т. В. Застосування інформаційних технологій в автобудуванні. Прикладні інформаційні технології: матеріали всеукраїнської науковопрактичної конференції для студентів, аспірантів та молодих вчених. Вінниця: ДонНУ імені Василя Стуса, 2020. С. 204-207.

24. Годунов А. И. Комплекс борьбы обнаружения  $\overline{M}$  $\mathbf{c}$ малогабаритными беспилотными летательными аппаратами / А. И. Годунов. С. В. Шишков, Н. К. Юрков / Научно-практический журнал «Надежность и качество сложных систем». Пенза: ПГУ, №2(6), 2014. С. 62-70

25. Годунов А. И. Система управления комплексными методами беспилотными борьбы  $\ddot{\textbf{c}}$ малогабаритными летательными аппаратами / А. И. Годунов, С. В. Шишков, Н. К. Юрков/ Статьи международного симпозиума «Надежность и качество - 2014». - Пенза: Издво Пенз. ГУ, 2014.-1 том. С. 95-98

26. Годунов А. И., Шишков С. В., Бикеев Р. Р. Взаимосвязь машинного (технического) зрения  $\mathbf{c}$ компьютерным зрением при идентификации малогабаритного беспилотного летательного аппарата. Труды Международного симпозиума «Надежность и качество», 2015, том 1. С.213-217

27. Гончаренко С. У. Педагогічні дослідження: методологічні поради молодим науковцям / С. У. Гончаренко – К., 1995. – 45 с.

28. Горбатюк Р. М. Система професійної підготовки майбутніх інженерів-педагогів комп'ютерного профілю: монографія / Р. М. Горбатюк. -Тернопіль: Підручники і посібники, 2009. – 400 с.

29. Грабарь М. И. Применение математической статистики  $\overline{B}$ педагогических исследованиях: Непараметрические методы / М. И. Грабарь, К. А. Краснянская. – М.: Просвещение, 1977. – 136 с.

30. Гришин С. В. Обзор блочных методов оценки движения в цифровых видеосигналах / С. В. Гришин, Д.С. Ватолин, А.С. Лукин и др. // Тематический сборник «Программные системы и инструменты». 2008. Т. 9. С.  $50-62.$ 

31. Громов Є. В. Формування педагогічних знань і вмінь майбутніх інженерів-педагогів у процесі навчання комп'ютерних дисциплін: дис... канд. пед. наук: 13.01.02 / Є. В. Громов. – Х., 2006. – 248 с.

32. Дахин А. Н. Педагогическое моделирование сущность,  $\frac{1}{2}$ эффективность и неопределенность / А. Н. Дахин // Стандарты и мониторинг.  $-2002. - N<sub>2</sub>4. - C. 22-26.$ 

33. Дьяченко М. И. Психологические проблемы готовности к деятельности / М. И. Дьяченко, Л. А. Кандыбович. - Минск: БГУ, 1996. -176 c.

34. Дьяченко М. И. Краткий психологический словарь: личность,

образование, самообразование, профессия / М. И. Дьяченко. - Минск: ХЗЛТОН, 1998. – 366 с.

35. Дьяченко М. И. Психология высшей школы / М.И.Дьяченко, Л.А.Кандыбович. - Минск: Изд-во БГУ, 1981. - 383 с.

36. Жирун О. А. До проблеми професійного становлення майбутніх редакторів / О. А. Жирун // Теоретичні та прикладні проблеми психології і педагогіки. - 2004. - № 1 (6). - С.79-84.

37. Здібності, творчість, обдарованість: теорія, методика, результати досліджень / За ред. В. О. Моляко, О. Л. Музики. - Житомир: Вид-во Рута,  $2006. - 320$  c.

38. Зеер Э. Ф. Профессиональное становление личности инженерапедагога. – Свердловск: Изд-во Уральского ун-та, 1988. – 120 с.

39. Зеер Э. Ф. Психология профессионального образования: [учебн. пособие] / Э. Ф. Зеер. – Изд. 2-е, перераб. – М. : Изд-во Московского психолого-социального ин-та; Воронеж : Изд-тво НПО «МОДЭК», 2003. - 480  $\mathbf{c}$ .

40. Зеер Э. Ф. Инженер-педагог как субъект профессиональной деятельности / Э. Ф. Зеер // Социальнопсихологические особенности личности инженера-педагога : [сб. научы тр.]. - Свердловск : Свердловский инженернопедагогический ин-т, 1988. - 120 с.

41. Золотых Н. Ю. Обзор методов поиска сопровождения  $\mathbf{H}$ транспортных средств на потоке видеоданных / Н. Ю. Золотых, В. Д. Кустикова, И. Б. Мееров // Вестник Нижегородского университета им. Н. И. Лобачевского. 2012. №5 (2). С.348-358.

42. Інноваційні педагогічні технології в трудовому навчанні: навч.метод. посібник: пробне видання / В. Г. Гетта, Р. С. Гуревич, О. М. Коберник та ін.; за ред. О. М. Коберника, Г. В. Терещука. - Тернопіль; Умань, 2007. -208 c.

43. Карпова Г. А. Особенности инженерно-педагогического мышления / Г. А. Карпова // Социально-психологические особенности

личности инженера-педагога : [сб. научн. трудов]. - Свердловск : Свердловский инженерно-педагогический ин-т, 1988. - С. 59-67.

44. Кириченко О. Критерії формування готовності до професійної діяльності інженерів на основі ЗБ-моделювання. [Електронний ресурс]. – URL: https://revolution.allbest.ru/pedagogics/00906788 0.html

45. Коваленко Е. Є. Методика профессионального обучения: инженерная педагогика / Е. Є. Коваленко; перевод Л. В. Гаплевская. - Изд. 1е. – Харьков : УИПА, 2002. – 160 с.

46. Коваленко Е. Э. Методика профессионального обучения: [учебник для инженеров-педагогов, преподавателей спецдисциплин системы профессионально-технического и высшего образований] / Е. Э. Коваленко. -Х.: ЧП «Штрих», 2003. – 480 с.

47. Коваленко О. Е. Галузевий стандарт вищої освіти. Професійне навчання. Комп'ютерні технології в управлінні та навчанні. Стандарти освіти. Освітньо-кваліфікаційна характеристика бакалавра / О. Е. Коваленко, В. І. Лобунець, А. П. Тарасюк та ін. - К., 2000. - 34 с.

48. Коваленко О. Е. Теоретичні засади професійної педагогічної підготовки майбутніх інженерів-педагогів в контексті приєднання України до болонського процесу : монографія / О. Е. Коваленко, Н. О. Брюханова, О. О. Мельниченко. - Харків, 2007. - 161 с.

49. Коваленко О. Е. Дидактичні основи професійно-методичної підготовки викладачів спеціальних дисциплін: дис. ... д-ра пед. наук: 13.00.04 / О. Е. Коваленко. - Х., 1999. - 407 с.

50. Коваленко О. Е. Методика професійного навчання: підручник для студентів вищих навч. закладів / О. Е. Коваленко. - Х.: Нац. укр. академія,  $2005. - 360$  c.

51. Коджаспирова Г. М. Педагогический словарь: для студентов учеб. заведений  $\sqrt{ }$ Г. М. Коджаспирова,  $\overline{\mathbf{H}}$ средних пед. высших А. Ю. Коджаспиров. – М.: Изд. центр «Академия», 2000. – 176 с.

52. Козак Л. В. Критерії готовності майбутніх викладачів дошкільної

педагогіки і психології до інноваційної професійної діяльності [Текст] / Л. В. Козак // Педагогічний процес: теорія і практика. - 2013. - Вип. 3. - С. 76 - 88.

53. Козак Ю. Узагальнена функціональна модель діяльності інженерапрофілю. **[Електронний** pecypcl. URL: комп'ютерного  $\frac{1}{2}$ педагога https://otherreferats.allbest.ru/pedagogics/01241580 0.html

54. Козіброда С. В. Використання системи комп'ютерних онтологій як засобу формування проектувальних компетентностей майбутніх інженерівпедагогів 13.00.10 - інформаційно-комунікаційні технології в освіті 01 «Освіта / Педагогіка». Автореф. дис. ... канд. пед. наук. Київ. 2018. – 23с.

55. Козіброда С. В. Використання системи комп'ютерних онтологій як засобу формування проєктувальних компетентностей майбутніх інженерівпедагогів: дис. ... канд. пед. наук: 13.00.10. ТНПУ ім. В. Гнатюка. Тернопіль,  $(2018).$ 

56. Козлов В. Н. Системный анализ. оптимизация и принятие решений: учеб. пособие / В. Н. Козлов. – М. : Проспект, 2010. – 173 с.

57. Колягин Ю. М. Задачи в обучении математике. Ч. 2: Обучение через задачи и обучение решению задач / Ю. М. Колягин. - М.: Просвещение,  $1977 - 144$  c.

58. Комп'ютерне  $3$ ip. **[Електронний** pecypc]. URL:  $\equiv$ https://znaimo.com.ua

59. Комп'ютерний зір в OpenCV. Лабораторний практикум для магістрантів 015.39 Професійна освіта (Цифрові технології). Уклад. Цідило І. М., Мазур І.-С. В. Тернопіль, Ред.-видав. відд. ТНПУ ім. В. Гнатюка,  $2021 - 92$  c.

60. Комп'ютерний зір: веб-сайт. URL: https://uk.wikipedia.org/wiki/.

61. Кочегаров И. И. Программно-аппаратный комплекс разработки РЭС на основе ПЛИС и исследования их механических параметров / Кочегаров И. И., Таньков Г. В., Трусов В. А. // Труды международного симпозиума Надежность и качество, 2010. Т. 2. С. 421-424.

62. Кремень В. Г. Філософія освіти XXI століття / В. Г. Кремень //

Педагогіка і психологія. 2003. № 1. - С. 442-512.

63. Крутецкий В. А. математических способностей Психология школьников / В. А. Крутецкий. М.: Просвещение, 1968. - 430 с.

64. Кудряшов  $A.\Pi...$ Черкашин  $A.C.$ Построение елиной триангуляционной поверхности по набору видов с зашивкой лыр  $\frac{1}{2}$ Информатика и системы упр. 2015. № 1. С. 36-40.

65. Кузнецов В. Г. Философия. В. Г. Кузнецов, И. Д. Кузнецова, В. В. Миронов, К. Х. Момджян. - М.: ИНФРА-М, 2004. - 519 с.

66. Кузьмина Н. В. Очерки по психологии труда учителя / Н. В. Кузьмина. - М., 1986. - 183 с.

67. Кузьмина Н. В. Профессионализм личности преподавателя и мастера производственного обучения / Н. В. Кузьмина. - М. : Высшая школа,  $1990 - 118$  c.

68. Кулагин П. Г. Межпредметные связи в процессе обучения / П. Г. Кулагин. – М.: Просвещение, 1981. – 96 с.

69. Кухарев Г. А. Биометрические системы: методы и средства идентификации личности человека / Г. А. Кухарев. - СПб. : Политехника,  $2001. - 240$  c.

70. Кыверялг А. А. Методы исследования в профессиональной педагогике / А. А. Кыверялг. – Таллин: Валгус, 1980. – 333 с.

71. Леонтьев А. Н. Деятельность. Сознание. Личность  $\overline{1}$ А. Н. Леонтьев. – М. : Политиздат, 1975. – 304 с.

72. Логіка та методологія наукового пізнання [Електронний ресурс] -Київ, 2007. – Режим доступу: http://refine.org.ua/.

обработка 73. Лукьяница  $A_{\cdot\cdot}$ Шишкин  $A_{1}$ Цифровая видеоизображений. Москва: «Ай-Эс-Эс Пресс», 2009. 518 с.

74. Любарський С. В. Методологія вибору моделі подання знань в інтелектуальних навчальних системах / С. В. Любарський, П. В. Шаціло // Збірник наукових праць ВІТІ НТУУ «КПІ». - 2010. - № 2. - С. 65-70.

75. Мазур І.-С. В. Дидактичне проєктування вивчення систем комп'ютерного фахівцями IT-спеціальностей / I.-C. В.  $30pV$ Мазур // Пелагогічний альманах. 2018.  $39. - C. 151-159. -$ Вип. Режим доступу: http://nbuv.gov.ua/UJRN/pedalm 2018 39 24

76. Мазур І-С. В. Про доцільність вивчення систем комп'ютерного зору фахівцем з розробки програмного забезпечення. SCIENCE, RESEARCH, DEVELOPMENT PEDAGOGY №2. Monografia pokonferencyjna. Warszawa,  $2018. - 172$  str.

77. Masyp I.-C. B. Дидактичне проєктування вивчення систем комп'ютерного зору фахівцями IT-спеціальностей. Педагогічний альманах, Херсонська академія неперервної освіти. 2018. – С. 151-159.

78. Мазур І.-С. В. Показники засвоєння систем комп'ютерного зору майбутніми інженерами-педагогами. Підготовка майбутніх учителів фізики, хімії, біології та природничих наук у контексті вимог Нової української школи: матеріали III Міжнародної науково-практичної конференції (20 травня 2021 р., м. Тернопіль), м. Тернопіль.  $-334$  с.

79. Мазур С. В. Розпізнавання об'єктів на відео програмними інструментами OpenCV. Актуальні проблеми та перспективи технологічної і професійної освіти: матеріали VI Всеукраїнської науково-практичної інтернет-конференції (24-25 травня 2021 р., м. Тернопіль), м. Тернопіль. - С.48-50.

80. Маленко А. Т. Воспитание инженера-педагога : [учебн.- метод. пособие для вузов] / А. Т. Маленко. – М. : Высш. шк., 1986. – 120 с.

81. Манакова О. С. Инновационные задачи ресурсосбережения как средство формирования инженерной компетентности будущего бакалавра: дис. ... канд. пед. наук: 13.00.08 / О. С. Манакова. - Оренбург, 2014. - 234 с.

82. Медведев М. В., Кирпичников А. П. Трехмерная реконструкция объектов в системе технического зрения мобильного робота с.326-330.

83. Метоли пелагогічних лослілжень  $\mathcal{H}$ Бібліотека он-лайн pecypc] – Київ. MOH, 2007. Режим **[Електронний** доступу:  $\overline{\phantom{0}}$ http://www.readbookz.com/book/.

84. Методика викладання фізики як педагогічна наука, її зміст і завдання // Лекції та семінари [Електронний ресурс] – Режим доступу: http://fizmet.iatp.org.ua/L1.htm/.

85. Методические рекомендации по осуществлению межпредметных связей при формировании естественно-научных понятий учащихся 6-7 классов / сост. А. В. Усова, Н. Н. Кузьмин. – Челябинск: ЧГПИ, 1985. – 17 с.

86. Методические рекомендации по осуществлению межпредметных связей при формировании естественно-научных понятий учащихся 6-7 классов / сост. А. В. Усова, Н. Н. Кузьмин. – Челябинск : ЧГПИ, 1985. – 17 с.

87. Михеев В. И. Моделирование и методы теории измерений в педагогике. – Изд. 4-е, доп. / В. И. Михеев. – М.: КРАСАНД, 2010. – 224 с.

88. Мойсеюк Н. Є. Педагогіка / Неля Мовсеюк. – К., 1999. – 348 с.

89. Момджян К. Х. Введение в социальную философию. Учеб. Пособие / К. Х. Момджян. – М.: Высш. шк., КД «Университет», 1997. – 448 с.

90. Морзе Н. В. Система методичної підготовки майбутніх учителів інформатики в педагогічних університетах : дис. ... доктора пед. наук :  $13.00.02$  / H, B, Mopse.  $-$  K,  $2003$ ,  $-605$  c.

91. Мороз О. Г. Педагогіка і психологія вищої школи: Навч. посібник для молодих викладачів, аспірантів і майбутніх магістрів / О. Г. Мороз, О. С. Падалка, В. І. Юрченко. За заг. ред. О. Г. Мороза. - К.: НПУ, 2003. -267 c.

92. Нагорнова А. Ю. Характеристика **КОГНИТИВНОЙ** технологии обучения студентов технических специальностей / А. Ю. Нагорнова, Ю. С. Нагорнов, Д. В. Кирюхина // Современные проблемы науки и образования. - 2012. - № 6. [Электронный режим] - Режим доступу: http://www.science-education.ru/106-7645.

93. Обробка зображень - [Електронний ресурс]. - Режим доступу: https://uk.wikipedia.org/wiki/Обробка зображень

94. Общая и профессиональная педагогика: учеб. пособие для студентов, обучающихся по специальности «Профессиональное обучение»: в

2 кн. / Под ред. В. Д. Симоненко, М. В. Ретивых. – Брянск: Изд-во БГУ, 2003.  $-KH$ , 1, -174 c.

95. Осадчий В. В. Осадча К. П., Конюхов С. Л., Сердюк I. М., Муждабаєв А. М. Особливості розробки програмного засобу для виявлення.

96. Павлютенков Є.М. Моделювання в системі освіти [у схемах і таблицях] / Є. М. Павлютенков. – Х.: Вид. група «Основа», 2008.–128 с.

97. Педагогічний експеримент: навч.-метод. посіб. / [укладач О. Е. Жосан]. - Кіровоград: Видавництво КОІППО імені Василя Сухомлинського,  $2008. - 72$  c.

98. Петров Ю. Н. Организационно-педагогические основы непрерывным многоуровневым профессиональным управления образованием: Моногр. / Ю. Н. Петров, С. М. Маркова. – Н.Новгород: Изд-во Волж, гос. инж.-пед. акад., 1999. – 172 с.

99. Петрушин В. А. Экспертно-обучающие  $\overline{1}$ системы В. А. Петрушин. – К.: Наукова думка, 1992. – 196 с.

100. Пивоваров А. С. Качанов П. О. Перспективи розвитку програмних засобів обробки та моніторингу об'єктів на зображенні. Інформаційні технології: наука, техніка, технологія, освіта, здоров'я, 2018. Ч. II C.44.

101. Підлісний О. М., Сердюк О. А. Моделі представлення структури зображення у задачах комп'ютерного зору. Вісник Черкаського університету. Серія «Прикладна математика. Інформатика» 2015. № 38 (371). URL: http://eprints.cdu.edu.ua/2594/1/1831-4821-1-SM.pdf

102. Платонов К. К. Система психологии и теория отражения / К. К. Платонов. – М. : Наука, 1982. – 309 с.

103. Плахотнюк Н. П. Критерії та показники рівня готовності майбутніх учителів до інноваційної діяльності. Збірник наукових праць Слов'янського державного педагогічного університету. 2010. Ч. П. (5). С. 181-191.

104. Потапов А. Роспознавание образов и машинное восприятие:

Общий подход на основе принципа минимальной длины описания. Санкт-Петербург : Политехника, 2011. 548 с.

105. Пошкоджень засобів дорожнього полотна за допомогою комп'ютерного зору. Вчені записки ТНУ імені В.І. Вернадського. Серія: технічні науки. С. 161-165.

106. Професійний стандарт. Фахівець з розробки програмного забезпечення. **[Електронний** pecypc] Режим доступу: http://mon.gov.ua/content/-13.12.2014.pdf. - Назва з екрану.

107. Професійні стандарти. Професійні стандарти у сфері ІКТ. -**[Електронний** pecypc]. Режим доступу: http://itcompete.org/ua/activities/standarts. - Назва з екрану.

108. Профессионально-педагогическое образование в современных условиях: результаты исследований / Г. М. Романцев, В. А. Федоров, А. А. Жученко и др. – Екатеринбург: Изд-во Рос. гос. проф.-пед. ун-т, 2003. – 68 c.

109. Різновиди інтелектуальних систем. [Електронний ресурс]. - URL: https://studopedia.com.ua/1 21892 riznovidi-intelektualnih-sistem.html

110. Розпізнавання образів з використанням OpenCV. [Електронний pecypc]. URL: http://blog.vidikon.com. - Назва з екрану.

111. Рубинштейн С. Л. О мышлении и путях его исследования / С. Л. Рубинштейн. – М.: Изд-во АН СССР, 1958. – 112 с.

112. Рубинштейн С. Л. Проблемы  $\overline{1}$ обшей психологии С. Л. Рубинштейн. – М.: Педагогика, 1973. – 434 с.

113. Сейдаметова З. С. Методическая система уровневой подготовки будущих инженеров программистов по специальности «Информатика»: дис... наук: 13.00.02 / Национальный педагогический ун-т им. д-ра пед. М. П. Драгоманова. Київ, 2007. 546 с.

114. Семенень Л. М. Змістовий аналіз професійної готовності майбутніх учителів математики / Л.М. Семенець // Проблеми освіти: науковий збірник. - К.: Освіта України, 2009, С. 96-100.

115. Семиченко В. А. Психологія педагогічної діяльності: Навч. посіб. / В. А. Семиченко. - К.: Вища шк., 2004. - 335 с.

116. Сериков В. В. Личностно ориентированное образование: поиск новой парадигмы. Монография / В. В. Сериков. – М., 1998. – 182 с.

117. Симонова И. В. Модели обучения практикоориентированных учащихся в развивающегося интернетобразования / И. В. Симонова. - СПб.: Изд-во СПб ГТУ, 2000. - 100 с.

118. Скрипкина А. А. Обзор методов обнаружения движущегося объекта по видеоизображениям // Перспективы развития информационных технологий. 2011. № 3-1. С. 126-129.

119. Сластёнин В. А. Профессионально-педагогическая подготовка современного учителя / В. А. Сластёнин, А. И. Мищенко // Советская педагогика. – 1991. – № 10. – С. 79–84.

120. Сластенин В. А. Эмоциональная сфера личности как объект профессионального саморазвития учителя / В. А. Сластенин, М. И. Кряхтунов.  $-M.$ , 2000. – 364 c.

121. Словник УКРЛІТ.ORG. Публічний електронний словник української мови / І. К. Білодід. – [Електронний ресурс]. – Режим доступу: http://ukrlit.org/slovnyk/slovnyk\_ukrainskoi\_movy\_v\_11\_tomakh

122. Смирнов П. В. Выделение на последовательности изображений области движущегося объекта Известия Самарского научного центра Российской академии наук, том 16, №6(2), 2014 с.595-599

123. Стахов Б. П. Порівняльний аналіз засобів обробки зображень та комп'ютерного зору. URL: https://conferences.vntu.edu.ua/index.php/all-fitki-2016/paper/viewFile/844/607 (дата звернення 4.04.2018)

124. Струбицька І.П., Грузінський Л.І. Модифікований алгоритм розпізнавання символів на основі аналізу контурів ACIT'2015, Тернопіль, 22-23 травня 2015  $c.73 - 75$  $URL:$ http://dspace.wunu.edu.ua/bitstream/316497/5098/pdf

125. Студитский А. С. Эффективность наблюдательных тепловизионных и оптикоэлектронных систем. Вестник компьютерных и информационных технологий, №10, 2013. С. 33-36.

126. Студитский А. С., Кекин А. Г. Повышение эффективности интегрированных многоканальных наблюдательных систем / Приборы, №9, 2013. C. 52-55

127. Тархан Л. З. Дидактическая компетентность инженерапедагога: теоретические основы и модель // Проблеми інженернопедагогічної освіти: [зб. наукових праць] / Л. З. Тархан. - Х., УІПА, 2007. - (Вип. 17). - С. 193-201.

128. Ташлинский А. Г. Алгоритм компенсации эффекта смаза изображения движущегося объекта по последовательности кадров / А.Г. Ташлинский, П.В. Смирнов // Радиотехника. 2014. № 7. С. 81-87.

129. Тверезовська Н. Т. Методологія педагогічного дослідження [текст] : навч. посіб / Н. Т. Тверезовська. В. К. Сидоренко – К.: «Центр учбової 440  $2013 -$ URL: літератури».  $\mathbf{c}$ . https://pidru4niki.com/1504080761401/pedagogika/metodologiya pedagogichnog o doslidzhennya

130. Теорія і методика професійної освіти: навч. посібник / 3. Н. Курлянд, Т. Ю. Осипова, Р. С. Гурін та ін.; за ред. 3. Н. Курлянд. – К.: Знання, 2012. - 390 с.

131. Федорук А. Л. Критерії та показники готовності майбутнього вчителя інформатики до роботи в класах фізико-математичного профілю / А.  $\prod$ . Федорук // Вісник Чернігівського національного педагогічного університету ім. Т. Г. Шевченка: науковий часопис. Чернігів: ЧНПУ, 2015. №  $130. - C. 223 - 227.$ 

132. Федорук П. І. Інтелектуальний механізм побудови індивідуальної навчальної траєкторії в адаптивних системах дистанційного навчання / П. І. Федорук, М. В. Пікуляк, М. С. Дутчак // Искусственный интеллект. - $2010. -$  No 3. - C. 668-678.

133. Форсайт Д. А., Понс Ж. Компьютерное зрение. Современный подход. - М.: Издательский дом «Вильямс», 2004. - 928 с.

134. Хоменко В. Проблема проектування змісту професійної підготовки студентів інженерно-педагогічних спеціальностей комп'ютерного профілю в умовах компетентністного підходу. Збірник наукових праць. Частина 1, 2014. С.388

135. Цідило І. М. Теорія і методика підготовки майбутніх інженерівпедагогів до застосування інтелектуальних технологій у професійній діяльності: дис. ... д-ра пед. наук : 13.00.04 ; 13.00.10 / І. М. Цідило. -Тернопіль, 2015. – 528 с.

136. Цідило І. М., Репський В. І., Мазур І.-С. В. Становлення та напрями досліджень штучного інтелекту // Сучасні інформаційні технології та інноваційні методики навчання: досвід, тенденції, перспективи: матеріали II міжнародної науково-практичної інтернет-конференції з нагоди святкування 30-річчя кафедри інформатики та методики її навчання (8-9 листопада 2018 р.). Тернопіль: ТНПУ ім. В. Гнатюка, 2018. С. 25-27.

137. Цідило І. М. Artificial intelligence: понятійно-категорійний аналіз / І. М. Цідило // Проблеми сучасної педагогічної освіти. Серія: Педагогіка і психологія. 36. статей. – Ялта: РВВ КГУ, 2013. – Вип. 39. – Ч. І. – С. 272-278.

138. Цідило І. М. Модель нечіткої експертної системи прогнозування змісту освіти. Інформаційні технології і засоби навчання. Київ, 2012. № 6 (32). URL: http://www.journal.iitta.gov.ua (дата звернення 4.04.2018).

139. Шапиро Л. Компьютерное зрение; пер. з англ. Дж. Стокман. 2-е вид. Москва: БИНОМ. Лаборатория знаний, 2013. 752 с.

140. Шароватова О. П. Дослідження готовності майбутніх соціальних педагогів до здійснення гувернерської діяльності / О. П. Шароватова // Вісник Харківської державної академії культури. 2009. Вип. 27. – С. 224–232.

141. Штучний інтелект. **[Електронний** pecypc]. URL:  $\overline{\phantom{m}}$ https://znaimo.com.ua

142. Ягола А. Г. Восстановление смазанных и дефокусированных цветных изображений / А.Г. Ягола, Н.А. Кошев // Вычислительные методы и программирование. 2008. № 2. С. 207-212.

143. AForge.NET Framework – [Електронний ресурс]. – Режим доступу: http://www.aforgenet.com/framework/.

144. Artificial Intelligence Distinguishes COVID-19 from Community Acquired Pneumonia Chest  $CT:$ веб-сайт. URL:  $\alpha$ https://pubs.rsna.org/doi/10.1148/radiol.2020200905

145. Ballard D. H., Brown C. M. Computer Vision. New Jersey: Prentice Hall: 1982. 539 c.

146. Bobkov V. A., Ron'shin Yu.I., Kudryashov A.P., Mashentsev V.Yu. 3D SLAM from stereoimages // Program. and Comp. Software. 2014. Vol. 40, N 4. P. 159-165.

147. Bradski G. Learning OpenCV. Computer Vision with the OpenCV Library / G. Bradski, A. Kaehler – First Edition. – O'Reilly Media, September, 2008.  $-577$  p.

148. Burger W. Principles of Digital Image Processing. Advanced Methods / W. Burger, M.J. Burge – London: Springer-Verlag, 2013. – 374 p.

149. Conde Ivan Gomez, David Olivieri Cecchi, Xose Anton Vila Sobrino, and Angel Orosa Rodriguez. Intelligent Video Monitoring for Anomalous Event Detection P. Novais et al. (Eds.): Ambient Intelligence - Software and Applications, AISC 92, pp. 101–108. springerlink.com §c Springer-Verlag Berlin Heidelberg 2011  $c.101-102.$ 

150. Curless B., Levoy M. A volumetric method for building complex models from range images // ACM SIGGRAPH: Computer graphics and interactive techniques, N. Y.: ACM, 1996, P. 303-312.

151. Davies E. R. Machine Vision: Theory, Algorithms, Practicalities. -Morgan Kaufmann, 2004

152. Driensky D. Neue Aufgaben der Padagogik und Psychologie in der Ausbildung an der Slowakischen Technischen Universitat in Bratislava / Driensky D., Melezinek A. // Der Ingenieur im vereinten Europa. – Leuchtturm Verlag (LTV) : Alsbach/Bergstra, 1992.  $-$  245 p.

153. Dvoretsky S. I. Proceedings of the 37th International IGIP Symposium

/ Dvoretsky S. I., Muratova E. I., Fedorov I. V. // Engineering competencies – traditions and innovations (7-10 September 2008, Moscow). – Moscow, 2008. –  $P. 209 - 210.$ 

154. Heinze  $C$ . Ingenieurpadagogische **Schulen**  $in$ Europa  $In$  $\overline{1}$ "Interdisziplinaritat und Internationalitat der Universitat Klagenfurt / Heinze C., Melezinek A. // Die Klagenfurter Ingenieurpadagogische Schule. – Leuchtturm Verlag (LTV): Alsbach/Bergstra, 1995. - 167 p.

155. Herts Andriy, Ivan Tsidylo, Nataliia Herts, Ljubov Barna, Stanislav-Ivan Mazur. PhotosynQ – cloud platforma powered by  $I \circ T$  devices // E3S Web of Conferences. Volume 166, 10013 (2020). The International Conference on Sustainable Futures: Environmental, Technological, Social and Economic Matters  $(ICSF)$  $2020$ ). https://www.e3sconferences.org/articles/e3sconf/abs/2020/26/contents/contents.html. (Scopus)

156. Hogue A., German A., Jenkin M. Underwater environment reconstruction using stereo and inertial data // 2007 IEEE Intern. Conf. on Systems, and Cybernetics,  $7 - 10$ Oct. 2007.  $P_{\cdot}$ 2372-2377. Man http://ieeexplore.ieee.org/xpl/

mostRecentIssue.jsp?reload=true&punumber=4413560 (дата обращения: 12.05.2016).

157. How computer vision could help curve the coronavirus pandemic: Be<sub>0</sub>сайт. URL: https://www.computer.org/publications/tech-news/covid19research/thermal-detection.

158. Johnson-Roberson M., Pizarro O., Williams S.B., Mahon I. Generation and visualization of large-scale threedimensional reconstructions from underwater robotic surveys // J. Field Robotics. 2010. Vol. 27, iss. 1. P. 21–51.

159. Karasulu B. Performance Evaluation Software: Moving Object Detection and Tracking in Videos / B. Karasulu, S. Korukoglu // Springer Briefs in Computer Science. 2013. P. 76.

160. MATLAB. [Електронний ресурс]. - URL: https://www.wiki.ukua.nina.az/Matlab.html

161. MATLAB  $=$  [Електронний  $pecypc$ ]. — Режим доступу: https://uk.wikipedia.org/wiki/MATLAB.

162. Melezinek A. Ingenieurpadagogik am Aufbruch in das neue Jahrhundert In / A. Melezinek // Unique and Excellent. - Leuchtturm Verlag (LTV) : Alsbach/Bergstra, 2000. - P. 36-44.

163. OpenCV **Електронний** pecypc].  $\overline{a}$ Режим  $\qquad \qquad$ доступу: https://uk.wikipedia.org/wiki/OpenCV. - Назва з екрану. OpenCV. URL: https://uk.wikipedia.org/wiki/ОрепСV (дата звернення 4.04.2018)

164. ОрепСV – Роботы? Это просто! RoboCraft: сообщество любителей робототехники URL: http://robocraft.ru/page/opency/ (дата звернення: 10.02.2019

165. OpenCV Documentation [Електронний ресурс]: Режим доступу:  $http://docs.opencv.org/$ 

166. Paris S. Bilateral Filtering: Theory and Applications / S. Paris, P. Kornprobst, J. Tumblin, F. Durand. // Foundation and Trends in Computer Graphics and Vision  $-2009. -$  Vol. 4, No. 1,  $-pp$ . 1-73.

167. Parodi O., Lapierre L., Jouvencel B. Hardware-in-the-loop simulators for multi-vehicles scenarios: survey on existing solutions and proposal of a new architecture // Proc. of the IEEE/RSJ Intern. Conf. on Intelligent Robots and Systems. IROS 2009. St Louis, USA, 2009. P. 34-52.

168. Soille P. Mathematical Morphology and Its Applications to Image and Signal Processing / P. Soille, M. Pesaresi, G.K. Ouzounis // 10th International Symposium, ISMM 2011. Proceedings. -Berlin, Heidelberg: Springer-Verlag, 2011.  $-494 p.$ 

169. Soille P. Morphological Image Analysis. Principles and Applications / P. Soille – Springer-Verlag Berlin Heidelberg, 2004. – 399 p.

170. The amazing ways John Deere uses AI and machine vision to help feed  $10$ billion people: веб-сайт. URL: https://www.forbes.com/sites/bernardmarr/2019/03/15/theamazing-ways-johndeere-uses-ai-and-machine-vision-to-help-feed-10billionpeople/?sh=5eab58d2ae93.

171. Treiber M. An Introduction to Object Recognition. Selected Algorithms for a Wide Variety of Applications / M. Treiber. – London: Springer-Verlag, 2010.  $-216$  p.

172. Tsidylo Ivan M., Sergiy I. Samborskiy, Stanislav-Ivan V. Mazur, Maria P. Zamoroz. Designing a chatbot for learning a subject in a Telegram messenger. 5th International Workshop on Professional Retraining and Life-Long Learning using ICT: Person-oriented Approach (3L-Person 2020). (October 06-10, 2020, Kharkiv, Ukraine). URL: http://ceur-ws.org/Vol-2732/ (Scopus).

173. Weng, M. A new interframe difference algorithm for moving target detection / M. Weng, G. Huang, X. Da // Image and Signal Processing (CISP). 2010. V. 1. P. 285-289.

174. Zhang A., Flexible New Technique for Camera Calibration. IEEE Transactions on Pattern Analysis and Machine Intelligence, 2000, Volume 22(11). P. 1330-1334.

# ДОДАТКИ

## Додаток А

203

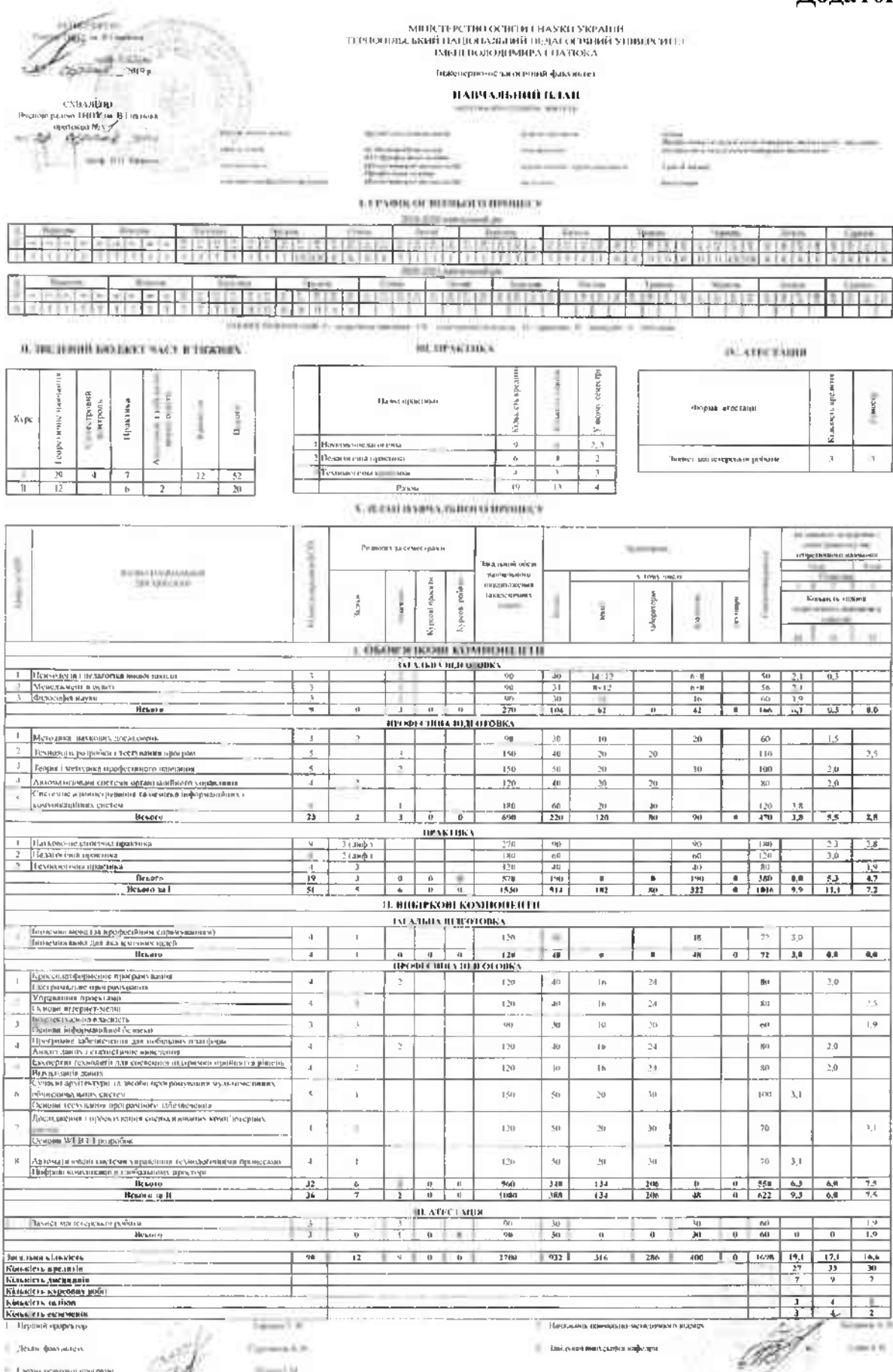

- Смян освоими лен пом

 $30 - 19$ 

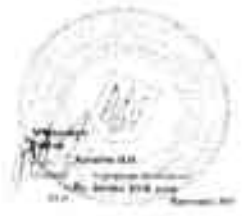

 $-14$ 14

**DRIN** 

**Simple** 

PH 10

 $-70.844$ 

**WITHALL** 

 $\frac{1}{2} \frac{1}{2} \left( \frac{1}{2} \frac{1}{2}$ 

**Mercegover maint i none Teprine** 

 $-114446$ 

**RAIN** 

\* FOR DIRECTMENT OFFICER

**Hannon** 

In exterimental commit-

 $F(1) = 177$ 

 $-$ 

**Banchine** 

**Northern** 

**MELLIPTTERS** 

**Comment**  $\frac{1}{2}$ **Kin** 

₩.

井田田

in Co. **College** 

J

**Continued by the contract of the contract of the contract of the contract of the contract of the contract of the contract of the contract of the contract of the contract of the contract of the contract of the contract of** 

A.

**Alexandro** 

<u>na kamanganan s</u>

The property of the

in state committee

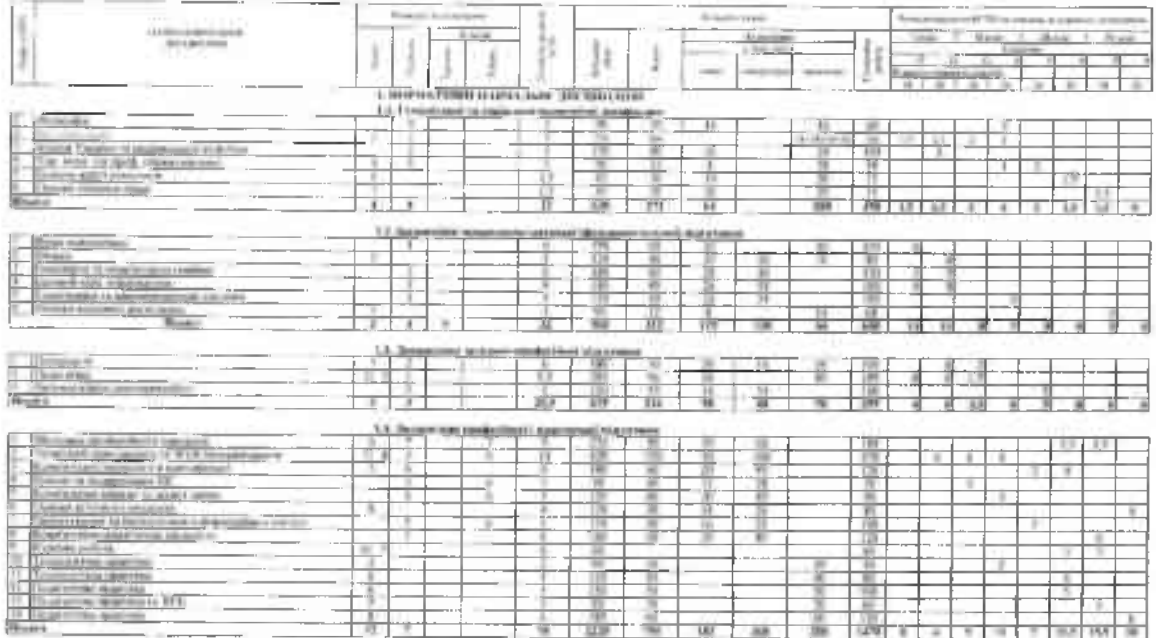

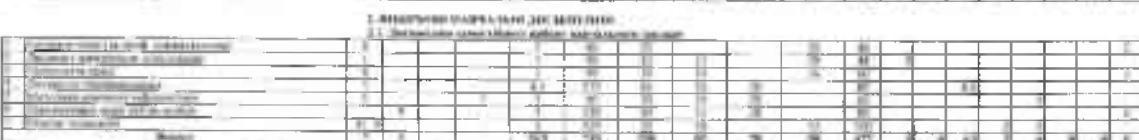

持半 **Manufacture** die ine **Biological**  $\boxplus$ - 18 er/america ¥ ž **SECURED AND**  $\overline{1}$ n.  $\frac{1}{1}$ 羅羅  $\overline{\mathbb{R}}$  $\frac{1}{2}$ filmen a  $\mathbf{r}$ A 作品 Hist -<br>1955 at in  $+ + +$ 斋 财

 $+14$ 

**TOURNAL** 

 $\widetilde{\phantom{m}}$ 

 $\sim$   $\mu$ 

**College Street** 

1 thinking on Paul P

7

**NGES** 

# Індивідуальна карта визначення рівня готовності до розробки та застосування інтелектуальних систем машинного зору

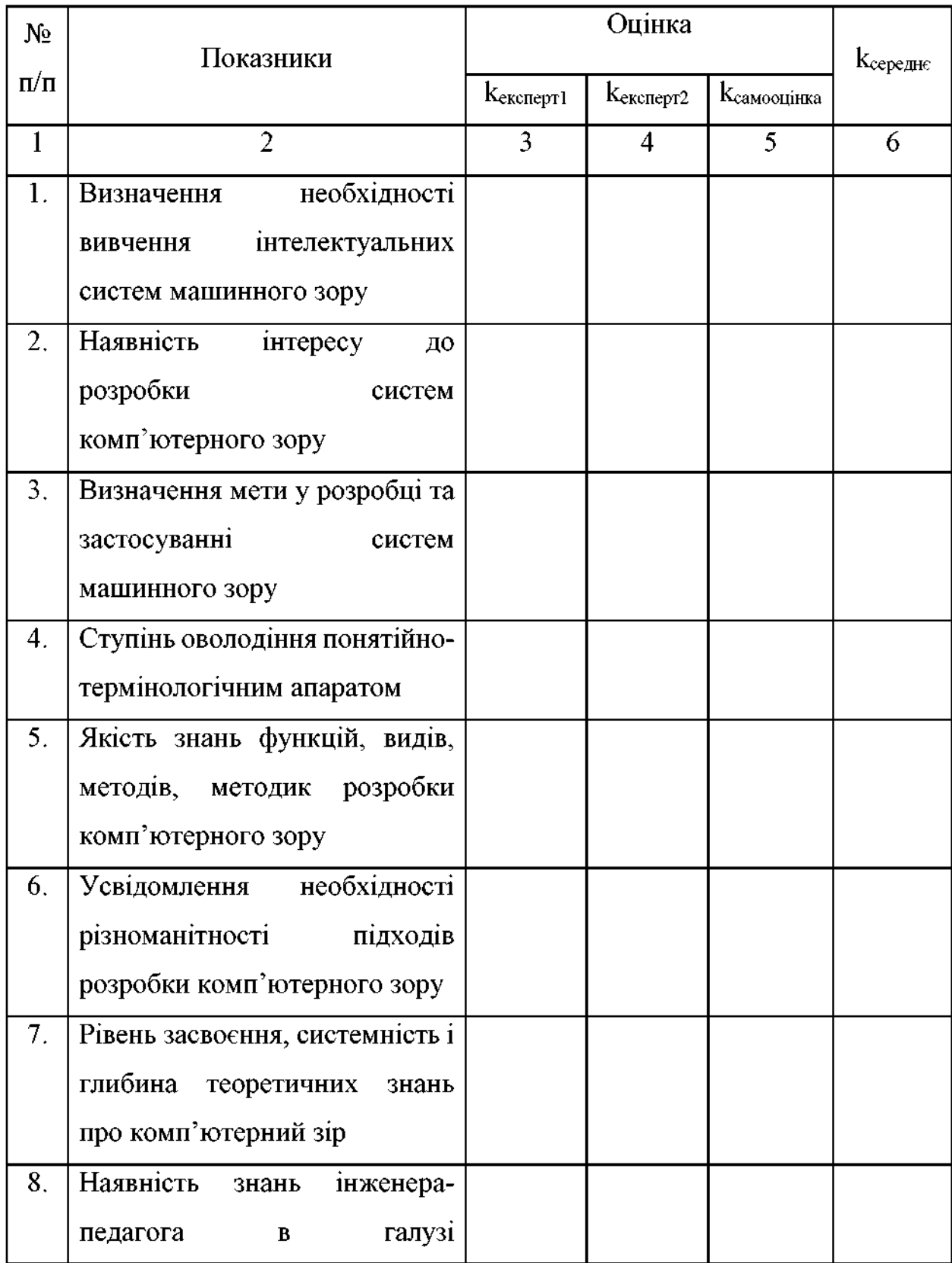

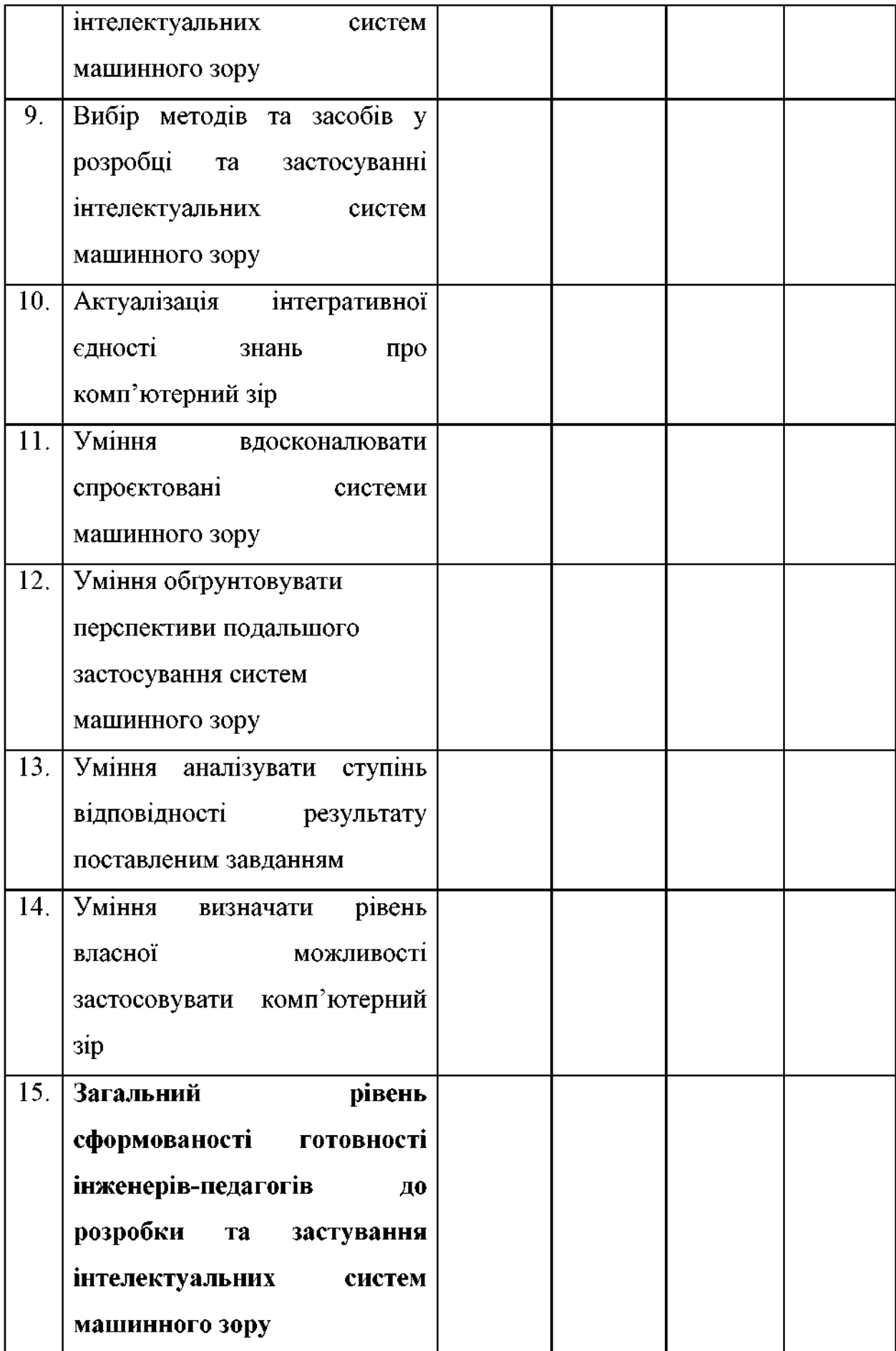

Після заповнення анкети експертами та майбутніми інженерамипедагогами комп'ютерного профілю для кожного показника визначається Ксереднє. Мотиваційно-цільовий компонент відображають показники № 1-3, когнітивно-інтелектуальний - показники № 4-8, професійно-діяльнісний показники № 9-11 та результативно-рефлексивний - показники № 12-14. На основі персональних анкет формуються кількісні показники визначення рівня сформованості професійної компетентності майбутніх інженерів-педагогів комп'ютерного профілю контрольних та експериментальних груп (таблиця 3.5) щодо розробки інтелектуальних систем машинного зору.

## Додаток В

# Анкета для викладачів для виявлення узгодженості їх думок щодо проєктування та використання систем комп'ютерного зору майбутніми інженерами-педагогами комп'ютерного профілю

Коротка інформація про Вас

Стаж роботи, посада:

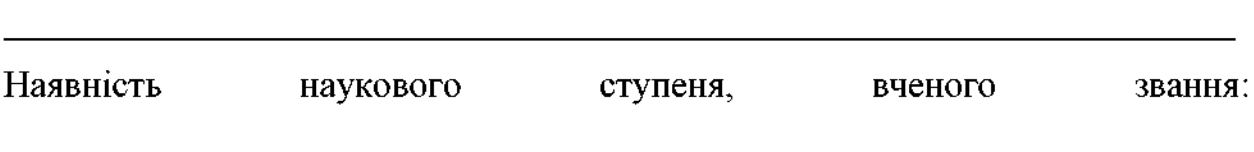

Наявність опублікованих робіт: монографії, підручники, посібники, статті, авторські свідоцтва, методичні розробки і т. д.

Обгрунтування думки щодо проектування комп'ютерного зору засобами бібліотеки OpenCV: проведені дослідження, виробничий або педагогічний досвід, інтуїтивні уявлення і т. д.

Знання досягнень (перспектив) у сфері проєктування інтелектуальних систем та комп'ютерного зору:

Знання змісту і об'єктів праці інженерів-педагогів комп'ютерного профілю:

- $1.$ Ставлення до потреби використання систем комп'ютерного зору
	- Чи знайомі Ви з терміном «комп'ютерний зір»?  $1.1.$

 $A)$  так  $\overline{B}$  H<sub>i</sub>

1.2. Чи вважаете Ви доцільним використання комп'ютерного зору у навчанні майбутніх інженерів-педагогів комп'ютерного профілю?

Б) ні  $A)$  так

1.3. Чи вважаєте Ви за необхідне використання програмних засобів, призначених для проєктування комп'ютерного зору?

Б) ні  $A)$  так

1.4. Яке із запропонованих визначень, на Вашу думку, найбільш повно розкриває поняття «інтелектуальні системи машинного зору»?

А) Інтелектуальні системи машинного зору - представлення деякою мовою знань про певну предметну область.

- Б) Інтелектуальні системи машинного зору інформаційно-обчислювальна система, що вирішує задачі цифрової обробки зображень з подальшим застосуванням цих даних у інтелектуальній підтримці прийняття рішень.
- В) Інтелектуальні системи машинного зору це комп'ютерна програма чи пакет програм, що дозволяє будувати комп'ютерний зір з певної предметної галузі та виконувати операції, пов'язані формальним поданням множин понять та зв'язків між ними.
- $\Gamma$ ) Інтелектуальні системи машинного зору теорія і технологія створення машин, які можуть виробляти виявлення, стеження і класифікацію об'єктів

 $\Box$ )

1.5. З яким твердженням Визгідні?

- А) Використання інтелектуальні системи машинного зору в навчальному процесі (на Ваших дисциплінах) є необхідним.
- Б) Використання даних систем є швидше непотрібним, ніж потрібним.
- В) У їх використанні не має ніякої необхідності.
- Г) Використання інтелектуальні системи машинного зору є фактором, який заважає нормальній організації навчального процесу по викладанню

Вашої лисципліни.

Д) Ваш варіант відповіді:<br>
Шинстрала Інстрала Інстрала Інстрала Інстрала Інстрала Інстрала Інстрала Інстрала Інстрала Інстрала Інстрала

Чи  $1.6.$ проектування інтелектуальні системи може вивчення машинного зору допомогти майбутнім інженерам-педагогам комп'ютерного профілю у вивченні суміжних дисциплін таких як: «Експертні технології для систем підтримки прийняття рішень», «Бази знань інтелектуальних систем», «Системи розпізнавання образів»?

А) Однозначно так.

Б) Скоріше так.

В) Важко відповісти.

Г) Скоріше ні.

Д) Однозначно ні.

1.7. Чи використовуєте Ви у професійній діяльності системи комп'ютерного зору?

А) так Б) ні

Чи доцільно проводити проєктування дидактичних матеріалів на  $1.8$ базі систем комп'ютерного зору?

А) так Б) ні

1.9. Заповніть таблицю «Фактори, що впливають на потребу у використанні систем комп'ютерного зору»?

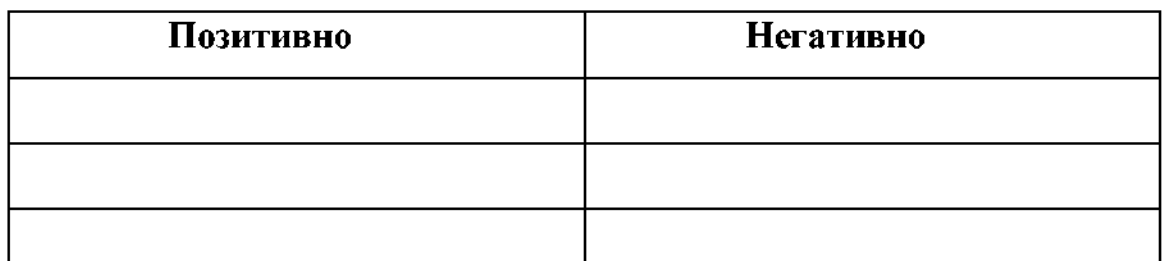

## 2. Використання систем комп'ютерного зору як засобу формування професійної компетентності

 $2.1.$ Розв'язання яких задач діяльності найбільше впливає на сформованість професійної компетентності (вкажіть декілька варанів)?

А) проєктування систем комп'ютерного зору;

Б) проєктування комп'ютерних засобів навчання;

В) проєктування функціонування педагогічної системи;

Г) аналіз професійної діяльності фахівця з метою формування змісту освіти;

Е) проєктування змісту навчального матеріалу;

 $\epsilon$ ) розробки дидактичних технологій; планування навчального процесу;

Ж) проектування об'єктно-орієнтованих комп'ютерних технологій;

3) розробки комп'ютерних дидактичних матеріалів;

I) розв'язання окремих задач проєктування автоматичних лінійних систем із застосуванням теорії автоматичного управління

Й) Ваш варіант відповіді: Папанський папанський папанський папанський папанський папанський папанський папансь

 $2.2.$ Чи забезпечить проєктування систем комп'ютерного зору краще освоєння вказаних залач діяльності майбутнім інженером-педагогом комп'ютерного профілю?

А) так Б) ні

 $2.3.$ Чи доцільно у контексті використання систем комп'ютерного зору як засобу формування професійної компетентності майбутніх інженерівпедагогів комп'ютерного профілю, виділити в них групи компетенцій, які супроводжують вирішення типових задач проєктувальної діяльності?

А) так Б) ні

Чи сприятиме, на Вашу думку, підвищенню рівня сформованості  $2.4.$ професійної компетентності майбутніх інженерів-педагогів комп'ютерного профілю методично обгрунтоване використання комп'ютерного зору у їх пілготовці?

А) так Б) ні

 $2.5.$ Які, на Ваш погляд, компоненти сформованості професійної засобами комп'ютерного компетентності систем 30<sub>D</sub>y лоцільно використовувати, зважаючи на особливості майбутньої діяльності інженерів-

Які, на Ваш погляд, критерії сформованості професійної  $2.6.$ компетентності засобами систем комп'ютерного зору доцільно використовувати, зважаючи на особливості майбутньої діяльності інженерівпедагогів комп'ютерного профілю? По последник педагогів комп'ютерного профілю? По последник по последник по

Додаток Д

### ЛАБОРАТОРНА РОБОТА №6

Тема. Обробка зображень методами згладжуванням в програмному середовищі OpenCV.

Мета роботи: ознайомитись із методами згладжування зображень в програмному середовищі OpenCV, навчитись створювати програму із застосуванням медіанної фільтрації та методу Гауса.

### Обладнання і програмне забезпечення:

- персональний комп'ютер (ПК);
- програмне забезпечення: операційна система Windows  $7.10$ ;
- інтегроване середовище розробки С++;
- MS Visual Studio, бібліотека комп'ютерного зору OpenCV.

#### Теоретичні відомості

Ми навчилися завантажувати зображення, відео та навіть отримувати відео з камери. Тепер розглянемо основні методи згладжування зображення та основні функції для зміни розмірів зображень. Існує досить багато методів для згладжування зображень, відрізняються своїми параметрами і вихідними результатами. це такі фільтри як: лінійні, Гауса, нелінійні, медіанні та інші.

Під час згладжування зображень використовують апертуру - це прямокутна або квадратна ділянка зображення, для якої задається певна функція. Задана функція в апертурі називається «функцією вікна», а сама апертура разом з цією функцією називається маскою зображення.

Лінійні фільтри ще називаються «згладжуючими», тому що внаслідок роботи лінійного фільтра усереднюється значення пікселів, що містяться в апертурі. Для цього потрібно підібрати розміри апертури іспеціальні значення, які дозволяють впливати саме на шум.

 $Memo\delta \Gamma avca$  – це метод фільтрації зображення за допомогою функції Гауса, який призводить до розмивання зображення. Даний ефект широко використовується в графічних програмах, як правило, для зменшення

зашумленості зображення та зниження деталізації. Візуальний ефект цієї фільтрації розмивання аналогічний погляду зображення на крізь напівпрозорий екран, який можна отримати за допомогою не сфокусованого об'єктива або тіні об'єкта при звичайному освітленні.

У цифровій обробці зображень широко застосовуються нелінійні фільтри на основі рангової статистики для відновлення зображень, пошкоджених різними моделями шумів. Вони дозволяють уникнути додаткового спотворення зображення при видаленні шуму, а також значно поліпшити результати роботи фільтрів на зображеннях з високим ступенем зашумленості. Наприклад, можуть використовуватись фільтри із порогової фільтрації, медіанної фільтрації та екстремальні фільтри

Медіанна фільтрація здатна ефективно видаляти із зображення перешкоди, які незалежно впливають на окремі пікселі. Наприклад, такими перешкодами є «биті» пікселі при цифровий зйомці, «сніговий» шум, коли частина пікселів замінюється на пікселі з максимальною інтенсивністю, і т.п. Перевага медіанної фільтрації полягає в тому, що шумовий піксель буде замінений середнім із набору, а не буде розмитий по окремій ділянці зображення [1].

Розглянемо наступні функції згладжування:

•CV GAUSSIAN - метод Гауса, згладжування задається в області кожного пікселя на зображенні;

 $\bullet$  CV BLUR NO SCALE - сумування без масштабування зображення size1 x size2, де size1 – розмір області згладжування, а size2 – прирівнюється до size $2$ ;

• CV BLUR – сумування з масштабуванням  $1/$  size1 x size2;

• CV MEDIAN - метод медіанної фільтрації, де задається середнє значення також в діапазоні size1 x size2;

• CV BILATERAL(лінійний фільтр) - двохстороння **фільтрація** діапазонів sizel x size2, із кольоровою сігмою sigmal, де sigmal – під час фільтрації Гаусом задає параметр відхилення g. Якщо 0 - розраховується з

розміру ядра по формулі:

 $g = 0.3*(n/2 - 1) + 0.8$ , где n - розмір ядра size1.

Отож, можемо реалізувати наступний програмний код, де необхідно задати метод фільтрації та частоту розмиття [2].

Приклад реалізації алгоритму згладжування наведено нижче.

```
#include <opencv/cv.h>\ необхідний набір функцій
#include \leqopenc\nu/highgui.h>
#include \lestdlib.h>
#include <stdio.h>
IplImage* image = 0;
IplImage* dst = 0;
int main(int argc, const char* argv[])
₹
   // назва зображення задаєтся першим параметром
   char* filename = \arg c = 2 ? \arg v[1] : "image jpg";
   // отримуєм зображення
   image = cvLoadImage(filename, 1);
   // клонуємо зображення
   dst = cvCloneImage(\text{image});printf("[i] image: %s\n", filename);
   assert(image != 0),
   // вікно відображення зображення
   cvNamedWindow("original", CV_WINDOW_AUTOSIZE);
   cvNamedWindow("smooth", CV WINDOW AUTOSIZE);
   // Згладжуємо зображення заданим методом
   cvSmooth(image, dst, a, functionsize1 x size2);
   // виводимо зображення
   cvShowImage("original", image);
   cvShowImage("smooth", dst);
   // Чекаємо натиснення клавіші
   cvWaitKey(0);
   // вивільняємо ресурси програми
   cvReleaseImage(&image);
   cvReleaseImage(&dst);
```
// видаляемо вікно cvDestroyWindow("original"); cvDestroyWindow("smooth");

return  $0$ ; }

## Послідовність виконання роботи:

1. Створюємо новий проект із додаванням необхідного елементу С++.

2. Задаємо необхідні функції для нашої програми.

3. Завантажуємо зображення та клонуємо його, попередньо задавши назву зображення.

4. Вікно для зображення у програмі виводимо довільної форми використовуючи функцію CV WINDOW AUTOSIZE.

5. Задаємо відповідний метод фільтрації (згладжування) та виводимо зображення.

6. Наступним кроком задаємо функцію cvWaitKey для закриття програми.

7. Важливим етапом є операція cvReleaseImage для того щоб вивільнити ресурс програми, після цього функцією cvDestroyWindow встановлюєм можливість закриття вікна програми.

### Завлання на виконання:

1. Реалізувати базовий алгоритм програми усередовищі програмного продукту VisualStudio та бібліотеки OpenCV, створити програму обробки зображення методом згладжування, відповідно до поданого прикладу.

2. Задати необхідні методи фільтрації та їх параметри, відповідно до індивідуального завдання.

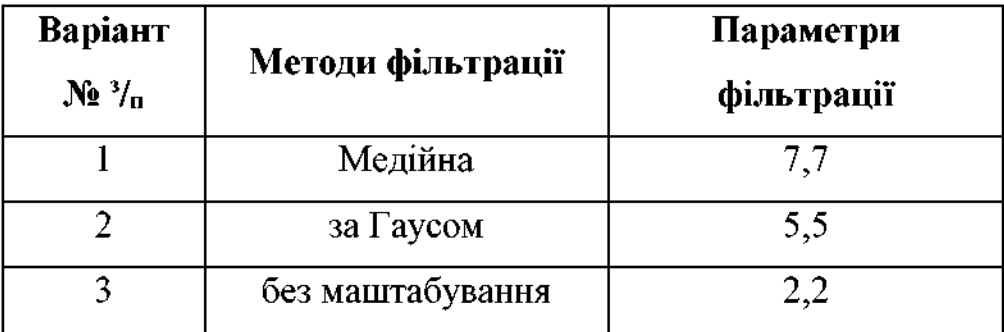
| Медійна        | 5,5 |
|----------------|-----|
| за Гаусом      | 3,3 |
| з маштабування | 3,3 |
| за Гаусом      | 7.7 |

Форма звіту:

- $\mathbf{1}$ . Тема, мета роботи.
- 2. Індивідуальне завдання виконати згідно варіанту.

3. Програму виведення тексту реалізувати відповідно до базового алгоритму пунктів 1-5.

- Звіт до пунктів 1-5 «Послідовність виконання роботи».  $4.$
- Результати виконання роботи (прилади фільтрації зображення): 5.

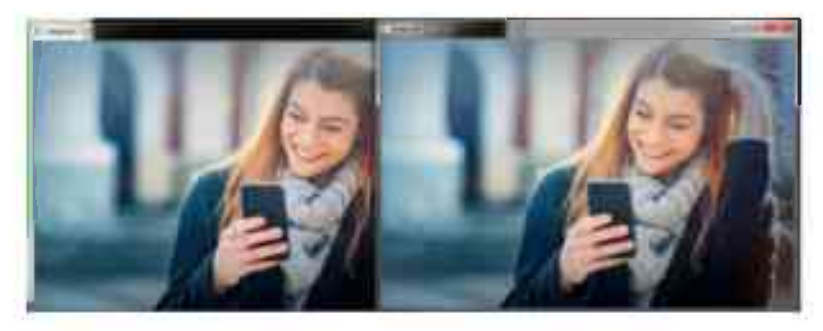

а). Приклад фільтрації за Гаусом

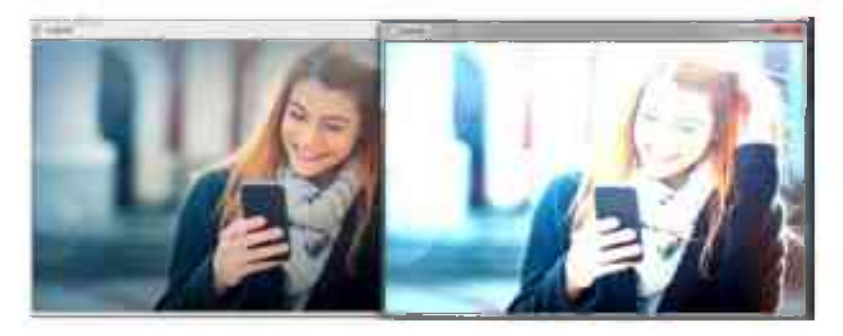

б). Приклад фільтрації без масштабування

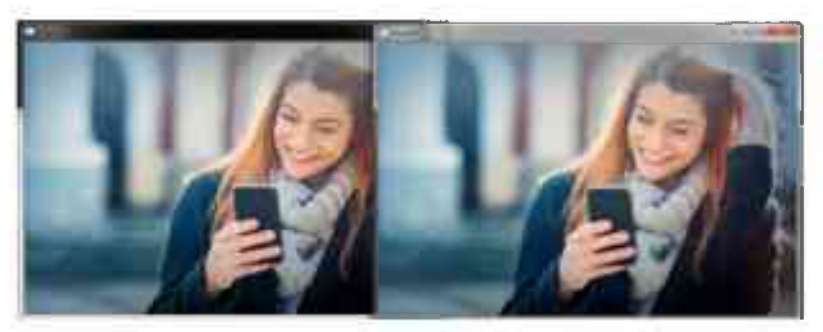

в). Приклад медіанної фільтрації Рис. 16. Зразок звіту до лабораторної роботи №6

## Контрольні запитання:

1. Назвіть визначення поняття апертура.

Назвіть функцію лінійної фільтрації в OpenCV.  $2.$ 

3. Поясніть основний принцип роботи методу Гауса.

4. Яке основне призначення медіанної фільтрації?

## Перелік рекомендованої літератури:

1. OpenCV згладжування зображень. [Електронний ресурс]. URL: https://hub.exponenta.ru/post/kratkiy-kurs-teorii-obrabotki-izobrazheniy734. Назва з екрану.

2. OpenCV крок **Електронний** pecypc]. URL:  $3a$ кроком. http://robocraft.ru/blog/computervision/270.html. - Назва з екрану.

# Додаток Е

## Довідки про впровадження результатів дисертаційного

### дослідження

# МІНІСТЕРСТВО ОСВІТИ І ПАУКИ УКРАЇНИ КРИВОРІЗЬКИЙ НАЦІОНАЛЬНИЙ УНІВЕРСИТЕТ

with the control of the formula control of the control of the control of the control of the control of the control of the control of the control of the control of the control of the control of the control of the control of

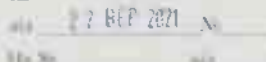

#### **ЛОВИЖА**

про впроваджения результатів дисертаційного дослідження Мазура Івана-Станіслава Володимировича на тему: «Підготовка майбутніх інженерів-педагогів комп'ютерного профілю до розробки та застосування інтелектуальних систем машинного зору» на здобуття наукового ступеня доктора філософії за спеціальністю 015 Професійна освіта

Результати дисертаційного дослідження Мазура І.-С. В. на тему: «Підготовка майбутніх інженерів-педагогів комп'ютерного профілю до розробки та застосування інтелектуальних систем машинного зору» були впровадженні у навчальній діяльності підготовки майбутніх інженерівпедагогів II-III курсів спеціальності 015.39 Професійна освіта (Цифрові технології) окремим змістовим модулем «Технології комп'ютерного зору» навчального предмету «Інтелектуальні методи».

У результаті проведення дослідження було розроблено і теоретично обгрунтовано модель підготовки майбутніх інженерів-педагогів до розробки і застосування інтелектуальних систем машинного зору; визначено склад програмних компетентностей для внвчення систем комп'ютерного зору фахівцями II-спеціальностей; обгрунтовано педагогічні умови розробки і застосувания інтелектуальних систем машинного зору майбутніми інженерами-педагогами комп'ютерного профілю; розроблено методичні

рекомендації щодо розробки та застосування інтелектуальних систем машинного зору на платформі бібліотеки Open CV для навчання майбутніх інженерів-педагогів, апробовані методи побудови систем розпізнавання образів на відео та фото, за дономогою платформи OpenCV.

Виявлено доцільність використання та розробки систем машинного зору для поглиблення міжпредметних зв'язків професійно-орієнтованих дисциплін.

Впровадження результатів дисертаційного дослідження Мазура І.-С. В. обговорено та схвалено на засіданні професійної та соціально-гуманітарної освіти (протокол №1 від 30 серпня 2021 року).

Проректор з наукової роботи

Криворізького національного університету, доктор технічних наук, професорикації член-кореспондент Міжнародня лицесці комп'ютерних наук і систем

В. С. Моркун

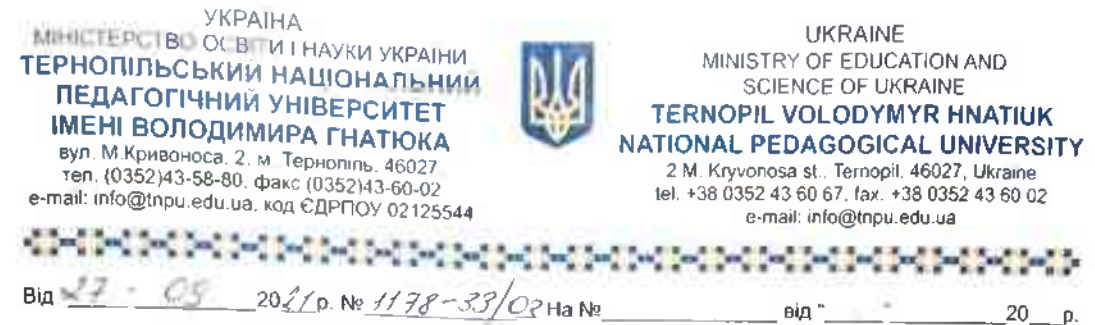

#### ДОВІДКА

### про впровадження результатів дисертаційного дослідження Мазура Івана-Станіслава Володимировича «Підготовка майбутніх інженерів-педагогів комп'ютерного профілю до розробки та застосування інтелектуальних систем машинного зору»

Прикладні результати дослідження Мазура І.-С. В. впроваджені у навчальний процес підготовки фахівців спеціальності 015.39 Професійна освіта (Цифрові технології) при вивченні дисциплін циклу професійної підготовки: «Технології штучного інтелекту», «Експертні технології для систем підтримки прийняття рішень» та «Цифрова обробка зображень».

Дисертантом запропоновано методику підготовки майбутніх інженерівпедагогів до розробки та застосування інтелектуальних систем машинного зору з використанням дистанційних технологій навчання. Розроблено методичні рекомендації щодо виконання комплексу завдань лабораторно-практичного циклу, які передбачають: виведення тексту, зображення та його контурів, відеофайлу, розпізнавання елементів зображення, об'єктів на відео, обробка зображень методами згладжування, обробка зображення - морфологічні перетворення, заливка частини зображення, альфа-змішування, граничне перетворення, пошук об'єкта за колірними моделями RGB та HSB, згортка, оператори Собеля та Лапласа. Спектр завдань спрямовано на формування знань і діяльності в єдності її теоретичної і практичної форм та орієнтацією на взаємозв'язки фундаментальної і професійної компонент навчання.

Матеріали дослідження, в тому числі запропонована модель підготовки майбутніх інженерів-педагогів до розробки та застосування інтелектуальних систем машинного зору у професійній діяльності мають практичне значення і є цінними датеориту зації науково-дослідної роботи студентів.

Богдан БУЯК

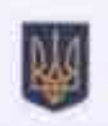

#### **МІНІСТЕРСТВО ОСВІТИ І НАУКИ УКРАЇНИ**

#### БЕРДЯНСЬКИЙ ДЕРЖАВНИЙ ПЕДАГОГІЧНИЙ УНІВЕРСИТЕТ

вул. Шмідта, 4, м. Бердянськ, Запорізька обл. 71100 E-mail: rector@bdpu.org.ua; http://bdpu.org

No

Тел. +38(06153) 3-62-44, факс +38(06153) 4-74-68<br>Код злдно з ЄДРПОУ 02125220

**Biß** 

ЛОВІЛКА

про впровадження результатів дисертаційного дослідження Мазура Івана-Станіслава Володимировича на тему: «Підготовка майбутніх інженерівпедагогів комп'ютерного профілю до розробки та застосування інтелектуальних систем машинного зору»

Ha Ng

Результати дисертаційного дослідження Мазура I.-С. В. на тему: «Підготовка майбутніх інженерів-педагогів комп'ютерного профілю до розробки та застосування інтелектуальних систем машинного зору» були запропоновані для вивчення, окремим змістовим модулем «Технології комп'ютерного зору», навчальних дисциплін «Проектування інформаційних систем», «Технології прикладного програмування» та «Тривимірне моделювання та анімація» спеціальності 015 «Професійна освіта. Цифрові технології».

Впровадження відбулося внаслідок реалізації моделі підготовки майбутніх інженерівпедагогів до розробки та застосування інтелектуальних систем машинного зору через введення в навчальний процес вивчення тем: системи розпізнавання образів на відео та фото; системи різноманітної обробки зображень за допомогою платформи OpenCV; системи морфологічних та гоаничних перетворень зображення; категоризація зображень; базові алгоритми відстеження об'єктів, їх комбінування; основи обробки відео; розпізнавання подій на основі тимчасових шаблонів. Автором вдало обгрунтовано педагогічні умови розробки і застосування інтелектуальних систем машинного зору майбутніми інженерами-педагогами комп'ютерного профілю: мотивація навчальної діяльності через оновлення змісту підготовки інженерівпедагогів дисциплін професійного спрямування; використання міжпредметних зв'язків комп'ютерного зору та дисциплін циклу професійної підготовки; інтеграція інженерного знання комп'ютерного зору у навчально-методичне забезпечення реалізації інтелектуальних систем.

У ході впровадження дисертаційного дослідження виявлено, що підготовка інженерівпедагогів комп'ютерного профілю до розробки та застосування інтелектуальних систем мащинного зору повинна здійснюватись, як відкрита невід'ємна складова вивчення систем штучного інтелекту.

Впроваджені результати дисертаційного дослідження Мазура І.-С. В. були обговорені та схвалені на засіданні кафедри комп'ютерних технологій в управлінні та навчанні й інформатики Бердянського державного педагогічного університету протокол №3 від 14.09.2021 року.

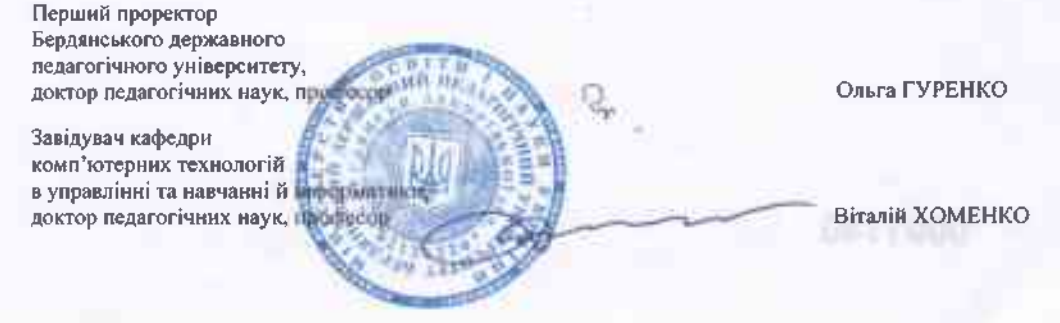